# LATEX Class for the Association for Computing Machinery∗

# Boris Veytsman†

2024/01/21, v2.02

## Abstract

This package provides a class for typesetting publications of the Association for Computing Machinery.

# Contents

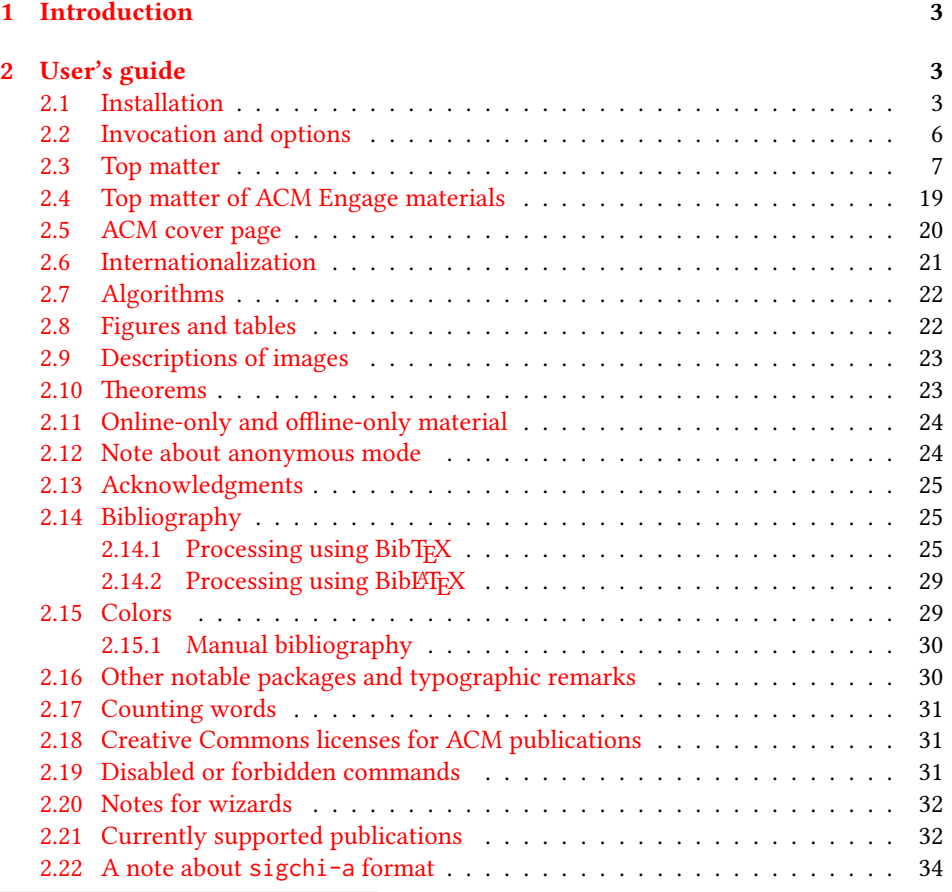

∗©2016–2023, Association for Computing Machinery

†[borisv@lk.net](mailto:borisv@lk.net), [boris@varphi.com](mailto:boris@varphi.com)

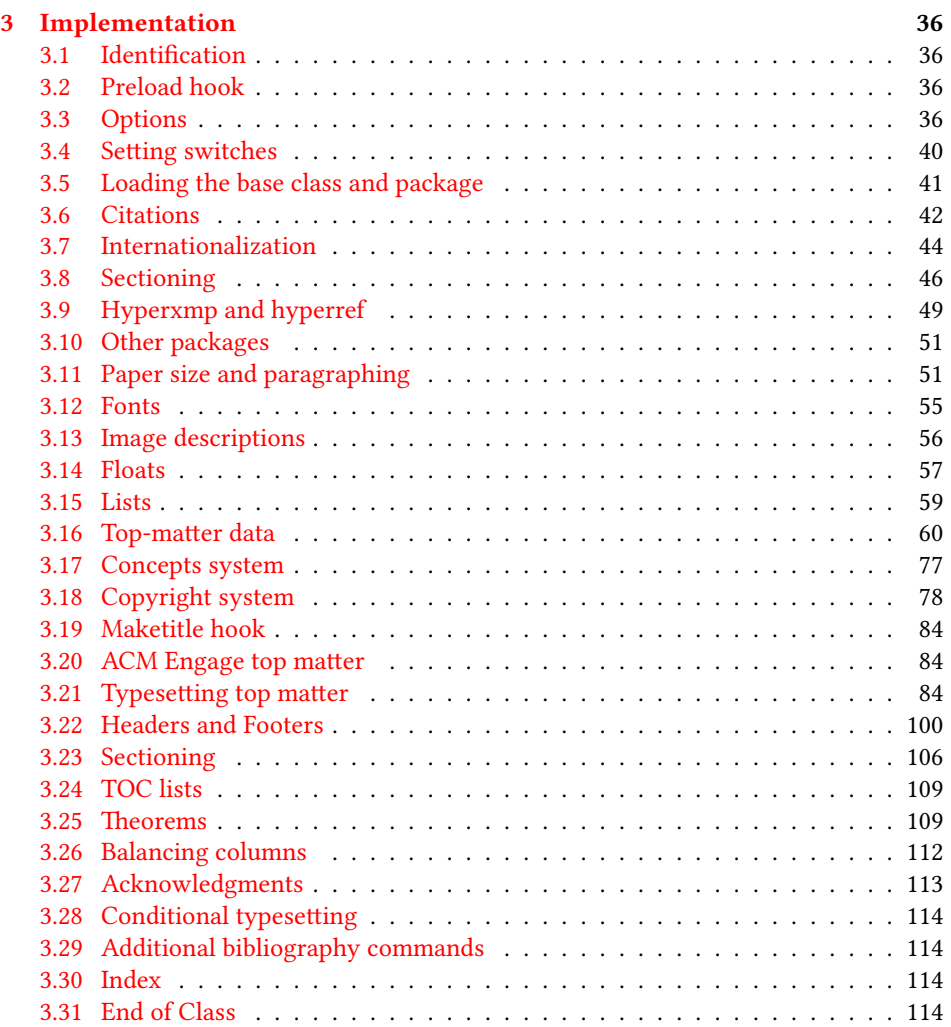

# <span id="page-2-0"></span>1 Introduction

The Association for Computing Machinery<sup>[1](#page-2-3)</sup> is the world's largest educational and scientific computing society, which delivers resources that advance computing as a science and a profession. It was one of the early adopters of T<sub>E</sub>X for its typesetting.

It provided several different classes for a number of journals and conference proceedings. Unfortunately during the years since these classes were written, the code was patched many times, and supporting different versions of the classes became difficult.

This package provides the uniform interface for all ACM publications. It is intended to replace all the different classes and packages and provide an up-to-date LATEX package.

This package uses only free TFX packages and fonts included in TFXLive, MikTFX and other popular TEX distributions. It is intended to be published in these distributions itself, which minimizes users' efforts in the installation and support of this package.

I am grateful to Michael D. Adams, Leif Andersen, Lawrence Christopher Angrave, Dirk Beyer, Andrew Black, Joachim Breitner, Yegor Bugayenko, Benjamin Byholm, John Collins, Roberto Di Cosmo, Nils Anders Danielsson, Michael Ekstrand, Matthew Fluet, Paolo G. Giarrusso, Ben Greenman, Enrico Gregorio, Jamie Davis, Ulrike Fischer, Jason Hemann, Peter Kemp, Luis Leiva, Ben Liblit, Rholais Lii, LianTze Lim, Kuldeep S. Meel, Kai Mindermann, Frank Mittelbach, Serguei Mokhov, Ross Moore, John Owens, Joel Nider, Scott Pakin, Tobias Pape, Henning Pohl, Philip Quinn, Mathias Rav, Andreas Reichinger, Matteo Riondato, Craig Rodkin, Bernard Rous, Feras Saad, Kerry A. Seitz, Jr., David Shamma, Gabriel Scherer, Kartik Singhal, Christoph Sommer, Stephen Spencer, Shin Hwei Tan, Daniel Thomas, Shari Trewin, Zack Weinberg, John Wickerson and many others for their invaluable help.

The development version of the package is available at [https://github.com/](https://github.com/borisveytsman/acmart) [borisveytsman/acmart](https://github.com/borisveytsman/acmart).

# <span id="page-2-1"></span>2 User's guide

This class uses many commands and customizaton options, so it might appear intimidating for a casual user. Do not panic! Many of these commands and options can be safely left with their default values or the values recommended by your conference or journal editors. If you have problems or questions, do not hesitate to ask me directly or the community at <https://github.com/borisveytsman/acmart>, [https:](https://tex.stackexchange.com) [//tex.stackexchange.com](https://tex.stackexchange.com) or the closest TEX Users Group. The world-wide TEX Users Group is at <https://tug.org/>; please consider joining us if you use TEX regularly.

#### <span id="page-2-2"></span>2.1 Installation

Most probably, you already have this package installed in your favorite T<sub>E</sub>X distribution; if not, you may want to upgrade. You may need to upgrade it anyway since this package uses a number of relatively recent packages, especially the ones related to fonts.

The latest released version of this package can be found on CTAN: [https://www.](https://www.ctan.org/pkg/acmart) [ctan.org/pkg/acmart](https://www.ctan.org/pkg/acmart). The development version can be found on GitHub: [https://](https://github.com/borisveytsman/acmart) [github.com/borisveytsman/acmart](https://github.com/borisveytsman/acmart). At this address you can file a bug report—or even contribute your own enhancement by making a pull request.

<span id="page-2-3"></span><sup>1</sup><http://www.acm.org/>

Please note that the version on Github is a development (or experimental) version: please download it for testing new features. The production version is the one on CTAN and ACM sites.

Most users should not attempt to install this package themselves but should rather rely on their TFX distributions to provide it. If you decide to install the package yourself, follow the standard rules:

- 1. Run latex acmart.ins. This will produce the file acmart.cls
- <span id="page-3-0"></span>2. Put the files acmart.cls, acm-jdslogo.png, and ACM-Reference-Format.bst in places where  $\mathbb{E} \mathbb{E} \mathbb{E}$ system).
- <span id="page-3-1"></span>3. Update the database of file names. Again, see [\[1\]](#page-115-0) or the documentation for your T<sub>E</sub>X system for the system-specific details.
- 4. The file acmart.pdf provides the documentation for the package. (This is probably the file you are reading now.)

As an alternative to items [2](#page-3-0) and [3](#page-3-1) you can just put the files in the working directory where your . tex file is.

This class uses a number of other packages. They are included in all major TFX distributions (TEXLive, MacTEX, MikTEX) of 2015 and later, so you probably have them installed. Just in case here is the list of these packages:

- amscls, <http://www.ctan.org/pkg/amscls>
- amsfonts, <http://www.ctan.org/pkg/amsfonts>
- amsmath, <http://www.ctan.org/pkg/amsmath>
- binhex, <http://www.ctan.org/pkg/binhex>
- balance, <http://www.ctan.org/pkg/balance>
- booktabs, <http://www.ctan.org/pkg/booktabs>
- caption, <http://www.ctan.org/pkg/caption>
- comment, <http://www.ctan.org/pkg/comment>
- cm-super, <http://www.ctan.org/pkg/cm-super>
- cmap, <http://www.ctan.org/pkg/cmap>
- doclicense, <http://www.ctan.org/pkg/doclicense>
- draftwatermark, <http://www.ctan.org/pkg/draftwatermark>
- environ, <http://www.ctan.org/pkg/environ>
- etoolbox, <http://www.ctan.org/pkg/etoolbox>
- fancyhdr, <http://www.ctan.org/pkg/fancyhdr>
- float, <http://www.ctan.org/pkg/float>
- fontaxes, <http://www.ctan.org/pkg/fontaxes>
- geometry, <http://www.ctan.org/pkg/geometry>
- graphics, <http://www.ctan.org/pkg/graphics>
- hyperref, <http://www.ctan.org/pkg/hyperref>
- hyperxmp, <http://www.ctan.org/pkg/hyperxmp>
- iftex, <http://www.ctan.org/pkg/iftex>
- inconsolata, <http://www.ctan.org/pkg/inconsolata>
- libertine, <http://www.ctan.org/pkg/libertine>
- manyfoot, <http://www.ctan.org/pkg/manyfoot>
- microtype, <http://www.ctan.org/pkg/microtype>
- mmap, <http://www.ctan.org/pkg/mmap>
- ms, <http://www.ctan.org/pkg/ms>
- mweights, <http://www.ctan.org/pkg/mweights>
- natbib, <http://www.ctan.org/pkg/natbib>
- nccfoots, <http://www.ctan.org/pkg/nccfoots>
- newtx, <http://www.ctan.org/pkg/newtx>
- oberdiek, <http://www.ctan.org/pkg/oberdiek>
- pdftex-def, <http://www.ctan.org/pkg/pdftex-def>
- refcount, <http://www.ctan.org/pkg/refcount>
- setspace, <http://www.ctan.org/pkg/setspace>
- textcase, <http://www.ctan.org/pkg/textcase>
- totpages, <http://www.ctan.org/pkg/totpages>
- trimspaces, <http://www.ctan.org/pkg/trimspaces>
- upquote, <http://www.ctan.org/pkg/upquote>
- url, <http://www.ctan.org/pkg/url>
- xcolor, <http://www.ctan.org/pkg/xcolor>
- xkeyval, <http://www.ctan.org/pkg/xkeyval>
- xstring, <http://www.ctan.org/pkg/xstring>

#### <span id="page-5-0"></span>2.2 Invocation and options

To use this class, put in the preamble of your document

\documentclass[⟨options⟩]{acmart}

There are several options corresponding to the type of the document and its general appearance. They are described below. Generally speaking, the options have key=value forms, for example,

\documentclass[format=acmsmall, screen=true, review=false]{acmart}

The option format describes the format of the output. There are several possible values for this option, for example,

\documentclass[format=acmtog]{acmart}

Actually the words format= can be omitted, e.g.,

\documentclass[acmtog, review=false]{acmart}

The possible formats are listed in Table [1.](#page-6-1) Note that formats starting with acm are intended for journals, transactions, and course materials, while formats starting with sig are intended for proceedings published as books.

Note that sometimes conference proceedings are published as a special issue (or issues) of an ACM journal. In this case, you should use the journal format for a conference paper. Please contact your conference committee if in doubt.

Starting in 2020, ACM retired formats sigchi and sigchi-a. SIGCHI conferences now use sigconf format for their publications. If a file uses sigchi format, a warning is issued, and the format is automatically switched to sigconf. Format sigchi-a can be used for non-ACM documents only (see Section [2.22\)](#page-33-0). The format acmcp is used for ACM cover pages discussed in Section [2.5.](#page-19-0)

There are several Boolean options that can take true or false values. They are listed in Table [2.](#page-7-0) The words =true can be omitted when setting a Boolean option, so instead of screen=true one can write just screen, for example,

```
\documentclass[acmsmall, screen, review]{acmart}
```
The option review is useful when combined with the manuscript format option. It provides a version suitable for reviewers and copy editors.

Two samples in the samples directory, manuscript and acmsmall-submission, show manuscripts formatted for submission to ACM.

The default for the option screen depends on the publication. At present it is false for all publications but PACM, since PACM is now electronic-only. Thus PACM titles (see Table [5\)](#page-31-2) set this option to true. In the future this option may involve additional features suitable for on-screen versions of articles.

The option natbib is used when the corresponding BIBT<sub>E</sub>X style is based on natbib. In most cases you do not need to set it. See Section [2.14.](#page-24-1)

The option anonymous is used for anonymous review processes and causes all author information to be obscured.

Table 1: The possible values for the format option

<span id="page-6-1"></span>

| Value      | Meaning                                                            |
|------------|--------------------------------------------------------------------|
| manuscript | A manuscript. This is the default.                                 |
| acmsmall   | Small single-column format. Used for ACMJCSS, CIE, CSUR, DLT,      |
|            | FAC, GAMES, JACM, JATS, JDIQ, JDS, JEA, JERIC, JETC, JRC, PACM-    |
|            | CGIT, PACMHCI, PACMMOD, PACMNET, PACMPL, PACMSE, PO-               |
|            | MACS, TAAS, TACCESS, TACO, TALG, TALLIP (formerly TALIP),          |
|            | TCPS, TDS, TEAC, TECS, TELO, THRI, TIIS, TIOT, TISSEC, TIST,       |
|            | TKDD, TMIS, TOCE, TOCHI, TOCL, TOCS, TOCT, TODAES, TODS,           |
|            | TOIS, TOIT, TOMACS, TOMM (formerly TOMCCAP), TOMPECS,              |
|            | TOMS, TOPC, TOPLAS, TOPML, TOPS, TORS TOS, TOSEM, TOSN,            |
|            | TQC, TRETS, TSAS, TSC, TSLP, and TWEB, including special issues.   |
| acmlarge   | Large single-column format. Used for DTRAP, HEALTH, IMWUT,         |
|            | JOCCH, and TAP, including special issues.                          |
| acmtog     | Large double-column format. Used for TOG, including annual confer- |
|            | ence Technical Papers.                                             |
| sigconf    | Proceedings format for most ACM conferences (with the exception of |
|            | SIGPIAN) and all ICPS volumes.                                     |
| sigplan    | Proceedings format for SIGPLAN conferences.                        |
| acmengage  | ACM EngageCSEdu Course materials.                                  |
| acmcp      | ACM cover page.                                                    |

The option timestamp is used to include a time stamp in the footer of each page. When preparing a document, this can help avoid confusing different revisions. The footer also includes the page range of the document. This helps detect missing pages in hard copies.

The option authordraft is intended for author's drafts that are not intended for distribution. It typesets a copyright block to give the author an idea of its size and the overall size of the paper but overprints it with the phrase "Unpublished working draft. Not for distribution.", which is also used as a watermark. This option sets timestamp and review to true, but these can be overriden by setting these options to false after setting authordraft to true.

The option balance determines whether the last page in the two column mode has balanced columns. By default it is true; however, it may lead to problems for some documents. Set it to false if you encounter compilation errors. Note that for one page documents \balance command might cause problems. An alternative is the (experimental) option pbalance, which uses the new package pbalance for this end.

The option urlbreakonhyphens determines whether URLs can be split between lines after hyphens. By default it is true. Set it to false to disallow these breaks.

The option language is used to define the languages for the multi-language papers. It is discussed in Section [2.6.](#page-20-0)

#### <span id="page-6-0"></span>2.3 Top matter

A number of commands set up top matter or (in computer science jargon) metadata for an article. They establish the publication name, article title, authors, DOI and other data. Some of these commands, like \title and \author, should be put by the authors.

Table 2: Boolean options

<span id="page-7-0"></span>

| Option            | Default  | Meaning                                                                                                    |
|-------------------|----------|----------------------------------------------------------------------------------------------------|
| review            | false    | A review version: lines are numbered and hyper-<br>links are colored                                                                                                    |
| screen            | see text | A screen version: hyperlinks are colored                                                                                                    |
| natbib            | true     | Whether to use the natbib package (see Sec-<br>tion $2.14$ )                                                                                                    |
| anonymous         | false    | Whether to make author(s) anonymous                                                                                                    |
| authorversion     | false    | Whether to generate a special version for the au-<br>thors' personal use or posting (see Section 2.3)                                                                                                    |
| nonacm            | false    | Use the class typesetting options for a non-ACM<br>document, which will not include the confer-<br>ence/journal header and footers. Currenly such<br>documents allow only a Creative Commons li-<br>cense. |
| timestamp         | false    | Whether to put a time stamp in the footer of each<br>page                                                                                                    |
| authordraft       | false    | Whether author's-draft mode is enabled                                                                                                    |
| acmthm            | true     | Whether to define theorem-like environments, see<br>Section 2.10                                                                                                    |
| balance           | true     | Whether to balance the last page in two column<br>mode                                                                                                    |
| pbalance          | false    | Whether to balance the last page in two column<br>mode using pbalance package                                                                                                    |
| urlbreakonhyphens | true     | Whether to break urls on hyphens                                                                                                    |

Others, like \acmVolume and \acmDOI—by the editors. Below we describe these commands and mention who should issue them. These macros should be used before the \maketitle command. Note that in previous versions of ACM classes some of these commands should be used before \maketitle, and some after it. Now they all must be used before \maketitle.

This class internally loads the amsart class, so many top-matter commands are inherited from amsart [\[2\]](#page-115-1).

\acmJournal The macro \acmJournal{⟨shortName⟩} sets the name of the journal or transaction for journals and transactions. The argument is the short name of the publication in uppercase, for example,

\acmJournal{TOMS}

The currently recognized journals are listed in Table [5.](#page-31-2) Note that conference proceedings published in book form do not set this macro.

\acmConference The macro \acmConference[⟨short name⟩]{⟨name⟩}{⟨date⟩}{⟨venue⟩} is used for conference proceedings published in the book form. The arguments are the following:

short name: the abbreviated name of the conference (optional).

name: the name of the conference.

date: the date(s) of the conference.

venue: the place of the conference.

Examples:

```
\acmConference[TD'15]{Technical Data Conference}{November
12--16}{Dallas, TX, USA}
\acmConference{SA'15 Art Papers}{November 02--06, 2015}{Kobe, Japan}
```
\acmBooktitle By default we assume that conference proceedings are published in the book named Proceedings of CONFERENCE, where CONFERENCE is the name of the conference inferred from the command \acmConference above. However, sometimes the book title is different. The command \acmBooktitle can be used to set this title, for example,

> \acmBooktitle{Companion to the first International Conference on the Art, Science and Engineering of Programming (Programming '17)}

An ACM paper should have either \acmJournal or \acmConference command. If it has both (or more) commands, the last one takes precedence. Note that if you have the command \acmConference in a journal format like acmsmall, the class will use conference format for bibstrip and reference citation formatting. In the samples directory there is a file sample-acmsmall-conf.tex with the example of this usage.

An ACM Engage material should not use \acmJournal or \acmConference command. It may use \acmBooktitle to override the default ACM EngageCSEdu. It should use \acmYear to set the date of the material.

\editor In most cases, conference proceedings are edited. You can use the command \editor{⟨editor⟩} to set the editor of the volume. This command can be repeated, for example,

\editor{Jennifer B. Sartor}

\editor{Theo D'Hondt} \editor{Wolfgang De Meuter}

\title The command \title, as in the amsart class, has two arguments: one optional, and one mandatory:

\title[⟨ShortTitle⟩]{⟨FullTitle⟩}

The mandatory argument is the full title of the article. The optional argument, if present, defines the shorter version of the title for running heads. If the optional argument is absent, the full title is used instead.

It is expected that this command is inserted by the author of the manuscript.

\subtitle Besides title, ACM classes allow a subtitle, set with the \subtitle{⟨subtitle⟩} macro. The commands for specifying authors are highly structured. The reason is they serve double duty: the authors' information is typeset in the manuscript and is used by the metadata extraction tools for indexing and cataloguing. Therefore it is very important to follow the guidelines exactly.

\author The basic commands are \author, \orcid (for the researchers registered with OR- \orcid CID, <http://www.orcid.org/>), \affiliation and \email. In the simplest case, you \affiliation enter them in this order:

\email

```
\author{...}
\orcid{...}
\affiliation{...}
\email{...}
```
Do not use the  $\mathbb{E}F[X \setminus A]$  macro or commas, or  $\setminus \mathbb{E}$  between the authors! Each author deserves his or her own \author command. An attempt to list several authors or their emails in one command leads to a warning or an error. This is not a bug, but the expected behavior.

Note that some formats do not typeset e-mails or ORCID identifiers. Do not worry: the metadata tools will get them.

ACM strongly encourages that you include ORCIDs for all authors before compiling or submitting for review and/or production processing.

If you do not have an ORCID, you may get one for free by registering at [http:](http://www.orcid.org/) [//www.orcid.org/](http://www.orcid.org/).

Sometimes an author has several affiliations. In this case, the \affiliation command should be repeated:

```
\author{...}
\orcid{...}
\affiliation{...}
\affiliation{...}
\email{...}
```
Similarly you can repeat the \email command.

You may have several authors with the same affiliation, different affiliations, or overlapping affiliations (author  $A_1$  is affiliated with institutions  $I_1$  and  $I_2$ , while author  $A_2$  is affiliated with  $I_2$  only, author  $A_3$  is affiliated with  $I_1$  and  $I_3$ , etc.). The recommended solution is to put the \affiliation commands after each author, possibly repeating them:

```
\author{...}
\orcid{...}
\affiliation{...}
\affiliation{...}
\email{...}
\author{...}
\orcid{...}
\affiliation{...}
\email{...}
\author{...}
\orcid{...}
\affiliation{...}
\affiliation{...}
\email{...}
```
In some cases, when several authors share the same affiliation, you can try to save space using the format

```
\author{...}
\email{...}
\author{...}
\email{...}
\affiliation{...}
```
However, this format is not generally recommended.

\additionalaffiliation In some cases, too many affiliations can take too much space. The command \additionalaffiliation{⟨affiliation⟩} creates a footnote after an author's name with the words "Also with  $\{\langle \textit{affiliation} \rangle\}$ ". You should use this command only as a last resort. An example of usage is:

```
\author{G. Tobin}
\author{Ben Trovato}
\additionalaffiliation{%
  \institution{The Th{\o}rv{\"a}ld Group}
  \streetaddress{1 Th{\o}rv{\"a}ld Circle}
 \city{Hekla}
  \country{Iceland}}
\affiliation{%
  \institution{Institute for Clarity in Documentation}
  \streetaddress{P.O. Box 1212}
  \city{Dublin}
  \state{Ohio}
  \postcode{43017-6221}}
```
Here Trovato and Tobin share their affiliation with the Institute for Clarity in Documentation, but only Ben Trovato is affiliated with The Thørväld Group.

\position The \affiliation and \additionalaffiliation commands are further structured \institution to interact with the metadata extraction tools. Inside these commands you should use the \department \position,\institution,\department,\city,\streetaddress,\state,\postcode \streetaddress \city \state \postcode \country

and \country macros to indicate the corresponding parts of the affiliation. Note that in some cases (for example, journals) these parts are not printed in the resulting copy, but they are necessary since they are used by the XML metadata extraction programs. Do not put commas or \\ between the elements of \affiliation. They will be provided automatically.

The fields \institution, \city and \country are mandatory. If they are not provided, an error or a warning is issued. Currently the absence of \country produces an error; ACM may change this in the future.

An example of the author block:

```
\author{A. U. Thor}
\orcid{1234-4564-1234-4565}
\affiliation{%
  \institution{University of New South Wales}
  \department{School of Biomedical Engineering}
  \streetaddress{Samuels Building (F25), Kensington Campus}
  \city{Sidney}
 \state{NSW}
  \postcode{2052}
  \country{Australia}}
\email{author@nsw.au.edu}
\author{A. N. Other}
\affiliation{%
  \institution{University of New South Wales}
  \city{Sidney}
 \state{NSW}
  \country{Australia}}
\author{C. O. Respondent}
\orcid{1234-4565-4564-1234}
\affiliation{%
  \institution{University of Pennsylvania}
  \city{Philadelphia}
  \state{PA}
  \country{USA}}
\affiliation{%
  \institution{University of New South Wales}
  \city{Sidney}
  \state{NSW}
  \country{Australia}}
```
Note that the old ACM conference formats did not allow more than six authors and required some effort from authors to achieve alignment. The new format is much better in this.

Sometimes an author works in several departments within the same insitution. There could be two situations: the departments are independent, or one department is within another. In the first case, just repeat the command \department several times. To handle the second case the command has an optional numerical parameter. The departments with higher numbers are higher in the organizational chart. Compare

```
\affiliation{%
  \department[0]{Department of Lunar Studies} % 0 is the default
  \department[1]{John Doe Institute} % higher than 0
  \institution{University of San Serriffe}
```

```
\country{San Serriffe}}
```
#### and

```
\affiliation{%
  \department{Department of Lunar Studies} % Not in the John Doe Institute!
  \department{John Doe Institute}
  \institution{University of San Serriffe}
  \country{San Serriffe}}
```
The command \affiliation formats its output according to American conventions. This might be wrong for some cases. Consider, for example, a German address. In Germany, the postcode is put before the city and is not separated by a comma. We can handle this order using

```
\affiliation{%
 \institution{Fluginstitut}
  \streetaddress{Sonnenallee 17}
  \postcode{123456}
  \city{Helm}
  \country{Germany}}
```
However, the comma after the postcode is unfortunate: the address will be typeset (in some formats) as

Fluginstitut Sonenallee 17 123456, Helm, Germany

To overcome this problem, the command \affiliation has an optional parameter obeypunctuation, which can be false (the default) or true. If this parameter is true, \afffiliation obeys the author's command. Thus

```
\affiliation[obeypunctuation=true]{%
 \institution{Fluginstitut}\\
  \streetaddress{Sonnenallee 17}\\
  \postcode{123456}
  \city{Helm},
  \country{Germany}}
```
will be typeset as

```
Fluginstitut
Sonenallee 17
123456 Helm, Germany
```
Note that you should not use this option for journals.

It is expected that these commands are inserted by the author of the manuscript.

\thanks Like amsart (and unlike standard LATEX), we allow \thanks only *outside* of the commands \title and \author. This command is obsolete and should *not* be used in most

cases. Do not list your acknowledgments or grant sponsors here. Put this information in the acks environment (see Section [2.13\)](#page-24-0).

\authorsaddresses In some formats, addresses are printed as a footnote on the first page. By default LATEX typesets them itself using the information you give it. However, you can override its choice using the commmand \authorsaddresses{⟨contact addresses⟩}, for example,

\authorsaddresses{%

Authors' addresses: G.˜Zhou, Computer Science Department, College of William and Mary, 104 Jameson Rd, Williamsburg, PA 23185, US; V.˜B\'eranger, Inria Paris-Rocquencourt, Rocquencourt, France; A.˜Patel, Rajiv Gandhi University, Rono-Hills, Doimukh, Arunachal Pradesh, India; H.˜Chan, Tsinghua University, 30 Shuangqing Rd, Haidian Qu, Beijing Shi, China; T.~Yan, Eaton Innovation Center, Prague, Czech Republic; T.˜He, C.˜Huang, J.˜A.˜Stankovic University of Virginia, School of Engineering Charlottesville, VA 22903, USA; T. F. Abdelzaher, (Current address) NASA Ames Research Center, Moffett Field, California 94035.}

You can *suppress* printing authors' addresses by setting them to an empty string: \authorsaddresses{}. Please note that authors' addresses are mandatory for journal articles.

\titlenote While the command \thanks generates a note without a footnote mark, sometimes \subtitlenote the authors might need notes more tightly connected to the title, subtitle or author. The \authornote commands \titlenote, \subtitlenote and \authornote that follow the corresponding commands (\title, \subtitle and \author) generate such notes. For example,

> \title{This is a title} \titlenote{This is a titlenote} \author{A. U. Thor} \authornote{This is an authornote}

Please never use a \footnote inside an \author or \title command since this confuses the metadata extraction software. (Actually these commands now produce errors.) \authornotemark Sometimes one may need to have the same footnote connected to several authors. The command \authornotemark[ $\langle number \rangle$ ] adds just the footnote mark, for example,

> \author{A. U. Thor} \authornote{Both authors contributed equally to the paper} ... \author{A. N. Other} \authornotemark[1]

The correct numbering of these marks is the responsibility of the user.

\acmVolume The macros \acmVolume, \acmNumber, \acmArticle, \acmYear and \acmMonth are \acmNumber inserted by the editor and set the journal volume, issue, article number, year and month \acmArticle corrspondingly. The arguments of all these commands, including \acmMonth, is numer-\acmYear ical. For example,

```
\acmMonth
           \acmVolume{9}
```

```
\acmNumber{4}
\acmArticle{39}
\acmYear{2010}
```
\acmMonth{3}

Note that \acmArticle is used not only for journals but also for some conference proceedings.

\acmArticleSeq The articles in the same issue of a journal have a sequence number. By default it is the same as the article number, but the command \acmArticleSeq{ $\langle n \rangle$ } can be used to change it:

> \acmArticle{39} % The sequence number will be 39 by default \acmArticleSeq{5} % We redefine it to 5

\acmSubmissionID If your paper got a Submission ID from the Conference Management System, put it here:

\acmSubmissionID{123-A56-BU3}

\acmISBN Book-like volumes have ISBN numbers attached to them. The macro \acmISBN{ $\langle JSBN \rangle$ } sets it. Normally it is set by the typesetter, for example,

\acmISBN{978-1-4503-3916-2}

Setting it to the empty string, as \acmISBN{}, suppresses printing the ISBN. \acmDOI The macro \acmDOI{ $\langle DOI \rangle$ } sets the DOI of the article, for example,

\acmDOI{10.1145/9999997.9999999}

It is normally set by the typesetter. Setting it to the empty string, as  $\a$ nd  $\alpha$  {}, suppresses the DOI.

\acmBadge Some conference articles get special distinctions, for example, the artifact evaluation for PPoPP 2016 (see <http://ctuning.org/ae/ppopp2016.html>). These articles display special badges supplied by the conference organizers. This class provides command to add these badges: \acmBadge[ $\langle url \rangle$ ]{ $\langle graphics \rangle$ }. The arguments have the following meaning:  $[\langle url \rangle]$ , if provided, sets the link to the badge authority in the screen version, while  $\{\langle\text{graphics}\rangle\}$  sets the graphics file with the badge image. The file must be a cropped square, which is scaled to a standard size in the output. For example, if the badge image is ae-logo.pdf, the command is

\acmBadgeR[http://ctuning.org/ae/ppopp2016.html]{ae-logo}

The command can be repeated, if a paper has several badges.

\startPage The macro \startPage{⟨page⟩} sets the first page of the article in a journal or book. It is used by the typesetter.

\terms The command \keywords{⟨keyword, keyword,. . .⟩} sets keywords for the article. \keywords They must be separated by commas, for example,

> \keywords{wireless sensor networks, media access control, multi-channel, radio interference, time synchronization}

CCSXML  $(env)$  ACM publications are classified according to the ACM Computing Classification \ccsdesc Scheme (CCS). CCS codes are used both in the typeset version of the publications and in the metadata in various databases. Therefore you need to provide both T<sub>EX</sub> commands and XML metadata with the paper.

> The tool at <http://dl.acm.org/ccs.cfm> can be used to generate CCS codes. After you select the topics, click on "Generate CCS codes" to get results like the following:

```
\begin{CCSXML}
<ccs2012>
 <concept>
  <concept_id>10010520.10010553.10010562</concept_id>
  <concept_desc>Computer systems organization˜Embedded systems</concept_desc>
  <concept_significance>500</concept_significance>
 </concept>
 <concept>
 <concept_id>10010520.10010575.10010755</concept_id>
  <concept_desc>Computer systems organization˜Redundancy</concept_desc>
  <concept_significance>300</concept_significance>
 </concept>
 <concept>
  <concept_id>10010520.10010553.10010554</concept_id>
  <concept_desc>Computer systems organization˜Robotics</concept_desc>
  <concept_significance>100</concept_significance>
 </concept>
 <concept>
  <concept_id>10003033.10003083.10003095</concept_id>
  <concept_desc>Networks˜Network reliability</concept_desc>
  <concept_significance>100</concept_significance>
 </concept>
</ccs2012>
\end{CCSXML}
\ccsdesc[500]{Computer systems organization˜Embedded systems}
\ccsdesc[300]{Computer systems organization˜Redundancy}
```
You just need to copy this code and paste it in your paper anywhere before

\ccsdesc{Computer systems organization˜Robotics} \ccsdesc[100]{Networks˜Network reliability}

CCS Concepts and user-defined keywords are required for all articles over two pages in length, and are optional for one- and two-page articles (or abstracts).

\maketitle.

\setcopyright There are several possibilities for the copyright of the papers published by the ACM: the authors may license the paper to the ACM, some or all authors might be employees of the US or Canadian governments, etc. Accordingly the command \setcopyright{...} is introduced. Its argument is the copyright status of the paper, for example, \setcopyright{acmcopyright}. The possible values for this command are listed in Table [3.](#page-16-0) This command must be placed in the preamble, before \begin{document}. Additional information about ACM copyright rules is discussed in Section [2.18.](#page-30-1)

\setcctype If Creative Commons license is used, the package by default chooses CC-BY 4.0 Attribution 4.0 International license. You can override this choice by the command \setcctype[⟨version⟩]{⟨type⟩}, where [⟨version⟩] can be either 3.0 or 4.0 (4.0 by de-

<span id="page-16-0"></span>

| Parameter          | Meaning                                                                                    |
|--------------------|--------------------------------------------------------------------------------------------|
| none               | The copyright and permission information is not typeset.                                   |
|                    | (This is the option for some ACM conferences.)                                             |
| acmlicensed        | The authors retain the copyright but license the publication                               |
|                    | rights to ACM.                                                                             |
| rightsretained     | The authors retain the copyright and publication rights to<br>themselves or somebody else. |
| usgov              | All the authors are employees of the US government.                                        |
| usgovmixed         | Some authors are employees of the US government.                                           |
| cagov              | All the authors are employees of the Canadian government.                                  |
| cagovmixed         | Some authors are employees of the Canadian government.                                     |
| licensedusgovmixed | Some authors are employees of the US government, and the                                   |
|                    | publication rights are licensed to ACM.                                                    |
| licensedcagov      | All the authors are employees of the Canadian government,                                  |
|                    | and the publication rights are licensed to ACM.                                            |
| licensedcagovmixed | Some authors are employees of the Canadian government,                                     |
|                    | and the publication rights are licensed to ACM.                                            |
| othergov           | Authors are employees of a government other than the US<br>or Canada.                      |
| licensedothergov   | Authors are employees of a government other than the US                                    |
|                    | or Canada, and the publication rights are licensed to ACM.                                 |
| iw3c2w3            | Special statement for conferences organized by IW3C2.                                      |
| iw3c2w3g           | Special statement for conferences organized by IW3C2,                                      |
|                    | when some authors are approved Google employees.                                           |
| cс                 | Creative Commons license. If this key is set, doclicense im-                               |
|                    | ages are used to typeset the license. See also \setcctype                                  |
|                    | command. Note that at present this license can be used only                                |
|                    | either for acmengage format, or for nonacm publications, or                                |
|                    | for the authors that meet any of the following requirements:                               |
|                    | (a) part of the ACM Open Program; (b) publishing in a Gold                                 |
|                    | Open Access publication; (c) paying the Open Access APC;                                   |
|                    | (d) part of the Google publishing agreement.                                               |
| acmcopyright       | The authors transfer the copyright to the ACM. This choice                                 |
|                    | is no longer available for the non-commissioned authors                                    |
|                    | and will trigger a warning.                                                                |

Table 3: Parameters for the \setcopyright command

fault), and  $\{\langle type \rangle\}$  can be one of zero, by, by-sa, by-nd, by-nc, by-nc-sa, by-nc-nd (see <https://creativecommons.org/licenses/> for the explanation). This command should be used in the preamble only.

Material published under Creative Commons license should include the corresponding icon. A modern TFX distribution includes these icons in the package *doclicense*. In case your distribution does not have them, ACM provides a file ccicons.zip with these icons. Just unzip it in the same directory where your document is.

The ACM submission software should generate the right command for you to paste into your file.

\copyrightyear Each copyright statement must have the year of copyright. By default it is the same as \acmYear, but you can override this using the macro \copyrightyear, e.g.,

```
\acmYear{2016}
\copyrightyear{2015}
```
There is a special case for a personal copy that the authors may be allowed to generate for their use or a posting on a personal site (check the instructions for the specific journal or conference for the details). The document option authorversion=true produces a special form of the copyright statement for this case. Note that you still need the \setcopyright command and (optionally) \copyrightyear command to tell TEX about the copyright owner and year. Also, you should be aware that due to the different sizes of the permssion blocks for the printed version and authors' version, the page breaks might be different between them.

abstract  $env$ . The environment abstract must precede the  $\mathcal{A}$  maketitle command. Again, this is different from the standard LATEX. Putting abstract after \maketitle will trigger an error.

teaserfigure (env.) A special kind of figure is used for many two-column conference proceedings. This figure is placed just after the authors but before the main text. The environment teaserfigure is used for these figures. This environment must be used before \maketitle, for example,

```
\begin{teaserfigure}
 \includegraphics[width=\textwidth]{sampleteaser}
 \caption{This is a teaser}
 \label{fig:teaser}
\end{teaserfigure}
```
\settopmatter Some information in the top matter is printed for certain journals or proceedings and suppressed for others. You can override these defaults using the command \settopmatter{⟨settings⟩}. The settings and their meanings are listed in Table [4.](#page-18-1) For example,

\settopmatter{printacmref=false, printccs=true, printfolios=true}

The parameter authorsperrow requires some explanation. In conference proceedings authors' information is typeset in boxes, several boxes per row (see sample-sigconf.pdf, sample-sigplan.pdf, etc.). The number of boxes per row is determined automatically. If you want to override this, you can do it using this parameter, for example,

\settopmatter{authorsperrow=4}

Table 4: Settings for the \settopmatter command

<span id="page-18-1"></span>

| Parameter                                               | Values                                            | Meaning                                                                                                    |
|---------------------------------------------------------|---------------------------------------------------|----------------------------------------------------------------------------------------------------|
| printccs<br>printacmref<br>printfolios<br>authorsperrow | true/false<br>true/false<br>true/false<br>numeric | Whether to print CCS categories<br>Whether to print the ACM bibliographic entry<br>Whether to print page numbers (folios)<br>Number of authors per row for the title page in con-<br>ference proceedings formats |

However, in most cases you should not do this and should use the default settings. Setting authorsperrow to 0 will revert it to the default settings.

The parameter printacmref specifies whether to print the ACM bibliographic entry (default), or not. Note that this entry is required for all articles over one page in length, and is optional for one-page articles (abstracts).

\received The command \received[⟨stage⟩]{⟨date⟩} sets the history of the publication. The  $[\langle stage \rangle]$  argument is optional; the default is Received for the first date and revised for the subsequent ones. For example,

```
\received{20 February 2007}
\received[revised]{12 March 2009}
\received[accepted]{5 June 2009}
```
\maketitle The macro \maketitle must be the last command in the top-matter group. That is it must follow the commands defined in this section.

\shortauthors After the command \maketitle, the macro \shortauthors stores the names of the authors for the running head. You can redefine it if the list of author's name is too long, e.g.,

```
\maketitle
\renewcommand{\shortauthors}{Zhou et al.}
```
## <span id="page-18-0"></span>2.4 Top matter of ACM Engage materials

ACM Engage materials resemble conference proceedings, but have some special features. First, as a rule, they are released under a Creative Commons license. By default CC-BY is used. However, if you want to use another variant of CC license, use \setcctype command, for example, \setcctype{by-nc}. Second, abstract is called synopsis. Third, there are special top matter items used for the materials, such as Course, Resource Type, Programming Language, CS Topics.

```
\setengagemetadata These items are set with the command \setengagemetadata{⟨name⟩}{⟨value⟩}, for
                  example,
```

```
\setengagemetadata{Course}{CS1}
\setengagemetadata{Programming Language}{Python}
\setengagemetadata{Knowledge Unit}{Programming Concepts}
\setengagemetadata{CS Topics}{Functions, Data Types, Expressions,
Mathematical Reasoning}
```
Note that the type of Creative Commons license, if such license is used, is automatically added to the metadata.

### <span id="page-19-0"></span>2.5 ACM cover page

ACM cover pages are forms of extended abstracts that are added to journals at the late stage. Authors prepare them as separate .tex files using acmcp format. At present only JDS uses them, but in the future this may change.

There are several top matter commands specific for this format.

\acmArticleType There are five article types accepted by JDS: Research (the default), Review, Discussion, Invited, and Position. The command \acmArticleType{ $\langle type \rangle$ } sets the article type, for example

\acmArticleType{Review}

\acmCodeLink The commands \acmCodeDataLink{⟨link⟩} and \acmDataLink{⟨link⟩} set the links \acmDataLink to the data and code accompanying the paper, for example,

```
\acmCodeLink{https://github.com/repository/code}
\acmDataLink{https://datadryad.org/stash/dataset/doi:DOI}
```
You may repeat these commands if you have several repositories. \acmContributions The command \acmContributions{⟨contributions⟩} sets the contributions of the authors, for example,

```
\acmContributions{AW designed the study, CD performed it, all
authors contributed to the writing.}
```
ACM cover page should have the following obligatory sections:

- Problem statement,
- Methods,
- Results,
- Significance.

Sometimes the addresses extracted from the authors' data are too long to fit on the page. In this case the command \authorsaddresses can be use to override them, for example,

```
\authorsaddresses{Corresponding author: Ben Trovato,
\href{mailto:trovato@corporation.com}{trovato@corporation.com};
Institute for Clarity in Documentation, P.O. Box 1212, Dublin,
Ohio, USA, 43017-6221}
```
The design of the cover page may require additional runs of latex to make the elements of the page align.

#### <span id="page-20-0"></span>2.6 Internationalization

ACM accepts publications in languages other than English, as well as papers in English with translations of titles, subtitles, keywords and abstracts into other languages. Papers in languages other than English usually have titles, subtitles (if applicable), keywords and abstracts in English. Note that CCS concepts are always typeset in English.

To submit these papers you need to set the option language in the \documentclass command. This option can be repeated, for example,

```
\documentclass[sigconf, language=french, language=english]{acmart}
```
The last language in the list is the main language of the paper, i.e. the one for the main title, abstract, body, etc. The other languages are secondary, and used for translated titles, keywords, abstracts. Thus the paper above is written in English, and has a secondary abstract and a secondary title in French. On the other hand, a paper in French wih secondary titles and abstracts in English and German should use, for example

```
\documentclass[sigconf,
               language=german,
               language=english,
               language=french]{acmart}
```
This key can use any language defined in babel package [\[3\]](#page-115-2) (currently the package is tested with English, French, German and Spanish languages; other languages may require a translation of \keywordsname macro). Actually acmart loads babel internally, so you can use the facilities provided by this package.

```
If this key is set, you have access to several additional top matter commands.
      \translatedtitle The commands \translatedtitle{⟨language⟩}title, \translatedsubtitle{⟨language⟩}subtitle
    \translatedsubtitle
and \translatedkeywordslanguagekeywords are used to set title, subtitle and key-
    \translatedkeywords
words in the secondary language. For example, a paper in English with French title
                        and abstract may set
                         \title{A note on computational complexity}
                         \translatedtitle{french}{Remarque sur la complexit\'e de calcul}
                        while a paper in French should set
                         \title{Remarque sur la complexit\'e de calcul}
                         \translatedtitle{english}{A note on computational complexity}
translatedabstract (env.) Similarly, translatedabstract environment has a mandatory language argument,
                        for example,
                         \begin{translatedastract}{english}
                           This is the English version of the abstract
                         \end{translatedastract}
```
You can repeat these commands if a paper has more than one secondary language. Use the standard commands (\title, \subtitle, \keywords, abstract) for the main language of the paper.

#### <span id="page-21-0"></span>2.7 Algorithms

There are now several good packages for typesetting algorithms [\[4,](#page-115-3) [5,](#page-115-4) [6\]](#page-115-5), and the authors are free to choose their favorite one.

#### <span id="page-21-1"></span>2.8 Figures and tables

The new ACM styles use the standard ETFX interface for figures and tables. There are some important items to be aware of, however.

- 1. The captions for figures must be entered after the figure bodies and for tables before the table bodies.
- 2. The ACM uses the standard types for figures and tables and adds several new ones. In total there are the following types:
	- figure, table: a standard figure or table taking a full text width in one-column formats and one column width in two-column formats.
	- figure\*, table\* in two-column formats, a special figure or table taking a full text width.

teaserfigure: a special figure before \maketitle.

- 3. Accordingly, when scaling images, one should use the following sizes:
	- (a) For teaserfigure, figure in one-column mode or figure\* in two-column mode, use \textwidth. In one-column mode, you can also use \columnwidth, which coincides with \textwidth in this case.
	- (b) For figure in two-column mode, use \columnwidth.

It is strongly recommended to use the package booktabs [\[7\]](#page-115-6) and follow its main principles of typography with respect to tables:

- 1. Never, ever use vertical rules.
- 2. Never use double rules.

It is also a good idea not to overuse horizontal rules.

For table footnotes you have several options described in the TeX FAQ [\[1\]](#page-115-0). The simplest one is to use a \minipage environment:

```
\begin{table}
\caption{Simulation Configuration}
\label{tab:conf}
\begin{minipage}{\columnwidth}
\begin{center}
\begin{tabular}{ll}
 \toprule
 TERRAIN\footnote{This is a table footnote. This is a
   table footnote. This is a table footnote.} &
   (200\,m$\times$200\,m) Square\\
 Node Number & 289\\
 Node Placement & Uniform\\
 Application & Many-to-Many/Gossip CBR Streams\\
 Payload Size & 32 bytes\\
```

```
Routing Layer & GF\\
 MAC Layer & CSMA/MMSN\\
 Radio Layer & RADIO-ACCNOISE\\
 Radio Bandwidth & 250Kbps\\
 Radio Range & 20m--45m\\
 \bottomrule
\end{tabular}
\end{center}
\bigskip
\footnotesize\emph{Source:} This is a table
sourcenote. This is a table sourcenote. This is a table
sourcenote.
\emph{Note:} This is a table footnote.
\end{minipage}
\end{table}
```
Tables and figures are by default centered. However, in some cases (for example, when you use several subimages per figure) you may need to override this. A good way to do so is to put the contents into a \minipage of the width \columnwidth.

#### <span id="page-22-0"></span>2.9 Descriptions of images

\Description Some readers of ACM publications might be visually challenged. These readers might use a voice-over software to read aloud the papers. It is important to provide them a description of each image used in the paper.

> The command \Description[ $\langle short\ description\rangle$ ] $\{ \langle long\ description\rangle \}$  should be placed inside every figure, teaserfigure or marginfigure environment to provide a description of the image(s) used in the figure. Unlike  $\cosh$   $\cosh$  which is used alongside the image, \Description is intended to be used instead of the image, for example,

```
\begin{figure}
  \centering
  \includegraphics{voltage}
  \Description{A bell-like histogram centered at $0.5$˜V with most
 measurements between $0.2$˜V and $0.8$˜V}
  \caption{Histogram of the measurements of voltage}
  \label{fig:voltage}
\end{figure}
```
At present the lack of descriptions generates a warning at compilation.

### <span id="page-22-1"></span>2.10 Theorems

The ACM classes define two theorem styles and several pre-defined theorem environments:

acmplain: this is the style used for theorem, conjecture, proposition, lemma and corollary, and

acmdefinition: this is the style used for example and definition.

These environments are defined by default. In the unusual circumstance that a user does not wish to have these environments defined, the option acmthm=false in the preamble will suppress them.

Sometimes authors want to define new theorem-like constructs that use theorem counters. These constructs must be defined either after \begin{document}, or delayed using \AtEndPreamble macro, for example,

```
\AtEndPreamble{%
```
\theoremstyle{acmdefinition} \newtheorem{remark}[theorem]{Remark}}

#### <span id="page-23-0"></span>2.11 Online-only and offline-only material

printonly (env.) Some supplementary material in ACM publications is put online but not in the printed screenonly  $(env)$  version. The text inside the environment screenonly will be typeset only when the option screen (see Section [2.2\)](#page-5-0) is set to true. Conversely, the text inside the environment printonly is typeset only when this option is set to false. For example,

```
\section{Supplementary materials}
```

```
\begin{printonly}
```
Supplementary materials are available in the online version of this paper. \end{printonly}

```
\begin{screenonly}
  (The actual supplementary materials.)
\end{screenonly}
```
We use the comment package for typesetting this code, so \begin and \end should start on a line of their own with no leading or trailing spaces.

#### <span id="page-23-1"></span>2.12 Note about anonymous mode

anonsuppress  $(env)$ . When the option anonymous is selected, TFX suppresses author information (including the number of authors) for an anonymous review. However, sometimes the information identifying the authors may be present in the body of the paper. For example,

```
\begin{anonsuppress}
 This is the continuation of the previous work by the author
 \cite{prev1, prev2}.
\end{anonsuppress}
```
As for the printonly and screenonly environments, \begin{anonsuppress} and \end{anonsuppress} should start on a line of their own with no leading or trailing spaces.

\anon To suppress short snippets of information, use the command \anon[ $\langle$ substitute $\rangle$ ]{ $\langle$ suppressed-text $\rangle$ }. By default [⟨substitute⟩] is the word ANONYMOUS. Examples:

This work was performed at \anon{NSA}. This work was performed at \anon[No Such Agency]{NSA}.

#### <span id="page-24-0"></span>2.13 Acknowledgments

The traditional "Acknowledgments" section is conventionally used to thank persons and granting agencies for their help and support. However, there are several important considerations about this section.

First, in anonymous mode this section must be omitted: it gives too much information to reviewers. Second, data about grants is extracted and stored separately by the postprocessing software. ACM classes provide facilities for both these tasks.

acks (env.) The environment acks starts an unnumbered section "Acknowledgments" unless the anonymous mode is chosen. Put all thanks inside this environment.

> As for the printonly and screenonly environments, \begin{acks} and \end{acks} should start on a line of their own with no leading or trailing spaces.

\grantsponsor All financial support must be listed using the commands \grantsponsor and \grantnum \grantnum. These commands tell the postprocessing software about the granting organization and grant. The format of these commands is the following:

```
\grantsponsor{⟨sponsorID⟩}{⟨name⟩}{⟨url⟩}
\grantnum[⟨url⟩]{⟨sponsorID⟩}{⟨number⟩}.
```
Here  $\{\langle sponsorID \rangle\}$  is the unique ID used to match grants to sponsors,  $\{\langle name \rangle\}$  is the name of the sponsor,  $\{\langle url \rangle\}$  is its URL, and  $\{\langle number \rangle\}$  is the grant number. The {⟨sponsorID⟩} of the \grantnum command must correspond to the {⟨sponsorID⟩} of a \grantsponsor command. Some awards have their own web pages, which you can include using the optional argument of the \grantnum command.

At present  $\{\langle sponsorID \rangle\}$  is chosen by the authors and can be an arbitrary key in the same way the label of a \cite is arbitrarily chosen. There might be a change to this policy if the ACM decides to create a global database of sponsoring organizations. Example:

```
\begin{acks}
```

```
The authors would like to thank Dr. Yuhua Li for providing the
matlab code of the \textit{BEPS} method.
```

```
The authors would also like to thank the anonymous referees for
 their valuable comments and helpful suggestions. This work is
  supported by the \grantsponsor{GS501100001809}{National Natural
 Science Foundation of
 China}{https://doi.org/10.13039/501100001809} under Grant
 No.:˜\grantnum{GS501100001809}{61273304}
 and˜\grantnum[http://www.nnsf.cn/youngscientists]{GS501100001809}{Young
 Scientists' Support Program}.
\end{acks}
```
# <span id="page-24-1"></span>2.14 Bibliography

The ACM lets you use either BibTFX or BibLTFX to process your references: they require slightly different setup of your LATEX file, as detailed in the following subsections.

#### <span id="page-24-2"></span>2.14.1 Processing using BibTFX

This uses the natbib package for formatting references and the BibTFX style file ACM-Reference-Format.bst for BibTFX processing. You can disable loading of natbib

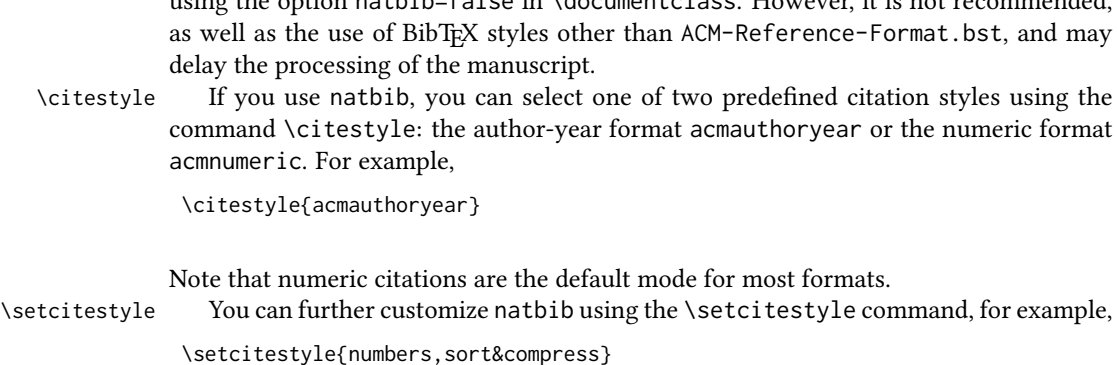

using the option natbib=false in \documentclass. However, it is not recommended,

One of the more common versions is

```
\setcitestyle{nosort}
```
It is useful if you do not like the way natbib sorts citation lists.

If you use natbib, then commands like \citep and \citeauthor are automatically supported. The command \shortcite is the same as \cite in numerical mode and cites the year in author-date mode.

Note that before version 1.48 the command \citeyear put the year in parentheses. In version 1.48 and later it produces just the year; the command \citeyearpar can be used to emulate its old behavior.

There are several customized BIBTEX entry types and fields in the ACM style file ACM-Reference-Format.bst that you may want to be aware of.

The style supports the fields doi and url, for example,

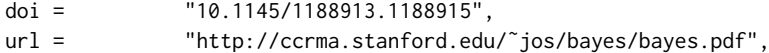

Normally the printing of URL is suppressed if DOI is present. However, there is a special field distinctURL. If it is present and is not zero, URL is printed even if DOI is present.

The style supports the arXiv-recommended fields eprint and (optionally) primaryclass, for example,

eprint = "960935712", primaryclass = "cs",

See the examples at <https://arxiv.org/help/hypertex/bibstyles>.

There are several special entry types. Types online and game are used for Web pages and games, for example,

```
@online{Thornburg01,
author = "Harry Thornburg",
year = "2001",
title = "Introduction to Bayesian Statistics",
url = "http://ccrma.stanford.edu/˜jos/bayes/bayes.html",
month = mar,
lastaccessed = "March 2, 2005",
}
```
Entry types artifactsoftware, artifactdataset (with synonyms software and dataset) can be used to cite software artifacts and datasets, for example,

```
@ArtifactSoftware{R,
   title = {R: A Language and Environment for Statistical Computing},
   author = \{R \text{ Core Team}\},\organization = {R Foundation for Statistical Computing},
   address = {Vienna, Austria},
   year = {2019},
   url = {https://www.R-project.org/},
}
@ArtifactDataset{UMassCitations,
 author = {Sam Anzaroot and Andrew McCallum},
 title = {{UMass} Citation Field Extraction Dataset},
 vear = 2013.
 ur<sup>1</sup>{http://www.iesl.cs.umass.edu/data/data-umasscitationfield},
 lastaccessed = {May 27, 2019}}
```
For these entry types you can use the lastaccessed field to add the access date for the URL.

There are two ways to enter video or audio sources in the bibliograpy corresponding to two different possibilies. For standalone sources available online, you can use an online entry and set its howpublished field. For example,

```
@online{Obama08,
author = "Barack Obama",<br>
year = "2008",year =<br>title ="A more perfect union",
howpublished = "Video",
 day = "5",url = "http://video.google.com/videoplay?docid=6528042696351994555",
 month = mar,
 lastaccessed = "March 21, 2008",
}
```
For sources available as attachments to conference proceedings and similar documents, you can use the usual inproceedings entry type and set its howpublished field:

```
@Inproceedings{Novak03,
```

```
author = "Dave Novak",
title = "Solder man",
booktitle = "ACM SIGGRAPH 2003 Video Review on Animation theater Program",
year = "2003",
publisher = "ACM Press",
address = "New York, NY",<br>cases = "4",
pages =month = "March 21, 2008",
doi = "10.9999/woot07-S422",
howpublished = "Video",
}
```
Sometimes you need to cite a complete issue of a journal. The periodical entry type is intended for this:

```
@periodical{JCohen96,
```

```
kev = "Cohen",
editor = "Jacques Cohen",
title = "Special issue: Digital Libraries",
journal = "Communications of the {ACM}",<br>volume = "39",
volume = "39"<br>number = "11"
number =month = nov,year = "1996",
}
```
If you do not know the year of publication, the style will add "[n. d.]" (for "no date") to the entry.

If you do not know the author (this is often the case for online entries), use the key field to add a key for sorting and citations, for example,

```
@online{TUGInstmem,
key = {TUG},
vear = 2017.
title = "Institutional members of the {\TeX} Users Group",
url = "http://wwtug.org/instmem.html",
lastaccessed = "May 27, 2017",
```
A note about sorting. The current ACM bibliography styles always sort the entries according to authors names and publication year. There is a controversy about sorting names with "von" or "van" part: should Ludwig van Beethoven be sorted under "V" or under "B"? The American practice is to use "van" in sorting, i.e. to file van Beethoven under "V". However, some authorities recommend to sort Dutch persons according to their last names (see e.g. [https://www.ifla.org/files/assets/cataloguing/pubs/](https://www.ifla.org/files/assets/cataloguing/pubs/names-of-persons_1996.pdf) [names-of-persons](https://www.ifla.org/files/assets/cataloguing/pubs/names-of-persons_1996.pdf) 1996.pdf). While I do not want to take a part in this dispute, I would like to point to the old "noopsort" trick by Oren Patashnik. Add to the .bib file the line

```
@PREAMBLE{"\providecommand{\noopsort}[1]{}"}
```
and then encode the author as

}

author =  ${Ludwig}$  {\noopsort{Beethoven}}van Beethoven},

This will make the author to be sorted as "Beethoven" rather than "van Beethoven".

The current bst style defines a number of macros for common journal names. In particular, all journals listed in Table [5](#page-31-2) are includes, so you can use strings like journal = taccess for ACM Transactions on Accessible Computing.

#### <span id="page-28-0"></span>2.14.2 Processing using BiblATFX

You will find in this package two sets of style files for BibLATEX, acmnumeric and acmauthoryear, that mimic the behaviour of the ACM-Reference-Format.bst BibTEX sytle. They provide you access to all the power of BibLERX and already include support for advanced citation of software artefact from the biblatex-software package, also separately available on CTAN. Look at the biblatex-software documentation to learn more about what it offers.

There are a few key differences in how the ETEX sources are set up when using BibLTEX instead of BibTEX, that we summarize briefly here (please refer to the official BibLTFX documentation for more details).

In the preamble of your document you need to load the BibLATEX package and select the approriate bibliography style, as follows

```
\RequirePackage[
datamodel=acmdatamodel,
 style=acmnumeric, % use style=acmauthoryear for publications that require it
]{biblatex}
```
Also in the preamble, you need to declare the bibliography sources files using the \addbibresouce directe (one \addbibresource command per source file), e.g.:

```
\addbibresource{software.bib}
\addbibresource{sample-base.bib}
```
At the end of the document, where you want the bibliography to appear, you need to place the command \printbibliography.

Look at the sample-\*-biblatex.tex files that can be found in the samples directory after running make for templates showcasing these BibLTEX styles.

# <span id="page-28-1"></span>2.15 Colors

While printed ACM publications are usually black and white, screen mode allows the use of colors. The ACM classes pre-define several colors according to  $[8]$ : ACMBlue, ACMYellow, ACMOrange, ACMRed, ACMLightBlue, ACMGreen, ACMPurple and ACMDarkBlue. You can use them in color assignments.

The ACM provides the following recommendation on color use.

The most accessible approach would be to ensure that your article is still readable when printed in greyscale. The most notable reasons for this are:

- 1. The most common type of inherited Color Vision Deficiency (CVD) is red-green (in which similar-brightness colors that differ only in their amounts of red or green are often confused), and it affects up to 8% of males and 0.5% of females of Northern European descent.
- 2. The most common type of acquired Color Vision Deficiency (CVD) is blue-yellow (including mild cases for many older adults).
- 3. Most printing is in black and white.
- 4. Situational impairments (e.g., bright sunlight shining on a mobile screen) tend to reduce the entire color gamut, reducing color discriminability.

Note: It is not safe to encode information using only variations in color (i.e., only differences in hue and/or saturation) as there is bound to be someone affected!

To ensure that you are using the most accessible colors, the ACM recommends that you choose sets of colors to help ensure suitable variations in when printed in greyscale by using either of the following tools:

- 1. ColourBrewer: <http://colorbrewer2.org/>
- 2. ACE: The Accessible Colour Evaluator: <http://daprlab.com/ace/> for designing WCAG 2.0 compliant palettes.

#### <span id="page-29-0"></span>2.15.1 Manual bibliography

Some people create bibliographies manually, writing down \bibitem commands explicitly. This approach is not recommended for ACM styles. The reason is, ACM submissions, besides being typeset, are also processed by special programs that extract metadata and references. Bibliographies created automatically with ACM styles contain customized macros for these programs, for example,

```
\bibitem[Ablamowicz and Fauser(2007)]%
        {Ablamowicz07}
\bibfield{author}{\bibinfo{person}{Rafal Ablamowicz} {and}
  \bibinfo{person}{Bertfried Fauser}.} \bibinfo{year}{2007}\natexlab{}.
\newblock \bibinfo{booktitle}{\emph{CLIFFORD: a Maple 11 Package for Clifford
 Algebra Computations, version 11}}.
\newblock
\urldef\tempurl%
\url{http://math.tntech.edu/rafal/cliff11/index.html}
\showURL{%
Retrieved February 28, 2008 from \tempurl}
```
Manual bibliographies without these macros may slow down the publication process, and thus are not recommended for ACM submissions.

# <span id="page-29-1"></span>2.16 Other notable packages and typographic remarks

Several other packages are recommended for specialized tasks.

The package subcaption  $[9]$  is recommended for complex figures with several subplots or subfigures that require separate subcaptioning. The packages nomencl [\[10\]](#page-115-9) and glossaries [\[11\]](#page-115-10) can be used for the automatic creation of the lists of symbols and concepts used.

By default acmart prevents all widows and orphans (i.e., lonely lines at the beginning or end of the page) and hyphenation at the end of the page. This is done by the rather strict settings

\widowpenalty=10000 \clubpenalty=10000 \brokenpenalty=10000

However, this may lead to frustrating results when the authors must obey a page limit. Setting these penalties to smaller values may help if you absolutely need to.

Another problem might be the too strict line breaking rules. Again, a strategically placed \sloppy command or putting the problematic paragraph inside sloppypar environment might help—but beware, the results might be, well, sloppy.

Note that the uppercasing in section titles is done using the textcase package [\[12\]](#page-115-11), so the command \NoCaseChange inside the title may help to prevent extraneous uppercasing.

#### <span id="page-30-0"></span>2.17 Counting words

Some ACM conferences use word count limits for papers. The calculation of word number for a paper with math, tables and figures is not a trivial task. Currently the authoritative word count is done by translating the PDF to text and using wc -w on the output. Authors can use the package texcount (used by Overleaf) to get an estimate of the word count. To faciliate this one adds to the beginning of the package metacomments

```
%TC:macro \cite [option:text,text]
%TC:macro \citep [option:text,text]
%TC:macro \citet [option:text,text]
%TC:envir table 0 1
%TC:envir table* 0 1
%TC:envir tabular [ignore] word
%TC:envir displaymath 0 word
%TC:envir math 0 word
%TC:envir comment 0 0
```
and uses \begin{math}...\end{math} instead of dollar signs for math. Note that the count is in any case approximate, and the final decision of editors is based on PDF count. The script texcount provides a report of word count in the document.

#### <span id="page-30-1"></span>2.18 Creative Commons licenses for ACM publications

At present ACM does not allow the authors to typeset Creative Commons license for most ACM publications. These licenses can be used under an agreement with the ACM publishing office. In this case they are inserted by ACM itself.

The exceptions are ACM Engage format, which allows Creative Commons license, and conferences organized and copyrighted by IW3C2. In these cases the authors should use correspondingly \setcopyright{cc}, \setcopyright{iw3c2w3}, or \setcopyright{iw3c2w3g} (the latter should be used by Google employees).

Yet another case is the typesetting of non-ACM materials, when the option nonacm is used. This case is somewhat opposite, because for this case  $only$  Creative Common licenses are supported.

The command \setcopyright{cc} produces an error unless the format is acmengage or nonacm option is selected. On the other hand, if the option nonacm is selected, any argument of \setcopyright other than cc is treated as none.

# <span id="page-30-2"></span>2.19 Disabled or forbidden commands

The goal of acmart package is to provide a uniform look and feel for ACM publications. Accordingly, a number of commands is forbidden or disabled in acmart.

You may not put several authors or several e-mails into a \author or \email command. This may lead to errors or warning.

You cannot change \baselinestretch in your document: this produces an error.

You should not abuse the command \vspace: this command may disturb the typesetting of ACM papers.

You should not load amssymb package since the package acmart defines the corresponding symbols itself.

## <span id="page-31-0"></span>2.20 Notes for wizards

Sometimes you need to change the behavior of acmart. The usual way to do this is to redefine commands in the preamble. However, these definitions are executed after acmart is loaded and certain decisions are made. This presents a number of problems.

For example, one may want to use the titletoc package with acmart. This package should be loaded before hyperref. However, since acmart loads hyperref itself, the line \usepackage{titletoc} in the preamble will lead to grief (see [http://tex.](http://tex.stackexchange.com/questions/357265/using-titletoc-with-acm-acmart-style) [stackexchange.com/questions/357265/using-titletoc-with-acm-acmart-style](http://tex.stackexchange.com/questions/357265/using-titletoc-with-acm-acmart-style)).

Another example is passing options to a package. Suppose you want to use the dvipsnames option of the xcolor package. Normally you cannot do this because acmart loads this package itself without options.

The file acmart-preload-hook.tex can be used to solve these problems. If this file exists, it will be processed before any other package. You can use this file to load packages or pass options to them. For example, if you put in this file

```
\let\LoadClassOrig\LoadClass
\renewcommand\LoadClass[2][]{\LoadClassOrig[#1]{#2}%
\usepackage{titletoc}}
```
then titletoc will be loaded before hyperref. If you put in this file

```
\PassOptionsToPackage{dvipsnames}{xcolor}
```
you will pass dvipsnames to xcolor.

Important note. This hook makes it too easy to create a manuscript that is not acceptable by the ACM. It is even easier to create a file that cannot be compiled. So please do not use it unless you know what you are doing. And if you use it, do not ask for support. If you decide to use this hook, you are on your own.

\AtBeginMaketitle Another hook is \AtBeginMaketitle. The commands in this hook are executed before \maketitle.

## <span id="page-31-1"></span>2.21 Currently supported publications

Table 5: ACM publications and arguments of the \acmJournal command

<span id="page-31-2"></span>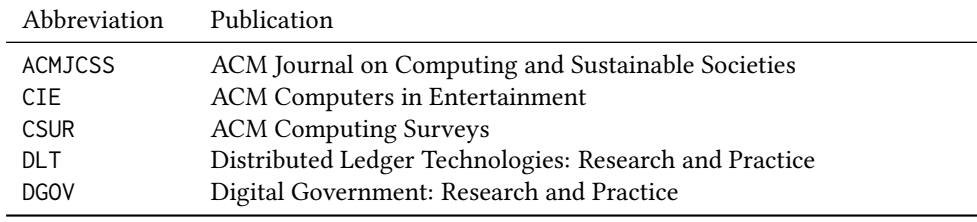

Table 5: ACM publications and arguments of the \acmJournal command (continued)

| Abbreviation              | Publication                                                                               |
|---------------------------|-------------------------------------------------------------------------------------------|
| <b>DTRAP</b>              | Digital Threats: Research and Practice                                                    |
| <b>FAC</b>                | Formal Aspects of Computing                                                               |
| <b>GAMES</b>              | ACM Games: Research and Practice                                                          |
| <b>HEALTH</b>             | ACM Transactions on Computing for Healthcare                                              |
| <b>IMWUT</b>              | PACM on Interactive, Mobile, Wearable and Ubiquitous Technologies                         |
| <b>JACM</b>               | Journal of the ACM                                                                        |
| <b>JATS</b>               | ACM Journal on Autonomous Transportation Systems                                          |
| JDIQ                      | ACM Journal of Data and Information Quality                                               |
| <b>JDS</b>                | ACM/IMS Journal of Data Science                                                           |
| <b>JEA</b>                | ACM Journal of Experimental Algorithmics                                                  |
| JERIC                     | ACM Journal of Educational Resources in Computing                                         |
| <b>JETC</b>               | ACM Journal on Emerging Technologies in Computing Systems                                 |
| JOCCH                     | ACM Journal on Computing and Cultural Heritage                                            |
| <b>JRC</b>                | ACM Journal on Responsible Computing                                                      |
| PACMCGIT                  | Proceedings of the ACM on Computer Graphics and Interactive Tech-                         |
|                           | niques                                                                                    |
| PACMHCI                   | PACM on Human-Computer Interaction                                                        |
| <b>PACMOD</b>             | PACM on Management of Data                                                                |
| <b>PACMNET</b>            | PACM on Networking                                                                        |
| PACMPL                    | PACM on Programming Languages                                                             |
| <b>PACMSE</b>             | PACM on Software Engineering                                                              |
| <b>POMACS</b>             | PACM on Measurement and Analysis of Computing Systems                                     |
| <b>TAAS</b>               | ACM Transactions on Autonomous and Adaptive Systems                                       |
| <b>TACCESS</b>            | ACM Transactions on Accessible Computing                                                  |
| TAC <sub>0</sub>          | ACM Transactions on Architecture and Code Optimization                                    |
| TALG                      | <b>ACM Transactions on Algorithms</b>                                                     |
| TALLIP                    | ACM Transactions on Asian and Low-Resource Language Information                           |
|                           | Processing                                                                                |
| <b>TAP</b><br><b>TCPS</b> | <b>ACM Transactions on Applied Perception</b>                                             |
| <b>TDS</b>                | ACM Transactions on Cyber-Physical Systems<br><b>ACM/IMS Transactions on Data Science</b> |
| <b>TEAC</b>               | ACM Transactions on Economics and Computation                                             |
| <b>TECS</b>               | ACM Transactions on Embedded Computing Systems                                            |
| <b>TELO</b>               | ACM Transactions on Evolutionary Learning                                                 |
| THRI                      | ACM Transactions on Human-Robot Interaction                                               |
| TIIS                      | ACM Transactions on Interactive Intelligent Systems                                       |
| <b>TIOT</b>               | ACM Transactions on Internet of Things                                                    |
| <b>TISSEC</b>             | ACM Transactions on Information and System Security                                       |
| TIST                      | ACM Transactions on Intelligent Systems and Technology                                    |
| <b>TKDD</b>               | ACM Transactions on Knowledge Discovery from Data                                         |
| TMIS                      | ACM Transactions on Management Information Systems                                        |
| <b>TOCE</b>               | ACM Transactions on Computing Education                                                   |
| <b>TOCHI</b>              | ACM Transactions on Computer-Human Interaction                                            |
| <b>TOCL</b>               | ACM Transactions on Computational Logic                                                   |
| <b>TOCS</b>               | <b>ACM Transactions on Computer Systems</b>                                               |
| <b>TOCT</b>               | ACM Transactions on Computation Theory                                                    |
|                           |                                                                                           |

| Abbreviation     | Publication                                                     |
|------------------|-----------------------------------------------------------------|
| <b>TODAES</b>    | ACM Transactions on Design Automation of Electronic Systems     |
| <b>TODS</b>      | ACM Transactions on Database Systems                            |
| T <sub>O</sub> G | <b>ACM Transactions on Graphics</b>                             |
| <b>TOIS</b>      | ACM Transactions on Information Systems                         |
| <b>TOIT</b>      | ACM Transactions on Internet Technology                         |
| <b>TOMACS</b>    | ACM Transactions on Modeling and Computer Simulation            |
| <b>TOMM</b>      | ACM Transactions on Multimedia Computing, Communications and    |
|                  | Applications                                                    |
| <b>TOMPECS</b>   | ACM Transactions on Modeling and Performance Evaluation of Com- |
|                  | puting Systems                                                  |
| <b>TOMS</b>      | ACM Transactions on Mathematical Software                       |
| <b>TOPC</b>      | ACM Transactions on Parallel Computing                          |
| <b>TOPLAS</b>    | ACM Transactions on Programming Languages and Systems           |
| <b>TOPML</b>     | ransactions on Probabilistic Machine Learning                   |
| <b>TOPS</b>      | ACM Transactions on Privacy and Security                        |
| <b>TORS</b>      | ACM Transactions on Recommender Systems                         |
| <b>TOS</b>       | <b>ACM Transactions on Storage</b>                              |
| <b>TOSEM</b>     | ACM Transactions on Software Engineering and Methodology        |
| <b>TOSN</b>      | ACM Transactions on Sensor Networks                             |
| <b>TQC</b>       | <b>ACM Transactions on Quantum Computing</b>                    |
| <b>TRETS</b>     | ACM Transactions on Reconfigurable Technology and Systems       |
| <b>TSAS</b>      | ACM Transactions on Spatial Algorithms and Systems              |
| TSC              | ACM Transactions on Social Computing                            |
| <b>TSLP</b>      | ACM Transactions on Speech and Language Processing              |
| <b>TWEB</b>      | ACM Transactions on the Web                                     |

Table 5: ACM publications and arguments of the \acmJournal command (continued)

Besides the publications listed in Table [5,](#page-31-2) there is a special "publication" type FACMP, a forthcoming ACM publication, reserved for new journals which are not assigned an ISSN yet.

## <span id="page-33-0"></span>2.22 A note about **sigchi-a** format

Starting in Spring 2020 ACM retired SIGCHI Extended Abstract format (sigchi-a). ACM will not, under any circumstances, accept documents in this format for publication and will not offer technical support to the authors who use this template.

You may use this format in the nonacm mode only, as in

```
\documentclass[sigchi-a, nonacm]{acmart}
```
sidebar (env.) This format has large margin uses for special figures and tables. This package promarginfigure (env.) vides three environments for this with optional captions: margintable (env.)

sidebar: textual information in the margin,

marginfigure: a figure in the margin,

margintable: a table in the margin.

The environments figure and table produce figures and tables with the width of the text column. The environments figure\* and table\* produce "wide" figures and tables, which take a large part of the margin.

The horizontal sizes of figures are:

- 1. figure: \columnwidth,
- 2. marginfigure: \marginparwidth,
- 3. figure\*: \fulltextwidth.

# <span id="page-35-0"></span>3 Implementation

# <span id="page-35-1"></span>3.1 Identification

We start with a declaration of who we are. Most .dtx files put driver code in a separate .drv driver file. We roll this code into the main file and use the pseudo-guard <gobble> for it.

⟨class⟩\NeedsTeXFormat{LaTeX2e}

⟨∗gobble⟩

- \ProvidesFile{acmart.dtx}
- ⟨/gobble⟩
- ⟨class⟩\ProvidesClass{acmart}
- [2024/01/21 v2.02 Typesetting articles for the Association for Computing Machinery] And the driver code:
- ⟨∗gobble⟩
- \documentclass{ltxdoc}

```
9 \usepackage{array,booktabs,amsmath,graphicx,fancyvrb,tabularx, longtable}
```
\usepackage[tt=false, type1=true]{libertine}

```
11 \usepackage[varqu]{zi4}
```
- \usepackage[libertine]{newtxmath}
- \usepackage[tableposition=top]{caption}
- \usepackage{hypdoc}
- \PageIndex
- \CodelineIndex
- \RecordChanges
- \EnableCrossrefs
- \begin{document}
- \DocInput{acmart.dtx}
- \end{document}
- ⟨/gobble⟩ ⟨∗class⟩
- \def\@classname{acmart}

# <span id="page-35-2"></span>3.2 Preload hook

We preload acmart-preload-hook:

- \InputIfFileExists{acmart-preload-hook.tex}{%
- \ClassWarning{\@classname}{%
- I am loading acmart-preload-hook.tex. You are fully responsible
- for any problems from now on.}}{}

### <span id="page-35-3"></span>3.3 Options

We need xkeyval since some of our options may have values:

```
29 \RequirePackage{xkeyval}
```
We use xstring to check whether user input is valid

\RequirePackage{xstring}

```
We need iftex to check the engine
```

```
31 \RequirePackage{iftex}
```
format The possible formats

```
32 \define@choicekey*+{acmart.cls}{format}[\ACM@format\ACM@format@nr]{%
```
- manuscript, acmsmall, acmlarge, acmtog, sigconf, siggraph,
- sigplan, sigchi, sigchi-a, acmengage, acmcp}[manuscript]{}{%
- \ClassError{\@classname}{The option format must be manuscript,
- acmsmall, acmlarge, acmtog, sigconf, siggraph,
- sigplan, sigchi or sigchi-a}}
- 38\def\@DeclareACMFormat#1{\DeclareOptionX{#1}{\setkeys{acmart.cls}{format=#1}}}
- \@DeclareACMFormat{manuscript}
- \@DeclareACMFormat{acmsmall}
- \@DeclareACMFormat{acmlarge}
- \@DeclareACMFormat{acmtog}
- \@DeclareACMFormat{sigconf}
- \@DeclareACMFormat{siggraph}
- \@DeclareACMFormat{sigplan}
- \@DeclareACMFormat{sigchi}
- \@DeclareACMFormat{sigchi-a}
- \@DeclareACMFormat{acmengage}
- \@DeclareACMFormat{acmcp}
- \ExecuteOptionsX{format}

\if@ACM@screen Whether we use screen mode

- \define@boolkey+{acmart.cls}[@ACM@]{screen}[true]{%
- \if@ACM@screen
- \PackageInfo{\@classname}{Using screen mode}%
- \else
- \PackageInfo{\@classname}{Not using screen mode}%
- \fi}{\PackageError{\@classname}{The option screen can be either true or
- false}}
- \ExecuteOptionsX{screen=false}

#### \if@ACM@urlbreakonhyphens

\define@boolkey+{acmart.cls}[@ACM@]{urlbreakonhyphens}[true]{%

- \if@ACM@urlbreakonhyphens
- \PackageInfo{\@classname}{Using breaking urls on hyphens}%
- \else
- \PackageInfo{\@classname}{Not breaking urls on hyphens}%
- \fi}{\PackageError{\@classname}{The option urlbreakonhyphens can be either true or false}}
	-
- \ExecuteOptionsX{urlbreakonhyphens=true}

### \if@ACM@acmthm Whether we define theorem-like environments.

\define@boolkey+{acmart.cls}[@ACM@]{acmthm}[true]{%

- \if@ACM@acmthm
- \PackageInfo{\@classname}{Requiring acmthm}%
- $70 \text{ } \text{e}$
- \PackageInfo{\@classname}{Suppressing acmthm}%
- \fi}{\PackageError{\@classname}{The option acmthm can be either true or
- false}}
- \ExecuteOptionsX{acmthm=true}

#### \if@ACM@review Whether we use review mode

\define@boolkey+{acmart.cls}[@ACM@]{review}[true]{%

```
76 \if@ACM@review
```

```
77 \PackageInfo{\@classname}{Using review mode}%
```
- \AtBeginDocument{\@ACM@printfoliostrue}%
- \else
- \PackageInfo{\@classname}{Not using review mode}%
- \fi}{\PackageError{\@classname}{The option review can be either true or
- false}}
- \ExecuteOptionsX{review=false}

\if@ACM@authorversion Whether we use author's-version mode

- \define@boolkey+{acmart.cls}[@ACM@]{authorversion}[true]{%
- \if@ACM@authorversion
- \PackageInfo{\@classname}{Using authorversion mode}%
- \else
- \PackageInfo{\@classname}{Not using authorversion mode}%
- \fi}{\PackageError{\@classname}{The option authorversion can be either true or
- false}}
- \ExecuteOptionsX{authorversion=false}

\if@ACM@nonacm Special option for non-ACM publications using the ACM typesetting options.

\define@boolkey+{acmart.cls}[@ACM@]{nonacm}[true]{%

```
93 \if@ACM@nonacm
                         94 \PackageInfo{\@classname}{Using nonacm mode}%
                         95 \AtBeginDocument{\@ACM@printacmreffalse}%
                         96 % in 'nonacm' mode we disable the "ACM Reference Format"
                         97 % printing by default, but this can be re-enabled by the
                         98 % user using \settopmatter{printacmref=true}
                         99 \else
                        100 \PackageInfo{\@classname}{Not using nonacm mode}%
                        101 \fi}{\PackageError{\@classname}{The option nonacm can be either true or
                        102 false}}
                        103 \ExecuteOptionsX{nonacm=false}
       \if@ACM@balance Whether to balance the last page
                        104 \define@boolkey+{acmart.cls}[@ACM@]{balance}[true]{}{%
                        105 \PackageError{\@classname}{The option balance can be either true or
                        106 false}}
                        107 \ExecuteOptionsX{balance}
      \if@ACM@pbalance Whether to balance the last page
                        108 \define@boolkey+{acmart.cls}[@ACM@]{pbalance}[true]{}{%
                        109 \PackageError{\@classname}{The option pbalance can be either true or
                        110 false}}
                        111 \ExecuteOptionsX{pbalance=false}
\if@ACM@natbib@override This macro is no longer used.
        \if@ACM@natbib Whether we use natbib mode
```
- \define@boolkey+{acmart.cls}[@ACM@]{natbib}[true]{%
- \if@ACM@natbib
- \PackageInfo{\@classname}{Explicitly selecting natbib mode}%
- \else
- \PackageInfo{\@classname}{Explicitly deselecting natbib mode}%
- \fi}{\PackageError{\@classname}{The option natbib can be either true or

 false}} \ExecuteOptionsX{natbib=true} \if@ACM@anonymous Whether we use anonymous mode \define@boolkey+{acmart.cls}[@ACM@]{anonymous}[true]{% \if@ACM@anonymous \PackageInfo{\@classname}{Using anonymous mode}%  $123 \text{ kg}$  \PackageInfo{\@classname}{Not using anonymous mode}% 125 \fi}{\PackageError{\@classname}{The option anonymous can be either true or false}} \ExecuteOptionsX{anonymous=false} \if@ACM@timestamp Whether we use timestamp mode \define@boolkey+{acmart.cls}[@ACM@]{timestamp}[true]{% \if@ACM@timestamp \PackageInfo{\@classname}{Using timestamp mode}% \else \PackageInfo{\@classname}{Not using timestamp mode}% \fi}{\PackageError{\@classname}{The option timestamp can be either true or false}} \ExecuteOptionsX{timestamp=false} \if@ACM@authordraft Whether we use author-draft mode \define@boolkey+{acmart.cls}[@ACM@]{authordraft}[true]{% \if@ACM@authordraft \PackageInfo{\@classname}{Using authordraft mode}% \@ACM@timestamptrue \@ACM@reviewtrue \else \PackageInfo{\@classname}{Not using authordraft mode}% \fi}{\PackageError{\@classname}{The option authordraft can be either true or false}} \ExecuteOptionsX{authordraft=false} \ACM@fontsize The font size to pass to the base class % \changes{v1.87}{2022/08/27}{Added fontsize 8pt} \def\ACM@fontsize{} \DeclareOptionX{8pt}{\edef\ACM@fontsize{\CurrentOption}} \DeclareOptionX{9pt}{\edef\ACM@fontsize{\CurrentOption}} \DeclareOptionX{10pt}{\edef\ACM@fontsize{\CurrentOption}} \DeclareOptionX{11pt}{\edef\ACM@fontsize{\CurrentOption}} \DeclareOptionX{12pt}{\edef\ACM@fontsize{\CurrentOption}} \ACM@languages The languages of the document \def\ACM@languages{} \DeclareOptionX{language}{% \ifx\ACM@languages\@empty \gdef\ACM@languages{english}\fi \g@addto@macro\ACM@languages{, #1}} \DeclareOptionX{draft}{\PassOptionsToClass{\CurrentOption}{amsart}} \DeclareOptionX{\*}{\PassOptionsToClass{\CurrentOption}{amsart}} \ProcessOptionsX \ClassInfo{\@classname}{Using format \ACM@format, number \ACM@format@nr}

# 3.4 Setting switches

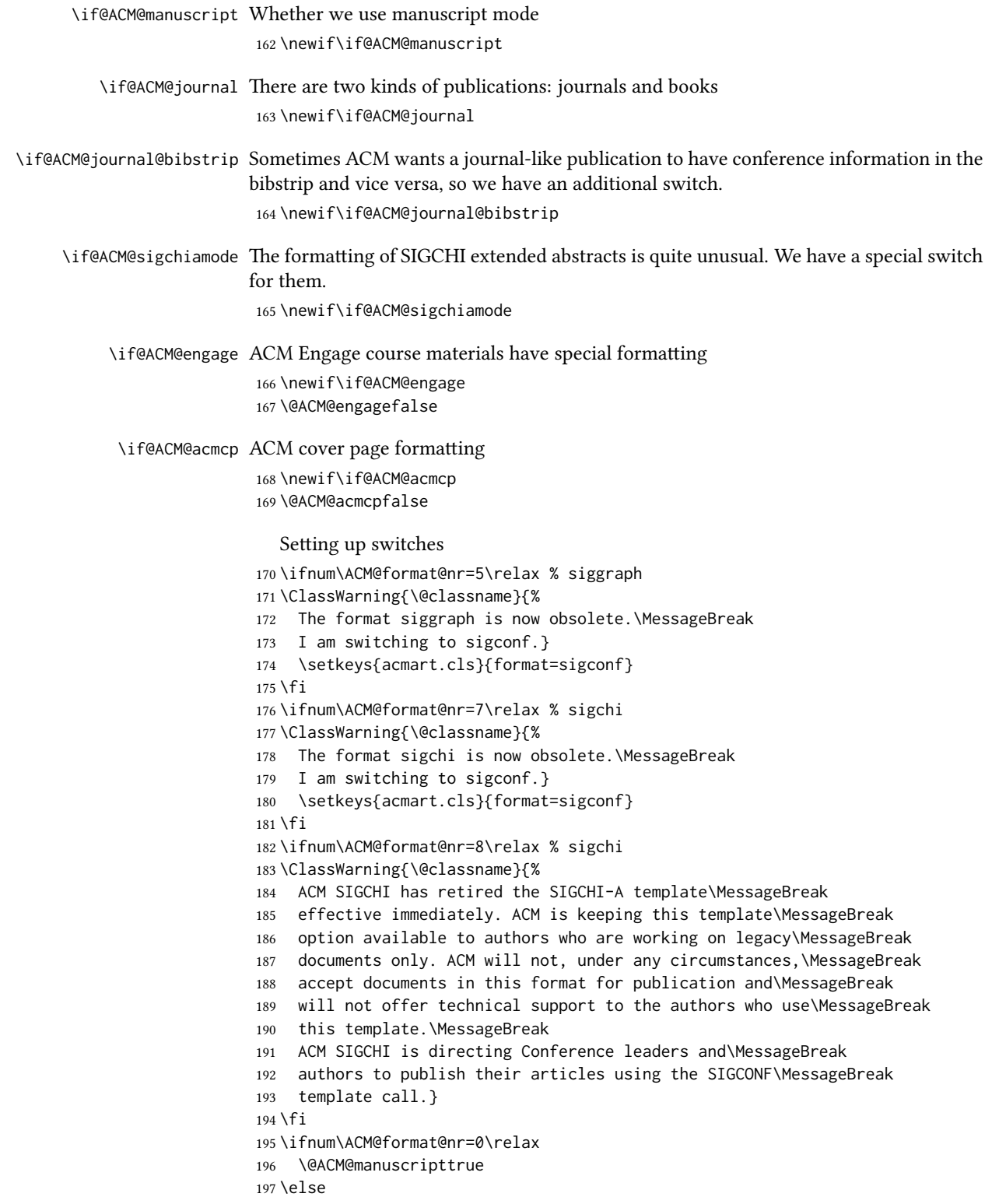

```
198 \@ACM@manuscriptfalse
199 \text{ } \text{fi}200 \@ACM@sigchiamodefalse
201 \ifcase\ACM@format@nr
202 \relax % manuscript
203 \@ACM@journaltrue
204 \or % acmsmall
205 \@ACM@journaltrue
206 \or % acmlarge
207 \@ACM@journaltrue
208 \or % acmtog
209 \@ACM@journaltrue
210 \or % sigconf
211 \@ACM@journalfalse
212 \or % siggraph
213 \@ACM@journalfalse
214 \or % sigplan
215 \@ACM@journalfalse
216 \or % sigchi
217 \@ACM@journalfalse
218 \or % sigchi-a
219 \@ACM@journalfalse
220 \@ACM@sigchiamodetrue
221 \or % acmengage
222 \@ACM@journalfalse
223 \@ACM@engagetrue
224 \or % acmcp
225 \@ACM@journaltrue
226 \@ACM@acmcptrue
227 \AtBeginDocument{\@ACM@printacmreffalse}%
228 \text{ } \forall \text{fi}229 \if@ACM@journal
230 \@ACM@journal@bibstriptrue
231 \else
232 \@ACM@journal@bibstripfalse
```
#### \fi

# 3.5 Loading the base class and package

At this point we either have \ACM@fontsize or use defaults

```
234 \ifx\ACM@fontsize\@empty
235 \ifcase\ACM@format@nr
236 \relax % manuscript
237 \def\ACM@fontsize{9pt}%
238 \or % acmsmall
239 \def\ACM@fontsize{10pt}%
240 \or % acmlarge
241 \def\ACM@fontsize{10pt}%
242 \or % acmtog
243 \def\ACM@fontsize{9pt}%
244 \or % sigconf
245 \def\ACM@fontsize{9pt}%
246 \or % siggraph
247 \def\ACM@fontsize{9pt}%
```

```
248 \or % sigplan
249 \def\ACM@fontsize{10pt}%
250 \or % sigchi
251 \def\ACM@fontsize{9pt}%
252 \or % sigchi-a
253 \def\ACM@fontsize{10pt}%
254 \or % acmengage
255 \def\ACM@fontsize{10pt}%
256 \or % acmcp
257 \def\ACM@fontsize{9pt}%
258 \text{ } \sqrt{51}259 \fi
260 \ClassInfo{\@classname}{Using fontsize \ACM@fontsize}
261 \LoadClass[\ACM@fontsize, reqno]{amsart}
262 \RequirePackage{microtype}
```
We need etoolbox for delayed code

\RequirePackage{etoolbox}

Booktabs is now the default

\RequirePackage{booktabs}

We need totpages to calculate the number of pages and refcount to use that num-

ber

```
265 \RequirePackage{refcount}
266 \RequirePackage{totpages}
```
The \collect@body macro in amsmath is defined using \def. We load environ to access the \long version of this command

```
267 \RequirePackage{environ}
```
We use setspace for double spacing

```
268 \if@ACM@manuscript
```
\RequirePackage{setspace}

```
270 \onehalfspacing
271 \text{ }\mathsf{f}i
```
We need textcase for better upcasing

```
272 \RequirePackage{textcase}
```

```
273 \if@ACM@acmcp
274 \RequirePackage{framed}
275 \RequirePackage{zref-savepos, zref-user}
276 \fi
```
\@ACM@acmcp@delta We need to store the dimen to store the insert length of amcp box

```
277 \newdimen\@ACM@acmcp@delta
```

```
278 \@ACM@acmcp@delta=0pt\relax
```
# 3.6 Citations

```
We patch \setcitestyle to allow, for example, \setcitestyle{sort} and \setcitestyle{nosort}.
We patch \citestyle to warn about undefined citation styles.
```

```
279 \if@ACM@natbib
```

```
280 \RequirePackage{natbib}
```

```
281 \renewcommand{\bibsection}{%
```

```
282 \section*{\refname}%
283 \phantomsection\addcontentsline{toc}{section}{\refname}%
284 }
285 \renewcommand{\bibfont}{\bibliofont}
286 \renewcommand\setcitestyle[1]{
287 \@for\@tempa:=#1\do
288 {\def\@tempb{round}\ifx\@tempa\@tempb
289 \renewcommand\NAT@open{(}\renewcommand\NAT@close{)}\fi
290 \def\@tempb{square}\ifx\@tempa\@tempb
291 \renewcommand\NAT@open{[}\renewcommand\NAT@close{]}\fi
292 \def\@tempb{angle}\ifx\@tempa\@tempb
293 \renewcommand\NAT@open{$<$}\renewcommand\NAT@close{$>$}\fi
294 \def\@tempb{curly}\ifx\@tempa\@tempb
295 \renewcommand\NAT@open{\{}\renewcommand\NAT@close{\}}\fi
296 \def\@tempb{semicolon}\ifx\@tempa\@tempb
297 \renewcommand\NAT@sep{;}\fi
298 \def\@tempb{colon}\ifx\@tempa\@tempb
299 \renewcommand\NAT@sep{;}\fi
300 \def\@tempb{comma}\ifx\@tempa\@tempb
301 \renewcommand\NAT@sep{,}\fi
302 \def\@tempb{authoryear}\ifx\@tempa\@tempb
303 \NAT@numbersfalse\fi
304 \def\@tempb{numbers}\ifx\@tempa\@tempb
305 \NAT@numberstrue\NAT@superfalse\fi
306 \def\@tempb{super}\ifx\@tempa\@tempb
307 \NAT@numberstrue\NAT@supertrue\fi
308 \def\@tempb{nobibstyle}\ifx\@tempa\@tempb
309 \let\bibstyle=\@gobble\fi
310 \def\@tempb{bibstyle}\ifx\@tempa\@tempb
311 \let\bibstyle=\@citestyle\fi
312 \def\@tempb{sort}\ifx\@tempa\@tempb
313 \def\NAT@sort{\@ne}\fi
314 \def\@tempb{nosort}\ifx\@tempa\@tempb
315 \def\NAT@sort{\z@}\fi
316 \def\@tempb{compress}\ifx\@tempa\@tempb
317 \def\NAT@cmprs{\@ne}\fi
318 \def\@tempb{nocompress}\ifx\@tempa\@tempb
319 \def\NAT@cmprs{\z@}\fi
320 \def\@tempb{sort&compress}\ifx\@tempa\@tempb
321 \def\NAT@sort{\@ne}\def\NAT@cmprs{\@ne}\fi
322 \def\@tempb{mcite}\ifx\@tempa\@tempb
323 \let\NAT@merge\@ne\fi
324 \def\@tempb{merge}\ifx\@tempa\@tempb
325 \@ifnum{\NAT@merge<\tw@}{\let\NAT@merge\tw@}{}\fi
326 \def\@tempb{elide}\ifx\@tempa\@tempb
327 \@ifnum{\NAT@merge<\thr@@}{\let\NAT@merge\thr@@}{}\fi
328 \def\@tempb{longnamesfirst}\ifx\@tempa\@tempb
329 \NAT@longnamestrue\fi
330 \def\@tempb{nonamebreak}\ifx\@tempa\@tempb
331 \def\NAT@nmfmt#1{\mbox{\NAT@up#1}}\fi
332 \expandafter\NAT@find@eq\@tempa=\relax\@nil
333 \if\@tempc\relax\else
334 \expandafter\NAT@rem@eq\@tempc
335 \def\@tempb{open}\ifx\@tempa\@tempb
```

```
43
```

```
336 \xdef\NAT@open{\@tempc}\fi
                       337 \def\@tempb{close}\ifx\@tempa\@tempb
                       338 \xdef\NAT@close{\@tempc}\fi
                       339 \def\@tempb{aysep}\ifx\@tempa\@tempb
                       340 \xdef\NAT@aysep{\@tempc}\fi
                       341 \def\@tempb{yysep}\ifx\@tempa\@tempb
                       342 \xdef\NAT@yrsep{\@tempc}\fi
                       343 \def\@tempb{notesep}\ifx\@tempa\@tempb
                       344 \xdef\NAT@cmt{\@tempc}\fi
                       345 \def\@tempb{citesep}\ifx\@tempa\@tempb
                       346 \xdef\NAT@sep{\@tempc}\fi
                       347 \fi
                       348 }%
                       349 \NAT@@setcites
                       350 }
                       351 \renewcommand\citestyle[1]{%
                       352 \ifcsname bibstyle@#1\endcsname%
                       353 \csname bibstyle@#1\endcsname\let\bibstyle\@gobble%
                       354 \else%
                       355 \@latex@error{Undefined '#1' citestyle}%
                       356 \fi
                       357 }%
                       358 \fi
\bibstyle@acmauthoryear The default author-year format:
                       359 \newcommand{\bibstyle@acmauthoryear}{%
                       360 \setcitestyle{%
                       361 authoryear,%
                       362 open={[},close={]},citesep={;},%
                       363 aysep={},yysep={,},%
                       364 notesep={, }}}
  \bibstyle@acmnumeric The default numeric format:
                       365 \newcommand{\bibstyle@acmnumeric}{%
                       366 \setcitestyle{%
                       367 numbers,sort&compress,%
                       368 open={[},close={]},citesep={,},%
                       369 notesep={, }}}
                          The default is numeric:
                       370 \if@ACM@natbib
                       371 \citestyle{acmnumeric}
```
### 3.7 Internationalization

 $372 \text{ } \text{ } 51$ 

```
373 \if@ACM@journal
374 \renewcommand\keywordsname{Additional Key Words and Phrases}%
375 \else
376 \renewcommand\keywordsname{Keywords}%
377 \fi
378 \if@ACM@engage
379 \renewcommand\abstractname{Synopsis}%
380 \fi
```

```
381 \ifx\ACM@languages\@empty
               382 \else
               383 \RequirePackage[\ACM@languages]{babel}%
               384 \addto\captionsenglish{%
               385 \if@ACM@journal
               386 \renewcommand\keywordsname{Additional Key Words and Phrases}%
               387 \else
               388 \renewcommand\keywordsname{Keywords}%
               389 \fi
               390 \renewcommand\acksname{Acknowledgements}%
               391 \if@ACM@engage
               392 \renewcommand\abstractname{Synopsis}%
               393 \fi
               394 }%
               395 \addto\captionsfrench{%
               396 \if@ACM@journal
               397 \renewcommand\keywordsname{Mots Clés et Phrases Supplémentaires}%
               398 \else
               399 \renewcommand\keywordsname{Mots clés}%
               400 \quad \text{Vfi}401 \renewcommand\acksname{Remerciements}%
               402 \frac{19}{6}403 \addto\captionsgerman{%
               404 \if@ACM@journal
               405 \renewcommand\keywordsname{Zusätzliche Schlagwörter und Phrasen}%
               406 \else
               407 \renewcommand\keywordsname{Schlagwörter}%
               408 \fi
               409 \renewcommand\acksname{Danksagungen}%
               410 }%
               411 \addto\captionsspanish{%
               412 \if@ACM@journal
               413 \renewcommand\keywordsname{Palabras y Frases Claves Adicionales}%
               414 \else
               415 \renewcommand\keywordsname{Palabras claves}%
               416 \fi
               417 \renewcommand\acksname{Expresiones de gratitud}%
               418 }%
               419 \fi
\ACM@lang@check Some commands should not be used if the document is monlingual
               420 \newcommand\ACM@lang@check[1]{%
               421 \ifx\ACM@languages\@empty\relax
               422 \ClassError{\@classname}{%
               423 Command \string#1 \MessageBreak is used in monlingual document}{%
               424 You used a command (\string#1) \MessageBreak
               425 that does not have a meaning \MessageBreak
               426 unless are languages are defined. \MessageBreak
               427 Please choose the languages in \string\documentclass
               428 \MessageBreak
               429 (e.g. \string\documentclass[languages={french, english}]{acmart}),
               430 \MessageBreak
               431 or delete the command.}%
```

```
432 \fi}
```
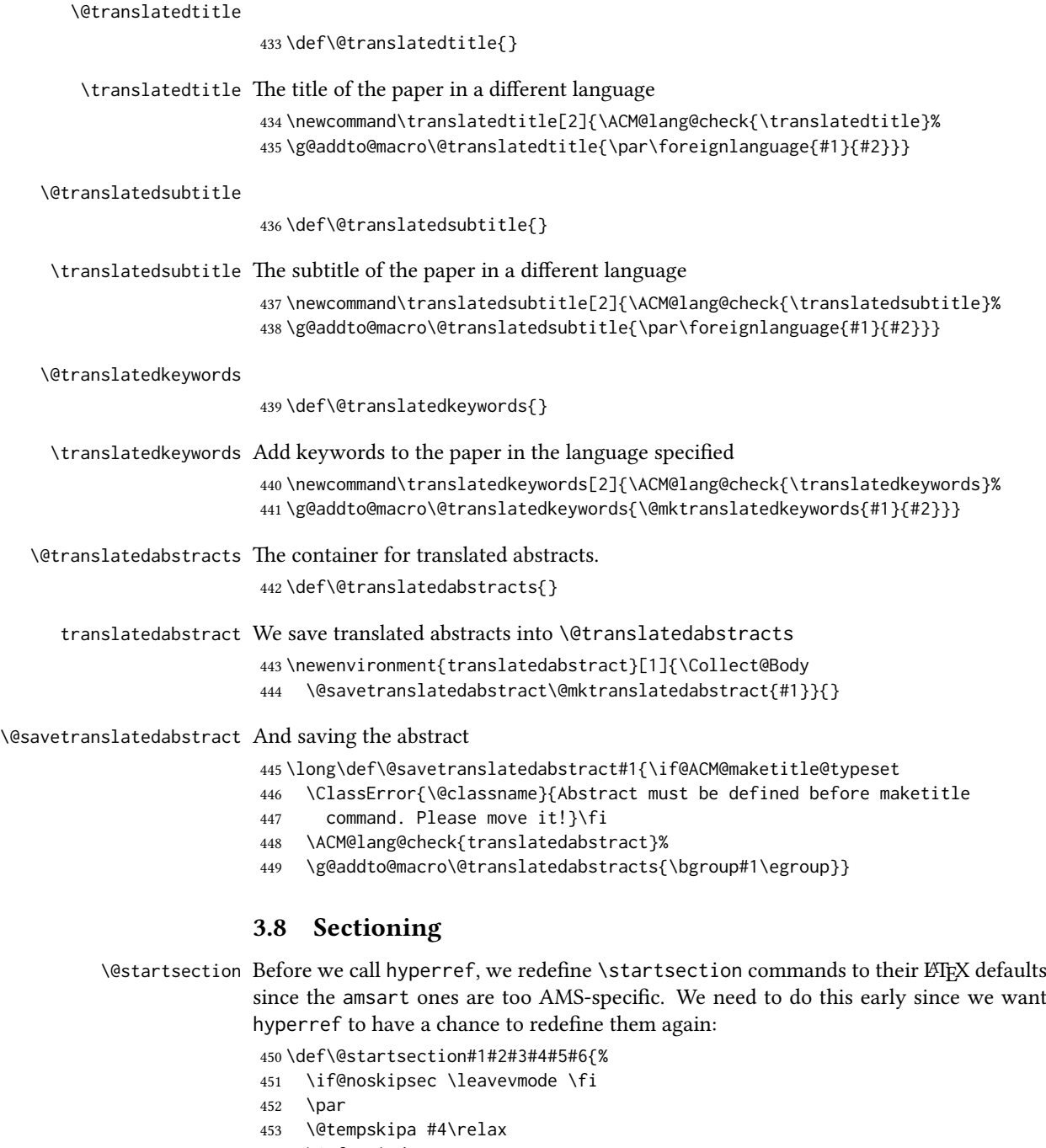

- \@afterindenttrue
- \ifdim \@tempskipa <\z@
- \@tempskipa -\@tempskipa \@afterindentfalse
- $\sqrt{fi}$
- \if@nobreak
- \everypar{}%
- \else
- \addpenalty\@secpenalty\addvspace\@tempskipa

```
462 \fi
463 \@ifstar
464 {\@ssect{#3}{#4}{#5}{#6}}%
465 {\@dblarg{\@sect{#1}{#2}{#3}{#4}{#5}{#6}}}}
466 \def\@sect#1#2#3#4#5#6[#7]#8{%
467 \edef\@toclevel{\ifnum#2=\@m 0\else\number#2\fi}%
468 \ifnum #2>\c@secnumdepth
469 \let\@svsec\@empty
470 \else
471 \refstepcounter{#1}%
472 \protected@edef\@svsec{\@seccntformat{#1}\relax}%
473 \fi
474 \@tempskipa #5\relax
475 \ifdim \@tempskipa>\z@
476 \begingroup
477 #6{%
478 \@hangfrom{\hskip #3\relax\@svsec}%
479 \interlinepenalty \@M #8\@@par}%
480 \endgroup
481 \csname #1mark\endcsname{#7}%
482 \ifnum #2>\c@secnumdepth \else
483 \@tochangmeasure{\csname the#1\endcsname}%
484 \fi
485 \addcontentsline{toc}{#1}{%
486 \ifnum #2>\c@secnumdepth \else
487 \protect\numberline{\csname the#1\endcsname}%
488 \fi
489 #7}%
490 \else
491 \def\@svsechd{%
492 #6{\hskip #3\relax
493 \@svsec #8}%
494 \csname #1mark\endcsname{#7}%
495 \ifnum #2>\c@secnumdepth \else
496 \@tochangmeasure{\csname the#1\endcsname\space}%
497 \fi
498 \addcontentsline{toc}{#1}{%
499 \ifnum #2>\c@secnumdepth \else
500 \protect\numberline{\csname the#1\endcsname}%
501 \fi
502 #7}}%
503 \fi
504 \@xsect{#5}}
505 \def\@xsect#1{%
506 \@tempskipa #1\relax
507 \ifdim \@tempskipa>\z@
508 \par \nobreak
509 \vskip \@tempskipa
510 \@afterheading
511 \else
512 \@nobreakfalse
513 \global\@noskipsectrue
514 \everypar{%
515 \if@noskipsec
```

```
516 \global\@noskipsecfalse
              517 {\setbox\z@\lastbox}%
              518 \clubpenalty\@M
              519 \begingroup \@svsechd \endgroup
              520 \unskip
              521 \@tempskipa #1\relax
              522 \hskip -\@tempskipa
              523 \qquad \text{leles}524 \clubpenalty \@clubpenalty
              525 \everypar{}%
              526 \fi}%
              527 \fi
              528 \ignorespaces}
              529 \def\@seccntformat#1{\csname the#1\endcsname\quad}
              530 \def\@ssect#1#2#3#4#5{%
              531 \@tempskipa #3\relax
              532 \ifdim \@tempskipa>\z@
              533 \begingroup
              534 #4{%
              535 \@hangfrom{\hskip #1}%
              536 \interlinepenalty \@M #5\@@par}%
              537 \endgroup
              538 \else
              539 \def\@svsechd{#4{\hskip #1\relax #5}}%
              540 \fi
              541 \@xsect{#3}}
\@startsection The amsart package redefines \startsection. Here we redefine it again to make the
             table of contents work.
```

```
542 \def\@starttoc#1#2{\begingroup\makeatletter
                  543 \setTrue{#1}%
                  544 \par\removelastskip\vskip\z@skip
                  545 \@startsection{section}\@M\z@{\linespacing\@plus\linespacing}%
                  546 {.5\linespacing}{\centering\contentsnamefont}{#2}%
                  547 \@input{\jobname.#1}%
                  548 \if@filesw
                  549 \@xp\newwrite\csname tf@#1\endcsname
                  550 \immediate\@xp\openout\csname tf@#1\endcsname \jobname.#1\relax
                  551 \fi
                  552 \global\@nobreakfalse \endgroup
                  553 \addvspace{32\p@\@plus14\p@}%
                  554 }
   \l@subsection Section spacing is more generous than for amsart
                  555 \def\l@section{\@tocline{1}{0pt}{1pc}{2pc}{}}
   \l@subsection The spacing in amsart is too large
                  556 \def\l@subsection{\@tocline{2}{0pt}{1pc}{3pc}{}}
\l@subsubsection The spacing in amsart is too large
                  557 \def\l@subsubsection{\@tocline{3}{0pt}{1pc}{5pc}{}}
                    We need to define foonote-related stuff before the call to hyperref (Ross Moore)
```
\@makefntext We do not use indentation for footnotes

```
558 \def\@makefntext{\noindent\@makefnmark}
```
\@footnotetext In sigchi-a mode our footnotes are in the margin!

```
559 \if@ACM@sigchiamode
560 \long\def\@footnotetext#1{\marginpar{%
561 \reset@font\small
562 \interlinepenalty\interfootnotelinepenalty
563 \protected@edef\@currentlabel{%
564 \csname p@footnote\endcsname\@thefnmark
565 }%
566 \color@begingroup
567 \@makefntext{%
568 \rule\z@\footnotesep\ignorespaces#1\@finalstrut\strutbox}%
569 \color@endgroup}}%
570 \fi
```
\@mpfootnotetext We want the footnotes in minipages centered:

```
571 \long\def\@mpfootnotetext#1{%
572 \global\setbox\@mpfootins\vbox{%
573 \unvbox\@mpfootins
574 \reset@font\footnotesize
575 \hsize\columnwidth
576 \@parboxrestore
577 \protected@edef\@currentlabel
578 {\csname p@mpfootnote\endcsname\@thefnmark}%
579 \color@begingroup\centering
580 \@makefntext{%
581 \rule\z@\footnotesep\ignorespaces#1\@finalstrut\strutbox}%
582 \color@endgroup}}
```
\@makefnmark AMS classes use a buggy definition of \makefnmark. We revert to the standard one.

```
583 \def\@makefnmark{\hbox{\@textsuperscript{\normalfont\@thefnmark}}}
```
# 3.9 Hyperxmp and hyperref

Adding hyperref

```
584 \let\@footnotemark@nolink\@footnotemark
585 \let\@footnotetext@nolink\@footnotetext
586 \RequirePackage[bookmarksnumbered,unicode]{hyperref}
587 \RequirePackage{hyperxmp}
588 \pdfstringdefDisableCommands{%
589 \def\addtocounter#1#2{}%
590 \def\unskip{}%
591 \def\textbullet{- }%
592 \def\textrightarrow{ -> }%
593 \def\footnotemark{}%
594 }
595 \urlstyle{rm}
596 \ifcase\ACM@format@nr
597 \relax % manuscript
598 \or % acmsmall
599 \or % acmlarge
```

```
600 \or % acmtog
                   601 \or % sigconf
                   602 \or % siggraph
                   603 \or % sigplan
                   604 \urlstyle{sf}
                   605 \or % sigchi
                   606 \or % sigchi-a
                   607 \urlstyle{sf}
                   608 \or % acmengage
                   609 \or % acmcp
                   610 \fi
                   611 \AtEndPreamble{%
                   612 \if@ACM@urlbreakonhyphens
                   613 \def\do@url@hyp{\do\-}%
                   614 \fi
                   615 \if@ACM@screen
                   616 \hypersetup{colorlinks,
                   617 linkcolor=ACMPurple,
                   618 citecolor=ACMPurple,
                   619 urlcolor=ACMDarkBlue,
                   620 filecolor=ACMDarkBlue}
                   621 \leq \leq \leq622 \hypersetup{hidelinks}
                   623 \fi
                   624 \hypersetup{pdflang={en},
                   625 pdfdisplaydoctitle}}
                      Bibliography mangling.
                   626 \if@ACM@natbib
                   627 \let\citeN\cite
                   628 \let\cite\citep
                   629 \let\citeANP\citeauthor
                   630 \let\citeNN\citeyearpar
                   631 \let\citeyearNP\citeyear
                   632 \let\citeNP\citealt
                   633 \DeclareRobustCommand\citeA
                   634 {\begingroup\NAT@swafalse
                   635 \let\NAT@ctype\@ne\NAT@partrue\NAT@fullfalse\NAT@open\NAT@citetp}%
                   636 \providecommand\newblock{}%
                   637 \else
                   638 \AtBeginDocument{%
                   639 \let\shortcite\cite%
                   640 \providecommand\citename[1]{#1}}
                   641 \fi
                   642 \newcommand\shortcite[2][]{%
                   643 \ifNAT@numbers\cite[#1]{#2}\else\citeyearpar[#1]{#2}\fi}
\bibliographystyle The amsart package redefines \bibliographystyle since it prefers the AMS bibliogra-
                   phy style. We turn it back to the ETEX definition:
```

```
644 \def\bibliographystyle#1{%
645 \ifx\@begindocumenthook\@undefined\else
646 \expandafter\AtBeginDocument
647 \fi
648 {\if@filesw
```
 \immediate\write\@auxout{\string\bibstyle{#1}}% \fi}}

# 3.10 Other packages

```
Graphics and color.
```

```
651 \RequirePackage{graphicx}
652 \RequirePackage[prologue]{xcolor}
  [8]:
653 \definecolor[named]{ACMBlue}{cmyk}{1,0.1,0,0.1}
654 \definecolor[named]{ACMYellow}{cmyk}{0,0.16,1,0}
655 \definecolor[named]{ACMOrange}{cmyk}{0,0.42,1,0.01}
656 \definecolor[named]{ACMRed}{cmyk}{0,0.90,0.86,0}
657 \definecolor[named]{ACMLightBlue}{cmyk}{0.49,0.01,0,0}
658 \definecolor[named]{ACMGreen}{cmyk}{0.20,0,1,0.19}
659 \definecolor[named]{ACMPurple}{cmyk}{0.55,1,0,0.15}
660 \definecolor[named]{ACMDarkBlue}{cmyk}{1,0.58,0,0.21}
  Author-draft mode or sigchi-a mode
```
 \if@ACM@authordraft \RequirePackage{draftwatermark} \SetWatermarkFontSize{0.5in} \SetWatermarkColor[gray]{.9} \SetWatermarkText{\parbox{12em}{\centering Unpublished working draft.\\ Not for distribution.}} \else \if@ACM@sigchiamode \if@ACM@nonacm\else \RequirePackage{draftwatermark} \SetWatermarkFontSize{0.5in} \SetWatermarkColor[gray]{.9} 674 \SetWatermarkText{\parbox{12em}{\centering Legacy document. \\ Not for publication in an ACM venue}} \fi \fi \fi

# 3.11 Paper size and paragraphing

We use geometry for dimensions. Note that the present margins do not depend on the font size option—we might need to change this. See [https://github.com/](https://github.com/borisveytsman/acmart/issues/5#issuecomment-272881329) [borisveytsman/acmart/issues/5#issuecomment-272881329](https://github.com/borisveytsman/acmart/issues/5#issuecomment-272881329).

```
680 \RequirePackage{geometry}
681 \ifcase\ACM@format@nr
682 \relax % manuscript
683 \geometry{letterpaper,head=13pt,
684 marginparwidth=6pc,heightrounded}%
685 \or % acmsmall
686 \geometry{twoside=true,
687 includeheadfoot, head=13pt, foot=2pc,
688 paperwidth=6.75in, paperheight=10in,
```

```
689 top=58pt, bottom=44pt, inner=46pt, outer=46pt,
690 marginparwidth=2pc,heightrounded
691 }%
692 \or % acmlarge
693 \geometry{twoside=true, head=13pt, foot=2pc,
694 paperwidth=8.5in, paperheight=11in,
695 includeheadfoot,
696 top=78pt, bottom=114pt, inner=81pt, outer=81pt,
697 marginparwidth=4pc,heightrounded
698 }%
699 \or % acmtog
700 \geometry{twoside=true, head=13pt, foot=2pc,
701 paperwidth=8.5in, paperheight=11in,
702 includeheadfoot, columnsep=24pt,
703 top=52pt, bottom=75pt, inner=52pt, outer=52pt,
704 marginparwidth=2pc,heightrounded
705 }%
706 \or % sigconf
707 \geometry{twoside=true, head=13pt,
708 paperwidth=8.5in, paperheight=11in,
709 includeheadfoot, columnsep=2pc,
710 top=57pt, bottom=73pt, inner=54pt, outer=54pt,
711 marginparwidth=2pc,heightrounded
712 }%
713 \or % siggraph
714 \geometry{twoside=true, head=13pt,
715 paperwidth=8.5in, paperheight=11in,
716 includeheadfoot, columnsep=2pc,
717 top=57pt, bottom=73pt, inner=54pt, outer=54pt,
718 marginparwidth=2pc,heightrounded
719 }%
720 \or % sigplan
721 \geometry{twoside=true, head=13pt,
722 paperwidth=8.5in, paperheight=11in,
723 includeheadfoot=false, columnsep=2pc,
724 top=1in, bottom=1in, inner=0.75in, outer=0.75in,
725 marginparwidth=2pc,heightrounded
726 }%
727 \or % sigchi
728 \geometry{twoside=true, head=13pt,
729 paperwidth=8.5in, paperheight=11in,
730 includeheadfoot, columnsep=2pc,
731 top=66pt, bottom=73pt, inner=54pt, outer=54pt,
732 marginparwidth=2pc,heightrounded
733 }%
734 \or % sigchi-a
735 \geometry{twoside=false, head=13pt,
736 paperwidth=11in, paperheight=8.5in,
737 includeheadfoot, marginparsep=72pt,
738 marginparwidth=170pt, columnsep=20pt,
739 top=72pt, bottom=72pt, left=314pt, right=72pt
740 }%
741 \@mparswitchfalse
742 \reversemarginpar
```

```
743 \or % acmengage
744 \geometry{twoside=true, head=13pt,
745 paperwidth=8.5in, paperheight=11in,
746 includeheadfoot, columnsep=2pc,
747 top=57pt, bottom=73pt, inner=54pt, outer=54pt,
748 marginparwidth=2pc,heightrounded
749 }%
750 \or % acmcp
751 \geometry{twoside=true,
752 includeheadfoot, head=13pt, foot=2pc,
753 paperwidth=6.75in, paperheight=10in,
754 top=58pt, bottom=44pt, inner=46pt, outer=46pt,
755 marginparwidth=2pc,heightrounded
756 }%
757 \fi
```
\parindent Paragraphing

```
\parskip 758\setlength\parindent{10\p@}
          759 \setlength\parskip{\z@}
          760 \ifcase\ACM@format@nr
          761 \relax % manuscript
          762 \or % acmsmall
          763 \or % acmlarge
          764 \or % acmtog
          765 \setlength\parindent{9\p@}%
          766 \or % sigconf
          767 \or % siggraph
          768 \or % sigplan
          769 \or % sigchi
          770 \or % sigchi-a
          771 \or % acmengage
          772 \or % acmcp
          773 \fi
```
\normalparindent The amsart package defines the \normalparindent length and initializes it to 12pt (the value of \parindent in amsart). It is later used to set the \listparindent length in the quotation environment and the \parindent length in the \@footnotetext command. We set \normalparindent to the value of \parindent as selected by acmart for consistent paragraph indents.

\setlength\normalparindent{\parindent}

Footnotes require some consideration. We have several layers of footnotes: frontmatter footnotes, "regular" footnotes and the special insert for the bibstrip. In the old ACM classes, the bibstrip was a \@float. The problem with floats is that they tend to, well, float—and we want the guarantee they stay.

We use manyfoot for layered footnotes instead.

copyrightpermissionfootnoterule This is the footnote rule that separates the bibstrip from the rest of the paper. It is a full width rule.

> \def\copyrightpermissionfootnoterule{\kern-3\p@ \hrule \@width \columnwidth \kern 2.6\p@}

\RequirePackage{manyfoot}

 \SelectFootnoteRule[2]{copyrightpermission} \DeclareNewFootnote{authorsaddresses} \SelectFootnoteRule[2]{copyrightpermission} \DeclareNewFootnote{copyrightpermission}

\footnoterule Tschichold's rules:

\def\footnoterule{\kern-3\p@

\hrule \@width 4pc \kern 2.6\p@}

\endminipage We do not use footnote rules in minipages

\def\endminipage{%

- \par
- \unskip
- \ifvoid\@mpfootins\else
- 788 \vskip\skip\@mpfootins
- \normalcolor
- \unvbox\@mpfootins
- \fi
- \@minipagefalse
- \color@endgroup
- \egroup
- \expandafter\@iiiparbox\@mpargs{\unvbox\@tempboxa}}

\@textbottom Add some stretch according to David Carlisle's advice at [http://tex.stackexchange.](http://tex.stackexchange.com/a/62318/5522) [com/a/62318/5522](http://tex.stackexchange.com/a/62318/5522)

> \def\@textbottom{\vskip \z@ \@plus 1pt} \let\@texttop\relax

In two-column layouts, force both columns to be the same height by inserting extra internal vertical space to fill out the page.

```
798 \ifcase\ACM@format@nr
799 \relax % manuscript
800 \or % acmsmall
801 \or % acmlarge
802 \or % acmtog
803 \flushbottom
804 \or % sigconf
805 \flushbottom
806 \or % siggraph
807 \flushbottom
808 \or % sigplan
809 \flushbottom
810 \or % sigchi
811 \flushbottom
812 \or % sigchi-a
813 \or % acmengage
814 \flushbottom
815 \or % acmcp
816 \flushbottom
817 \fi
```
#### 3.12 Fonts

Somehow PDFTeX and XeTeX require different incantations to make a PDF compliant with the current Acrobat bugs. Xpdf is much better.

The code below is by Ross Moore.

```
818 \ifPDFTeX
819 \input{glyphtounicode}
820 \pdfglyphtounicode{f_f}{FB00}
821 \pdfglyphtounicode{f_f_i}{FB03}
822 \pdfglyphtounicode{f_f_l}{FB04}
823 \pdfglyphtounicode{f_i}{FB01}
824 \pdfglyphtounicode{t_t}{0074 0074}
825 \pdfglyphtounicode{f_t}{0066 0074}
826 \pdfglyphtounicode{T_h}{0054 0068}
827 \pdfgentounicode=1
828 \RequirePackage{cmap}
829 \fi
```
\if@ACM@newfonts Whether we load the new fonts

```
830 \newif\if@ACM@newfonts
831 \@ACM@newfontstrue
832 \IfFileExists{libertine.sty}{}{\ClassWarning{\@classname}{You do not
833 have the libertine package installed. Please upgrade your
834 TeX}\@ACM@newfontsfalse}
835 \IfFileExists{zi4.sty}{}{\ClassWarning{\@classname}{You do not
836 have the inconsolata (zi4.sty) package installed. Please upgrade your
837 TeX}\@ACM@newfontsfalse}
838 \IfFileExists{newtxmath.sty}{}{\ClassWarning{\@classname}{You do not
839 have the newtxmath package installed. Please upgrade your
840 TeX}\@ACM@newfontsfalse}
  We use Libertine throughout.
841 \if@ACM@newfonts
842 \RequirePackage[T1]{fontenc}
843 % Note that the order in which packages are loaded matters,
844 % and the correct order depends on the LaTeX engine used.
845 % See https://github.com/borisveytsman/acmart/issues/402
846 % and https://github.com/borisveytsman/acmart/issues/410
847 \ifxetex
848 \RequirePackage[libertine]{newtxmath}
849 \RequirePackage[tt=false]{libertine}
850 \setmonofont[StylisticSet=3]{inconsolata}
851 \else
852 \ifluatex
853 \RequirePackage[libertine]{newtxmath}
854 \RequirePackage[tt=false]{libertine}
855 \setmonofont[StylisticSet=3]{inconsolata}
856 \else
857 \RequirePackage[tt=false, type1=true]{libertine}
858 \RequirePackage[varqu]{zi4}
859 \RequirePackage[libertine]{newtxmath}
860 \quad \text{Vfi}861 \fi
862 \fi
```

```
\liningnums Libertine defines \liningnums, which makes fontspec unhappy. While we do not use
                        fontspec, some users do.
                         863 \let\liningnums\@undefined
                         864 \AtEndPreamble{%
                         865 \DeclareTextFontCommand{\liningnums}{\libertineLF}}
                            The SIGCHI extended abstracts are sans serif:
                         866 \if@ACM@sigchiamode
                         867 \renewcommand{\familydefault}{\sfdefault}
                         868 \fi
                        3.13 Image descriptions
\if@Description@present A local switch: whether there is a description in the given figure
                         869 \newif\if@Description@present
                         870 \@Description@presenttrue
 \if@undescribed@images A global switch whether some images were not described
                         871 \newif\if@undescribed@images
                         872 \@undescribed@imagesfalse
           \Description The Description macro right now just sets switches
                         873 \newcommand\Description[2][]{\global\@Description@presenttrue\ignorespaces}
                            The global warning
                         874 \AtEndDocument{\if@undescribed@images
                         875 \ClassWarningNoLine{\@classname}{Some images may lack descriptions}\fi}
                            Hooks for figures and tables. We also patch algorithm and algorithm* in case
                        somebody uses them.
                         876 \AtBeginEnvironment{figure}{\@Description@presentfalse
                         877 \let\@vspace\@vspace@orig
                         878 \let\@vspacer\@vspacer@orig}
                         879 \AtBeginEnvironment{figure*}{\@Description@presentfalse
                         880 \let\@vspace\@vspace@orig
                         881 \let\@vspacer\@vspacer@orig}
                         882 \AtEndEnvironment{figure}{\if@Description@present\else
                         883 \global\@undescribed@imagestrue
                         884 \ClassWarning{\@classname}{A possible image without description}\fi}
                         885 \AtEndEnvironment{figure*}{\if@Description@present\else
                         886 \global\@undescribed@imagestrue
                         887 \ClassWarning{\@classname}{A possible image without description}\fi}
                         888 \AtBeginEnvironment{table}{\let\@vspace\@vspace@orig
                         889 \let\@vspacer\@vspacer@orig}
                         890 \AtBeginEnvironment{table*}{\let\@vspace\@vspace@orig
                         891 \let\@vspacer\@vspacer@orig}
                         892 \AtBeginEnvironment{algorithm}{\let\@vspace\@vspace@orig
                         893 \let\@vspacer\@vspacer@orig}
                         894 \AtBeginEnvironment{algorithm*}{\let\@vspace\@vspace@orig
                         895 \let\@vspacer\@vspacer@orig}
                         896 \AtBeginEnvironment{lstlisting}{\let\@vspace\@vspace@orig
                         897 \let\@vspacer\@vspacer@orig}
```

```
898 \AtBeginEnvironment{lstlisting*}{\let\@vspace\@vspace@orig
```

```
899 \let\@vspacer\@vspacer@orig}
900 \AtBeginEnvironment{minted}{\let\@vspace\@vspace@orig
901 \let\@vspacer\@vspacer@orig}
902 \AtBeginEnvironment{minted*}{\let\@vspace\@vspace@orig
903 \let\@vspacer\@vspacer@orig}
904 \AtBeginEnvironment{listing}{\let\@vspace\@vspace@orig
905 \let\@vspacer\@vspacer@orig}
906 \AtBeginEnvironment{listing*}{\let\@vspace\@vspace@orig
907 \let\@vspacer\@vspacer@orig}
908
```
## 3.14 Floats

We use the caption package

```
909 \RequirePackage{caption, float}
910 \captionsetup[table]{position=top}
911 \if@ACM@journal
912 \captionsetup{labelfont={sf, small},
913 textfont={sf, small}, margin=\z@}
914 \captionsetup[figure]{name={Fig.}}
915 \else
916 \captionsetup{labelfont={bf},
917 textfont={bf}, labelsep=colon, margin=\z@}
918 \ifcase\ACM@format@nr
919 \relax % manuscript
920 \or % acmsmall
921 \or % acmlarge
922 \or % acmtog
923 \or % sigconf
924 \or % siggraph
925 \captionsetup{textfont={it}}
926 \or % sigplan
927 \captionsetup{labelfont={bf},
928 textfont={normalfont}, labelsep=period, margin=\z@}
929 \or % sigchi
930 \captionsetup[figure]{labelfont={bf, small},
931 textfont={bf, small}}
932 \captionsetup[table]{labelfont={bf, small},
933 textfont={bf, small}}
934 \or % sigchi-a
935 \captionsetup[figure]{labelfont={bf, small},
936 textfont={bf, small}}
937 \captionsetup[table]{labelfont={bf, small},
938 textfont={bf, small}}
939 \or % acmengage
940 \or % acmcp
941 \fi
942 \fi
```
sidebar The sidebar environment:

```
943 \newfloat{sidebar}{}{sbar}
944 \floatname{sidebar}{Sidebar}
945 \renewenvironment{sidebar}{\Collect@Body\@sidebar}{}
```

```
\@sidebar The processing of the saved text
                946 \long\def\@sidebar#1{\bgroup\let\@vspace\@vspace@orig
                947 \let\@vspacer\@vspacer@orig\captionsetup{type=sidebar}%
                948 \marginpar{\small#1}\egroup}
  marginfigure The marginfigure environment:
                949 \newenvironment{marginfigure}{\Collect@Body\@marginfigure}{}
\@marginfigure The processing of the saved text
                950 \long\def\@marginfigure#1{\bgroup
                951 \let\@vspace\@vspace@orig
                952 \let\@vspacer\@vspacer@orig
                953 \captionsetup{type=figure}%
                954 \marginpar{\@Description@presentfalse\centering
                955 \small#1\if@Description@present\else
                956 \global\@undescribed@imagestrue
                957 \ClassWarning{\@classname}{A possible image without description}
                958 \fi}%
                959 \egroup}
  margintable The margintable environment:
                960 \newenvironment{margintable}{\Collect@Body\@margintable}{}
 \@margintable The processing of the saved text
                961 \long\def\@margintable#1{\bgroup\let\@vspace\@vspace@orig
                962 \let\@vspacer\@vspacer@orig\captionsetup{type=table}%
                963 \marginpar{\centering\small#1}\egroup}
                  SIGCHI extended abstracts provide an interesting possibility to push into the margin.
               Here we use figure* and table* for this.
\fulltextwidth We define the width of the boxes as
                964 \newdimen\fulltextwidth
                965 \fulltextwidth=\dimexpr(\textwidth+\marginparwidth+\marginparsep)
    \@dblfloat We redefine the double-float command. First, we make the size bigger. Second, our
               default position is going to be tp (to give marginalia a chance)
                966 \if@ACM@sigchiamode
                967 \def\@dblfloat{\bgroup\let\@vspace\@vspace@orig
                968 \let\@vspacer\@vspacer@orig\columnwidth=\fulltextwidth
                969 \let\@endfloatbox\@endwidefloatbox
                970 \def\@fpsadddefault{\def\@fps{tp}}%
                971 \@float}
                972 \fi
 \end@dblfloat And the end. Just adding a \bgroup.
                973 \if@ACM@sigchiamode
                974 \def\end@dblfloat{%
                975 \end@float\egroup}
                976 \fi
```
\@endwidefloatbox This is the end of a wide box—we basically move everything to the left

\def\@endwidefloatbox{%

- \par\vskip\z@skip
- \@minipagefalse
- \outer@nobreak
- \egroup
- \color@endbox
- \global\setbox\@currbox=\vbox{\moveleft
- \dimexpr(\fulltextwidth-\textwidth)\box\@currbox}%
- \wd\@currbox=\textwidth
- }

#### 3.15 Lists

```
987 \ifcase\ACM@format@nr
988 \relax % manuscript
989 \or % acmsmall
990 \or % acmlarge
991 \or % acmtog
992 \or % sigconf
993 \or % siggraph
994 \or % sigplan
995 \def\labelenumi{\theenumi.}
996 \def\labelenumii{\theenumii.}
997 \def\labelenumiii{\theenumiii.}
998 \def\labelenumiv{\theenumiv.}
999 \or % sigchi
1000 \or % sigchi-a
1001 \or % acmengage
1002 \or % acmcp
1003 \fi
```
The AMS uses generous margins for lists. Note that amsart defines \leftmargin values for list levels at the beginning of the document, so we must redefine them in the same manner. Also, note that amsart redefines the enumerate and itemize environments with a \makelabel command that uses \llap, so the \labelwidth value is (effectively) irrelevant; nonetheless, we follow amsart and set \labelwidth to \leftmargin minus \labelsep.

```
1004 \newdimen\@ACM@labelwidth
1005 \AtBeginDocument{%
1006 \setlength\labelsep{4pt}
1007 \setlength{\@ACM@labelwidth}{6.5pt}
1008
1009 %% First-level list: when beginning after the first line of an
1010 %% indented paragraph or ending before an indented paragraph, labels
1011 %% should not hang to the left of the preceding/following text.
1012 \setlength\leftmargini{\z@}
1013 \addtolength\leftmargini{\parindent}
1014 \addtolength\leftmargini{2\labelsep}
1015 \addtolength\leftmargini{\@ACM@labelwidth}
1016
1017 %% Second-level and higher lists.
1018 \setlength\leftmarginii{\z@}
1019 \addtolength\leftmarginii{0.5\labelsep}
```

```
1020 \addtolength\leftmarginii{\@ACM@labelwidth}
                  1021 \setlength\leftmarginiii{\leftmarginii}
                  1022 \setlength\leftmarginiv{\leftmarginiii}
                  1023 \setlength\leftmarginv{\leftmarginiv}
                  1024 \setlength\leftmarginvi{\leftmarginv}
                  1025 \@listi}
                  1026 \newskip\listisep
                  1027 \listisep\smallskipamount
                  1028 \def\@listI{\leftmargin\leftmargini
                  1029 \labelwidth\leftmargini \advance\labelwidth-\labelsep
                  1030 \listparindent\z@
                  1031 \topsep\listisep}
                  1032 \let\@listi\@listI
                  1033 \def\@listii{\leftmargin\leftmarginii
                  1034 \labelwidth\leftmarginii \advance\labelwidth-\labelsep
                  1035 \topsep\z@skip}
                  1036 \def\@listiii{\leftmargin\leftmarginiii
                  1037 \labelwidth\leftmarginiii \advance\labelwidth-\labelsep}
                  1038 \def\@listiv{\leftmargin\leftmarginiv
                  1039 \labelwidth\leftmarginiv \advance\labelwidth-\labelsep}
                  1040 \def\@listv{\leftmargin\leftmarginv
                  1041 \labelwidth\leftmarginv \advance\labelwidth-\labelsep}
                  1042 \def\@listvi{\leftmargin\leftmarginvi
                  1043 \labelwidth\leftmarginvi \advance\labelwidth-\labelsep}
\descriptionlabel We do not use a colon by default like amsart does:
                  1044 \renewcommand{\descriptionlabel}[1]{\upshape\bfseries #1}
    \description Make the description environment indentation consistent with that of the itemize
                  and enumerate environments.
                  1045 \renewenvironment{description}{\list{}{%
                  1046 \labelwidth\@ACM@labelwidth
                  1047 \let\makelabel\descriptionlabel}%
                  1048 }{
                  1049 \endlist
```
#### }

\let\enddescription=\endlist % for efficiency

### 3.16 Top-matter data

\if@ACM@maketitle@typeset The switch to check whether \maketitle is already typeset. It is initally false, and setting top matter when it is true is wrong.

> \newif\if@ACM@maketitle@typeset \@ACM@maketitle@typesetfalse

We use the xkeyval interface to define journal titles and the relevant information \define@choicekey\*+{ACM}{acmJournal}[\@journalCode\@journalCode@nr]{%

```
1055 ACMJCSS,%
1056 CIE,%
1057 CSUR,%
1058 DGOV,%
1059 DLT,%
1060 DTRAP,%
1061 FAC,%
```
 GAMES,% HEALTH,% IMWUT,% JACM,% JATS,% JDIQ,% JDS,% JEA,% JERIC,% JETC,% JOCCH,% JRC,% PACMCGIT,% PACMHCI,% PACMMOD,% PACMNET,% PACMPL,% PACMSE,% POMACS,% TAAS,% TACCESS,% TACO,% TALG,% TALLIP,% TAP,% TCPS,% TDS,% TEAC,% TECS,% TELO,% THRI,% TIIS,% TIOT,% TISSEC,% TIST,% TKDD,% TMIS,% TOCE,% TOCHI,% TOCL,% TOCS,% TOCT,% TODAES,% TODS,% TOG,% TOIS,% TOIT,% TOMACS,% TOMM,% TOMPECS,% TOMS,% TOPC,% TOPS,% TOPLAS,%

```
1116 TOPML,%
1117 TORS,%
1118 TOS,%
1119 TOSEM,%
1120 TOSN,%
1121 TQC,%
1122 TRETS,%
1123 TSAS,%
1124 TSC,%
1125 TSLP,%
1126 TWFR %
1127 FACMP%
1128 }{%
1129 \ifcase\@journalCode@nr
1130 \relax % ACMJCSS
1131 \def\@journalName{ACM Journal on Computing and Sustainable Societies}%
1132 \def\@journalNameShort{ACM J. Comput. Sustain. Soc.}%
1133 \def\@permissionCodeOne{2834-5533}%
1134 \or % CIE
1135 \def\@journalName{ACM Computers in Entertainment}%
1136 \def\@journalNameShort{ACM Comput. Entertain.}%
1137 \def\@permissionCodeOne{1544-3574}%
1138 \or % CSUR
1139 \def\@journalName{ACM Computing Surveys}%
1140 \def\@journalNameShort{ACM Comput. Surv.}%
1141 \def\@permissionCodeOne{0360-0300}%
1142 \or % DGOV
1143 \def\@journalName{Digital Government: Research and Practice}%
1144 \def\@journalNameShort{Digit. Gov. Res. Pract.}%
1145 \def\@permissionCodeOne{2639-0175}%
1146 \or % DLT
1147 \def\@journalName{Distributed Ledger Technologies: Research and Practice}%
1148 \def\@journalNameShort{Distrib. Ledger Technol.}%
1149 \def\@permissionCodeOne{2769-6472}%
1150 \or % DTRAP
1151 \def\@journalName{Digital Threats: Research and Practice}%
1152 \def\@journalNameShort{Digit. Threat. Res. Pract.}%
1153 \def\@permissionCodeOne{2576-5337}%
1154 \or % FAC
1155 \def\@journalName{Formal Aspects of Computing}%
1156 \def\@journalNameShort{Form. Asp. Comput.}%
1157 \def\@permissionCodeOne{0934-5043}%
1158 \def\@permissionCodeTwo{1433-299X}%
1159 \or % GAMES
1160 \def\@journalName{ACM Games: Research and Practice}%
1161 \def\@journalNameShort{ACM Games}%
1162 \def\@permissionCodeOne{2832-5516}%
1163 \or % HEALTH
1164 \def\@journalName{ACM Transactions on Computing for Healthcare}%
1165 \def\@journalNameShort{ACM Trans. Comput. Healthcare}%
1166 \def\@permissionCodeOne{2637-8051}%
1167 \or % IMWUT
1168 \def\@journalName{Proceedings of the ACM on Interactive, Mobile,
```

```
1169 Wearable and Ubiquitous Technologies}%
```

```
1170 \def\@journalNameShort{Proc. ACM Interact. Mob. Wearable Ubiquitous Technol.}%
1171 \def\@permissionCodeOne{2474-9567}%
1172 \@ACM@screentrue
1173 \PackageInfo{\@classname}{Using screen mode due to \@journalCode}%
1174 \or % JACM
1175 \def\@journalName{Journal of the ACM}%
1176 \def\@journalNameShort{J. ACM}%
1177 \def\@permissionCodeOne{0004-5411}%
1178 \or % JATS
1179 \def\@journalName{Journal on Autonomous Transportation Systems}%
1180 \def\@journalNameShort{ACM J. Auton. Transport. Syst.}%
1181 \def\@permissionCodeOne{2833-0528}%
1182 \or % JDIQ
1183 \def\@journalName{ACM Journal of Data and Information Quality}%
1184 \def\@journalNameShort{ACM J. Data Inform. Quality}%
1185 \def\@permissionCodeOne{1936-1955}%
1186 \or % JDS
1187 \def\@journalName{ACM/IMS Journal of Data Science}%
1188 \def\@journalNameShort{ACM/IMS J. Data Sci.}%
1189 \def\@permissionCodeOne{2831-3194}%
1190 \def\@permissionCodeTwo{2831-3194}%
1191 \or % JEA
1192 \def\@journalName{ACM Journal of Experimental Algorithmics}%
1193 \def\@journalNameShort{ACM J. Exp. Algor.}%
1194 \def\@permissionCodeOne{1084-6654}%
1195 \or % JERIC
1196 \def\@journalName{ACM Journal of Educational Resources in Computing}%
1197 \def\@journalNameShort{ACM J. Edu. Resources in Comput.}%
1198 \def\@permissionCodeOne{1073-0516}%
1199 \or % JETC
1200 \def\@journalName{ACM Journal on Emerging Technologies in Computing Systems}%
1201 \def\@journalNameShort{ACM J. Emerg. Technol. Comput. Syst.}%
1202 \def\@permissionCodeOne{1550-4832}%
1203 \or % JOCCH
1204 \def\@journalName{ACM Journal on Computing and Cultural Heritage}%
1205 \def\@journalNameShort{ACM J. Comput. Cult. Herit.}%
1206 \def\@permissionCodeOne{1556-4673}%
1207 \def\@permissionCodeTwo{1556-4711}%
1208 \or % JRC
1209 \def\@journalName{ACM Journal on Responsible Computing}%
1210 \def\@journalNameShort{ACM J. Responsib. Comput.}%
1211 \def\@permissionCodeOne{2832-0565}%
1212 \or % PACMCGIT
1213 \def\@journalName{Proceedings of the ACM on Computer Graphics and Interactive Techniques}%
1214 \def\@journalNameShort{Proc. ACM Comput. Graph. Interact. Tech.}%
1215 \def\@permissionCodeOne{2577-6193}%
1216 \@ACM@screentrue
1217 \PackageInfo{\@classname}{Using screen mode due to \@journalCode}%
1218 \or % PACMHCI
1219 \def\@journalName{Proceedings of the ACM on Human-Computer Interaction}%
1220 \def\@journalNameShort{Proc. ACM Hum.-Comput. Interact.}%
1221 \def\@permissionCodeOne{2573-0142}%
1222 \@ACM@screentrue
```

```
1223 \PackageInfo{\@classname}{Using screen mode due to \@journalCode}%
```

```
1224 \or % PACMMOD
```

```
1225 \def\@journalName{Proceedings of the ACM on Management of Data}%
```
- \def\@journalNameShort{Proc. ACM Manag. Data}%
- \def\@permissionCodeOne{2836-6573}%

```
1228 \or % PACMNET
```
- \def\@journalName{Proceedings of the ACM on Networkng}%
- \def\@journalNameShort{Proc. ACM Netw.}%
- \def\@permissionCodeOne{2834-5509}%

\or % PACMPL

- \def\@journalName{Proceedings of the ACM on Programming Languages}%
- 1234 \def\@journalNameShort{Proc. ACM Program. Lang.}%
- \def\@permissionCodeOne{2475-1421}%
- \@ACM@screentrue

\PackageInfo{\@classname}{Using screen mode due to \@journalCode}%

- \or % PACMSE
- \def\@journalName{Proceedings of the ACM on Software Engineering}%
- \def\@journalNameShort{Proc. ACM Softw. Eng.}%
- \def\@permissionCodeOne{2994-970X}%
- \@ACM@screentrue
- \PackageInfo{\@classname}{Using screen mode due to \@journalCode}%
- \or % POMACS
- \def\@journalName{Proceedings of the ACM on Measurement and Analysis of Computing Systems}%
- 1246 \def\@journalNameShort{Proc. ACM Meas. Anal. Comput. Syst.}%
- \def\@permissionCodeOne{2476-1249}%
- \@ACM@screentrue
- \PackageInfo{\@classname}{Using screen mode due to \@journalCode}%
- \or % TAAS
- \def\@journalName{ACM Transactions on Autonomous and Adaptive Systems}%
- 1252 \def\@journalNameShort{ACM Trans. Autonom. Adapt. Syst.}%
- \def\@permissionCodeOne{1556-4665}%
- 1254 \or % TACCESS
- \def\@journalName{ACM Transactions on Accessible Computing}%
- \def\@journalNameShort{ACM Trans. Access. Comput.}%
- \def\@permissionCodeOne{1936-7228}%
- \or % TACO
- \def\@journalName{ACM Transactions on Architecture and Code Optimization}%
- \def\@journalNameShort{ACM Trans. Arch. Code Optim.}%
- \def\@permissionCodeOne{1544-3566}%
- \def\@permissionCodeTwo{1544-3973}%
- \or % TALG
- \def\@journalName{ACM Transactions on Algorithms}%
- \def\@journalNameShort{ACM Trans. Algor.}%
- \def\@permissionCodeOne{1549-6325}%
- \or % TALLIP
- \def\@journalName{ACM Transactions on Asian and Low-Resource Language Information Processing}%
- \def\@journalNameShort{ACM Trans. Asian Low-Resour. Lang. Inf. Process.}%
- \def\@permissionCodeOne{2375-4699}%
- \or % TAP
- 1272 \def\@journalName{ACM Transactions on Applied Perception}%
- 1273 \def\@journalNameShort{ACM Trans. Appl. Percept.}%
- \def\@permissionCodeOne{1544-3558}%
- \or % TCPS
- 1276 \def\@journalName{ACM Transactions on Cyber-Physical Systems}%
- \def\@journalNameShort{ACM Trans. Cyber-Phys. Syst.}%

```
1278 \def\@permissionCodeOne{2378-962X}%
1279 \or % TDS
1280 \def\@journalName{ACM/IMS Transactions on Data Science}%
1281 \def\@journalNameShort{ACM/IMS Trans. Data Sci.}%
1282 \def\@permissionCodeOne{2577-3224}%
1283 \or % TEAC
1284 \def\@journalName{ACM Transactions on Economics and Computation}%
1285 \def\@journalNameShort{ACM Trans. Econ. Comput.}%
1286 \def\@permissionCodeOne{2167-8375}%
1287 \or % TECS
1288 \def\@journalName{ACM Transactions on Embedded Computing Systems}%
1289 \def\@journalNameShort{ACM Trans. Embedd. Comput. Syst.}%
1290 \def\@permissionCodeOne{1539-9087}%
1291 \or % TELO
1292 \def\@journalName{ACM Transactions on Evolutionary Learning}%
1293 \def\@journalNameShort{ACM Trans. Evol. Learn.}%
1294 \def\@permissionCodeOne{2688-3007}%
1295 \or % THRI
1296 \def\@journalName{ACM Transactions on Human-Robot Interaction}%
1297 \def\@journalNameShort{ACM Trans. Hum.-Robot Interact.}%
1298 \def\@permissionCodeOne{2573-9522}%
1299 \or % TIIS
1300 \def\@journalName{ACM Transactions on Interactive Intelligent Systems}%
1301 \def\@journalNameShort{ACM Trans. Interact. Intell. Syst.}%
1302 \def\@permissionCodeOne{2160-6455}%
1303 \or % TIOT
1304 \def\@journalName{ACM Transactions on Internet of Things}%
1305 \def\@journalNameShort{ACM Trans. Internet Things}%
1306 \def\@permissionCodeOne{2577-6207}%
1307 \or % TISSEC
1308 \def\@journalName{ACM Transactions on Information and System Security}%
1309 \def\@journalNameShort{ACM Trans. Info. Syst. Sec.}%
1310 \def\@permissionCodeOne{1094-9224}%
1311 \or % TIST
1312 \def\@journalName{ACM Transactions on Intelligent Systems and Technology}%
1313 \def\@journalNameShort{ACM Trans. Intell. Syst. Technol.}%
1314 \def\@permissionCodeOne{2157-6904}%
1315 \or % TKDD
1316 \def\@journalName{ACM Transactions on Knowledge Discovery from Data}%
1317 \def\@journalNameShort{ACM Trans. Knowl. Discov. Data.}%
1318 \def\@permissionCodeOne{1556-4681}%
1319 \or % TMIS
1320 \def\@journalName{ACM Transactions on Management Information Systems}%
1321 \def\@journalNameShort{ACM Trans. Manag. Inform. Syst.}%
1322 \def\@permissionCodeOne{2158-656X}%
1323 \or % TOCE
1324 \def\@journalName{ACM Transactions on Computing Education}%
1325 \def\@journalNameShort{ACM Trans. Comput. Educ.}%
1326 \def\@permissionCodeOne{1946-6226}%
1327 \or % TOCHI
1328 \def\@journalName{ACM Transactions on Computer-Human Interaction}%
1329 \def\@journalNameShort{ACM Trans. Comput.-Hum. Interact.}%
1330 \def\@permissionCodeOne{1073-0516}%
```

```
1331 \or % TOCL
```

```
1332 \def\@journalName{ACM Transactions on Computational Logic}%
1333 \def\@journalNameShort{ACM Trans. Comput. Logic}%
1334 \def\@permissionCodeOne{1529-3785}%
1335 \or % TOCS
1336 \def\@journalName{ACM Transactions on Computer Systems}%
1337 \def\@journalNameShort{ACM Trans. Comput. Syst.}%
1338 \def\@permissionCodeOne{0734-2071}%
1339 \or % TOCT
1340 \def\@journalName{ACM Transactions on Computation Theory}%
1341 \def\@journalNameShort{ACM Trans. Comput. Theory}%
1342 \def\@permissionCodeOne{1942-3454}%
1343 \or % TODAES
1344 \def\@journalName{ACM Transactions on Design Automation of Electronic Systems}%
1345 \def\@journalNameShort{ACM Trans. Des. Autom. Electron. Syst.}%
1346 \def\@permissionCodeOne{1084-4309}%
1347 \or % TODS
1348 \def\@journalName{ACM Transactions on Database Systems}%
1349 \def\@journalNameShort{ACM Trans. Datab. Syst.}%
1350 \def\@permissionCodeOne{0362-5915}%
1351 \or % TOG
1352 \def\@journalName{ACM Transactions on Graphics}%
1353 \def\@journalNameShort{ACM Trans. Graph.}%
1354 \def\@permissionCodeOne{0730-0301}
1355 \or % TOIS
1356 \def\@journalName{ACM Transactions on Information Systems}%
1357 \def\@journalNameShort{ACM Trans. Inf. Syst.}%
1358 \def\@permissionCodeOne{1046-8188}%
1359 \or % TOIT
1360 \def\@journalName{ACM Transactions on Internet Technology}%
1361 \def\@journalNameShort{ACM Trans. Internet Technol.}%
1362 \def\@permissionCodeOne{1533-5399}%
1363 \or % TOMACS
1364 \def\@journalName{ACM Transactions on Modeling and Computer Simulation}%
1365 \def\@journalNameShort{ACM Trans. Model. Comput. Simul.}%
1366 \def\@permissionCodeOne{1049-3301}%
1367 \def\@permissionCodeTwo{1558-1195}%
1368 \or % TOMM
1369 \def\@journalName{ACM Transactions on Multimedia Computing, Communications and Applications}%
1370 \def\@journalNameShort{ACM Trans. Multimedia Comput. Commun. Appl.}%
1371 \def\@permissionCodeOne{1551-6857}%
1372 \def\@permissionCodeTwo{1551-6865}%
1373 \or % TOMPECS
1374 \def\@journalName{ACM Transactions on Modeling and Performance Evaluation of Computing Systems}%
1375 \def\@journalNameShort{ACM Trans. Model. Perform. Eval. Comput. Syst.}%
1376 \def\@permissionCodeOne{2376-3639}%
1377 \or % TOMS
1378 \def\@journalName{ACM Transactions on Mathematical Software}%
1379 \def\@journalNameShort{ACM Trans. Math. Softw.}%
1380 \def\@permissionCodeOne{0098-3500}%
1381 \or % TOPC
1382 \def\@journalName{ACM Transactions on Parallel Computing}%
1383 \def\@journalNameShort{ACM Trans. Parallel Comput.}%
1384 \def\@permissionCodeOne{2329-4949}%
```
\def\@permissionCodeTwo{2329-4957}%

```
1386 \or % TOPS
1387 \def\@journalName{ACM Transactions on Privacy and Security}%
1388 \def\@journalNameShort{ACM Trans. Priv. Sec.}%
1389 \def\@permissionCodeOne{2471-2566}%
1390 \or % TOPLAS
1391 \def\@journalName{ACM Transactions on Programming Languages and Systems}%
1392 \def\@journalNameShort{ACM Trans. Program. Lang. Syst.}%
1393 \def\@permissionCodeOne{0164-0925}%
1394 \or % TOPML
1395 \def\@journalName{ACM Transactions on Probabilistic Machine Learning}%
1396 \def\@journalNameShort{ACM Trans. Probab. Mach. Learn.}%
1397 \def\@permissionCodeOne{2836-8924}%
1398 \or % TORS
1399 \def\@journalName{ACM Transactions on Recommender Systems}%
1400 \def\@journalNameShort{ACM Trans. Recomm. Syst.}%
1401 \def\@permissionCodeOne{2770-6699}%
1402 \or % TOS
1403 \def\@journalName{ACM Transactions on Storage}%
1404 \def\@journalNameShort{ACM Trans. Storage}%
1405 \def\@permissionCodeOne{1553-3077}%
1406 \or % TOSEM
1407 \def\@journalName{ACM Transactions on Software Engineering and Methodology}%
1408 \def\@journalNameShort{ACM Trans. Softw. Eng. Methodol.}%
1409 \def\@permissionCodeOne{1049-331X}%
1410 \or % TOSN
1411 \def\@journalName{ACM Transactions on Sensor Networks}%
1412 \def\@journalNameShort{ACM Trans. Sensor Netw.}%
1413 \def\@permissionCodeOne{1550-4859}%
1414 \or % TQC
1415 \def\@journalName{ACM Transactions on Quantum Computing}%
1416 \def\@journalNameShort{ACM Trans. Quantum Comput.}%
1417 \def\@permissionCodeOne{2643-6817}%
1418 \or % TRETS
1419 \def\@journalName{ACM Transactions on Reconfigurable Technology and Systems}%
1420 \def\@journalNameShort{ACM Trans. Reconfig. Technol. Syst.}%
1421 \def\@permissionCodeOne{1936-7406}%
1422 \or % TSAS
1423 \def\@journalName{ACM Transactions on Spatial Algorithms and Systems}%
1424 \def\@journalNameShort{ACM Trans. Spatial Algorithms Syst.}%
1425 \def\@permissionCodeOne{2374-0353}%
1426 \or % TSC
1427 \def\@journalName{ACM Transactions on Social Computing}%
1428 \def\@journalNameShort{ACM Trans. Soc. Comput.}%
1429 \def\@permissionCodeOne{2469-7818}%
1430 \or % TSLP
1431 \def\@journalName{ACM Transactions on Speech and Language Processing}%
1432 \def\@journalNameShort{ACM Trans. Speech Lang. Process.}%
1433 \def\@permissionCodeOne{1550-4875}%
1434 \or % TWEB
1435 \def\@journalName{ACM Transactions on the Web}%
1436 \def\@journalNameShort{ACM Trans. Web}%
1437 \def\@permissionCodeOne{1559-1131}%
1438 \else % FACMP, a dummy journal
```

```
1439 \def\@journalName{ACM Just Accepted}%
```

```
1440 \def\@journalNameShort{ACM Accepted}%
                1441 \def\@permissionCodeOne{XXXX-XXXX}%
                1442 \fi
                1443 \ClassInfo{\@classname}{Using journal code \@journalCode}%
                1444 }{%
                1445 \ClassError{\@classname}{Incorrect journal #1}%
                1446 }%
   \acmJournal And the syntactic sugar around it
                1447 \def\acmJournal#1{\setkeys{ACM}{acmJournal=#1}%
                1448 \global\@ACM@journal@bibstriptrue}
                   The defaults:
                1449 \def\@journalCode@nr{0}
                1450 \def\@journalName{}%
                1451 \def\@journalNameShort{\@journalName}%
                1452 \def\@permissionCodeOne{XXXX-XXXX}%
                1453 \def\@permissionCodeTwo{}%
 \acmConference This is the conference command
                1454 \newcommand\acmConference[4][]{%
                1455 \gdef\acmConference@shortname{#1}%
                1456 \gdef\acmConference@name{#2}%
                1457 \gdef\acmConference@date{#3}%
                1458 \gdef\acmConference@venue{#4}%
                1459 \ifx\acmConference@shortname\@empty
                1460 \gdef\acmConference@shortname{#2}%
                1461 \fi
                1462 \global\@ACM@journal@bibstripfalse
                1463 \ifx\@acmBooktitle\@empty\relax
                1464 \acmBooktitle{Proceedings of \acmConference@name
                1465 \ifx\acmConference@name\acmConference@shortname\else
                1466 \ (\acmConference@shortname)\fi}%
                1467 \fi
                1468 }
                1469 \if@ACM@journal\else
                1470 \acmConference[Conference'17]{ACM Conference}{July 2017}{Washington,
                1471 DC, USA}%
                1472 \fi
  \acmBooktitle
The book title of the conference:
 \@acmBooktitle
1473 \def\acmBooktitle#1{\gdef\@acmBooktitle{#1}}
                1474 \acmBooktitle{}
\@editorsAbbrev How to abbreviate editors
                1475 \def\@editorsAbbrev{(Ed.)}
  \@acmEditors The list of editors
                1476 \def\@acmEditors{}
       \editor Add a new editor to the list
                1477 \def\editor#1{\ifx\@acmEditors\@empty
                1478 \gdef\@acmEditors{#1}%
```
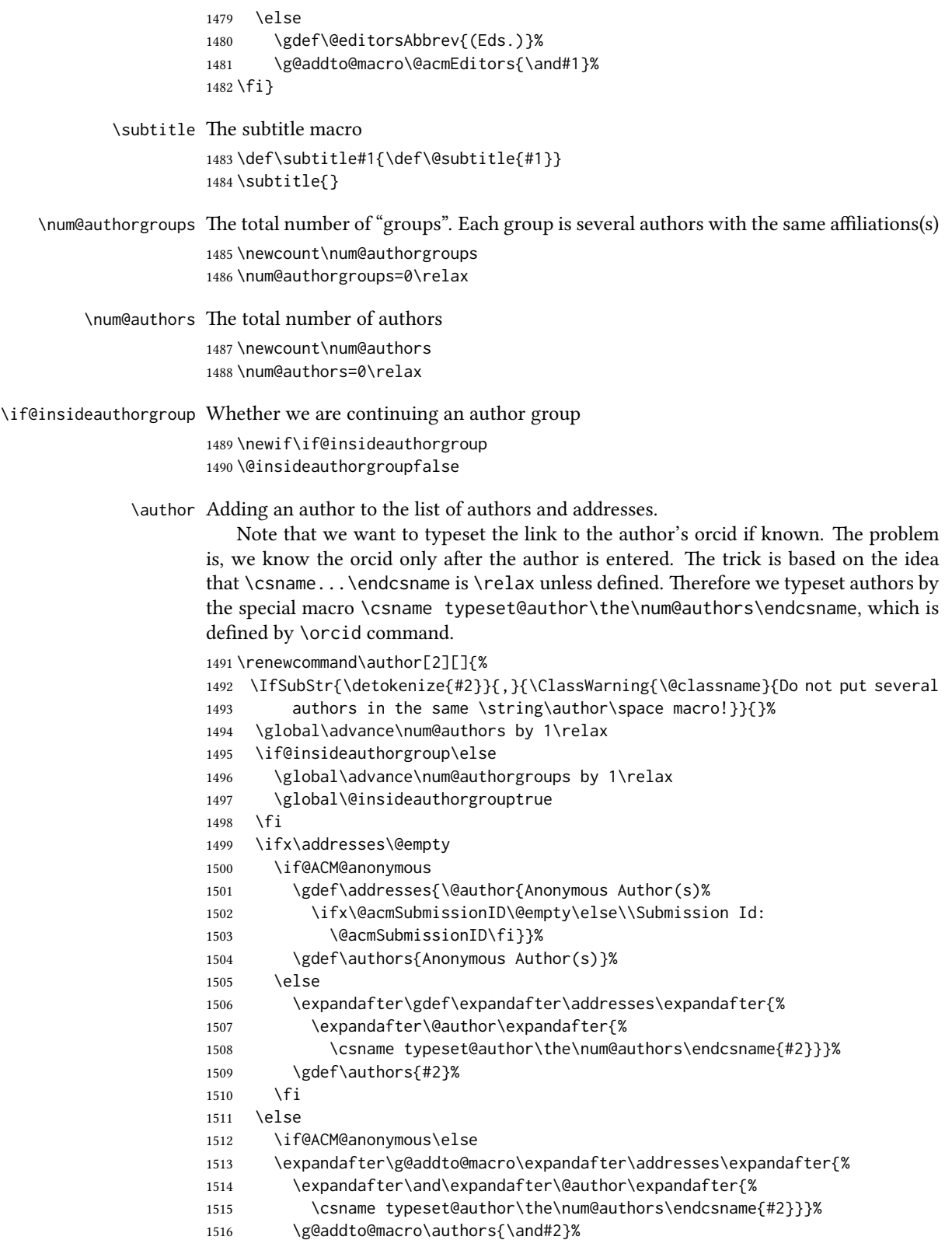

```
1517 \fi
                               1518 \fi
                               1519 \if@ACM@anonymous
                               1520 \ifx\shortauthors\@empty
                               1521 \gdef\shortauthors{Anon.
                               1522 \ifx\@acmSubmissionID\@empty\else Submission Id:
                               1523 \@acmSubmissionID\fi}%
                               1524 \fi
                               1525 \else
                               1526 \def\@tempa{#1}%
                               1527 \ifx\@tempa\@empty
                               1528 \ifx\shortauthors\@empty
                               1529 \gdef\shortauthors{#2}%
                               1530 \else
                               1531 \g@addto@macro\shortauthors{\and#2}%
                               1532 \fi
                               1533 \else
                               1534 \ifx\shortauthors\@empty
                               1535 \gdef\shortauthors{#1}%
                               1536 \else
                               1537 \g@addto@macro\shortauthors{\and#1}%
                               1538 \fi
                               1539 \fi
                               1540 \fi}
                  \affiliation The macro \affiliation mimics \address from amsart. Note that it has an optional
                               argument, which we use differently from amsart.
                               1541 \newcommand{\affiliation}[2][]{%
                               1542 \global\@insideauthorgroupfalse
                               1543 \if@ACM@anonymous\else
                               1544 \g@addto@macro\addresses{\affiliation{#1}{#2}}%
                               1545 \fi}
\if@ACM@affiliation@obeypunctuation Whether to use the author's punctuation (false by default, which adds American-style
                               address punctuation)
                               1546 \define@boolkey+{@ACM@affiliation@}[@ACM@affiliation@]{obeypunctuation}%
                               1547 [true]{}{\ClassError{\@classname}{The option obeypunctuation can be either true or false}}
        \additionalaffiliation Additional affiliations go to footnotes
                               1548 \def\additionalaffiliation#1{\authornote{\@additionalaffiliation{#1}}}
       \@additionalaffiliation Process \additionalaffiliation inside \authornote
                               1549 \def\@additionalaffiliation#1{\bgroup
                               1550 \def\position##1{\ignorespaces}%
                               1551 \def\institution##1{##1\ignorespaces}%
                               1552 \def\department{\@ifnextchar[{\@department}{\@department[]}}%
                               1553 \def\@department[##1]##2{\unskip, ##2\ignorespaces}%
                               1554 \let\streetaddress\position
                               1555 \let\city\position
                               1556 \let\state\position
                               1557 \let\postcode\position
                               1558 \let\country\position
                               1559 Also with #1\unskip.\egroup}
```

```
\email The macro \email mimics \email from amsart. Again, it has an optional argument that
                      we do not currently need but keep for possible future use.
                      1560 \renewcommand{\email}[2][]{%
                      1561 \IfSubStr{#2}{,}{\ClassWarning{\@classname}{Do not put several
                      1562 addresses in the same \string\email\space macro!}}{}%
                      1563 \if@ACM@anonymous\else
                      1564 \g@addto@macro\addresses{\email{#1}{#2}}%
                      1565 \fi}
               \orcid We redefine the command to typeset the current author
                      1566 \def\orcid#1{\unskip\ignorespaces%
                      1567 \IfBeginWith{#1}{http}{%
                      1568 \expandafter\gdef\csname
                      1569 typeset@author\the\num@authors\endcsname##1{%
                      1570 \href{#1}{##1}}}{%
                      1571 \expandafter\gdef\csname
                      1572 typeset@author\the\num@authors\endcsname##1{%
                      1573 \href{https://orcid.org/#1}{##1}}}}
     \authorsaddresses Setting up authors' addresses
                      1574 \def\authorsaddresses#1{\def\@authorsaddresses{#1}}
                      1575 \authorsaddresses{\@mkauthorsaddresses}
\@mktranslatedkeywords We have two argument: the language to typeset keywords and the keywords.
                      1576 \newcommand\@mktranslatedkeywords[2]{\bgroup
                      1577 \selectlanguage{#1}%
                      1578 {\@specialsection{\keywordsname}%
                      1579 \noindent#2\par}\egroup}
         \@titlenotes The title notes
                      1580 \def\@titlenotes{}
           \titlenote Adding a note to the title
                      1581 \def\titlenote#1{%
                      1582 \g@addto@macro\@title{\footnotemark}%
                      1583 \if@ACM@anonymous
                      1584 \g@addto@macro\@titlenotes{%
                      1585 \stepcounter{footnote}\footnotetext{Title note}}%
                      1586 \else
                      1587 \g@addto@macro\@titlenotes{\stepcounter{footnote}\footnotetext{#1}}%
                      1588 \fi}
      \@subtitlenotes The subtitle notes
                      1589 \def\@subtitlenotes{}
        \subtitlenote Adding a note to the subtitle
                      1590 \def\subtitlenote#1{%
                      1591 \g@addto@macro\@subtitle{\footnotemark}%
                      1592 \if@ACM@anonymous
                      1593 \g@addto@macro\@subtitlenotes{%
                      1594 \stepcounter{footnote}\footnotetext{Subtitle note}}%
                      1595 \else
                      1596 \g@addto@macro\@subtitlenotes{%
```
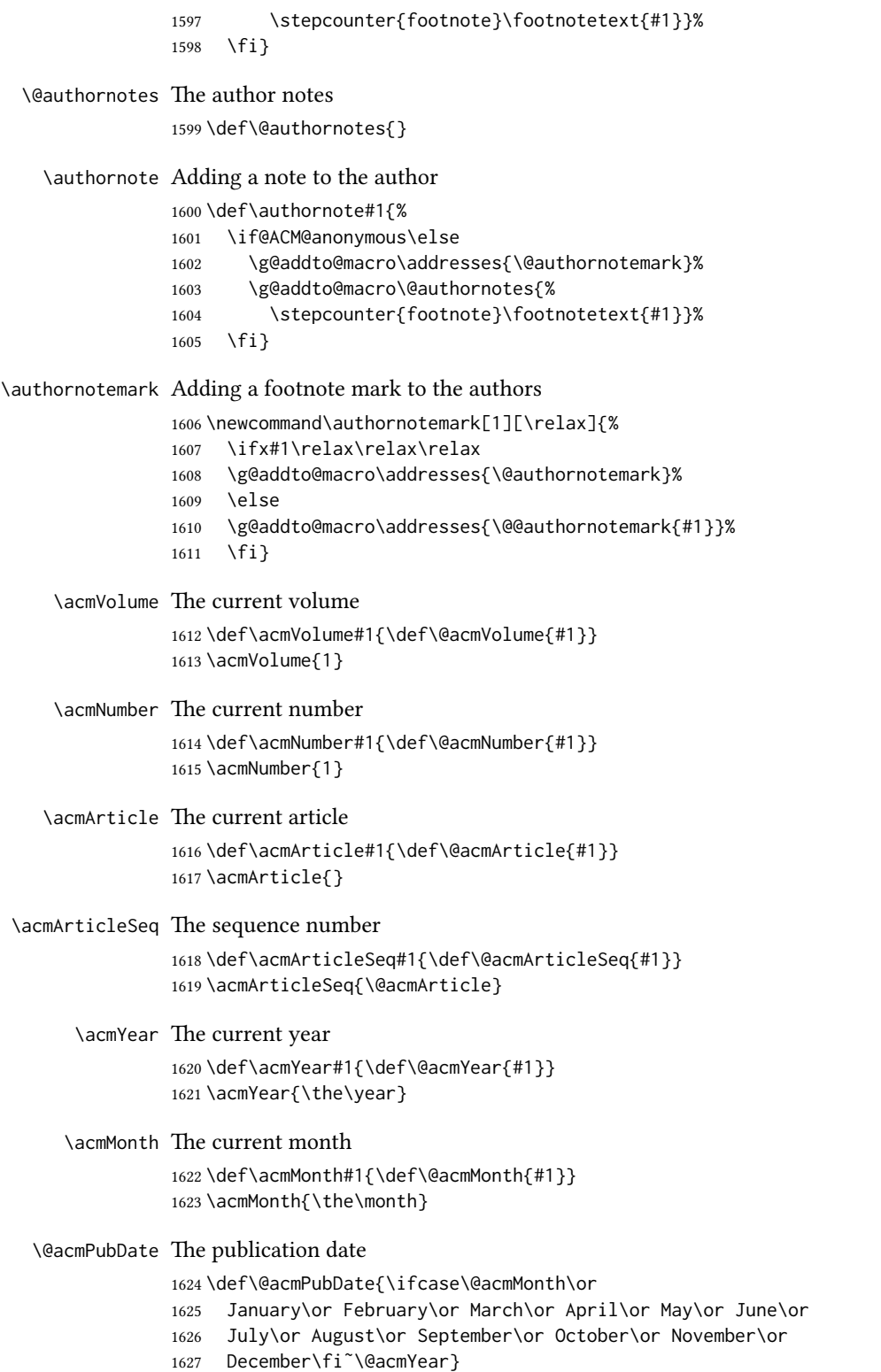
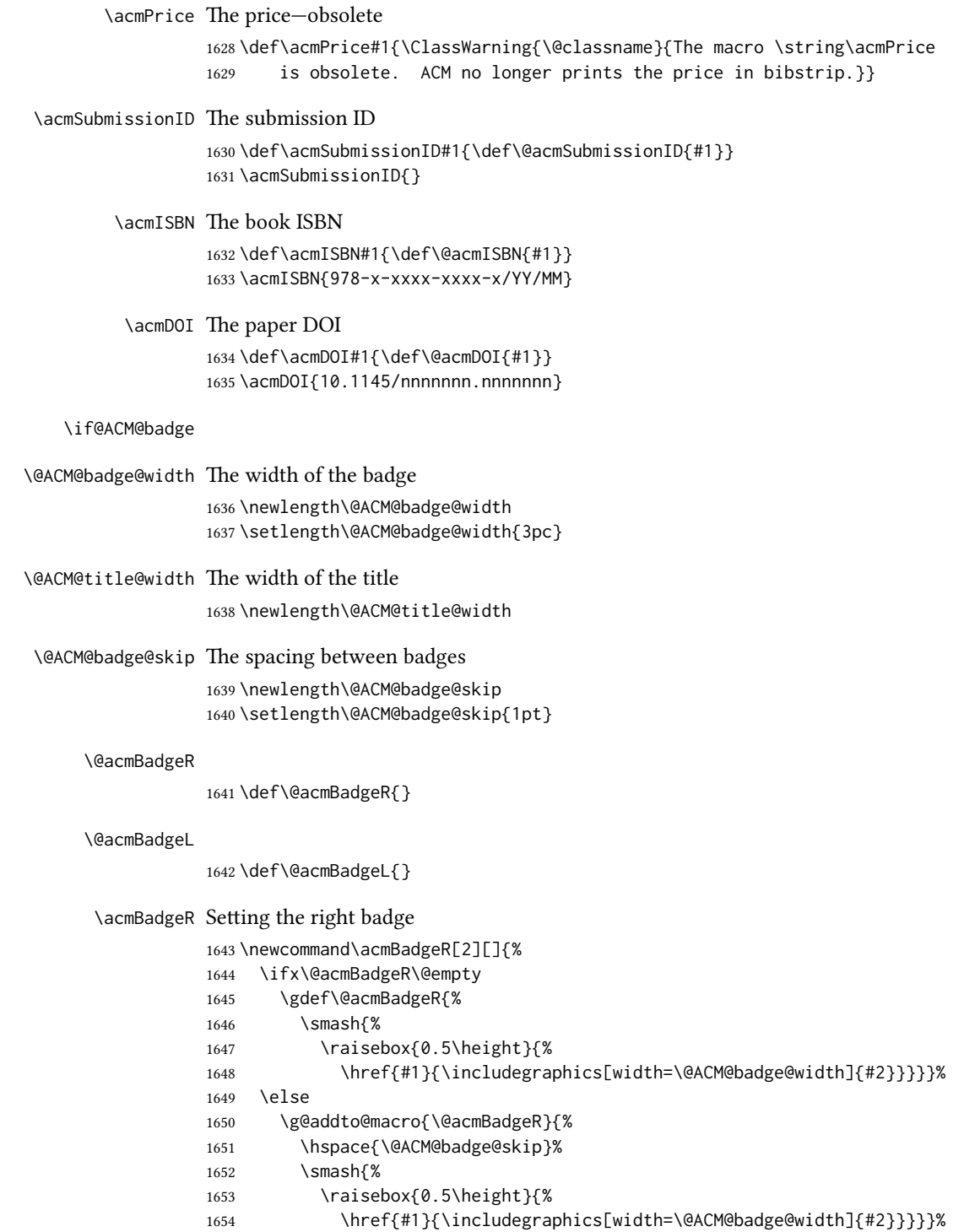

\fi}

```
\acmBadgeL Setting the left badge
              1656 \newcommand\acmBadgeL[2][]{%
              1657 \ifx\@acmBadgeL\@empty
              1658 \gdef\@acmBadgeL{%
              1659 \smash{%
              1660 \raisebox{0.5\height}{%
              1661 \href{#1}{\includegraphics[width=\@ACM@badge@width]{#2}}}}}%
               1662 \else
               1663 \g@addto@macro{\@acmBadgeL}{%
               1664 \hspace{\@ACM@badge@skip}%
              1665 \smash{%
              1666 \raisebox{0.5\height}{%
              1667 \href{#1}{\includegraphics[width=\@ACM@badge@width]{#2}}}}}%
              1668 \fi}
    \acmBadge Just a syntax sugar for \acmBadgeR
              1669 \let\acmBadge=\acmBadgeR
   \startPage The start page of the paper
               1670 \def\startPage#1{\def\@startPage{#1}}
               1671 \startPage{}
       \terms Terms are obsolete. We use CCS now.
              1672 \def\terms#1{\ClassWarning{\@classname}{The command \string\terms{} is
              1673 obsolete. I am going to ignore it}}
    \keywords Keywords are mostly obsolete. We use CCS now. Still it makes sense to keep them for
              compatibility.
               1674 \def\keywords#1{\def\@keywords{#1}}
              1675 \let\@keywords\@empty
              1676 \AtEndDocument{\if@ACM@nonacm\else\ifx\@keywords\@empty
              1677 \ifnum\getrefnumber{TotPages}>2\relax
              1678 \ClassWarningNoLine{\@classname}{ACM keywords are mandatory
              1679 for papers over two pages}%
              1680 \quad \{f_i\}_{i\}abstract The amsart package puts abstract in a box. Since we do not know whether we will
              use two-column mode, we prefer to save the text
               1681 \renewenvironment{abstract}{\Collect@Body\@saveabstract}{}
\@saveabstract And saving the abstract
              1682 \long\def\@saveabstract#1{\if@ACM@maketitle@typeset
              1683 \ClassError{\@classname}{Abstract must be defined before maketitle
              1684 command. Please move it!}\fi
              1685 \long\gdef\@abstract{#1}}
               1686 \@saveabstract{}
     \@lempty The long version of \@empty (to compare with \@abstract)
              1687 \long\def\@lempty{}
```

```
\if@ACM@printccs Whether to print CCS
                    1688 \define@boolkey+{@ACM@topmatter@}[@ACM@]{printccs}[true]{%
                    1689 \if@ACM@printccs
                    1690 \ClassInfo{\@classname}{Printing CCS}%
                    1691 \else
                    1692 \ClassInfo{\@classname}{Suppressing CCS}%
                    1693 \fi}{\ClassError{\@classname}{The option printccs can be either true or false}}
\if@ACM@printacmref Whether to print the ACM bibstrip
                    1694 \define@boolkey+{@ACM@topmatter@}[@ACM@]{printacmref}[true]{%
                    1695 \if@ACM@printacmref
                    1696 \ClassInfo{\@classname}{Printing bibformat}%
                    1697 \else
                    1698 \ClassInfo{\@classname}{Suppressing bibformat}%
                    1699 \fi}{\ClassError{\@classname}{The option printacmref can be either true or false}}
                    1700 \AtEndDocument{\if@ACM@nonacm\else\if@ACM@printacmref\else
                    1701 \ifnum\getrefnumber{TotPages}>1\relax
                    1702 \ClassWarningNoLine{\@classname}{%
                    1703 ACM reference format is mandatory \MessageBreak
                    1704 for papers over one page. \MessageBreak
                    1705 Please add printacmref=true to the \MessageBreak
                    1706 \string\settopmatter\space command.}%
                    1707 \{fi\}\if@ACM@printfolios Whether to print folios
                    1708 \define@boolkey+{@ACM@topmatter@}[@ACM@]{printfolios}[true]{%
                    1709 \if@ACM@printfolios
                    1710 \ClassInfo{\@classname}{Printing folios}%
                    1711 \else
                    1712 \ClassInfo{\@classname}{Suppressing folios}%
                    1713 \fi}{\ClassError{\@classname}{The option printfolios can be either true or false}}
\@ACM@authorsperrow The number of authors per row. 0 means use the default algorithm.
                    1714 \define@cmdkey{@ACM@topmatter@}[@ACM@]{authorsperrow}[0]{%
                    1715 \IfInteger{#1}{\ClassInfo{\@classname}{Setting authorsperrow to
                    1716 #1}}{\ClassWarning{\@classname}{The parameter authorsperrow must be
                    1717 numerical. Ignoring the input #1}\gdef\@ACM@authorsperrow{0}}}
      \settopmatter The usual syntactic sugar
                    1718 \def\settopmatter#1{\setkeys{@ACM@topmatter@}{#1}}
                       Now the settings
                    1719 \settopmatter{printccs=true, printacmref=true}
                    1720 \if@ACM@manuscript
                    1721 \settopmatter{printfolios=true}
                    1722 \else
                    1723 \if@ACM@journal
                    1724 \settopmatter{printfolios=true}
                    1725 \else
                    1726 \settopmatter{printfolios=false}
                    1727 \fi
                    1728 \fi
                    1729 \settopmatter{authorsperrow=0}
```

```
75
```
\@received The container for the paper history

\def\@received{}

\received The \received command

```
1731 \newcommand\received[2][]{\def\@tempa{#1}%
1732 \ifx\@tempa\@empty
1733 \ifx\@received\@empty
1734 \gdef\@received{Received #2}%
1735 \else
1736 \g@addto@macro{\@received}{; revised #2}%
1737 \fi
1738 \else
1739 \ifx\@received\@empty
1740 \gdef\@received{#1 #2}%
1741 \else
1742 \g@addto@macro{\@received}{; #1 #2}%
1743 \fi
1744 \fi}
1745 \AtEndDocument{%
1746 \ifx\@received\@empty\else
1747 \par\bigskip\noindent\small\normalfont\@received\par
1748 \fi}
```
\acmArticleType Article type. We set up the color.

```
1749 \define@choicekey+{ACM}{articletype}[\ACM@ArticleType\ACM@ArticleType@nr]{%
                  1750 Research,Review,Discussion,Invited,Position}[Review]{%
                  1751 \ifcase\ACM@ArticleType@nr
                 1752 \relax % Research
                 1753 \colorlet{@ACM@Article@color}{ACMBlue}%
                  1754 \or % Review
                  1755 \colorlet{@ACM@Article@color}{ACMOrange}%
                  1756 \or % Discussion
                  1757 \colorlet{@ACM@Article@color}{ACMGreen}%
                  1758 \or % Invited
                  1759 \colorlet{@ACM@Article@color}{ACMPurple}%
                 1760 \or % Position
                 1761 \colorlet{@ACM@Article@color}{ACMRed}%
                 1762 \fi
                 1763 }{%
                 1764 \ClassError{\@classname}{Article Type must be Research, Review,\MessageBreak
                  1765 Discussion, Invited, or Position}}
                  1766 \def\acmArticleType#1{\setkeys{ACM}{articletype=#1}}
                  1767 \if@ACM@acmcp
                  1768 \acmArticleType{Research}%
                  1769 \fi
                  1770
\@ACM@color@frame The colored frame for the acmcp
                  1771 \newenvironment{@ACM@color@frame}{%
                  1772 \def\FrameCommand{\hspace*{-6.5pc}%
```

```
1773 \colorbox{@ACM@Article@color!10!white}}%
```

```
1774 \MakeFramed {\advance\hsize
```

```
1775 -6.5pc\relax\FrameRestore}}{\zsaveposy{@ACM@acmcpframe@y}%
```

```
1776 \endMakeFramed}
```
\acmCodeDataLink The code link \def\acmCodeLink#1{% \ifx\@acmCodeDataLink\@empty \gdef\@acmCodeDataLink{\url{#1}}% \else 1781 \g@addto@macro{\@acmCodeDataLink}{\\ \url{#1}}% \fi} \def\@acmCodeDataLink{} \acmContributions The authors' contrubution statement \def\acmContributions#1{\gdef\@acmContributions{#1}} \acmContributions{} \acmDataLink The code link \let\acmDataLink\acmCodeLink 3.17 Concepts system We exclude CCSXML stuff generated by the ACM system: \RequirePackage{comment} \excludecomment{CCSXML} \@concepts This is the storage macro and counter for concepts \let\@concepts\@empty \newcounter{@concepts} \ccsdesc The first argument is the significance, the second is the concept(s) \newcommand\ccsdesc[2][100]{% \ccsdesc@parse#1˜#2˜˜\ccsdesc@parse@end} \ccsdesc@parse The parser of the expression Significance˜General˜Specific (we need textcomp for \textrightarrow). Note that Specific can be empty! \def\textrightarrow{\$\rightarrow\$} \def\ccsdesc@parse#1˜#2˜#3˜{% \stepcounter{@concepts}% \expandafter\ifx\csname CCS@General@#2\endcsname\relax \expandafter\gdef\csname CCS@General@#2\endcsname{\textbullet\ 1798 \textbf{#2}}% \expandafter\gdef\csname CCS@Punctuation@#2\endcsname{; }% \expandafter\gdef\csname CCS@Specific@#2\endcsname{}% \g@addto@macro{\@concepts}{\csname CCS@General@#2\endcsname \csname CCS@Punctuation@#2\endcsname \csname CCS@Specific@#2\endcsname}% \fi \ifx#3\relax\relax\else \expandafter\gdef\csname CCS@Punctuation@#2\endcsname{ 1807 \textrightarrow\ }% \expandafter\g@addto@macro\expandafter{\csname CCS@Specific@#2\endcsname}{% 1809 \addtocounter{@concepts}{-1}% \ifnum#1>499\textbf{#3}\else \ifnum#1>299\textit{#3}\else #3\fi\fi\ifnum\value{@concepts}=0.\else; \fi}% \fi \ccsdesc@parse@finish}

 \AtEndDocument{\if@ACM@nonacm\else\ifx\@concepts\@empty\relax \ifnum\getrefnumber{TotPages}>2\relax \ClassWarningNoLine{\@classname}{CCS concepts are mandatory for papers over two pages}% 1819 \fi\fi\fi} \ccdesc@parse@finish Gobble everything to \ccsdesc@parse@end \def\ccsdesc@parse@finish#1\ccsdesc@parse@end{} 3.18 Copyright system This is from acmcopyright.sty

- \if@printcopyright Whether to print a copyright symbol \newif\if@printcopyright \@printcopyrighttrue
- \if@printpermission Whether to print the permission block \newif\if@printpermission \@printpermissiontrue
	- \if@acmowned Whether the ACM owns the rights to the paper \newif\if@acmowned \@acmownedtrue

## Keys:

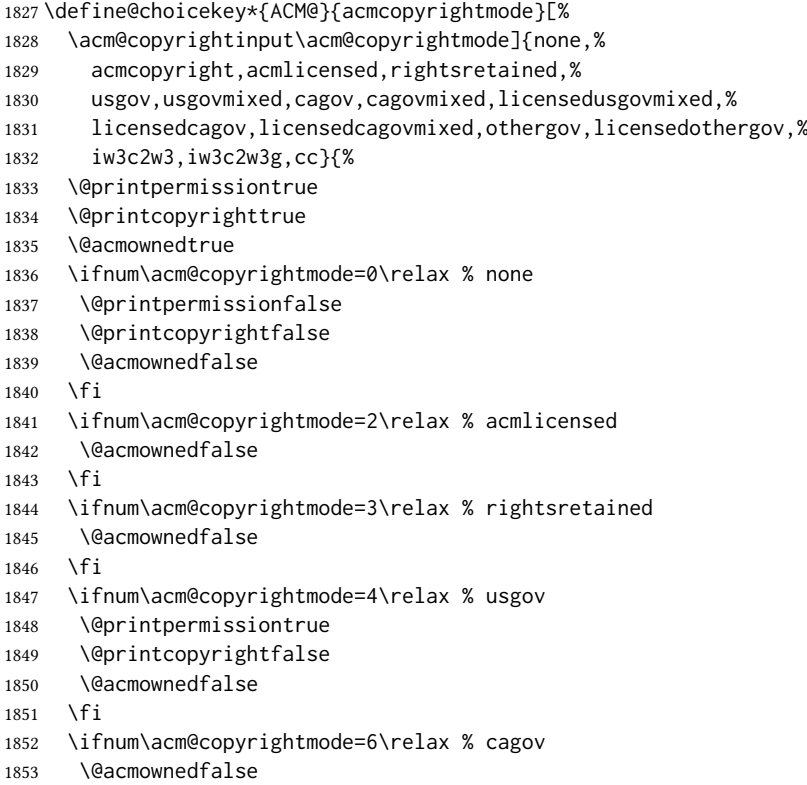

```
1854 \fi
                 1855 \ifnum\acm@copyrightmode=8\relax % licensedusgovmixed
                 1856 \@acmownedfalse
                 1857 \fi
                 1858 \ifnum\acm@copyrightmode=9\relax % licensedcagov
                 1859 \@acmownedfalse
                 1860 \fi
                 1861 \ifnum\acm@copyrightmode=10\relax % licensedcagovmixed
                 1862 \@acmownedfalse
                 1863 \fi
                 1864 \ifnum\acm@copyrightmode=11\relax % othergov
                 1865 \@acmownedtrue
                 1866 \fi
                 1867 \ifnum\acm@copyrightmode=12\relax % licensedothergov
                 1868 \@acmownedfalse
                 1869 \fi
                 1870 \ifnum\acm@copyrightmode=13\relax % iw3c2w3
                 1871 \@acmownedfalse
                 1872 \fi
                 1873 \ifnum\acm@copyrightmode=14\relax % iw3c2w3g
                 1874 \@acmownedfalse
                 1875 \fi
                 1876 \ifnum\acm@copyrightmode=15\relax % cc
                 1877 \@acmownedfalse
                 1878 \fi}
   \setcopyright This is the syntactic sugar around setting keys.
                 1879 \def\setcopyright#1{\setkeys{ACM@}{acmcopyrightmode=#1}}
                 1880 \setcopyright{acmlicensed}
      \setcctype The type of Creative Commons license used
                 1881 \newcommand\setcctype[2][4.0]{%
                 1882 \def\ACM@cc@version{#1}%
                 1883 \def\ACM@cc@type{#2}}
                 1884 \setcctype{by}
\@copyrightowner Here is the owner of the copyright
                 1885 \def\@copyrightowner{%
                 1886 \ifcase\acm@copyrightmode\relax % none
                 1887 \or % acmcopyright
                 1888 ACM\@.
                 1889 \or % acmlicensed
                 1890 Copyright held by the owner/author(s). Publication rights licensed to
                 1891 ACM\@.
                 1892 \or % rightsretained
                 1893 Copyright held by the owner/author(s).
                 1894 \or % usgov
                 1895 \or % usgovmixed
                 1896 Copyright held by the owner/author(s).
                 1897 \or % cagov
                 1898 Copyright Crown in Right of Canada.
                 1899 \or %cagovmixed
                 1900 Copyright held by the owner/author(s).
```
\or %licensedusgovmixed

```
1902 Copyright held by the owner/author(s). Publication rights licensed to
                        1903 ACM\@.
                        1904 \or % licensedcagov
                        1905 Copyright held by the owner/author(s).
                        1906 \or %licensedcagovmixed
                        1907 Copyright held by the owner/author(s). Publication rights licensed to
                        1908 ACM\@.
                        1909 \or % othergov
                        1910 Copyright held by the owner/author(s).
                        1911 \or % licensedothergov
                        1912 Copyright held by the owner/author(s). Publication rights licensed to
                        1913 ACM\@.
                        1914 \or % ic2w3www
                        1915 IW3C2 (International World Wide Web Conference Committee), published
                        1916 under Creative Commons CC-BY˜4.0 License.
                         1917 \or % ic2w3wwwgoogle
                         1918 IW3C2 (International World Wide Web Conference Committee), published
                         1919 under Creative Commons CC-BY-NC-ND˜4.0 License.
                         1920 \or % cc
                        1921 Copyright held by the owner/author(s).
                        1922 \quad \text{If }\@formatdoi Print a clickable DOI
                         1923 \def\@formatdoi#1{\url{https://doi.org/#1}}
\@ACM@copyright@check@cc At present cC licenses can be used only for acmengage format or for non-acm stuff. This
                        macro checks whether the CC license is applicable and generates an error if not.
                        1924 \def\@ACM@copyright@check@cc{%
                        1925 \if@ACM@nonacm
                        1926 \ClassInfo{\@classname}{Using CC license with a non-acm
                        1927 material}%
                         1928 \else
                        1929 \if@ACM@engage
                        1930 \ClassInfo{\@classname}{Using CC license with ACM Enage
                        1931 material}%
                        1932 \else
                        1933 \ClassWarning{\@classname}{%
                        1934 Sorry, Creative Commons licenses are\MessageBreak
                        1935 currently not used with ACM publications\MessageBreak
                        1936 typeset by the authors}{Please use nonacm
                        1937 option or ACM Engage class to enable CC licenses}%
                         1938 \fi
                        1939 \fi}
   \@copyrightpermission The canned permission block.
                        1940 \def\@copyrightpermission{%
                        1941 \ifcase\acm@copyrightmode\relax % none
                        1942 \or % acmcopyright
                        1943 Permission to make digital or hard copies of all or part of this
                        1944 work for personal or classroom use is granted without fee provided
                        1945 that copies are not made or distributed for profit or commercial
                        1946 advantage and that copies bear this notice and the full citation on
                        1947 the first page. Copyrights for components of this work owned by
                        1948 others than ACM must be honored. Abstracting with credit is
```

```
1949 permitted. To copy otherwise, or republish, to post on servers or
1950 to redistribute to lists, requires prior specific permission
1951 and\hspace*{.5pt}/or
1952 a fee. Request permissions from permissions@acm.org.
1953 \or % acmlicensed
1954 Permission to make digital or hard copies of all or part of this
1955 work for personal or classroom use is granted without fee provided
1956 that copies are not made or distributed for profit or commercial
1957 advantage and that copies bear this notice and the full citation on
1958 the first page. Copyrights for components of this work owned by
1959 others than the author(s) must be honored. Abstracting with credit
1960 is permitted. To copy otherwise, or republish, to post on servers
1961 or to redistribute to lists, requires prior specific permission
1962 and\hspace*{.5pt}/or a fee. Request permissions from
1963 permissions@acm.org.
1964 \or % rightsretained
1965 Permission to make digital or hard copies of part or all of this
1966 work for personal or classroom use is granted without fee provided
1967 that copies are not made or distributed for profit or commercial
1968 advantage and that copies bear this notice and the full citation on
1969 the first page. Copyrights for third-party components of this work
1970 must be honored. For all other uses, contact the
1971 owner\hspace*{.5pt}/author(s).
1972 \or % usgov
1973 This paper is authored by an employee(s) of the United States
1974 Government and is in the public domain. Non-exclusive copying or
1975 redistribution is allowed, provided that the article citation is
1976 given and the authors and agency are clearly identified as its
1977 source. All others Request permissions from
1978 owner\hspace*{.5pt}/author(s).
1979 \or % usgovmixed
1980 ACM acknowledges that this contribution was authored or co-authored
1981 by an employee, contractor, or affiliate of the United States
1982 government. As such, the United States government retains a
1983 nonexclusive, royalty-free right to publish or reproduce this
1984 article, or to allow others to do so, for government purposes
1985 only. Request permissions from owner\hspace*{.5pt}/author(s).
1986 \or % cagov
1987 This article was authored by employees of the Government of
1988 Canada. As such, the Canadian government retains all interest in
1989 the copyright to this work and grants to ACM a nonexclusive,
1990 royalty-free right to publish or reproduce this article, or to
1991 allow others to do so, provided that clear attribution is given
1992 both to the authors and the Canadian government agency employing
1993 them. Permission to make digital or hard copies for personal or
1994 classroom use is granted. Copies must bear this notice and the full
1995 citation on the first page. Copyrights for components of this work
1996 owned by others than the Canadian Government must be honored. To
1997 copy otherwise, distribute, republish, or post, requires prior
1998 specific permission and/or a fee. Request permissions from
1999 owner\hspace*{.5pt}/author(s).
2000 \or % cagovmixed
2001 ACM acknowledges that this contribution was co-authored by an
```
affiliate of the national government of Canada. As such, the Crown

```
2003 in Right of Canada retains an equal interest in the
2004 copyright. Reprints must include clear attribution to ACM and the
2005 author's government agency affiliation. Permission to make digital
2006 or hard copies for personal or classroom use is granted. Copies
2007 must bear this notice and the full citation on the first
2008 page. Copyrights for components of this work owned by others than
2009 ACM must be honored. To copy otherwise, distribute, republish, or
2010 post, requires prior specific permission and/or a fee. Request
2011 permissions from owner\hspace*{.5pt}/author(s).
2012 \or % licensedusgovmixed
2013 Publication rights licensed to ACM\@. ACM acknowledges that this
2014 contribution was authored or co-authored by an employee, contractor
2015 or affiliate of the United States government. As such, the
2016 Government retains a nonexclusive, royalty-free right to publish or
2017 reproduce this article, or to allow others to do so, for Government
2018 purposes only. Request permissions from
2019 owner\hspace*{.5pt}/author(s).
2020 \or % licensedcagov
2021 This article was authored by employees of the Government of
2022 Canada. As such, the Canadian government retains all interest in
2023 the copyright to this work and grants to ACM a nonexclusive,
2024 royalty-free right to publish or reproduce this article, or to
2025 allow others to do so, provided that clear attribution is given
2026 both to the authors and the Canadian government agency employing
2027 them. Permission to make digital or hard copies for personal or
2028 classroom use is granted. Copies must bear this notice and the full
2029 citation on the first page. Copyrights for components of this work
2030 owned by others than the Canadian Government must be honored. To
2031 copy otherwise, distribute, republish, or post, requires prior
2032 specific permission and/or a fee. Request permissions from
2033 owner\hspace*{.5pt}/author(s).
2034 \or % licensedcagovmixed
2035 Publication rights licensed to ACM. ACM acknowledges that this
2036 contribution was authored or co-authored by an employee, contractor
2037 or affiliate of the national government of Canada. As such, the
2038 Government retains a nonexclusive, royalty-free right to publish or
2039 reproduce this article, or to allow others to do so, for Government
2040 purposes only. Request permissions from
2041 owner\hspace*{.5pt}/author(s).
2042 \or % othergov
2043 ACM acknowledges that this contribution was authored or co-authored
2044 by an employee, contractor or affiliate of a national
2045 government. As such, the Government retains a nonexclusive,
2046 royalty-free right to publish or reproduce this article, or to
2047 allow others to do so, for Government purposes only. Request
2048 permissions from owner\hspace*{.5pt}/author(s).
2049 \or % licensedothergov
2050 Publication rights licensed to ACM\@. ACM acknowledges that this
2051 contribution was authored or co-authored by an employee, contractor
2052 or affiliate of a national government. As such, the Government
2053 retains a nonexclusive, royalty-free right to publish or reproduce
2054 this article, or to allow others to do so, for Government purposes
2055 only. Request permissions from owner\hspace*{.5pt}/author(s).
2056 \or % iw3c2w3
```

```
2057 This paper is published under the Creative Commons Attribution˜4.0
                2058 International (CC-BY˜4.0) license. Authors reserve their rights to
                2059 disseminate the work on their personal and corporate Web sites with
                2060 the appropriate attribution.
                2061 \or % iw3c2w3g
                2062 This paper is published under the Creative Commons
                2063 Attribution-NonCommercial-NoDerivs˜4.0 International
                2064 (CC-BY-NC-ND˜4.0) license. Authors reserve their rights to
                2065 disseminate the work on their personal and corporate Web sites with
                2066 the appropriate attribution.
                2067 \or % CC
                2068 \@ACM@copyright@check@cc
                2069 \IfEq{\ACM@cc@type}{zero}{%
                2070 \def\ACM@CC@Url{https://creativecommons.org/publicdomain/zero/1.0/legalcode}}{%
                2071 \edef\ACM@CC@Url{https://creativecommons.org/licenses/\ACM@cc@type/\ACM@cc@version/legalcode}}%
                2072 \href{\ACM@CC@Url}{\includegraphics[height=5ex]{doclicense-CC-\ACM@cc@type-88x31}}\\
                2073 \href{\ACM@CC@Url}{%
                2074 This work is licensed under a Creative Commons
                2075 \IfEq{\ACM@cc@type}{zero}{CC0 1.0 Universal}{%
                2076 \IfEq{\ACM@cc@type}{by}{Attribution}{}%
                2077 \IfEq{\ACM@cc@type}{by-sa}{Attribution-ShareAlike}{}%
                2078 \IfEq{\ACM@cc@type}{by-nd}{Attribution-NoDerivatives}{}%
                2079 \IfEq{\ACM@cc@type}{by-nc}{Attribution-NonCommercial}{}%
                2080 \IfEq{\ACM@cc@type}{by-nc-sa}{Attribution-NonCommercial-ShareAlike}{}%
                2081 \IfEq{\ACM@cc@type}{by-nc-nd}{Attribution-NonCommercial-NoDerivatives}{}%
                2082 ˜\IfEq{\ACM@cc@version}{4.0}{4.0 International}{3.0 Unported}%
                2083 }
                2084 License.}%
                2085 \fi}
 \copyrightyear By default, the copyright year is the same as \acmYear, but one can override this:
                2086 \def\copyrightyear#1{\def\@copyrightyear{#1}}
                2087 \copyrightyear{\@acmYear}
\@teaserfigures The teaser figures container
                2088 \def\@teaserfigures{}
   teaserfigure The teaser figure
                2089 \newenvironment{teaserfigure}{\Collect@Body\@saveteaser}{}
   \@saveteaser Saving the teaser
                2090 \long\def\@saveteaser#1{\g@addto@macro\@teaserfigures{\@teaser{#1}}}
       \thanks We redefine amsart \thanks so the anonymous key works
                2091 \renewcommand{\thanks}[1]{%
                2092 \@ifnotempty{#1}{%
                2093 \if@ACM@anonymous
                2094 \g@addto@macro\thankses{\thanks{A note}}%
                2095 \else
                2096 \g@addto@macro\thankses{\thanks{#1}}%
                2097 \fi}}
          \anon We provide \anon command, which obscures parts of the text if the package option
```
anonymous is set

```
2098 \newcommand{\anon}[2][ANONYMIZED]{%
2099 \if@ACM@anonymous%
2100 {\color{ACMOrange}#1}%
2101 \else%
2102 #2%
2103 \fi}
```
# 3.19 Maketitle hook

The current LATEX provides a nice 1 thooks mechanism. However, since it is relatively new, we will use oldfashioned approach—at least for now.

\@beginmaketitlehook The hook

2104 \ifx\@beginmaketitlehook\@undefined 2105 \let\@beginmaketitlehook\@empty 2106 \fi

\AtBeginMaketitle Adding to the hook

2107 \def\AtBeginMaketitle{\g@addto@macro\@beginmaketitlehook}

### 3.20 ACM Engage top matter

\@acmengagemetadata The special metadata for ACM engage course materials 2108 \def\@acmengagemetadata{}

\setengagemetadata Adding topic to engage metadata

2109 \def\setengagemetadata#1#2{%

- 2110 \g@addto@macro{\@acmengagemetadata}{%
- 2111 \@setengagemetadata{#1}{#2}}}

# 3.21 Typesetting top matter

\mktitle@bx Some of our formats use a two-column design. Some use a one-column design. In all cases we use a wide title. Thus we typeset the top matter in a special box to be used in the construction \@twocolumn[ $\langle box \rangle$ ].

2112 \newbox\mktitle@bx

\maketitle The (in)famous \maketitle. Note that in sigchi-a mode, authors are not in the title box.

> Another note: there is a subtle difference between author notes, title notes and thanks. The latter two refer to the paper itself and therefore belong to the copyright/permission block. By the way, this was the default behavior of the old ACM classes.

```
2113 \def\maketitle{\@beginmaketitlehook
```
- 2114 \@ACM@maketitle@typesettrue
- 2115 \if@ACM@anonymous
- 2116 % Anonymize omission of \author-s
- 2117 \ifnum\num@authorgroups=0\author{}\fi
- $2118$  \fi
- 2119 \begingroup
- 2120 \let\@vspace\@vspace@orig
- 2121 \let\@vspacer\@vspacer@orig
- 2122 \let\@footnotemark\@footnotemark@nolink

```
2123 \let\@footnotetext\@footnotetext@nolink
2124 \renewcommand\thefootnote{\@fnsymbol\c@footnote}%
2125 \hsize=\textwidth
2126 \def\@makefnmark{\hbox{\@textsuperscript{\@thefnmark}}}%
2127 \@mktitle\if@ACM@sigchiamode\else\@mkauthors\fi\@mkteasers
2128 \@printtopmatter
2129 \if@ACM@sigchiamode\@mkauthors\fi
2130 \setcounter{footnote}{0}%
2131 \def\@makefnmark{\hbox{\@textsuperscript{\normalfont\@thefnmark}}}%
2132 \@titlenotes
2133 \@subtitlenotes
2134 \@authornotes
2135 \let\@makefnmark\relax
2136 \let\@thefnmark\relax
2137 \let\@makefntext\noindent
2138 \ifx\@empty\thankses\else
2139 \footnotetextauthorsaddresses{%
2140 \def\par{\let\par\@par}\parindent\z@\@setthanks}%
2141 \fi
2142 \if@ACM@acmcp\else
2143 \ifx\@empty\@authorsaddresses\else
2144 \if@ACM@anonymous\else
2145 \if@ACM@journal@bibstrip
2146 \footnotetextauthorsaddresses{%
2147 \def\par{\let\par\@par}\parindent\z@\@setauthorsaddresses}%
2148 \fi
2149 \fi
2150 \fi
2151 \fi
2152 \if@ACM@nonacm
2153 \ifnum\acm@copyrightmode=15\relax % cc
2154 \footnotetextcopyrightpermission{\@copyrightpermission}%
2155 \fi
2156 \else
2157 \if@ACM@acmcp\else
2158 \footnotetextcopyrightpermission{%
2159 \if@ACM@authordraft
2160 \raisebox{-2ex}[\z@][\z@]{\makebox[0pt][l]{\large\bfseries
2161 Unpublished working draft. Not for distribution.}}%
2162 \color[gray]{0.9}%
2163 \fi
2164 \parindent\z@\parskip0.1\baselineskip
2165 \if@ACM@authorversion\else
2166 \if@printpermission\@copyrightpermission\par\fi
2167 \fi
2168 \if@ACM@manuscript\else
2169 \if@ACM@journal@bibstrip\else % Print the conference information
2170 \if@ACM@engage
2171 {\itshape \@acmBooktitle, \@acmYear.}\par
2172 \else
2173 {\itshape \acmConference@shortname, \acmConference@date, \acmConference@venue}\par
2174 \qquad \qquad \int f2175 \setminusfi
2176 \fi
```

```
2177 \if@printcopyright
2178 \copyright\ \@copyrightyear\ \@copyrightowner\\
2179 \else
2180 \@copyrightyear.\
2181 \fi
2182 \if@ACM@manuscript
2183 Manuscript submitted to ACM\\
2184 \else
2185 \if@ACM@authorversion
2186 This is the author's version of the work. It is posted here for
2187 your personal use. Not for redistribution. The definitive Version
2188 of Record was published in
2189 \if@ACM@journal@bibstrip
2190 \emph{\@journalName}%
2191 \else
2192 \emph{\@acmBooktitle}%
2193 \fi
2194 \ifx\@acmDOI\@empty
2195 .
2196 \else
2197 , \@formatdoi{\@acmDOI}.
2198 \setminus f_i \setminus2199 \leq 2199
2200 \if@ACM@nonacm\else
2201 \if@ACM@journal@bibstrip
2202 ACM˜\@permissionCodeOne/\@acmYear/\@acmMonth-ART\@acmArticle\\
2203 \@formatdoi{\@acmDOI}%
2204 \else % Conference
2205 \ifx\@acmISBN\@empty\else ACM~ISBN<sup>~</sup>\@acmISBN\\\fi
2206 \ifx\@acmDOI\@empty\else\@formatdoi{\@acmDOI}\fi%
2207 \qquad \qquad \int f2208 \setminus fi
2209 \fi
2210 \fi}%
2211 \fi
2212 \fi
2213 \endgroup
2214 \if@ACM@engage\@typesetengagemetadata\fi
2215 \setcounter{footnote}{0}%
2216 \@mkabstract
2217 \ifx\@translatedabstracts\@empty\else
2218 \@translatedabstracts\fi
2219 \if@ACM@printccs
2220 \ifx\@concepts\@empty\else\bgroup
2221 {\@specialsection{CCS Concepts}%
2222 \noindent\@concepts\par}\egroup
2223 \fi
2224 \fi
2225 \if@ACM@acmcp\else
2226 \ifx\@keywords\@empty\else\bgroup
2227 {\@specialsection{\keywordsname}%
2228 \noindent\@keywords\par}\egroup
2229 \fi
2230 \ifx\@translatedkeywords\@empty\else
```

```
2231 \@translatedkeywords
2232 \fi
2233 \fi
2234 \let\metadata@authors=\authors
2235 \nxandlist{, \}{, \}}\metadata@authors
2236 \def\@ACM@checkaffil{}%
2237 \hypersetup{%
2238 pdfauthor={\metadata@authors},
2239 pdftitle={\@title},
2240 pdfsubject={\@concepts},
2241 pdfkeywords={\@keywords},
2242 pdfcreator={LaTeX with acmart
2243 \csname ver@acmart.cls\endcsname\space
2244 and hyperref
2245 \csname ver@hyperref.sty\endcsname}}%
2246 \andify\authors
2247 \andify\shortauthors
2248 \global\let\authors=\authors
2249 \global\let\shortauthors=\shortauthors
2250 \if@ACM@printacmref
2251 \@mkbibcitation
2252 \text{ } \text{ } \text{ } 2522253 \global\@topnum\z@ % this prevents floats from falling
2254 % at the top of page 1
2255 \global\@botnum\z@ % we do not want them to be on the bottom either
2256 \@printendtopmatter
2257 \@afterindentfalse
2258 \@afterheading
2259 \if@ACM@acmcp
2260 \set@ACM@acmcpbox
2261 \AtEndDocument{\end@ACM@color@frame}%
2262 \@ACM@color@frame
2263 \fi
2264 }
```
\set@ACM@acmcpbox Setting infobox for acmcp

\newbox\@ACM@acmcpbox

- \def\set@ACM@acmcpbox{%
- \bgroup
- \hsize=5pc
- \global\setbox\@ACM@acmcpbox=\vbox{%
- 2270 \setlength{\parindent}{\z@}%
- {\includegraphics[width=\hsize]{acm-jdslogo}\par}%
- 2272 \scriptsize
- \ifnum\getrefnumber{TotPages}>1\else
- \zrefused{@ACM@acmcpbox@y}%
- \zrefused{@ACM@acmcpframe@y}%
- \@tempdima=\dimexpr\zposy{@ACM@acmcpbox@y}sp -
- \zposy{@ACM@acmcpframe@y}sp+0.3\FrameSep+
- \@ACM@acmcp@delta\relax
- \ifdim\@tempdima>0pt\relax
- \vspace\*{\@tempdima}%
- \protected@write\@auxout{}%
- 2282 {\string\global\@ACM@acmcp@delta=\the\@tempdima\relax}%

```
2283 \qquad \qquad \int f2284 \fi
2285 \ifx\@acmCodeDataLink\@empty\else\bigskip
2286 Code and data links:\\ \@acmCodeDataLink\par\bigskip
2287 \fi
2288 \ifx\@keywords\@empty\else\bigskip
2289 Keywords: \@keywords\par
2290 \quad \text{If}2291 \ifx\@acmContributions\@empty\else\bigskip
2292 \@acmContributions\par
2293 \fi
2294 \ifx\@empty\@authorsaddresses\else\bigskip\@setauthorsaddresses\fi
2295 \zsaveposy{@ACM@acmcpbox@y}%
2296 }
2297 \egroup}
```
\@specialsection This macro starts sections for proceedings and uses \small for journals

```
2298 \def\@specialsection#1{%
2299 \let\@vspace\@vspace@orig
2300 \let\@vspacer\@vspacer@orig
2301 \ifcase\ACM@format@nr
2302 \relax % manuscript
2303 \par\medskip\small\noindent#1: %
2304 \or % acmsmall
2305 \par\medskip\small\noindent#1: %
2306 \or % acmlarge
2307 \par\medskip\small\noindent#1: %
2308 \or % acmtog
2309 \par\medskip\small\noindent#1: %
2310 \or % sigconf
2311 \section*{#1}%
2312 \or % siggraph
2313 \section*{#1}%
2314 \or % sigplan
2315 \noindentparagraph*{#1:˜}%
2316 \or % sigchi
2317 \section*{#1}%
2318 \or % sigchi-a
2319 \section*{#1}%
2320 \or % acmengage
2321 \section*{#1}%
2322 \or % acmcp
2323 \section*{#1}%
2324 \fi
2325 \let\@vspace\@vspace@acm
2326 \let\@vspacer\@vspacer@acm
2327 }
```
\@printtopmatter The printing of top matter starts a new page and uses the given title box.

Note that if there are too many authors, \mktitle@bx might overflow the page. Therefore we start with checking this and if this happens, we split the box and print it page by page.

 \def\@printtopmatter{% \ifx\@startPage\@empty

```
2330 \gdef\@startPage{1}%
2331 \else
2332 \setcounter{page}{\@startPage}%
2333 \fi
2334 \@tempdima=\ht\mktitle@bx
2335 \advance\@tempdima by \dp\mktitle@bx
2336 \ifdim\@tempdima>0.9\textheight
2337 \loop
2338 \setbox\@tempboxa=\vsplit \mktitle@bx to 0.9\textheight
2339 \thispagestyle{firstpagestyle}%
2340 \noindent\unvbox\@tempboxa
2341 \clearpage
2342 \@tempdima=\ht\mktitle@bx
2343 \advance\@tempdima by \dp\mktitle@bx
2344 \ifdim\@tempdima>0.9\textheight\repeat
2345 \fi
2346 \thispagestyle{firstpagestyle}%
2347 \noindent
2348 \ifcase\ACM@format@nr
2349 \relax % manuscript
2350 \box\mktitle@bx\par
2351 \or % acmsmall
2352 \box\mktitle@bx\par
2353 \or % acmlarge
2354 \box\mktitle@bx\par
2355 \or % acmtog
2356 \twocolumn[\box\mktitle@bx]%
2357 \or % sigconf
2358 \twocolumn[\box\mktitle@bx]%
2359 \or % siggraph
2360 \twocolumn[\box\mktitle@bx]%
2361 \or % sigplan
2362 \twocolumn[\box\mktitle@bx]%
2363 \or % sigchi
2364 \twocolumn[\box\mktitle@bx]%
2365 \or % sigchi-a
2366 \par\box\mktitle@bx\par\bigskip
2367 \or % acmengage
2368 \twocolumn[\box\mktitle@bx]%
2369 \or % acmcp
2370 \box\mktitle@bx\par
2371 \fi
2372 }
```
### \@mktitle The title of the article

```
2373 \def\@mktitle{%
2374 \ifcase\ACM@format@nr
2375 \relax % manuscript
2376 \@mktitle@i
2377 \or % acmsmall
2378 \@mktitle@i
2379 \or % acmlarge
2380 \@mktitle@i
2381 \or % acmtog
```

```
2382 \@mktitle@i
2383 \or % sigconf
2384 \@mktitle@iii
2385 \or % siggraph
2386 \@mktitle@iii
2387 \or % sigplan
2388 \@mktitle@iii
2389 \or % sigchi
2390 \@mktitle@iii
2391 \or % sigchi-a
2392 \@mktitle@iv
2393 \or % acmengage
2394 \@mktitle@iii
2395 \or % acmcp
2396 \@mktitle@i
2397 \fi
2398 }
```
# \@titlefont The font to typeset the title

 \def\@titlefont{% \ifcase\ACM@format@nr \relax % manuscript \LARGE\sffamily\bfseries \or % acmsmall \LARGE\sffamily\bfseries \or % acmlarge \LARGE\sffamily\bfseries \or % acmtog \Huge\sffamily \or % sigconf \Huge\sffamily\bfseries \or % siggraph \Huge\sffamily\bfseries \or % sigplan \Huge\bfseries \or % sigchi \Huge\sffamily\bfseries \or % sigchi-a 2418 \Huge\bfseries \or % acmengage \Huge\sffamily\bfseries \or % acmcp \LARGE\sffamily\bfseries \fi}

# \@subtitlefont The font to typeset the subtitle

\def\@subtitlefont{\normalsize

- \ifcase\ACM@format@nr
- \relax % manuscript
- \mdseries
- \or % acmsmall
- \mdseries
- \or % acmlarge
- \mdseries

```
2432 \or % acmtog
             2433 \LARGE
             2434 \or % sigconf
             2435 \LARGE\mdseries
             2436 \or % siggraph
             2437 \LARGE\mdseries
             2438 \or % sigplan
             2439 \LARGE\mdseries
             2440 \or % sigchi
             2441 \LARGE\mdseries
             2442 \or % sigchi-a
             2443 \mdseries
             2444 \or % acmengage
             2445 \LARGE\mdseries
             2446 \or % acmcp
             2447 \mdseries
             2448 \fi}
 \@mktitle@i The version of \mktitle for most journals
             2449 \def\@mktitle@i{\hsize=\textwidth
             2450 \if@ACM@acmcp
             2451 \advance\hsize by -6pc%
             2452 \quad \text{If}2453 \@ACM@title@width=\hsize
             2454 \setbox\mktitle@bx=\vbox{\noindent\@titlefont
             2455 \parbox[t]{\@ACM@title@width}{\raggedright
             2456 \@titlefont\noindent
             2457 \@title\@translatedtitle%
             2458 \ifx\@subtitle\@empty\else
             2459 \par\noindent{\@subtitlefont\@subtitle\@translatedsubtitle}%
             2460 \fi}%
             2461 \par\bigskip}}%
\@mktitle@ii The version of \mktitle for TOG. Since v1.06, this is subsumed by the \mktitle@i
             macro
\@mktitle@iii The version of \@mktitle for SIG proceedings.
```
 \def\@mktitle@iii{\hsize=\textwidth 2463 \setbox\mktitle@bx=\vbox{\@titlefont\centering \@ACM@title@width=\hsize \parbox[t]{\@ACM@title@width}{\centering\@titlefont \@title\@translatedtitle% \ifx\@subtitle\@empty\else 2468 \par\noindent{\@subtitlefont\@subtitle\@translatedsubtitle} 2469 \fi }%

2471 \par\bigskip}}%

### \@mktitle@iv The version of \@mktitle for sigchi-a

\def\@mktitle@iv{\hsize=\textwidth

- 2473 \setbox\mktitle@bx=\vbox{\raggedright\leftskip5pc\@titlefont
- \noindent\leavevmode\leaders\hrule height 2pt\hfill\kern0pt\par
- \noindent\@title\@translatedtitle%
- \ifx\@subtitle\@empty\else

```
2477 \par\noindent\@subtitlefont\@subtitle\@translatedsubtitle%
```

```
2478 \fi
2479 \par\bigskip}}%
```
\@ACM@addtoaddress This macro adds an item to the address using the following rules:

- 1. If we start a paragraph, add the item
- 2. Otherwise, add a comma and the item
- 3. However, the comma is deleted if it is at the end of a line. We use the magic \cleaders trick for this.

```
2480 \newbox\@ACM@commabox
2481 \def\@ACM@addtoaddress#1{%
2482 \ifvmode\else
2483 \if@ACM@affiliation@obeypunctuation\else
2484 \setbox\@ACM@commabox=\hbox{, }%
2485 \unskip\cleaders\copy\@ACM@commabox\hskip\wd\@ACM@commabox
2486 \fi\fi
2487 #1}
```
\institution Theoretically we can define the macros for \affiliation inside the \@mkauthors-style \position commands. However, this would lead to a strange error if an author uses them outside \department \affiliation. Of course we can make them produce an error message, but...

```
\streetaddress 2488\def\streetaddress#1{\unskip\ignorespaces}
         \city 2489\def\postcode#1{\unskip\ignorespaces}
        \state
2490 \if@ACM@journal
    \postcode 2491
     \country 2492
                   \def\position#1{\unskip\ignorespaces}
                    \def\institution#1{\global\@ACM@instpresenttrue
              2493 \unskip˜#1\ignorespaces}
              2494 \def\city#1{\global\@ACM@citypresenttrue\unskip\ignorespaces}
              2495 \def\state#1{\unskip\ignorespaces}
              2496 \newcommand\department[2][0]{\unskip\ignorespaces}
              2497 \def\country#1{\StrDel{#1}{ }[\@tempa]%
              2498 \ifx\@tempa\@empty\else
              2499 \global\@ACM@countrypresenttrue\fi
              2500 \if@ACM@affiliation@obeypunctuation\else, \fi#1\ignorespaces}
              2501 \else
              2502 \def\position#1{\if@ACM@affiliation@obeypunctuation#1\else#1\par\fi}%
              2503 \def\institution#1{\global\@ACM@instpresenttrue
              2504 \if@ACM@affiliation@obeypunctuation#1\else#1\par\fi}%
              2505 \newcommand\department[2][0]{\if@ACM@affiliation@obeypunctuation
              2506 #2\else#2\par\fi}%
              2507 % \def\streetaddress#1{\if@ACM@affiliation@obeypunctuation#1\else#1\par\fi}%
              2508 \def\city#1{\global\@ACM@citypresenttrue\@ACM@addtoaddress{#1}}%
              2509 \let\state\@ACM@addtoaddress
              2510 % \def\postcode#1{\if@ACM@affiliation@obeypunctuation#1\else\unskip\space#1\fi}%
              2511 \def\country#1{\global\@ACM@countrypresenttrue\@ACM@addtoaddress{#1}}%
              2512 \fi
  \@mkauthors Typesetting the authors
              2513 \def\@mkauthors{\begingroup
              2514 \hsize=\textwidth
              2515 \ifcase\ACM@format@nr
```
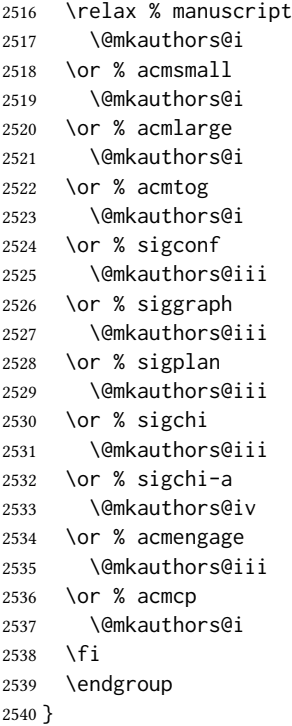

\@authorfont Somehow different conferences use different fonts for author names. Why? \def\@authorfont{\Large\sffamily}

#### \@affiliationfont Font for affiliations

\def\@affiliationfont{\normalsize\normalfont}

### Adjusting fonts for different formats

```
2543 \ifcase\ACM@format@nr
2544 \relax % manuscript
2545 \or % acmsmall
2546 \def\@authorfont{\large\sffamily}
2547 \def\@affiliationfont{\small\normalfont}
2548 \or % acmlarge
2549 \or % acmtog
2550 \def\@authorfont{\LARGE\sffamily}
2551 \def\@affiliationfont{\large}
2552 \or % sigconf
2553 \def\@authorfont{\LARGE}
2554 \def\@affiliationfont{\large}
2555 \or % siggraph
2556 \def\@authorfont{\normalsize\normalfont}
2557 \def\@affiliationfont{\normalsize\normalfont}
2558 \or % sigplan
2559 \def\@authorfont{\Large\normalfont}
2560 \def\@affiliationfont{\normalsize\normalfont}
2561 \or % sigchi
2562 \def\@authorfont{\bfseries}
2563 \def\@affiliationfont{\mdseries}
```

```
2564 \or % sigchi-a
                       2565 \def\@authorfont{\bfseries}
                       2566 \def\@affiliationfont{\mdseries}
                       2567 \or % acmengage
                       2568 \def\@authorfont{\LARGE}
                       2569 \def\@affiliationfont{\large}
                       2570 \or % acmcp
                       2571 \def\@authorfont{\large\sffamily}
                       2572 \def\@affiliationfont{\small\normalfont}
                       2573 \fi
 \@typeset@author@line At this point we have \@currentauthors and \@currentaffiliations. We typeset
                       them in the journal style
                       2574 \def\@typeset@author@line{%
                       2575 \andify\@currentauthors\par\noindent
                       2576 \@currentauthors\def\@currentauthors{}%
                       2577 \ifx\@currentaffiliations\@empty\else
                       2578 \andify\@currentaffiliations
                       2579 \unskip, {\@currentaffiliations}\par
                       2580 \fi
                       2581 \def\@currentaffiliations{}}
  \if@ACM@instpresent Whether the given affiliation has institution
                       2582 \newif\if@ACM@instpresent
                       2583 \@ACM@instpresenttrue
   \if@ACM@citypresent Whether the given affiliation has city
                       2584 \newif\if@ACM@citypresent
                       2585 \@ACM@citypresenttrue
\if@ACM@countrypresent Whether the given affiliation has country
                       2586 \newif\if@ACM@countrypresent
                       2587 \@ACM@countrypresenttrue
      \@ACM@resetaffil Reset affiliation flags
                       2588 \def\@ACM@resetaffil{%
                       2589 \global\@ACM@instpresentfalse
                       2590 \global\@ACM@citypresentfalse
                       2591 \global\@ACM@countrypresentfalse
                       2592 }
      \@ACM@checkaffil Check affiliation flags
                       2593 \def\@ACM@checkaffil{%
                       2594 \if@ACM@instpresent\else
                       2595 \ClassWarningNoLine{\@classname}{No institution present for an affiliation}%
                       2596 \fi
                       2597 \if@ACM@citypresent\else
                       2598 \ClassWarningNoLine{\@classname}{No city present for an affiliation}%
                       2599 \fi
                       2600 \if@ACM@countrypresent\else
                       2601 \ClassError{\@classname}{No country present for an affiliation}{ACM
                       2602 requires each author to indicate their country using country macro.}%
                       2603 \fi
                       2604 }
```
\@mkauthors@i This version is used in most journal formats. Note that \and between authors with the same affiliation becomes \_and\_:

```
2605 \def\@mkauthors@i{%
                  2606 \def\@currentauthors{}%
                  2607 \def\@currentaffiliations{}%
                  2608 \global\let\and\@typeset@author@line
                  2609 \def\@author##1{%
                  2610 \ifx\@currentauthors\@empty
                   2611 \gdef\@currentauthors{\@authorfont\MakeTextUppercase{##1}}%
                  2612 \else
                   2613 \g@addto@macro{\@currentauthors}{\and\MakeTextUppercase{##1}}%
                  2614 \fi
                  2615 \gdef\and{}}%
                  2616 \def\email##1##2{}%
                  2617 \def\affiliation##1##2{%
                  2618 \def\@tempa{##2}\ifx\@tempa\@empty\else
                  2619 \ifx\@currentaffiliations\@empty
                  2620 \gdef\@currentaffiliations{%
                  2621 \setkeys{@ACM@affiliation@}{obeypunctuation=false}%
                  2622 \setkeys{@ACM@affiliation@}{##1}%
                  2623 \@ACM@resetaffil
                  2624 \@affiliationfont##2\@ACM@checkaffil}%
                  2625 \else
                  2626 \g@addto@macro{\@currentaffiliations}{\and
                  2627 \setkeys{@ACM@affiliation@}{obeypunctuation=false}%
                  2628 \setkeys{@ACM@affiliation@}{##1}\@ACM@resetaffil
                  2629 ##2\@ACM@checkaffil}%
                  2630 \fi
                  2631 \fi
                  2632 \global\let\and\@typeset@author@line}%
                  2633 \if@ACM@acmcp
                  2634 \advance\hsize by -6pc%
                  2635 \fi
                  2636 \global\setbox\mktitle@bx=\vbox{\noindent\unvbox\mktitle@bx\par\medskip
                  2637 \noindent\addresses\@typeset@author@line
                  2638 \par\medskip}%
                  2639 }
    \@mkauthors@ii The \@mkauthors@ii command was the version used in acmtog. It is no longer neces-
                  sary.
        \author@bx The box to put an individual author in
                  2640 \newbox\author@bx
     \author@bx@wd The width of the author box
                   2641 \newdimen\author@bx@wd
    \author@bx@sep The separation between author boxes
                  2642 \newskip\author@bx@sep
                  2643 \author@bx@sep=1pc\relax
\@typeset@author@bx Typesetting the box with authors. Note that in sigchi-a the box is not centered.
                  2644 \def\@typeset@author@bx{\bgroup\hsize=\author@bx@wd
```
- \def\and{\par}\normalbaselines
- \global\setbox\author@bx=\vtop{\if@ACM@sigchiamode\else\centering\fi
- \@authorfont\@currentauthors\par\@affiliationfont
- \@currentaffiliation}\egroup
- 2649 \box\author@bx\hspace{\author@bx@sep}%
- \gdef\@currentauthors{}%
- \gdef\@currentaffiliation{}}

\@mkauthors@iii The sigconf version. Here we use a centered design with each author in a separate box. \def\@mkauthors@iii{%

> First, we need to determine the design of the author strip. The boxes are separated by \author@bx@sep plus two \author@bx@sep margins. This means that each box must be of width (\textwidth – \author@bx@sep)/ $N - \alpha$ uthor@bx@sep, where  $N$  is the number of boxes per row.

```
2653 \author@bx@wd=\textwidth\relax
2654 \advance\author@bx@wd by -\author@bx@sep\relax
2655 \ifnum\@ACM@authorsperrow>0\relax
2656 \divide\author@bx@wd by \@ACM@authorsperrow\relax
2657 \else
2658 \ifcase\num@authorgroups
2659 \relax % 0?
2660 \or % 1=one author per row
2661 \or % 2=two authors per row
2662 \divide\author@bx@wd by \num@authorgroups\relax
2663 \or % 3=three authors per row
2664 \divide\author@bx@wd by \num@authorgroups\relax
2665 \or % 4=two authors per row (!)
2666 \divide\author@bx@wd by 2\relax
2667 \else % three authors per row
2668 \divide\author@bx@wd by 3\relax
2669 \fi
2670 \fi
2671 \advance\author@bx@wd by -\author@bx@sep\relax
Now, parsing of \addresses:
2672 \gdef\@currentauthors{}%
2673 \gdef\@currentaffiliation{}%
2674 \def\@author##1{\ifx\@currentauthors\@empty
2675 \gdef\@currentauthors{\par##1}%
2676 \else
2677 \g@addto@macro\@currentauthors{\par##1}%
2678 \fi
2679 \gdef\and{}}%
2680 \def\email##1##2{\ifx\@currentaffiliation\@empty
2681 \gdef\@currentaffiliation{\bgroup
2682 \mathchardef\UrlBreakPenalty=10000\nolinkurl{##2}\egroup}%
2683 \else
2684 \g@addto@macro\@currentaffiliation{\par\bgroup
2685 \mathchardef\UrlBreakPenalty=10000\nolinkurl{##2}\egroup}%
2686 \fi}%
2687 \def\affiliation##1##2{\ifx\@currentaffiliation\@empty
2688 \gdef\@currentaffiliation{%
2689 \setkeys{@ACM@affiliation@}{obeypunctuation=false}%
2690 \setkeys{@ACM@affiliation@}{##1}\@ACM@resetaffil
```

```
2691 ##2\@ACM@checkaffil}%
2692 \else
2693 \g@addto@macro\@currentaffiliation{\par
2694 \setkeys{@ACM@affiliation@}{obeypunctuation=false}%
2695 \setkeys{@ACM@affiliation@}{##1}\@ACM@resetaffil
2696 ##2\@ACM@checkaffil}%
2697 \fi
2698 \global\let\and\@typeset@author@bx
2699 }%
Actual typesetting is done by the \and macro:
```

```
2700 \hsize=\textwidth
```

```
2701 \global\setbox\mktitle@bx=\vbox{\noindent
```

```
2702 \unvbox\mktitle@bx\par\medskip\leavevmode
```

```
2703 \lineskip=1pc\relax\centering\hspace*{-1em}%
```

```
2704 \addresses\let\and\@typeset@author@bx\and\par\bigskip}}
```
\@mkauthors@iv The sigchi-a version. We put authors in the main text with no more than 2 authors per line, unless overriden.

```
2705 \def\@mkauthors@iv{%
```
First, we need to determine the design of the author strip. The boxes are separated by \author@bx@sep plus two \author@bx@sep margins. This means that each box must be of width (\textwidth – \author@bx@sep)/ $N - \alpha$ uthor@bx@sep, where N is the number of boxes per row.

```
2706 \author@bx@wd=\columnwidth\relax
2707 \advance\author@bx@wd by -\author@bx@sep\relax
2708 \ifnum\@ACM@authorsperrow>0\relax
2709 \divide\author@bx@wd by \@ACM@authorsperrow\relax
2710 \else
2711 \ifcase\num@authorgroups
2712 \relax % 0?
2713 \or % 1=one author per row
2714 \else % 2=two authors per row
2715 \divide\author@bx@wd by 2\relax
2716 \fi
2717 \fi
2718 \advance\author@bx@wd by -\author@bx@sep\relax
Now, parsing of \addresses:
2719 \gdef\@currentauthors{}%
2720 \gdef\@currentaffiliation{}%
2721 \def\@author##1{\ifx\@currentauthors\@empty
2722 \gdef\@currentauthors{\par##1}%
2723 \else
2724 \g@addto@macro\@currentauthors{\par##1}%
2725 \fi
2726 \gdef\and{}}%
2727 \def\email##1##2{\ifx\@currentaffiliation\@empty
2728 \gdef\@currentaffiliation{\nolinkurl{##2}}%
2729 \text{ kg}2730 \g@addto@macro\@currentaffiliation{\par\nolinkurl{##2}}%
2731 \fi}%
```

```
2732 \def\affiliation##1##2{\ifx\@currentaffiliation\@empty
```

```
2733 \gdef\@currentaffiliation{%
```

```
2734 \setkeys{@ACM@affiliation@}{obeypunctuation=false}%
                    2735 \setkeys{@ACM@affiliation@}{##1}\@ACM@resetaffil
                     2736 ##2\@ACM@checkaffil}%
                     2737 \else
                     2738 \g@addto@macro\@currentaffiliation{\par
                     2739 \setkeys{@ACM@affiliation@}{obeypunctuation=false}%
                     2740 \setkeys{@ACM@affiliation@}{##1}\@ACM@resetaffil
                     2741 ##2\@ACM@checkaffil}%
                     2742 \fi
                     2743 \global\let\and\@typeset@author@bx}%
                     2744 %
                     Actual typesetting is done by the \and macro
                     2745 \bgroup\hsize=\columnwidth
                     2746 \par\raggedright\leftskip=\z@
                     2747 \lineskip=1pc\noindent
                     2748 \addresses\let\and\@typeset@author@bx\and\par\bigskip\egroup}
\@mkauthorsaddresses Typesetting authors' addresses in the footnote style
                     2749 \def\@mkauthorsaddresses{%
                     2750 \ifnum\num@authors>1\relax
                     2751 Authors' \else Author's \fi
                     2752 \ifnum\num@authorgroups>1\relax
                     2753 addresses: \else address: \fi
                     2754 \bgroup
                     2755 \def\streetaddress##1{\unskip, ##1}%
                     2756 \def\postcode##1{\unskip, ##1}%
                     2757 \def\position##1{\unskip\ignorespaces}%
                     2758 \gdef\@ACM@institution@separator{, }%
                     2759 \def\institution##1{\unskip\@ACM@institution@separator ##1\gdef\@ACM@institution@separator{ and }}%
                     2760 \def\city##1{\unskip, ##1}%
                     2761 \def\state##1{\unskip, ##1}%
                     2762 \renewcommand\department[2][0]{\unskip\@addpunct, ##2}%
                     2763 \def\country##1{\unskip, ##1}%
                     2764 \def\and{\unskip; \gdef\@ACM@institution@separator{, }}%
                     2765 \def\@author##1{##1}%
                     2766 \def\email##1##2{\unskip, \nolinkurl{##2}}%
                     2767 \addresses
                     2768 \egroup}
                     2769 \AtEndDocument{\if@ACM@nonacm\else\if@ACM@journal
                     2770 \ifx\@authorsaddresses\@empty
                    2771 \ClassWarningNoLine{\@classname}{Authors'
                    2772 addresses are mandatory for ACM journals}%
                     2773 \{f_i\}_{i\}\@setaddresses This is an amsart macro that we do not need.
                     2774 \def\@setaddresses{}
   \@authornotemark Adding a footnote mark to authors. This version adds a "normal" footnote mark.
                     2775 \def\@authornotemark{\g@addto@macro\@currentauthors{\footnotemark\relax}}
   \@@authornotemark Adding a footnote mark to authors with a given number
```
\def\@@authornotemark#1{\g@addto@macro\@currentauthors{\footnotemark[#1]}}

```
\@mkteasers Typesetting the teasers
```

```
2777 \def\@mkteasers{%
```
- \ifx\@teaserfigures\@empty\else
- 2779 \def\@teaser##1{\par\bigskip\bgroup
- \captionsetup{type=figure}##1\egroup\par}
- 2781 \global\setbox\mktitle@bx=\vbox{\noindent\unvbox\mktitle@bx\par
- \noindent\@Description@presentfalse
- \@teaserfigures\par\if@Description@present\else
- \global\@undescribed@imagestrue
- \ClassWarning{\@classname}{A possible image without
- description}\fi
- \medskip}%
- \fi}

\@mkabstract Typesetting the abstract

- \def\@mkabstract{\bgroup
	- \ifx\@abstract\@lempty\else
	- {\phantomsection\addcontentsline{toc}{section}{\abstractname}%
	- \if@ACM@journal
	- \everypar{\setbox\z@\lastbox\everypar{}}\small
	- 2794 \else
	- 2795 \section\*{\abstractname}%
	- \fi
	- \ignorespaces\@abstract\par}%
	- \fi\egroup}

### \@mktranslatedabstract Typesetting a translated abstract

```
2799 \def\@mktranslatedabstract#1{\selectlanguage{#1}%
```
- \if@ACM@journal
- 2801 \everypar{\setbox\z@\lastbox\everypar{}}\small
- \else
- 2803 \section\*{\abstractname}%
- \fi \ignorespaces}
- \@mkbibcitation Print the bibcitation format

\def\@mkbibcitation{\bgroup

- \let\@vspace\@vspace@orig
- \let\@vspacer\@vspacer@orig
- \def\@pages@word{\ifnum\getrefnumber{TotPages}=1\relax page\else pages\fi}%
- \def\footnotemark{}%
- 2811 \def\\{\unskip{} \ignorespaces}%

```
2812 \def\footnote{\ClassError{\@classname}{Please do not use footnotes
2813 inside a \string\title{} or \string\author{} command! Use
```
- 2814 \string\titlenote{} or \string\authornote{} instead!}}%
- \def\@article@string{\ifx\@acmArticle\@empty{\ }\else,
- 
- 2816 Article~\@acmArticle\ \fi}%
- \par\medskip\small\noindent{\bfseries ACM Reference Format:}\par\nobreak \noindent\bgroup
- 2819 \def\\{\unskip{}, \ignorespaces}\authors\egroup. \@acmYear. \@title
- \ifx\@subtitle\@empty. \else: \@subtitle. \fi
- \if@ACM@nonacm\else
- % The 'nonacm' option disables 'printacmref' by default,
- % and the present \@mkbibcitation definition is never used

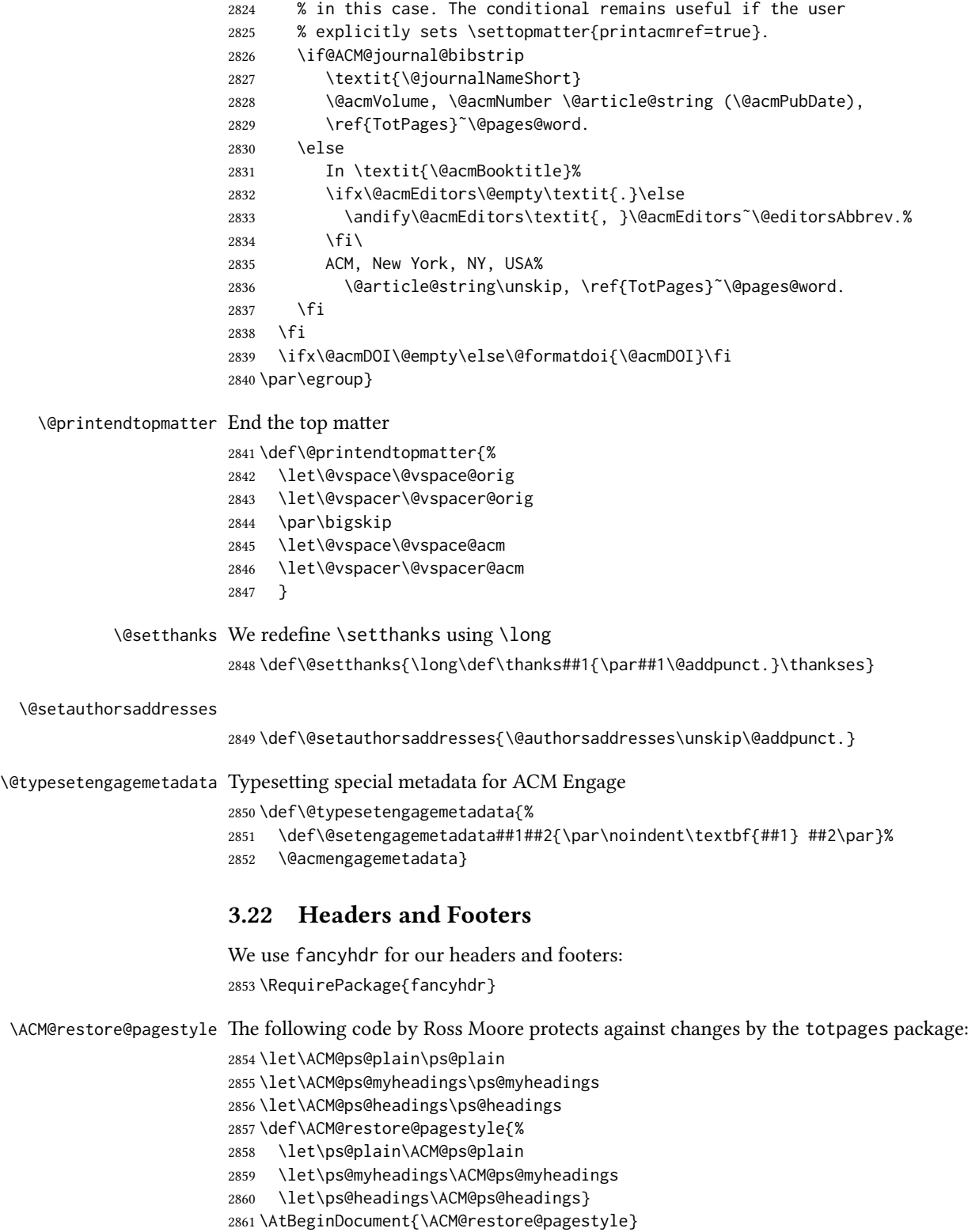

\ACM@linecount@bx This is the box displayed in review mode

- \if@ACM@review
- \newsavebox{\ACM@linecount@bx}
- \newlength\ACM@linecount@bxht
- \newcount\ACM@linecount
- \ACM@linecount\@ne\relax
- \def\ACM@mk@linecount{%
- 2868 \savebox{\ACM@linecount@bx}[4em][t]{\parbox[t]{4em}{\normalfont
- \normalsize
- 2870 \setlength{\ACM@linecount@bxht}{0pt}%
- 2871 \loop{\color{red}\scriptsize\the\ACM@linecount}\\
- 2872 \global\advance\ACM@linecount by \@ne
- 2873 \addtolength{\ACM@linecount@bxht}{\baselineskip}%
- \ifdim\ACM@linecount@bxht<\textheight\repeat
- {\color{red}\scriptsize\the\ACM@linecount}\hfill
- 2876 \global\advance\ACM@linecount by \@ne}}}
- \fi

#### \ACM@linecountL How to display the box on the left

```
2878 \def\ACM@linecountL{%
2879 \if@ACM@review
2880 \ACM@mk@linecount
2881 \begin{picture}(0,0)%
2882 \put(-26,-22){\usebox{\ACM@linecount@bx}}%
2883 \end{picture}%
2884 \fi}
```
\ACM@linecountR How to display the box on the right. In one column formats we do not step the numbers.

```
2885 \def\ACM@linecountR{%
2886 \if@ACM@review
2887 \ifcase\ACM@format@nr
2888 \relax % manuscript
2889 \relax
2890 \or % acmsmall
2891 \relax
2892 \or % acmlarge
2893 \relax
2894 \or % acmtog
2895 \ACM@mk@linecount
2896 \or % sigconf
2897 \ACM@mk@linecount
2898 \or % siggraph
2899 \ACM@mk@linecount
2900 \or % sigplan
2901 \ACM@mk@linecount
2902 \or % sigchi
2903 \ACM@mk@linecount
2904 \or % sigchi-a
2905 \ACM@mk@linecount
2906 \or % acmengage
2907 \ACM@mk@linecount
2908 \or % acmcp
2909 \relax
2910 \t\t \text{Vfi}
```

```
2911 \begin{picture}(0,0)%
                 2912 \put(20,-22){\usebox{\ACM@linecount@bx}}%
                 2913 \end{picture}%
                 2914 \fi}
  \ACM@timestamp The timestamp system
                 2915 \if@ACM@timestamp
                 2916 % Subtracting 30 from \time gives us the effect of rounding down despite
                 2917 % \numexpr rounding to nearest
                 2918 \newcounter{ACM@time@hours}
                 2919 \setcounter{ACM@time@hours}{\numexpr (\time - 30) / 60 \relax}
                 2920 \newcounter{ACM@time@minutes}
                 2921 \setcounter{ACM@time@minutes}{\numexpr \time - \theACM@time@hours * 60 \relax}
                 2922 \newcommand\ACM@timestamp{%
                 2923 \footnotesize%
                 2924 \ifx\@acmSubmissionID\@empty\relax\else
                 2925 Submission ID: \@acmSubmissionID.{ }%
                 2926 \fi
                 2927 \the\year-\two@digits{\the\month}-\two@digits{\the\day}{ }%
                 2928 \two@digits{\theACM@time@hours}:\two@digits{\theACM@time@minutes}{. }%
                 2929 Page \thepage\ of \@startPage--\pageref*{TotPages}.%
                 2930 }
                 2931 \fi
   \@shortauthors Even if the author redefined \shortauthors, we do not print it in the headers when in
                 anonymous mode:
                 2932 \def\@shortauthors{%
                 2933 \if@ACM@anonymous
                 2934 Anon.
                 2935 \ifx\@acmSubmissionID\@empty\else Submission Id: \@acmSubmissionID\fi
                 2936 \else\shortauthors\fi}
   \@headfootfont The font to typeset header and footer text.
                 2937 \def\@headfootfont{\sffamily\footnotesize}
standardpagestyle The page style for all pages but the first one The page style for all pages but the first
                 one
                 2938 \AtBeginDocument{%
                 2939 \fancypagestyle{standardpagestyle}{%
                 2940 \fancyhf{}%
                 2941 \renewcommand{\headrulewidth}{\z@}%
                 2942 \renewcommand{\footrulewidth}{\z@}%
                 2943 \def\@acmArticlePage{%
                 2944 \ifx\@acmArticle\empty%
                 2945 \if@ACM@printfolios\thepage\fi%
                 2946 \else%
                 2947 \@acmArticle\if@ACM@printfolios:\thepage\fi%
                 2948 \fi%
                 2949 }%
                 2950 \if@ACM@journal@bibstrip
                 2951 \ifcase\ACM@format@nr
                 2952 \relax % manuscript
                 2953 \fancyhead[LE]{\ACM@linecountL\if@ACM@printfolios\thepage\fi}%
```

```
2954 \fancyhead[RO]{\if@ACM@printfolios\thepage\fi}%
2955 \fancyhead[RE]{\@shortauthors}%
2956 \fancyhead[LO]{\ACM@linecountL\shorttitle}%
2957 \if@ACM@nonacm\else%
2958 \fancyfoot[RO,LE]{\footnotesize Manuscript submitted to ACM}
2959 \fi%
2960 \or % acmsmall
2961 \fancyhead[LE]{\ACM@linecountL\@headfootfont\@acmArticlePage}%
2962 \fancyhead[RO]{\@headfootfont\@acmArticlePage}%
2963 \fancyhead[RE]{\@headfootfont\@shortauthors}%
2964 \fancyhead[LO]{\ACM@linecountL\@headfootfont\shorttitle}%
2965 \if@ACM@nonacm\else%
2966 \fancyfoot[RO,LE]{\footnotesize \@journalNameShort, Vol. \@acmVolume, No.
2967 \@acmNumber, Article \@acmArticle. Publication date: \@acmPubDate.}%
2968 \fi
2969 \or % acmlarge
2970 \fancyhead[LE]{\ACM@linecountL\@headfootfont
2971 \@acmArticlePage\quad\textbullet\quad\@shortauthors}%
2972 \fancyhead[LO]{\ACM@linecountL}%
2973 \fancyhead[RO]{\@headfootfont
2974 \shorttitle\quad\textbullet\quad\@acmArticlePage}%
2975 \if@ACM@nonacm\else%
2976 \fancyfoot[RO,LE]{\footnotesize \@journalNameShort, Vol. \@acmVolume, No.
2977 \@acmNumber, Article \@acmArticle. Publication date: \@acmPubDate.}%
2978 \fi
2979 \or % acmtog
2980 \fancyhead[LE]{\ACM@linecountL\@headfootfont
2981 \@acmArticlePage\quad\textbullet\quad\@shortauthors}%
2982 \fancyhead[LO]{\ACM@linecountL}%
2983 \fancyhead[RE]{\ACM@linecountR}%
2984 \fancyhead[RO]{\@headfootfont
2985 \shorttitle\quad\textbullet\quad\@acmArticlePage\ACM@linecountR}%
2986 \if@ACM@nonacm\else%
2987 \fancyfoot[RO,LE]{\footnotesize \@journalNameShort, Vol. \@acmVolume, No.
2988 \@acmNumber, Article \@acmArticle. Publication date: \@acmPubDate.}%
2989 \fi
2990 \else % Proceedings
2991 \fancyfoot[C]{\if@ACM@printfolios\footnotesize\thepage\fi}%
2992 \fancyhead[LO]{\ACM@linecountL\@headfootfont\shorttitle}%
2993 \fancyhead[RE]{\@headfootfont\@shortauthors\ACM@linecountR}%
2994 \if@ACM@nonacm
2995 \fancyhead[LE]{\ACM@linecountL}%
2996 \fancyhead[RO]{\ACM@linecountR}%
2997 \else%
2998 \if@ACM@engage
2999 \fancyhead[LE]{\ACM@linecountL\@headfootfont\footnotesize
3000 EngageCSEdu. \ifx\@acmDOI\@empty\else\@formatdoi{\@acmDOI}\fi}%
3001 \fancyhead[RO]{\@headfootfont
3002 EngageCSEdu. \ifx\@acmDOI\@empty\else\@formatdoi{\@acmDOI}\fi
3003 \ACM@linecountR}%
3004 \else
3005 \fancyhead[LE]{\ACM@linecountL\@headfootfont\footnotesize
3006 \acmConference@shortname,
3007 \acmConference@date, \acmConference@venue}%
```

```
3008 \fancyhead[RO]{\@headfootfont
3009 \acmConference@shortname,
3010 \acmConference@date, \acmConference@venue\ACM@linecountR}%
3011 \fi
3012 \fi
3013 \fi
3014 \else % Proceedings
3015 \fancyfoot[C]{\if@ACM@printfolios\footnotesize\thepage\fi}%
3016 \fancyhead[LO]{\ACM@linecountL\@headfootfont\shorttitle}%
3017 \fancyhead[RE]{\@headfootfont\@shortauthors\ACM@linecountR}%
3018 \if@ACM@nonacm
3019 \fancyhead[LE]{\ACM@linecountL}%
3020 \fancyhead[RO]{\ACM@linecountR}%
3021 \else%
3022 \if@ACM@engage
3023 \fancyhead[LE]{\ACM@linecountL\@headfootfont
3024 EngageCSEdu. \ifx\@acmDOI\@empty\else\@formatdoi{\@acmDOI}\fi}%
3025 \fancyhead[RO]{\@headfootfont
3026 EngageCSEdu. \ifx\@acmDOI\@empty\else\@formatdoi{\@acmDOI}\fi
3027 \ACM@linecountR}%
3028 \else
3029 \fancyhead[LE]{\ACM@linecountL\@headfootfont
3030 \acmConference@shortname,
3031 \acmConference@date, \acmConference@venue}%
3032 \fancyhead[RO]{\@headfootfont
3033 \acmConference@shortname,
3034 \acmConference@date, \acmConference@venue\ACM@linecountR}%
3035 \fi
3036 \fi
3037 \fi
3038 \if@ACM@sigchiamode
3039 \fancyheadoffset[L]{\dimexpr(\marginparsep+\marginparwidth)}%
3040 \, \text{Vfi}3041 \if@ACM@timestamp
3042 \fancyfoot[LO,RE]{\ACM@timestamp}
3043 \fi
3044 \if@ACM@acmcp
3045 \renewcommand{\footrulewidth}{0.1\p@}%
3046 \fancyheadoffset[L]{46pt}%
3047 \fancyhead[L]{\makebox[\z@][l]{%
3048 \raisebox{-\dimexpr(0.2\textheight*(\ACM@ArticleType@nr-2))}{%
3049 \rotatebox{90}{\colorbox{@ACM@Article@color}{\color{white}%
3050 \strut\ACM@ArticleType˜Article}}}}%
3051 \ACM@linecountL}%
3052 \fancyhead[R]{\makebox[\z@][r]{\box\@ACM@acmcpbox}}%
3053 \fancyfoot[L,C]{}%
3054 \fancyfoot[R]{\footnotesize
3055 \@journalName, Volume˜\@acmVolume, Issue˜\@acmNumber,
3056 \ifx\@acmArticle\@empty\else Article˜\@acmArticle\fi\space
3057 (\@acmPubDate)\ifx\@acmDOI\@empty\else\\\@formatdoi{\@acmDOI}\fi}
3058 \fi
3059 }%
3060 \pagestyle{standardpagestyle}
3061 }
```

```
\@folio@wd
Folio blob width, height, offsets and max number
    \@folio@ht
\@folf6elippedia The macro to typeset the folio blob.
\@folio@max
firstpagestyle The page style for the first page only.
              3062 \AtBeginDocument{%
              3063 \fancypagestyle{firstpagestyle}{%
              3064 \fancyhf{}%
               3065 \renewcommand{\headrulewidth}{\z@}%
               3066 \renewcommand{\footrulewidth}{\z@}%
               3067 \if@ACM@journal@bibstrip
               3068 \ifcase\ACM@format@nr
               3069 \relax % manuscript
              3070 \fancyhead[L]{\ACM@linecountL\@acmBadgeL}%
              3071 \fancyhead[R]{\@acmBadgeR}%
              3072 \fancyfoot[RO,LE]{\if@ACM@printfolios\small\thepage\fi}%
              3073 \if@ACM@nonacm\else%
              3074 \fancyfoot[RE,LO]{\footnotesize Manuscript submitted to ACM}%
              3075 \fi%
               3076 \or % acmsmall
               3077 \if@ACM@nonacm\else%
              3078 \fancyfoot[RO,LE]{\footnotesize \@journalNameShort, Vol. \@acmVolume, No.
               3079 \@acmNumber, Article \@acmArticle. Publication date:
               3080 \@acmPubDate.}%
              3081 \fi%
              3082 \fancyhead[LE]{\ACM@linecountL\@acmBadgeL}%
              3083 \fancyhead[LO]{\ACM@linecountL\@acmBadgeL}%
              3084 \fancyhead[RO]{\@acmBadgeR}%
              3085 \fancyhead[RE]{\@acmBadgeR}%
               3086 \or % acmlarge
               3087 \if@ACM@nonacm\else%
               3088 \fancyfoot[RO,LE]{\footnotesize \@journalNameShort, Vol. \@acmVolume, No.
               3089 \@acmNumber, Article \@acmArticle. Publication date:
               3090 \@acmPubDate.}%
              3091 \fi%
              3092 \fancyhead[RO]{\@acmBadgeR}%
              3093 \fancyhead[RE]{\@acmBadgeR}%
              3094 \fancyhead[LE]{\ACM@linecountL\@acmBadgeL}%
               3095 \fancyhead[LO]{\ACM@linecountL\@acmBadgeL}%
               3096 \or % acmtog
               3097 \if@ACM@nonacm\else%
               3098 \fancyfoot[RO,LE]{\footnotesize \@journalNameShort, Vol. \@acmVolume, No.
               3099 \@acmNumber, Article \@acmArticle. Publication date:
              3100 \@acmPubDate.}%
              3101 \fi%
              3102 \fancyhead[L]{\ACM@linecountL\@acmBadgeL}%
              3103 \fancyhead[R]{\@acmBadgeR\ACM@linecountR}%
              3104 \else % Conference proceedings
              3105 \fancyhead[L]{\ACM@linecountL\@acmBadgeL}%
              3106 \fancyhead[R]{\@acmBadgeR\ACM@linecountR}%
              3107 \fancyfoot[C]{\if@ACM@printfolios\footnotesize\thepage\fi}%
              3108 \fi
              3109 \else
              3110 \fancyhead[L]{\ACM@linecountL\@acmBadgeL}%
```

```
3111 \fancyhead[R]{\@acmBadgeR\ACM@linecountR}%
3112 \fancyfoot[C]{\if@ACM@printfolios\footnotesize\thepage\fi}%
3113 \fi
3114 \if@ACM@timestamp
3115 \ifnum\ACM@format@nr=0\relax % Manuscript
3116 \fancyfoot[LO,RE]{\ACM@timestamp\quad
3117 \if@ACM@nonacm\else
3118 \footnotesize Manuscript submitted to ACM
3119 \{f_i\}3120 \else
3121 \fancyfoot[LO,RE]{\ACM@timestamp}
3122 \fi
3123 \fi
3124 \if@ACM@acmcp
3125 \renewcommand{\footrulewidth}{0.1\p@}%
3126 \fancyheadoffset[L]{46pt}%
3127 \fancyhead[L]{\makebox[\z@][l]{%
3128 \raisebox{-\dimexpr(0.2\textheight*(\ACM@ArticleType@nr-2))}{%
3129 \rotatebox{90}{\colorbox{@ACM@Article@color}{\color{white}%
3130 \strut\ACM@ArticleType˜Article}}}}%
3131 \ACM@linecountL\@acmBadgeL}%
3132 \fancyhead[R]{\@acmBadgeR\makebox[\z@][r]{\box\@ACM@acmcpbox}}%
3133 \fancyfoot[L,C]{}%
3134 \fancyfoot[R]{\footnotesize
3135 \@journalName, Volume˜\@acmVolume, Issue˜\@acmNumber,
3136 \ifx\@acmArticle\@empty\else Article˜\@acmArticle\fi\space
3137 (\@acmPubDate)\ifx\@acmDOI\@empty\else\\\@formatdoi{\@acmDOI}\fi}
3138 \fi
3139 }}
```
## 3.23 Sectioning

\ACM@NRadjust Ross Moore's macro.

Initially \ACM@sect@format@ just passes through its #1 argument unchanged. When a sectioning macro such as \section occurs, the \ACM@NRadjust redefines \ACM@sect@format@ to expand into the styling commands; e.g., \@secfont. Then \Sectionformat is temporarily redefined to produce \realSectionformat{\ACM@sect@format{#1}}{#2}, which ultimately becomes \Sectionformat{\@secfont{#1}}{#2}. This is done to allow \Sectionformat to be variable, as may be needed in particular circumstances. Its current expansion is saved as \realSectionformat which is used with the modified 1st argument, then \Sectionformat is reverted to its former expansion.

To style the section-number, the line #1{} is used at the end of \ACM@NRadjust. This imposes style-changing commands for fonts and sizes, but any \MakeUppercase acts on just the {}. It's a bit hacky, by essentially assuming that only numbers occur here, not letters to be case-changed. (This should be acceptable in a class-file, as it ought to be possible to change the case elsewhere, if that was ever desired.) Also, it can result in \@adddotafter being called too soon, so a slight adjustment is made, via \ACM@adddotafter, which now tests whether its argument is empty. But the coding has to allow for other packages to have also patched \@adddotafter.

```
3140 \def\ACM@NRadjust#1{%
3141 \begingroup
3142 \expandafter\ifx\csname Sectionformat\endcsname\relax
3143 % do nothing when \Sectionformat is unknown
3144 \def\next{\endgroup #1}%
3145 \else
3146 \def\next{\endgroup
3147 \let\realSectionformat\Sectionformat
3148 \def\ACM@sect@format@{#1}%
3149 \let\Sectionformat\ACM@NR@adjustedSectionformat
3150 %% next lines added 2018-06-17 to ensure section number is styled
3151 \let\real@adddotafter\@adddotafter
3152 \let\@adddotafter\ACM@adddotafter
3153 #1{}% imposes the styles, but nullifies \MakeUppercase
3154 \let\@adddotafter\real@adddotafter
3155 }%
3156 \fi \next
```
}

#### \ACM@NR@adjustedSectionformat

 \def\ACM@NR@adjustedSectionformat#1#2{% \realSectionformat{\ACM@sect@format{#1}}{#2}% \let\Sectionformat\realSectionformat} \DeclareRobustCommand{\ACM@sect@format}{\ACM@sect@format@} \def\ACM@sect@format@null#1{#1} \let\ACM@sect@format@\ACM@sect@format@null \AtBeginDocument{% \expandafter\ifx\csname LTX@adddotafter\endcsname\relax \let\LTX@adddotafter\@adddotafter \fi }

#### \ACM@adddotafter

\def\ACM@adddotafter#1{\ifx\relax#1\relax\else\LTX@adddotafter{#1}\fi}

Sectioning is different for different levels

```
3170 \renewcommand\section{\@startsection{section}{1}{\z@}%
3171 {-.75\baselineskip \@plus -2\p@ \@minus -.2\p@}%
3172 {.25\baselineskip}%
3173 {\ACM@NRadjust\@secfont}}
3174 \renewcommand\subsection{\@startsection{subsection}{2}{\z@}%
3175 {-.75\baselineskip \@plus -2\p@ \@minus -.2\p@}%
3176 {.25\baselineskip}%
3177 {\ACM@NRadjust\@subsecfont}}
3178 \renewcommand\subsubsection{\@startsection{subsubsection}{3}{\z@}%
3179 {-.5\baselineskip \@plus -2\p@ \@minus -.2\p@}%
3180 \quad \{-3.5\p{0}\}\3181 {\ACM@NRadjust{\@subsubsecfont\@adddotafter}}}
3182 \renewcommand\paragraph{\@startsection{paragraph}{4}{\parindent}%
3183 {-.5\baselineskip \@plus -2\p@ \@minus -.2\p@}%
3184 {-3.5\p@}%
3185 {\ACM@NRadjust{\@parfont\@adddotafter}}}
3186 \newcommand\noindentparagraph{\@startsection{paragraph}{4}{\z@}%
3187 {-.5\baselineskip \@plus -2\p@ \@minus -.2\p@}%
```

```
3188 {-3.5\p@}%
                     3189 {\ACM@NRadjust{\@parfont}}}
                     3190
                     3191 \renewcommand\part{\@startsection{part}{9}{\z@}%
                     3192 {-10\p@ \@plus -4\p@ \@minus -2\p@}%
                     3193 {4\p@}%
                     3194 {\ACM@NRadjust\@parfont}}
\section@raggedright Special version of \raggedright compatible with \MakeUppercase
                     3195 \def\section@raggedright{\@rightskip\@flushglue
                     3196 \rightskip\@rightskip
                     3197 \leftskip\z@skip
                     3198 \parindent\z@}
           \@secfont
Fonts for sections etc. are different for different formats.
        \@subsecfont
3199 \def\@secfont{\sffamily\bfseries\section@raggedright\MakeTextUppercase}
     \@subsubsecfont 3200\def\@subsecfont{\sffamily\bfseries\section@raggedright}
           \@parfont
3201 \def\@subsubsecfont{\sffamily\itshape}
                     3202 \def\@parfont{\itshape}
                     3203 \setcounter{secnumdepth}{3}
                     3204 \ifcase\ACM@format@nr
                     3205 \relax % manuscript
                     3206 \or % acmsmall
                     3207 \or % acmlarge
                     3208 \def\@secfont{\sffamily\large\section@raggedright\MakeTextUppercase}
                     3209 \def\@subsecfont{\sffamily\large\section@raggedright}
                     3210 \or % acmtog
                     3211 \def\@secfont{\sffamily\large\section@raggedright\MakeTextUppercase}
                     3212 \def\@subsecfont{\sffamily\large\section@raggedright}
                     3213 \or % sigconf
                     3214 \def\@secfont{\bfseries\Large\section@raggedright\MakeTextUppercase}
                     3215 \def\@subsecfont{\bfseries\Large\section@raggedright}
                     3216 \or % siggraph
                     3217 \def\@secfont{\sffamily\bfseries\Large\section@raggedright\MakeTextUppercase}
                     3218 \def\@subsecfont{\sffamily\bfseries\Large\section@raggedright}
                     3219 \or % sigplan
                     3220 \def\@secfont{\bfseries\Large\section@raggedright}
                     3221 \def\@subsecfont{\bfseries\section@raggedright}
                     3222 \def\@subsubsecfont{\bfseries\section@raggedright}
                     3223 \def\@parfont{\bfseries\itshape}
                     3224 \def\@subparfont{\itshape}
                     3225 \or % sigchi
                     3226 \setcounter{secnumdepth}{1}
                     3227 \def\@secfont{\sffamily\bfseries\section@raggedright\MakeTextUppercase}
                     3228 \def\@subsecfont{\sffamily\bfseries\section@raggedright}
                     3229 \or % sigchi-a
                     3230 \setcounter{secnumdepth}{0}
                     3231 \def\@secfont{\sffamily\bfseries\section@raggedright\MakeTextUppercase}
                     3232 \def\@subsecfont{\sffamily\bfseries\section@raggedright}
                     3233 \or % acmengage
                     3234 \def\@secfont{\bfseries\Large\section@raggedright\MakeTextUppercase}
                     3235 \def\@subsecfont{\bfseries\Large\section@raggedright}
                     3236 \or %acmcp
                     3237 \fi
```
```
\@adddotafter Add punctuation after a sectioning command
              3238 \def\@adddotafter#1{#1\@addpunct{.}}
```
# \@addspaceafter Add space after a sectioning command

\def\@addspaceafter#1{#1\@addpunct{\enspace}}

```
3240 \if@ACM@acmcp
3241 \setcounter{secnumdepth}{-1}%
3242 \fi
```
# 3.24 TOC lists

\@dotsep Related to the \tableofcontents are all the horizontal fillers. Base LATEX defines \@dottedtocline, which we should not disable. Yet, this command expects \@dotsep to be defined but leaves this to the class implementation. Since amsart does not provide this, we copy the standard variant from article here. \providecommand\*\@dotsep{4.5}

### 3.25 Theorems

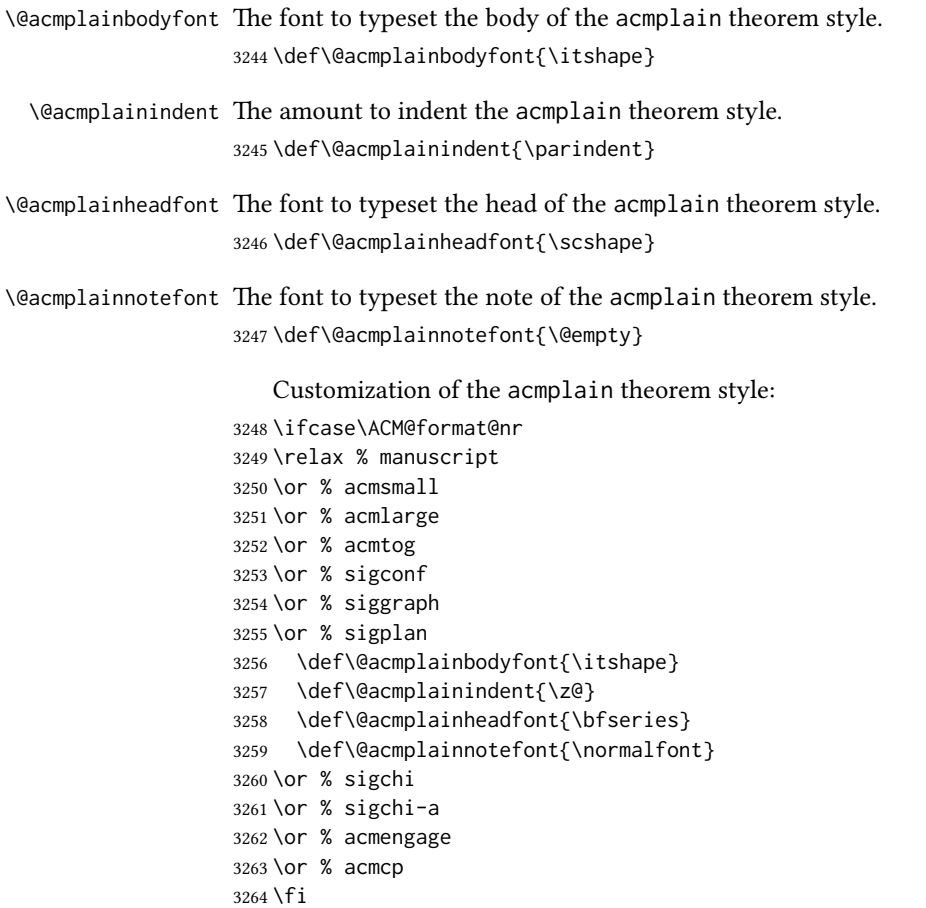

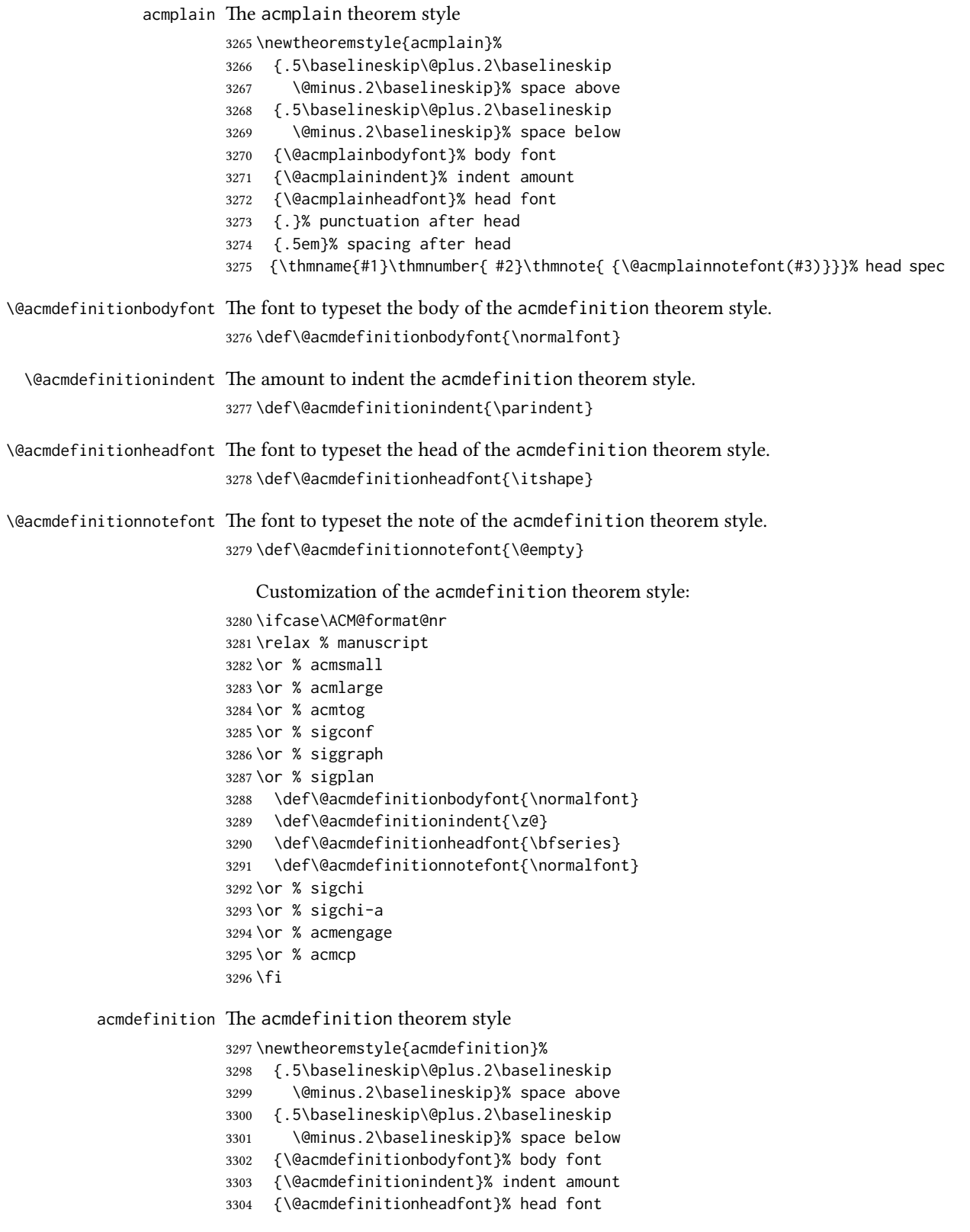

- {.}% punctuation after head
- {.5em}% spacing after head
- {\thmname{#1}\thmnumber{ #2}\thmnote{ {\@acmdefinitionnotefont(#3)}}}% head spec

Make acmplain the default theorem style.

\theoremstyle{acmplain}

Delay defining the theorem environments until after other packages have been loaded. In particular, the cleveref package must be loaded before the theorem environments are defined in order to show the correct environment name (see [https:](https://github.com/borisveytsman/acmart/issues/138) [//github.com/borisveytsman/acmart/issues/138](https://github.com/borisveytsman/acmart/issues/138)). The acmthm option is used to suppress the definition of any theorem environments. Also, to avoid obscure errors arising from these environment definitions conflicting with environments defined by the user or by user-loaded packages, we only define environments that have not yet been defined.

```
3309 \AtEndPreamble{%
                3310 \if@ACM@acmthm
                3311 \theoremstyle{acmplain}
                3312 \@ifundefined{theorem}{%
                3313 \newtheorem{theorem}{Theorem}[section]
                3314 }{}
                3315 \@ifundefined{conjecture}{%
                3316 \newtheorem{conjecture}[theorem]{Conjecture}
                3317 }{}
                3318 \@ifundefined{proposition}{%
                3319 \newtheorem{proposition}[theorem]{Proposition}
                3320 }{}
                3321 \@ifundefined{lemma}{%
                3322 \newtheorem{lemma}[theorem]{Lemma}
                3323 }{}
                3324 \@ifundefined{corollary}{%
                3325 \newtheorem{corollary}[theorem]{Corollary}
                3326 }{}
                3327 \theoremstyle{acmdefinition}
                3328 \@ifundefined{example}{%
                3329 \newtheorem{example}[theorem]{Example}
                3330 }{}
                3331 \@ifundefined{definition}{%
                3332 \newtheorem{definition}[theorem]{Definition}
                3333 }{}
                3334 \fi
                3335 \theoremstyle{acmplain}
                3336 }
\@proofnamefont The font to typeset the proof name.
                3337 \def\@proofnamefont{\scshape}
  \@proofindent Whether or not to indent proofs.
                3338 \def\@proofindent{\indent}
                   Customization of the proof environment.
```
 \ifcase\ACM@format@nr \relax % manuscript

```
3341 \or % acmsmall
3342 \or % acmlarge
3343 \or % acmtog
3344 \or % sigconf
3345 \or % siggraph
3346 \or % sigplan
3347 \def\@proofnamefont{\itshape}
3348 \def\@proofindent{\noindent}
3349 \or % sigchi
3350 \or % sigchi-a
3351 \or % acmengage
3352 \or % acmcp
3353 \fi
```
proof We want some customization of the proof environment.

```
3354 \renewenvironment{proof}[1][\proofname]{\par
3355 \pushQED{\qed}%
3356 \normalfont \topsep6\p@\@plus6\p@\relax
3357 \trivlist
3358 \item[\@proofindent\hskip\labelsep
3359 {\@proofnamefont #1\@addpunct{.}}]\ignorespaces
3360 }{%
3361 \popQED\endtrivlist\@endpefalse
3362 }
```
# 3.26 Balancing columns

We need balancing only if the user did not disable it, and we use a two column format. Note that pbalance uses a different mechanism.

```
3363 \AtEndPreamble{%
3364 \if@ACM@pbalance
3365 \global\@ACM@balancefalse
3366 \ifcase\ACM@format@nr
3367 \relax % manuscript
3368 \or % acmsmall
3369 \or % acmlarge
3370 \or % acmtog
3371 \RequirePackage{pbalance}%
3372 \or % sigconf
3373 \RequirePackage{pbalance}%
3374 \or % siggraph
3375 \RequirePackage{pbalance}%
3376 \or % sigplan
3377 \RequirePackage{pbalance}%
3378 \or % sigchi
3379 \RequirePackage{pbalance}%
3380 \or % sigchi-a
3381 \or % acmengage
3382 \RequirePackage{pbalance}%
3383 \or % acmcp
3384 \fi
3385 \fi
3386 \if@ACM@balance
```
<span id="page-112-0"></span>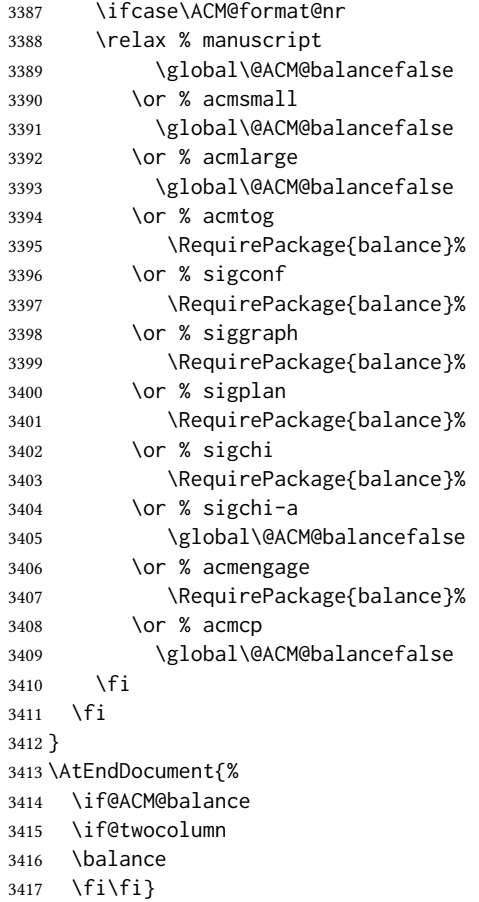

# 3.27 Acknowledgments

#### \acksname

\newcommand\acksname{Acknowledgments}

\acks This is a comment-like structure

 \specialcomment{acks}{% \begingroup \section\*{\acksname} 3422 \phantomsection\addcontentsline{toc}{section}{\acksname} }{% \endgroup }

\grantsponsor We just typeset the name of the sponsor

\def\grantsponsor#1#2#3{#2}

#### \grantnum

```
3427 \newcommand\grantnum[3][]{#3%
3428 \def\@tempa{#1}\ifx\@tempa\@empty\else\space(\url{#1})\fi}
```
### <span id="page-113-0"></span>3.28 Conditional typesetting

We use the comment package for conditional typesetting:

```
3429 \AtEndPreamble{%
3430 \if@ACM@screen
3431 \includecomment{screenonly}
3432 \excludecomment{printonly}
3433 \else
3434 \excludecomment{screenonly}
3435 \includecomment{printonly}
3436 \fi
3437 \if@ACM@anonymous
3438 \excludecomment{anonsuppress}
3439 \excludecomment{acks}
3440 \else
3441 \includecomment{anonsuppress}
3442 \fi}
```
# 3.29 Additional bibliography commands

\showeprint The command \showeprint has two arguments: the (optional) prefix and the eprint number. Right now the only prefix we understand is the (lowercase) word 'arxiv'.

```
3443 \newcommand\showeprint[2][arxiv]{%
3444 \def\@tempa{#1}%
3445 \ifx\@tempa\@empty\def\@tempa{arxiv}\fi
3446 \def\@tempb{arxiv}%
3447 \ifx\@tempa\@tempb\relax
3448 arXiv:\href{https://arxiv.org/abs/#2}{#2}%
3449 \else
3450 \def\@tempb{arXiv}%
3451 \ifx\@tempa\@tempb\relax
3452 arXiv:\href{https://arxiv.org/abs/#2}{#2}%
3453 \else
3454 + 1 \cdot \text{#2\%}3455 \fi
3456 \fi}
```
### 3.30 Index

\theindex Standard amsart uses plain page style in index pages. This clashes with line numbering for review option, so we redefine it.

- \def\theindex{\@restonecoltrue\if@twocolumn\@restonecolfalse\fi
- \columnseprule\z@ \columnsep 35\p@
- \@indextitlestyle
- \let\item\@idxitem
- \parindent\z@ \parskip\z@\@plus.3\p@\relax
- \raggedright
- \hyphenpenalty\@M
- \footnotesize}

#### 3.31 End of Class

\vspace We do not disable \vspace, but add warning to it

```
3465 \let\@vspace@orig=\@vspace
                         3466 \let\@vspacer@orig=\@vspacer
                         3467 \apptocmd{\@vspace}{\ClassWarning{\@classname}{\string\vspace\space should
                         3468 only be used to provide space above/below surrounding
                         3469 objects}}{}{}
                         3470 \apptocmd{\@vspacer}{\ClassWarning{\@classname}{\string\vspace\space should
                         3471 only be used to provide space above/below surrounding
                         3472 objects}}{}{}
                         3473 \let\@vspace@acm=\@vspace
                         3474 \let\@vspacer@acm=\@vspacer
\ACM@origbaselinestretch We produce an error if the user tries to change \baselinestretch
                        3475 \let\ACM@origbaselinestretch\baselinestretch
                         3476 \AtEndDocument{\ifx\baselinestretch\ACM@origbaselinestretch\else
                         3477 \ClassError{\@classname}{An attempt to redefine
                        3478 \string\baselinestretch\space detected. Please do not do this for
                         3479 ACM submissions!}\fi}
                         3480 \normalsize\normalfont\frenchspacing
```
⟨/class⟩

```
115
```
# References

- [1] UK TEX Users Group. UK list of TEX frequently asked questions. [https://texfaq.](https://texfaq.org) [org](https://texfaq.org), 2019.
- [2] Michael Downes and Barbara Beeton. The amsart, amsproc, and amsbook document classes. American Mathematical Society, August 2004. [http://www.ctan.](http://www.ctan.org/pkg/amslatex) [org/pkg/amslatex](http://www.ctan.org/pkg/amslatex).
- [3] Johannes L. Braams and Javier Bezos. Babel, 2022. [http://www.ctan.org/pkg/](http://www.ctan.org/pkg/babel) [babel](http://www.ctan.org/pkg/babel).
- [4] Cristophe Fiorio. algorithm2e.sty—package for algorithms, October 2015. [http:](http://www.ctan.org/pkg/algorithm2e) [//www.ctan.org/pkg/algorithm2e](http://www.ctan.org/pkg/algorithm2e).
- [5] Rogério Brito. The algorithms bundle, August 2009. [http://www.ctan.org/pkg/](http://www.ctan.org/pkg/algorithms) [algorithms](http://www.ctan.org/pkg/algorithms).
- [6] Carsten Heinz, Brooks Moses, and Jobst Hoffmann. The Listings Package, June 2015. <http://www.ctan.org/pkg/listings>.
- [7] Simon Fear. Publication quality tables in BTEX, April 2005. [http://www.ctan.org/](http://www.ctan.org/pkg/booktabs) [pkg/booktabs](http://www.ctan.org/pkg/booktabs).
- [8] Association for Computing Machinery. ACM Visual Identity Standards, 2007. [http:](http://identitystandards.acm.org) [//identitystandards.acm.org](http://identitystandards.acm.org).
- [9] Axel Sommerfeldt. The subcaption package, April 2013. [http://www.ctan.org/](http://www.ctan.org/pkg/subcaption) [pkg/subcaption](http://www.ctan.org/pkg/subcaption).
- [10] Boris Veytsman, Bern Schandl, Lee Netherton, and C. V. Radhakrishnan. A package to create a nomenclature, September 2005. <http://www.ctan.org/pkg/nomencl>.
- [11] Nicola L. C. Talbot. User Manual for glossaries.sty v4.44, December 2019. [http:](http://www.ctan.org/pkg/glossaries) [//www.ctan.org/pkg/glossaries](http://www.ctan.org/pkg/glossaries).
- [12] David Carlisle. The textcase package, October 2004. [http://www.ctan.org/pkg/](http://www.ctan.org/pkg/textcase) [textcase](http://www.ctan.org/pkg/textcase).

# Change History

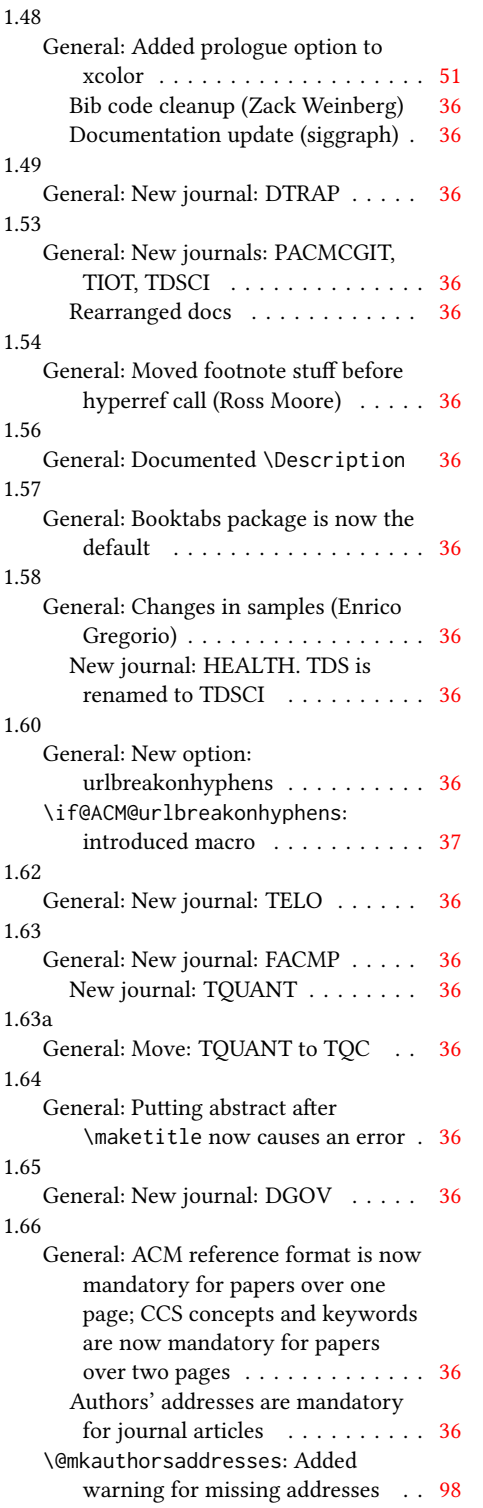

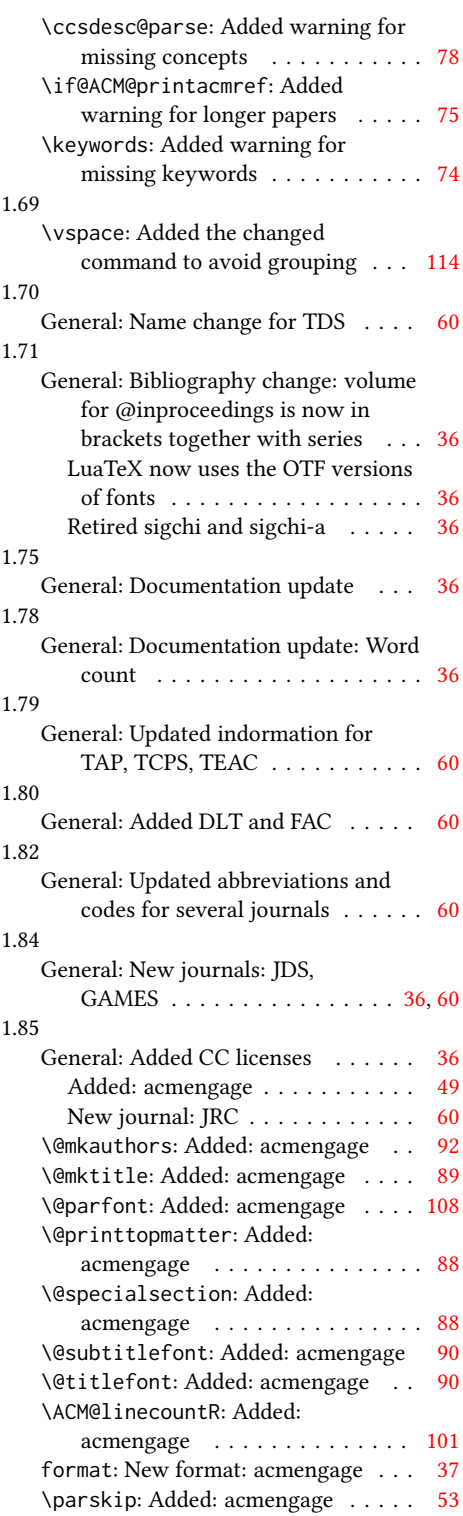

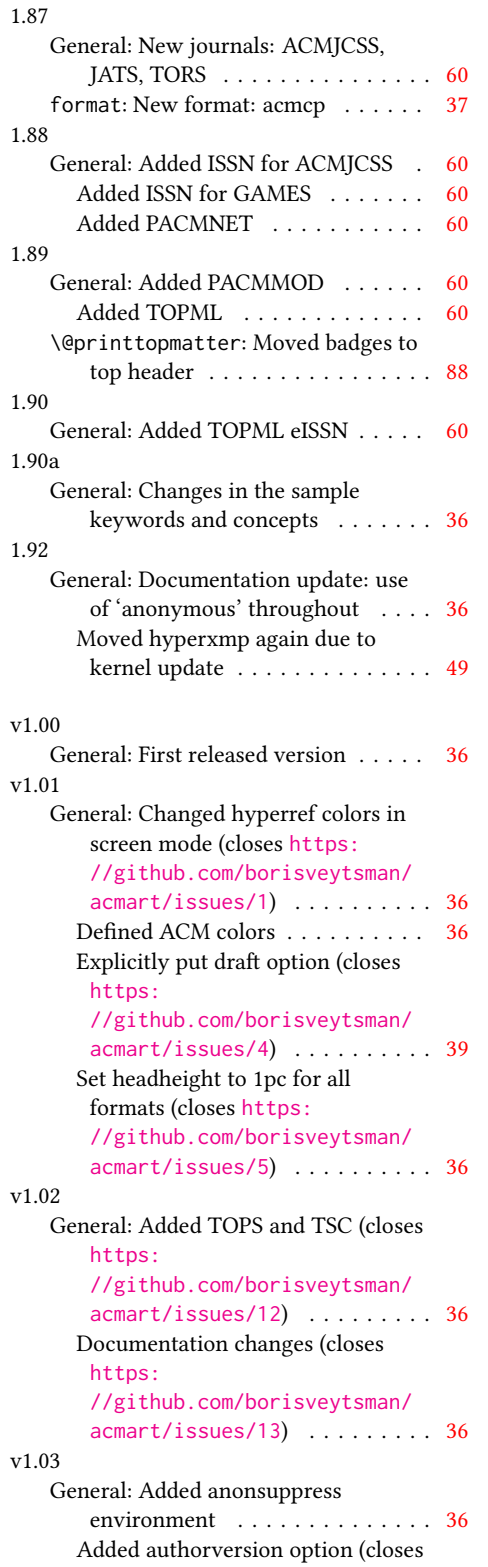

[https:](https://github.com/borisveytsman/acmart/issues/9)

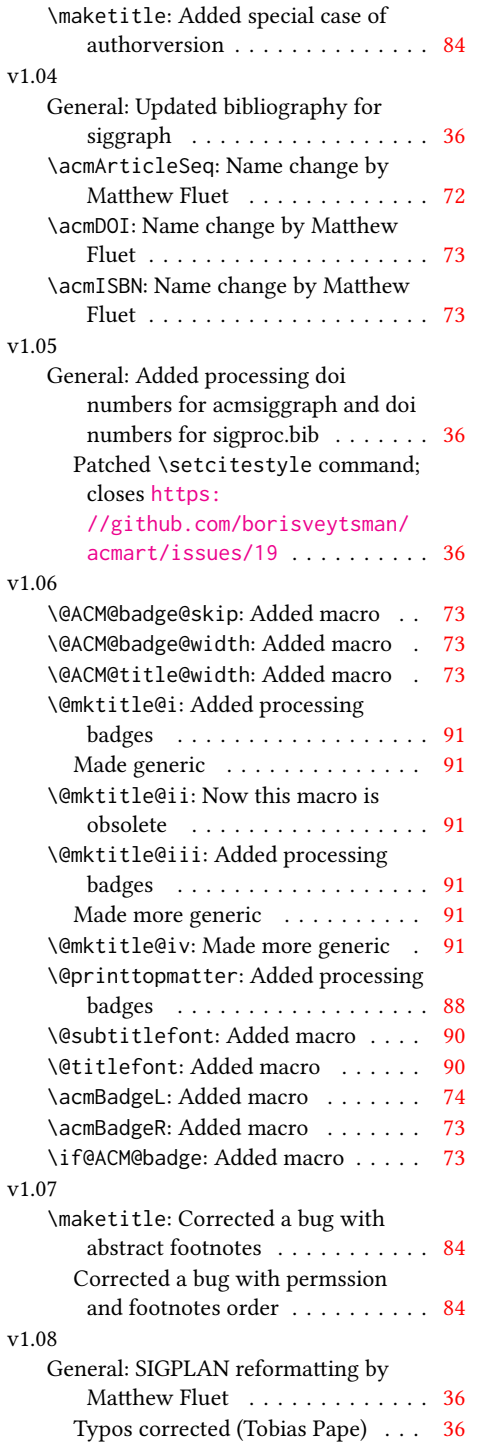

[//github.com/borisveytsman/](https://github.com/borisveytsman/acmart/issues/9) [acmart/issues/9](https://github.com/borisveytsman/acmart/issues/9)) .......... [36](#page-35-0) \@formatdoi: Added macro . . . . . . [80](#page-79-0) \if@ACM@authorversion: Added

macro . . . . . . . . . . . . . . . . . . . [38](#page-37-0)

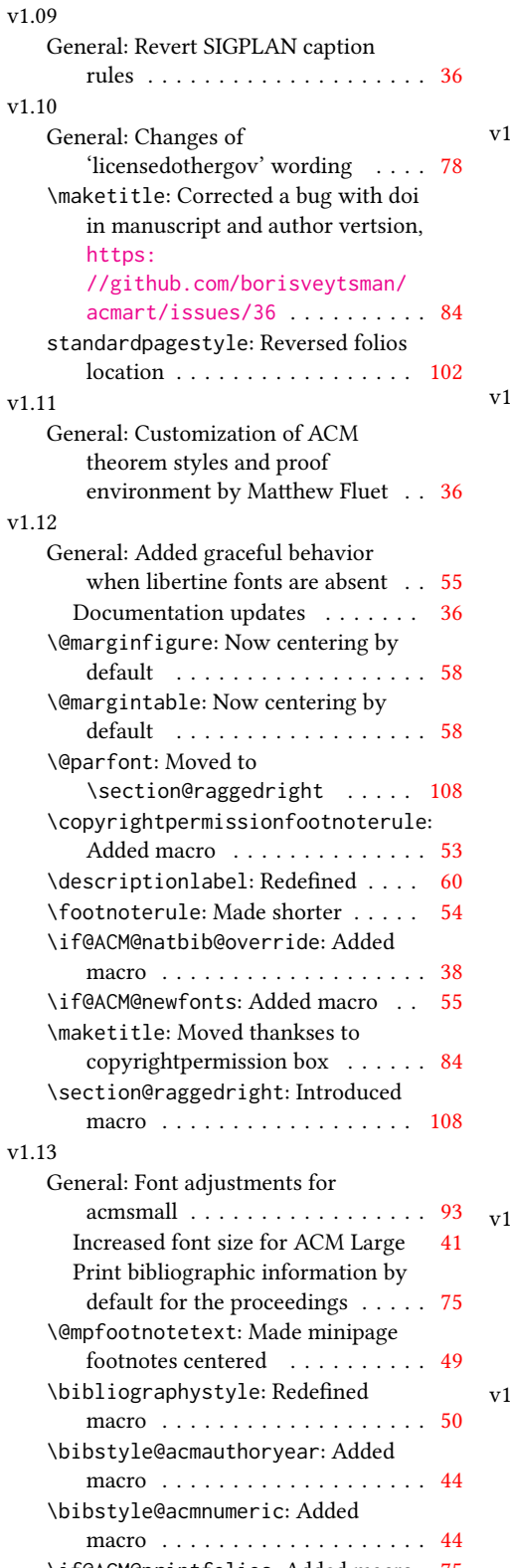

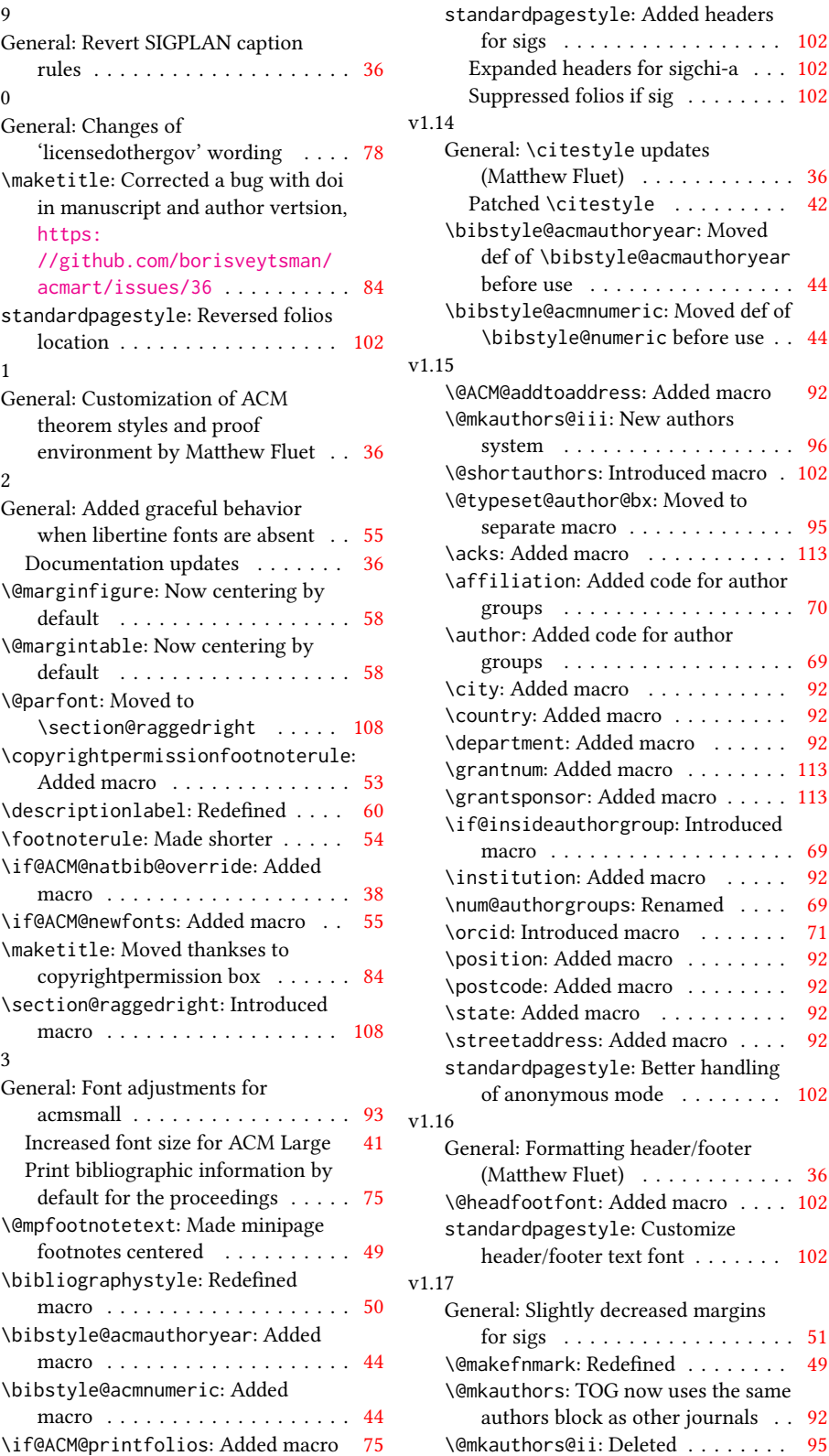

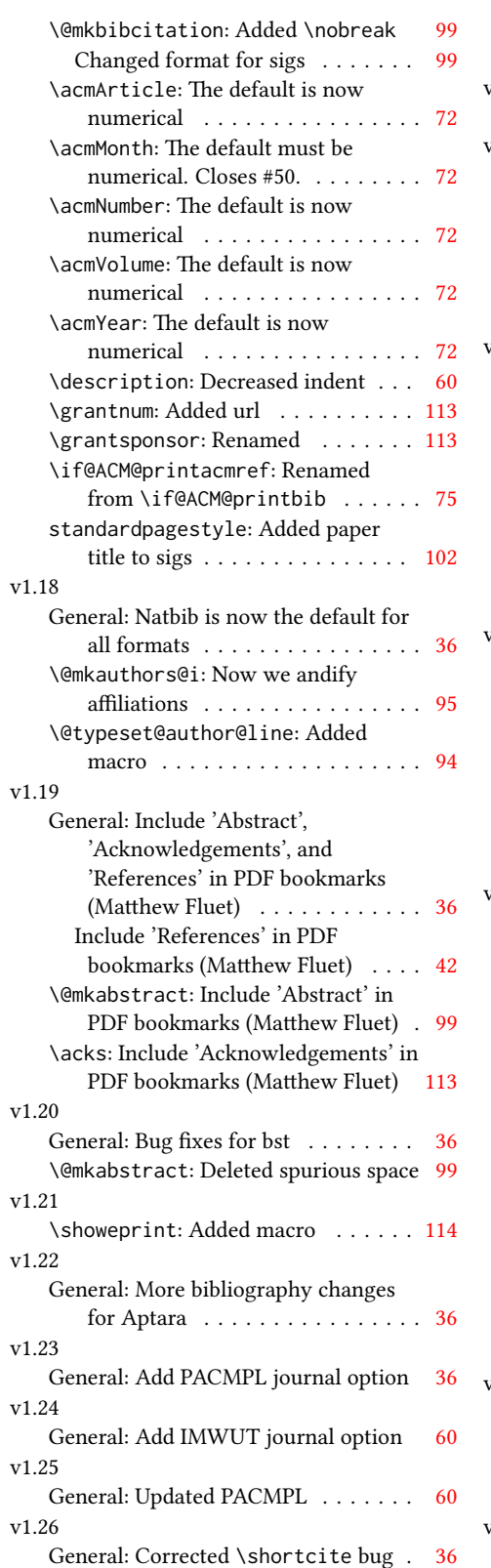

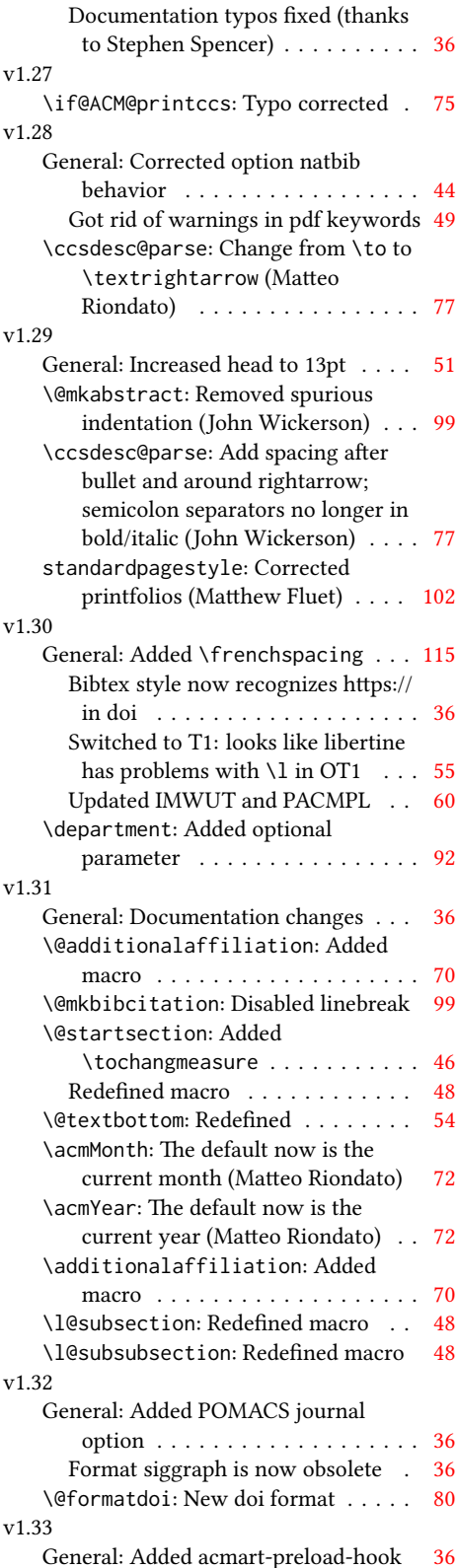

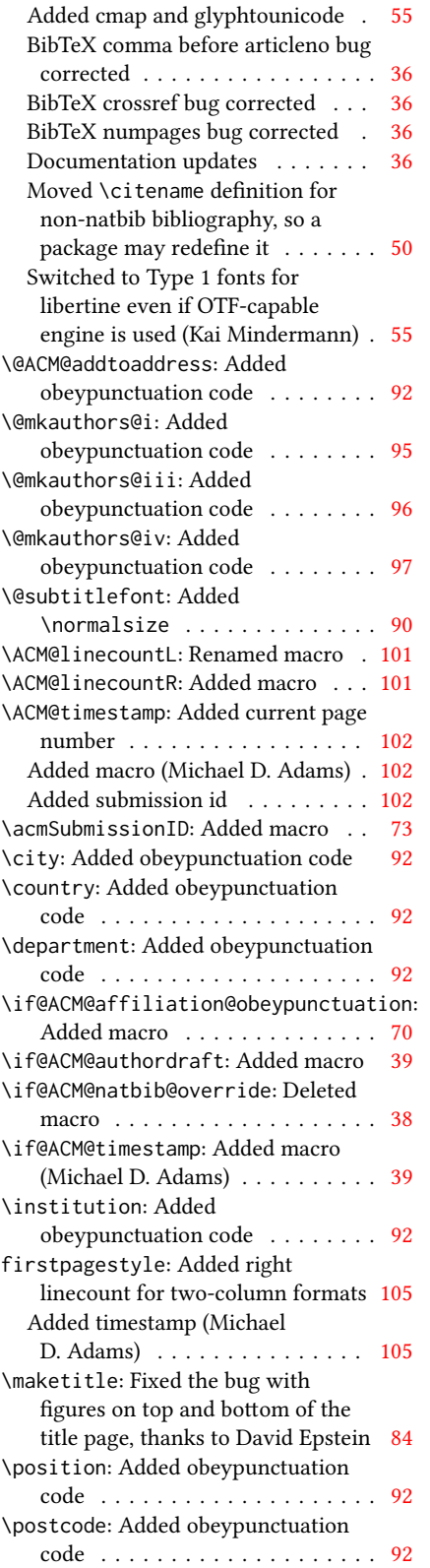

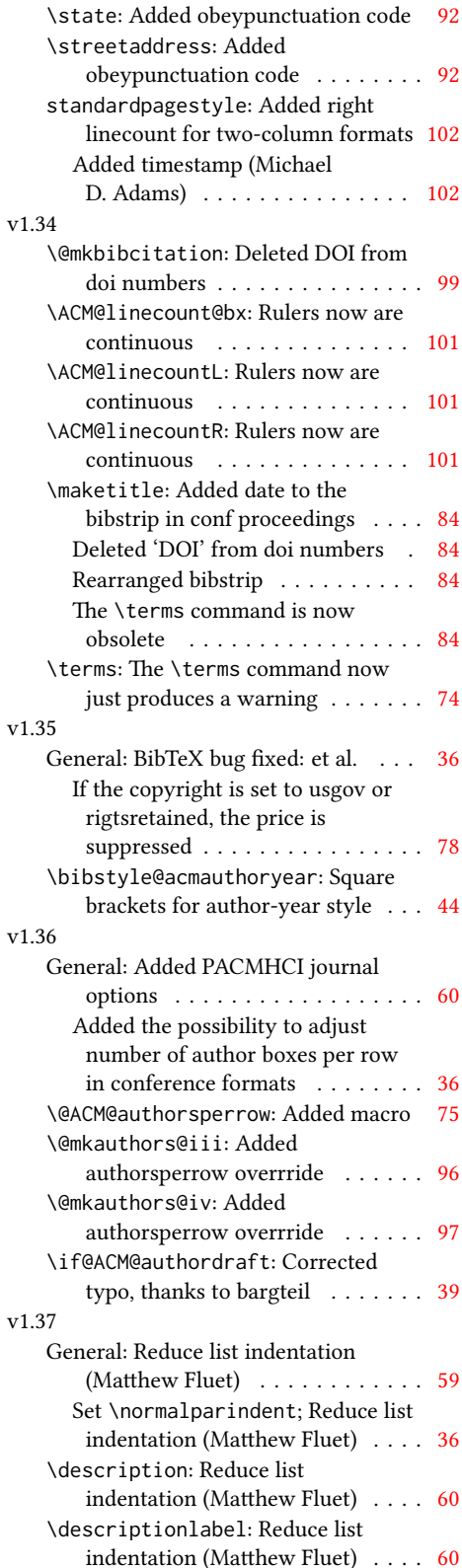

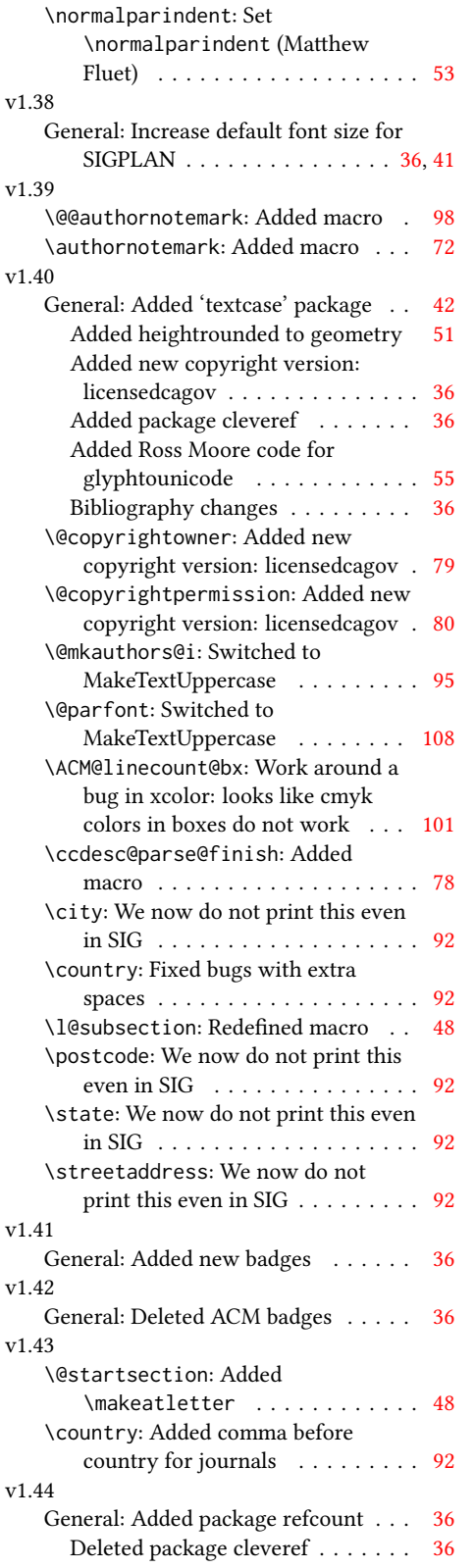

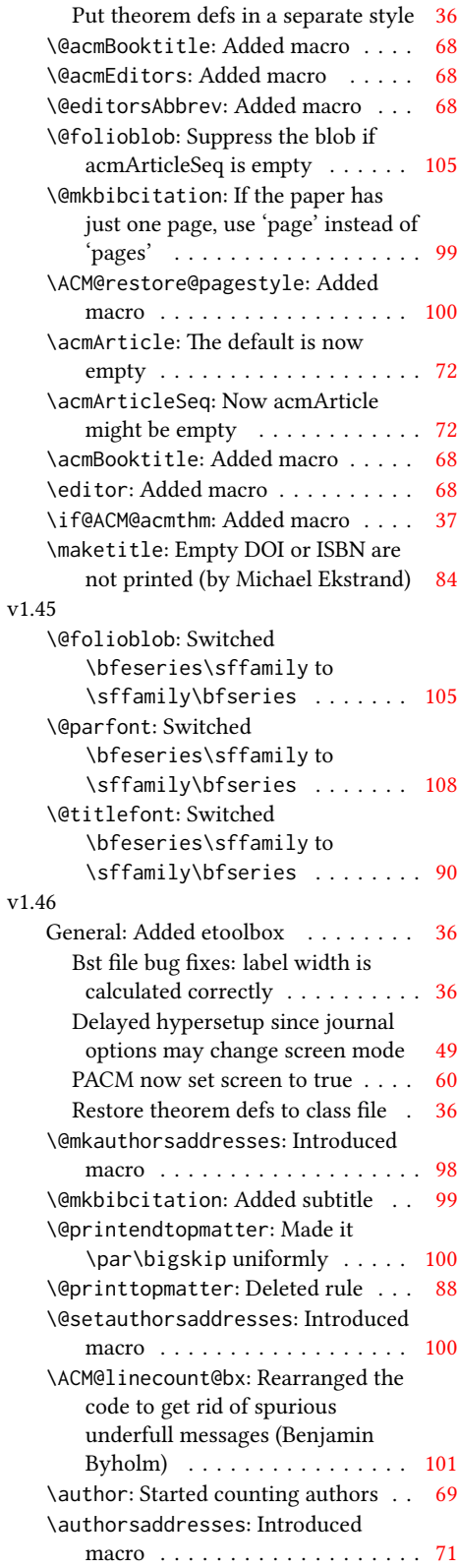

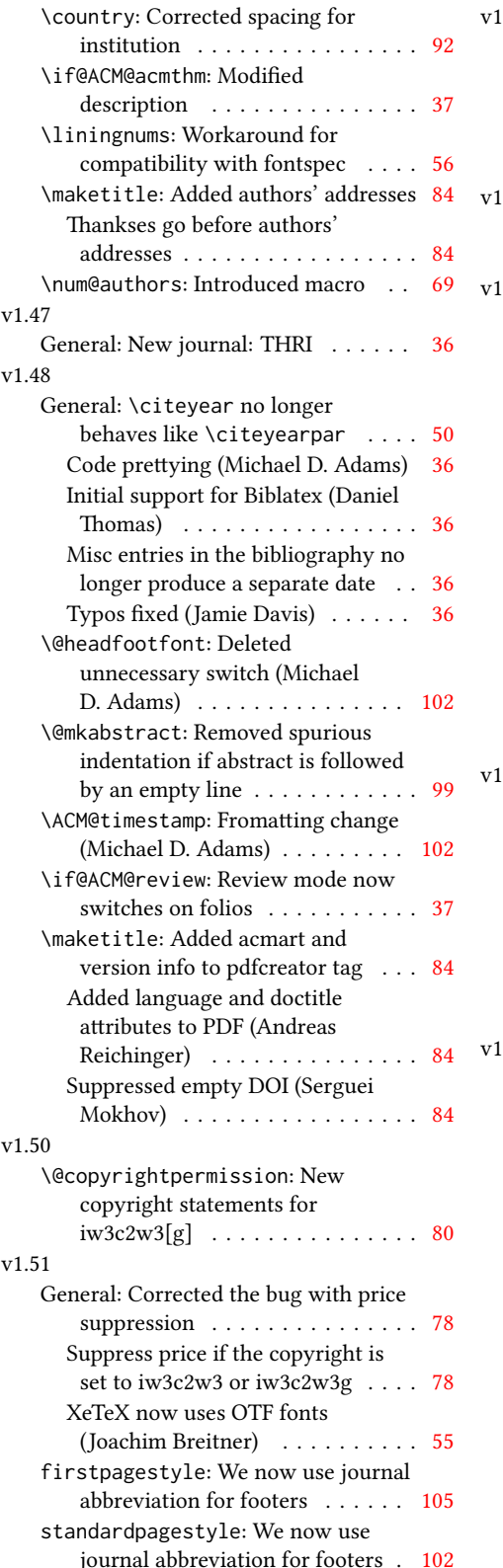

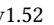

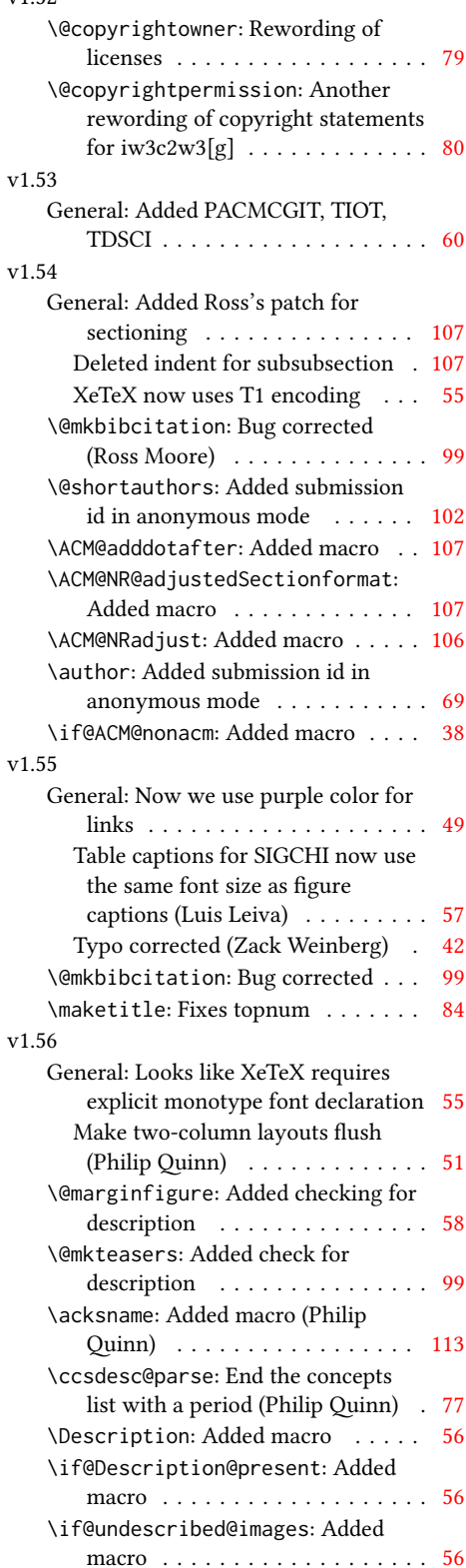

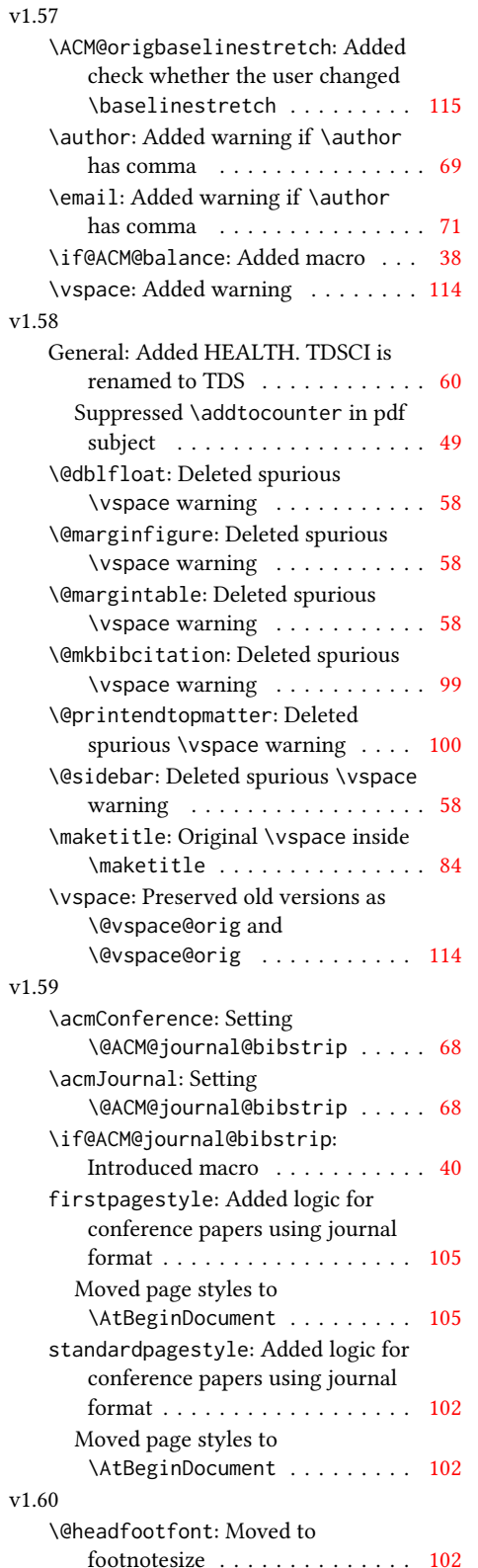

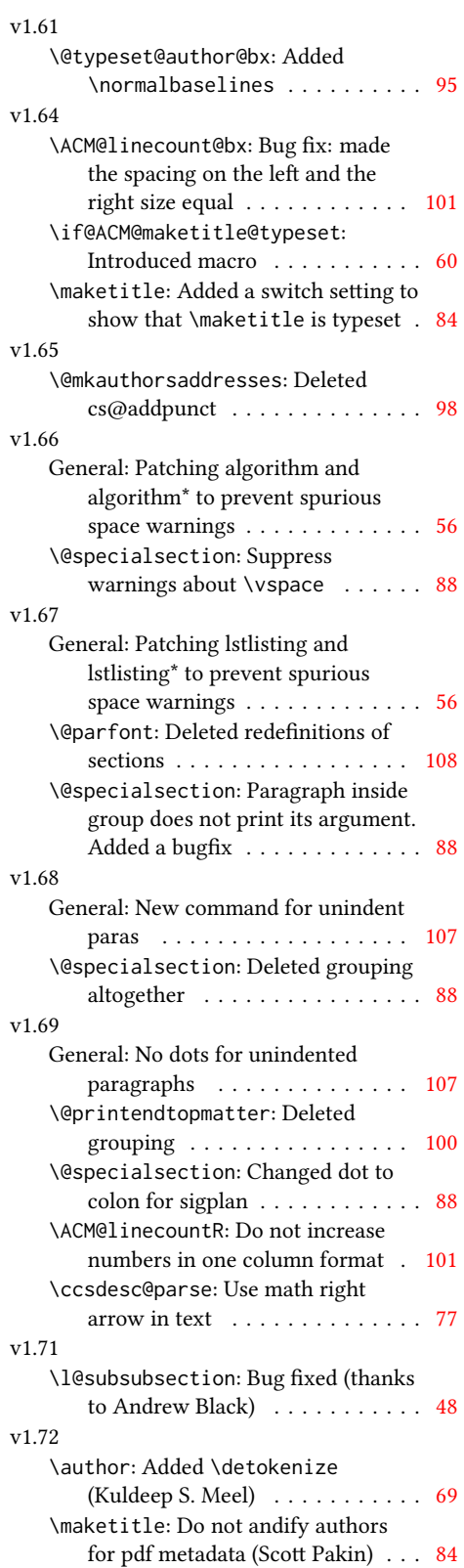

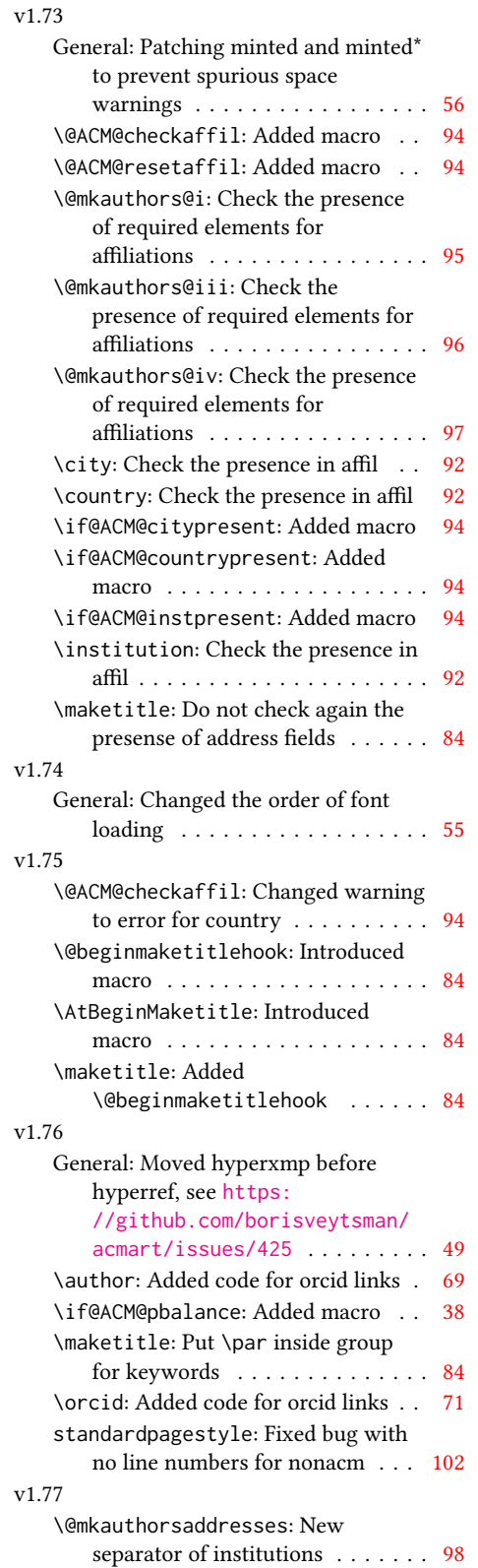

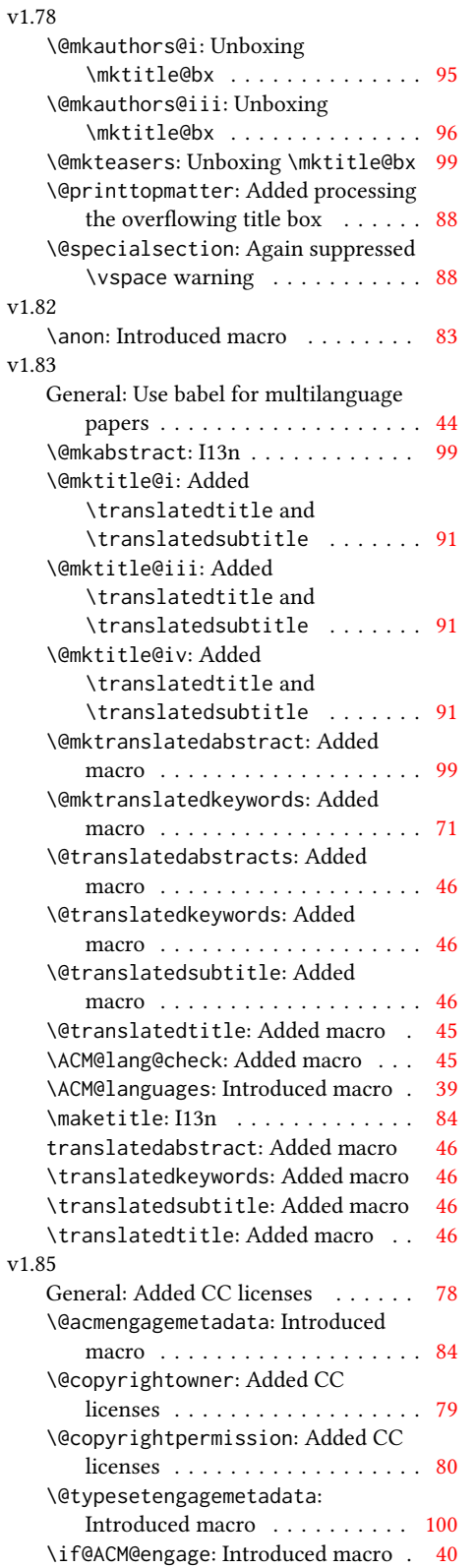

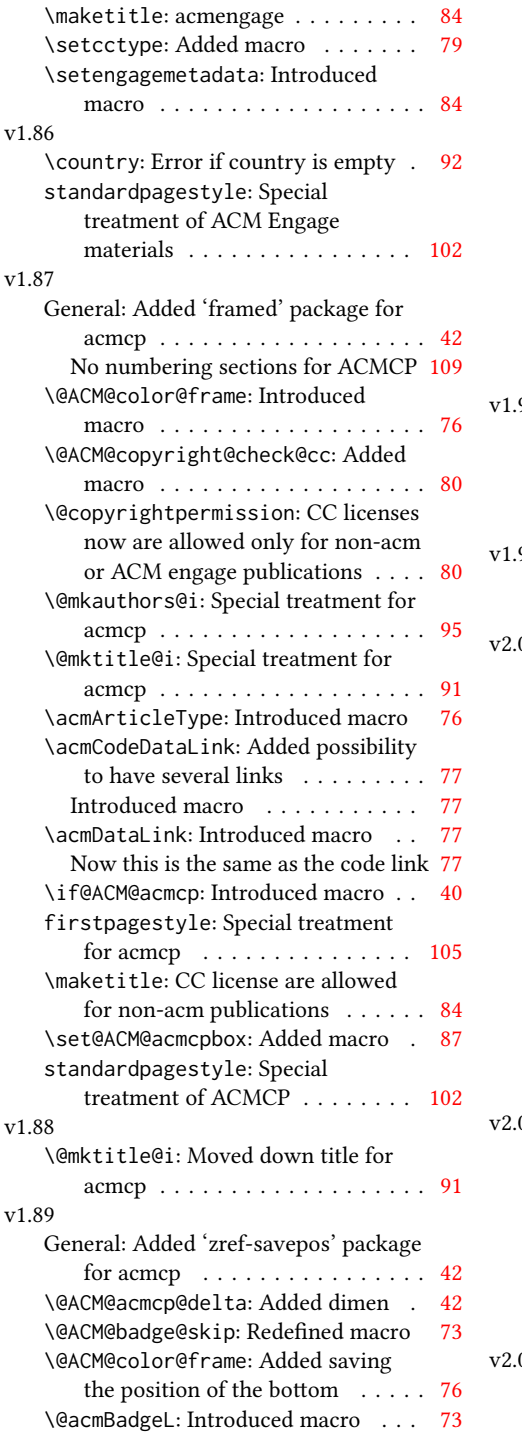

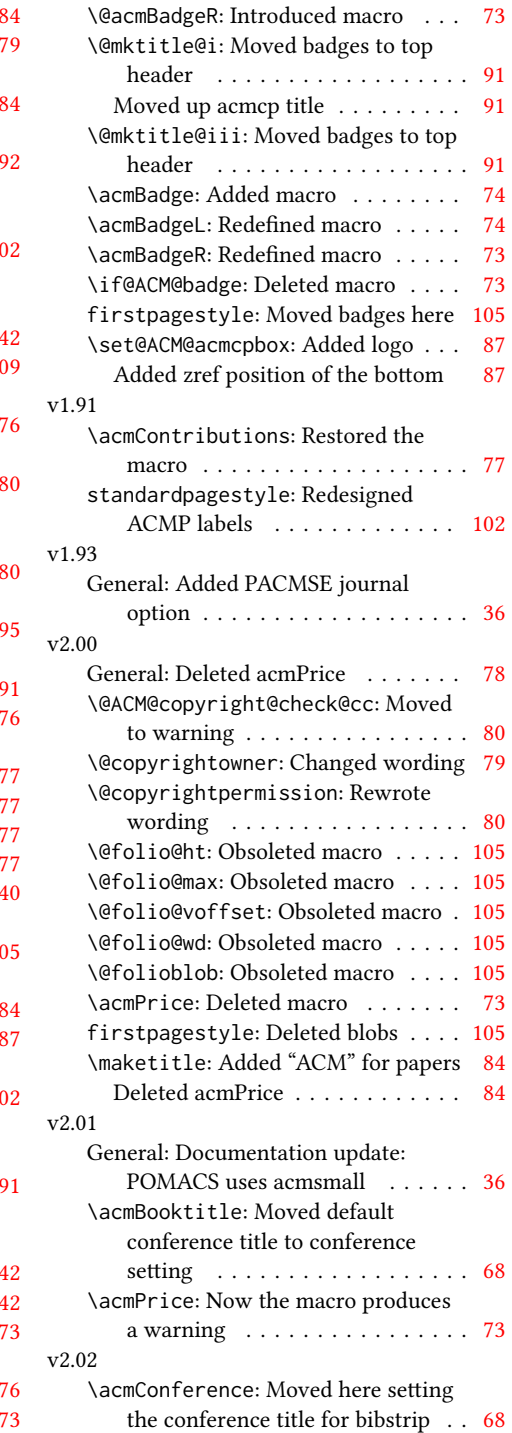

# Index

Symbols

Numbers written in italic refer to the page where the corresponding entry is described; numbers underlined refer to the code line of the definition; numbers in roman refer to the code lines where the entry is used.

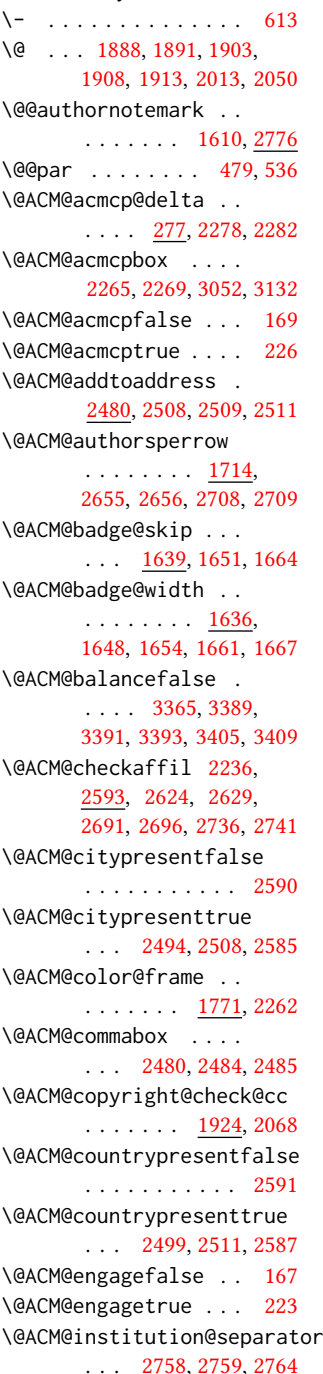

\@ACM@instpresentfalse . . . . . . . . . . . [2589](#page-0-0) \@ACM@instpresenttrue . . . [2492,](#page-0-0) [2503,](#page-0-0) [2583](#page-0-0) \@ACM@journal@bibstripfalse . . . . . . . . [232,](#page-0-0) [1462](#page-0-0) \@ACM@journal@bibstriptrue ........ [230,](#page-0-0) [1448](#page-0-0) \@acmArticlePage ... \@ACM@journalfalse . . . . . . . . . . [211,](#page-0-0) [213,](#page-0-0) [215,](#page-0-0) [217,](#page-0-0) [219,](#page-0-0) [222](#page-0-0) \@acmArticleSeq . . . . [1618](#page-0-0) \@ACM@journaltrue . . [203,](#page-0-0) [205,](#page-0-0) [207,](#page-0-0) [209,](#page-0-0) [225](#page-0-0) \@ACM@labelwidth [1004,](#page-0-0) [1007,](#page-0-0) [1015,](#page-0-0) [1020,](#page-0-0) [1046](#page-0-0) \@ACM@maketitle@typesetfalse . . . . . . . . . . [1053](#page-0-0) \@acmBadgeR . . . . . . . \@ACM@maketitle@typesettrue . . . . . . . . . . . [2114](#page-0-0) \@ACM@manuscriptfalse [198](#page-0-0) \@ACM@manuscripttrue [196](#page-0-0) \@ACM@newfontsfalse  $\ldots$  . [834,](#page-0-0) [837,](#page-0-0) [840](#page-0-0) \@ACM@newfontstrue . [831](#page-0-0) \@ACM@printacmreffalse . . . . . . . . . . [95,](#page-0-0) [227](#page-0-0) \@ACM@printfoliostrue [78](#page-0-0) \@ACM@resetaffil . . . [2588,](#page-0-0) [2623,](#page-0-0) [2628,](#page-0-0) [2690,](#page-0-0) [2695,](#page-0-0) [2735,](#page-0-0) [2740](#page-0-0) \@ACM@reviewtrue . . . [140](#page-0-0) \@ACM@screentrue . . . . . . . [1172,](#page-0-0) [1216,](#page-0-0) [1222,](#page-0-0) [1236,](#page-0-0) [1242,](#page-0-0) [1248](#page-0-0) \@ACM@sigchiamodefalse . . . . . . . . . . . . [200](#page-0-0) \@ACM@sigchiamodetrue [220](#page-0-0) \@ACM@timestamptrue [139](#page-0-0) \@ACM@title@width . . . . . . . . . . [1638,](#page-0-0) [2453,](#page-0-0) [2455,](#page-0-0) [2464,](#page-0-0) [2465](#page-0-0) \@acmPubDate . . . . . . \@DeclareACMFormat [38,](#page-0-0) [39,](#page-0-0) [40,](#page-0-0) [41,](#page-0-0) [42,](#page-0-0) [43,](#page-0-0) [44,](#page-0-0) [45,](#page-0-0) [46,](#page-0-0) [47,](#page-0-0) [48,](#page-0-0) [49](#page-0-0) \@Description@presentfalse \@acmSubmissionID . . . . [876,](#page-0-0) [879,](#page-0-0) [954,](#page-0-0) [2782](#page-0-0) \@Description@presenttrue . . . . . . . . . [870,](#page-0-0) [873](#page-0-0) \@M . [479,](#page-0-0) [518,](#page-0-0) [536,](#page-0-0) [545,](#page-0-0) [3463](#page-0-0) \@abstract [1685,](#page-0-0) [2790,](#page-0-0) [2797](#page-0-0) \@acmArticle [1616,](#page-0-0) [1619,](#page-0-0) [2202,](#page-0-0) [2815,](#page-0-0) [2816,](#page-0-0) [2944,](#page-0-0) [2947,](#page-0-0) [2967,](#page-0-0) [2977,](#page-0-0) [2988,](#page-0-0) [3056,](#page-0-0) [3079,](#page-0-0) [3089,](#page-0-0) [3099,](#page-0-0) [3136](#page-0-0) [2943,](#page-0-0) [2961,](#page-0-0) [2962,](#page-0-0) [2971,](#page-0-0) [2974,](#page-0-0) [2981,](#page-0-0) [2985](#page-0-0) \@acmBadgeL . . . . . . . [1642,](#page-0-0) [1657,](#page-0-0) [1658,](#page-0-0) [1663,](#page-0-0) [3070,](#page-0-0) [3082,](#page-0-0) [3083,](#page-0-0) [3094,](#page-0-0) [3095,](#page-0-0) [3102,](#page-0-0) [3105,](#page-0-0) [3110,](#page-0-0) [3131](#page-0-0) [1641,](#page-0-0) [1644,](#page-0-0) [1645,](#page-0-0) [1650,](#page-0-0) [3071,](#page-0-0) [3084,](#page-0-0) [3085,](#page-0-0) [3092,](#page-0-0) [3093,](#page-0-0) [3103,](#page-0-0) [3106,](#page-0-0) [3111,](#page-0-0) [3132](#page-0-0) \@acmBooktitle . [1463,](#page-0-0) [1473,](#page-0-0) [2171,](#page-0-0) [2192,](#page-0-0) [2831](#page-0-0) \@acmCodeDataLink . . . . . . [1778,](#page-0-0) [1779,](#page-0-0) [1781,](#page-0-0) [1783,](#page-0-0) [2285,](#page-0-0) [2286](#page-0-0) \@acmContributions . . . . [1784,](#page-0-0) [2291,](#page-0-0) [2292](#page-0-0) \@acmDOI . . [1634,](#page-0-0) [2194,](#page-0-0) [2197,](#page-0-0) [2203,](#page-0-0) [2206,](#page-0-0) [2839,](#page-0-0) [3000,](#page-0-0) [3002,](#page-0-0) [3024,](#page-0-0) [3026,](#page-0-0) [3057,](#page-0-0) [3137](#page-0-0) \@acmEditors [1476,](#page-0-0) [1477,](#page-0-0) [1478,](#page-0-0) [1481,](#page-0-0) [2832,](#page-0-0) [2833](#page-0-0) \@acmISBN . . . . . [1632,](#page-0-0) [2205](#page-0-0) \@acmMonth [1622,](#page-0-0) [1624,](#page-0-0) [2202](#page-0-0) \@acmNumber . . . . . . . [1614,](#page-0-0) [2828,](#page-0-0) [2967,](#page-0-0) [2977,](#page-0-0) [2988,](#page-0-0) [3055,](#page-0-0) [3079,](#page-0-0) [3089,](#page-0-0) [3099,](#page-0-0) [3135](#page-0-0) [1624,](#page-0-0) [2828,](#page-0-0) [2967,](#page-0-0) [2977,](#page-0-0) [2988,](#page-0-0) [3057,](#page-0-0) [3080,](#page-0-0) [3090,](#page-0-0) [3100,](#page-0-0) [3137](#page-0-0) . . . . . . . . [1502,](#page-0-0) [1503,](#page-0-0) [1522,](#page-0-0) [1523,](#page-0-0) [1630,](#page-0-0) [2924,](#page-0-0) [2925,](#page-0-0) [2935](#page-0-0) \@acmVolume . . . . . . . [1612,](#page-0-0) [2828,](#page-0-0) [2966,](#page-0-0) [2976,](#page-0-0) [2987,](#page-0-0) [3055,](#page-0-0) [3078,](#page-0-0) [3088,](#page-0-0) [3098,](#page-0-0) [3135](#page-0-0) \@acmYear . . [1620,](#page-0-0) [1627,](#page-0-0) [2087,](#page-0-0) [2171,](#page-0-0) [2202,](#page-0-0) [2819](#page-0-0) \@acmdefinitionbodyfont  $\ldots$  [3276,](#page-0-0) [3288,](#page-0-0) [3302](#page-0-0) \@acmdefinitionheadfont  $\ldots$  [3278,](#page-0-0) [3290,](#page-0-0) [3304](#page-0-0) \@acmdefinitionindent . . . [3277,](#page-0-0) [3289,](#page-0-0) [3303](#page-0-0) \@acmdefinitionnotefont . . . [3279,](#page-0-0) [3291,](#page-0-0) [3307](#page-0-0) \@acmengagemetadata . . . [2108,](#page-0-0) [2110,](#page-0-0) [2852](#page-0-0) \@acmownedfalse . . . . . . . . [1839,](#page-0-0) [1842,](#page-0-0) [1845,](#page-0-0) [1850,](#page-0-0) [1853,](#page-0-0) [1856,](#page-0-0) [1859,](#page-0-0) [1862,](#page-0-0) [1868,](#page-0-0) [1871,](#page-0-0) [1874,](#page-0-0) [1877](#page-0-0) \@acmownedtrue . . . . . . . [1826,](#page-0-0) [1835,](#page-0-0) [1865](#page-0-0) \@acmplainbodyfont . . . . [3244,](#page-0-0) [3256,](#page-0-0) [3270](#page-0-0) \@acmplainheadfont . . . . [3246,](#page-0-0) [3258,](#page-0-0) [3272](#page-0-0) \@acmplainindent . . .  $\ldots$  [3245,](#page-0-0) [3257,](#page-0-0) [3271](#page-0-0) \@acmplainnotefont . . . . [3247,](#page-0-0) [3259,](#page-0-0) [3275](#page-0-0) \@adddotafter . . . . . [3151,](#page-0-0) [3152,](#page-0-0) [3154,](#page-0-0) [3166,](#page-0-0) [3181,](#page-0-0) [3185,](#page-0-0) [3238](#page-0-0) \@additionalaffiliation . . . . . . . [1548,](#page-0-0) [1549](#page-0-0) \@addpunct . [2762,](#page-0-0) [2848,](#page-0-0) [2849,](#page-0-0) [3238,](#page-0-0) [3239,](#page-0-0) [3359](#page-0-0) \@addspaceafter . . . . [3239](#page-0-0) \@affiliationfont . . . . . . [2542,](#page-0-0) [2547,](#page-0-0) [2551,](#page-0-0) [2554,](#page-0-0) [2557,](#page-0-0) [2560,](#page-0-0) [2563,](#page-0-0) [2566,](#page-0-0) [2569,](#page-0-0) [2572,](#page-0-0) [2624,](#page-0-0) [2647](#page-0-0) \@afterheading . [510,](#page-0-0) [2258](#page-0-0) \@afterindentfalse . . . . . . . . . [456,](#page-0-0) [2257](#page-0-0) \@afterindenttrue . . [454](#page-0-0) \@article@string . . . . . . [2815,](#page-0-0) [2828,](#page-0-0) [2836](#page-0-0) \@author . . . . . . . . . [1501,](#page-0-0) [1507,](#page-0-0) [1514,](#page-0-0) [2609,](#page-0-0) [2674,](#page-0-0) [2721,](#page-0-0) [2765](#page-0-0) \@currbox . . . [983,](#page-0-0) [984,](#page-0-0) [985](#page-0-0)

\@authorfont [2541,](#page-0-0) [2546,](#page-0-0) [2550,](#page-0-0) [2553,](#page-0-0) [2556,](#page-0-0) [2559,](#page-0-0) [2562,](#page-0-0) [2565,](#page-0-0) [2568,](#page-0-0) [2571,](#page-0-0) [2611,](#page-0-0) [2647](#page-0-0) \@authornotemark . . .  $\ldots$  [1602,](#page-0-0) [1608,](#page-0-0) [2775](#page-0-0) \@authornotes . . . . . . . . [1599,](#page-0-0) [1603,](#page-0-0) [2134](#page-0-0) \@authorsaddresses . . . . . . . . . [1574,](#page-0-0) [2143,](#page-0-0) [2294,](#page-0-0) [2770,](#page-0-0) [2849](#page-0-0) \@auxout . . . . . . [649,](#page-0-0) [2281](#page-0-0) \@begindocumenthook [645](#page-0-0) \@beginmaketitlehook  $\ldots$  [2104,](#page-0-0) [2107,](#page-0-0) [2113](#page-0-0) \@botnum . . . . . . . . [2255](#page-0-0) \@citestyle . . . . . . . [311](#page-0-0) \@classname . . . . . [24,](#page-0-0) [26,](#page-0-0) [35,](#page-0-0) [53,](#page-0-0) [55,](#page-0-0) [56,](#page-0-0) [61,](#page-0-0) [63,](#page-0-0) [64,](#page-0-0) [69,](#page-0-0) [71,](#page-0-0) [72,](#page-0-0) [77,](#page-0-0) [80,](#page-0-0) [81,](#page-0-0) [86,](#page-0-0) [88,](#page-0-0) [89,](#page-0-0) [94,](#page-0-0) [100,](#page-0-0) [101,](#page-0-0) [105,](#page-0-0) [109,](#page-0-0) [114,](#page-0-0) [116,](#page-0-0) [117,](#page-0-0) [122,](#page-0-0) [124,](#page-0-0) [125,](#page-0-0) [130,](#page-0-0) [132,](#page-0-0) [133,](#page-0-0) [138,](#page-0-0) [142,](#page-0-0) [143,](#page-0-0) [161,](#page-0-0) [171,](#page-0-0) [177,](#page-0-0) [183,](#page-0-0) [260,](#page-0-0) [422,](#page-0-0) [446,](#page-0-0) [832,](#page-0-0) [835,](#page-0-0) [838,](#page-0-0) [875,](#page-0-0) [884,](#page-0-0) [887,](#page-0-0) [957,](#page-0-0) [1173,](#page-0-0) [1217,](#page-0-0) [1223,](#page-0-0) [1237,](#page-0-0) [1243,](#page-0-0) [1249,](#page-0-0) [1443,](#page-0-0) [1445,](#page-0-0) [1492,](#page-0-0) [1547,](#page-0-0) [1561,](#page-0-0) [1628,](#page-0-0) [1672,](#page-0-0) [1678,](#page-0-0) [1683,](#page-0-0) [1690,](#page-0-0) [1692,](#page-0-0) [1693,](#page-0-0) [1696,](#page-0-0) [1698,](#page-0-0) [1699,](#page-0-0) [1702,](#page-0-0) [1710,](#page-0-0) [1712,](#page-0-0) [1713,](#page-0-0) [1715,](#page-0-0) [1716,](#page-0-0) [1764,](#page-0-0) [1817,](#page-0-0) [1926,](#page-0-0) [1930,](#page-0-0) [1933,](#page-0-0) [2595,](#page-0-0) [2598,](#page-0-0) [2601,](#page-0-0) [2771,](#page-0-0) [2785,](#page-0-0) [2812,](#page-0-0) [3467,](#page-0-0) [3470,](#page-0-0) [3477](#page-0-0) \@clubpenalty . . . . . [524](#page-0-0) \@concepts . [1789,](#page-0-0) [1801,](#page-0-0) [1815,](#page-0-0) [2220,](#page-0-0) [2222,](#page-0-0) [2240](#page-0-0) \@copyrightowner . . . . . . . . . . [1885,](#page-0-0) [2178](#page-0-0) \@copyrightpermission . . . [1940,](#page-0-0) [2154,](#page-0-0) [2166](#page-0-0) \@copyrightyear . . . . . . . [2086,](#page-0-0) [2178,](#page-0-0) [2180](#page-0-0) \@currentaffiliation

[2680,](#page-0-0) [2681,](#page-0-0) [2684,](#page-0-0) [2687,](#page-0-0) [2688,](#page-0-0) [2693,](#page-0-0) [2720,](#page-0-0) [2727,](#page-0-0) [2728,](#page-0-0) [2730,](#page-0-0) [2732,](#page-0-0) [2733,](#page-0-0) [2738](#page-0-0) \@currentaffiliations . . . . . . . . [2577,](#page-0-0) [2578,](#page-0-0) [2579,](#page-0-0) [2581,](#page-0-0) [2607,](#page-0-0) [2619,](#page-0-0) [2620,](#page-0-0) [2626](#page-0-0) \@currentauthors . . . . . . . [2575,](#page-0-0) [2576,](#page-0-0) [2606,](#page-0-0) [2610,](#page-0-0) [2611,](#page-0-0) [2613,](#page-0-0) [2647,](#page-0-0) [2650,](#page-0-0) [2672,](#page-0-0) [2674,](#page-0-0) [2675,](#page-0-0) [2677,](#page-0-0) [2719,](#page-0-0) [2721,](#page-0-0) [2722,](#page-0-0) [2724,](#page-0-0) [2775,](#page-0-0) [2776](#page-0-0) \@currentlabel . [563,](#page-0-0) [577](#page-0-0) \@dblarg . . . . . . . . [465](#page-0-0) \@dblfloat . . . . . . . [966](#page-0-0) \@department . . [1552,](#page-0-0) [1553](#page-0-0) \@dotsep . . . . . . . . . [3243](#page-0-0) \@editorsAbbrev . . . .  $\ldots$  [1475,](#page-0-0) [1480,](#page-0-0) [2833](#page-0-0) \@empty . . . . . . . [155,](#page-0-0) [234,](#page-0-0) [381,](#page-0-0) [421,](#page-0-0) [469,](#page-0-0) [1459,](#page-0-0) [1463,](#page-0-0) [1477,](#page-0-0) [1499,](#page-0-0) [1502,](#page-0-0) [1520,](#page-0-0) [1522,](#page-0-0) [1527,](#page-0-0) [1528,](#page-0-0) [1534,](#page-0-0) [1644,](#page-0-0) [1657,](#page-0-0) [1675,](#page-0-0) [1676,](#page-0-0) [1732,](#page-0-0) [1733,](#page-0-0) [1739,](#page-0-0) [1746,](#page-0-0) [1778,](#page-0-0) [1789,](#page-0-0) [1815,](#page-0-0) [2105,](#page-0-0) [2138,](#page-0-0) [2143,](#page-0-0) [2194,](#page-0-0) [2205,](#page-0-0) [2206,](#page-0-0) [2217,](#page-0-0) [2220,](#page-0-0) [2226,](#page-0-0) [2230,](#page-0-0) [2285,](#page-0-0) [2288,](#page-0-0) [2291,](#page-0-0) [2294,](#page-0-0) [2329,](#page-0-0) [2458,](#page-0-0) [2467,](#page-0-0) [2476,](#page-0-0) [2498,](#page-0-0) [2577,](#page-0-0) [2610,](#page-0-0) [2618,](#page-0-0) [2619,](#page-0-0) [2674,](#page-0-0) [2680,](#page-0-0) [2687,](#page-0-0) [2721,](#page-0-0) [2727,](#page-0-0) [2732,](#page-0-0) [2770,](#page-0-0) [2778,](#page-0-0) [2815,](#page-0-0) [2820,](#page-0-0) [2832,](#page-0-0) [2839,](#page-0-0) [2924,](#page-0-0) [2935,](#page-0-0) [3000,](#page-0-0) [3002,](#page-0-0) [3024,](#page-0-0) [3026,](#page-0-0) [3056,](#page-0-0) [3057,](#page-0-0) [3136,](#page-0-0) [3137,](#page-0-0) [3247,](#page-0-0) [3279,](#page-0-0) [3428,](#page-0-0) [3445](#page-0-0) \@endfloatbox ..... [969](#page-0-0) \@endpefalse . . . . . . [3361](#page-0-0) \@endwidefloatbox [969,](#page-0-0) [977](#page-0-0) \@finalstrut . . . [568,](#page-0-0) [581](#page-0-0) \@float . . . . . . . . . [971](#page-0-0)

[2648,](#page-0-0) [2651,](#page-0-0) [2673,](#page-0-0)

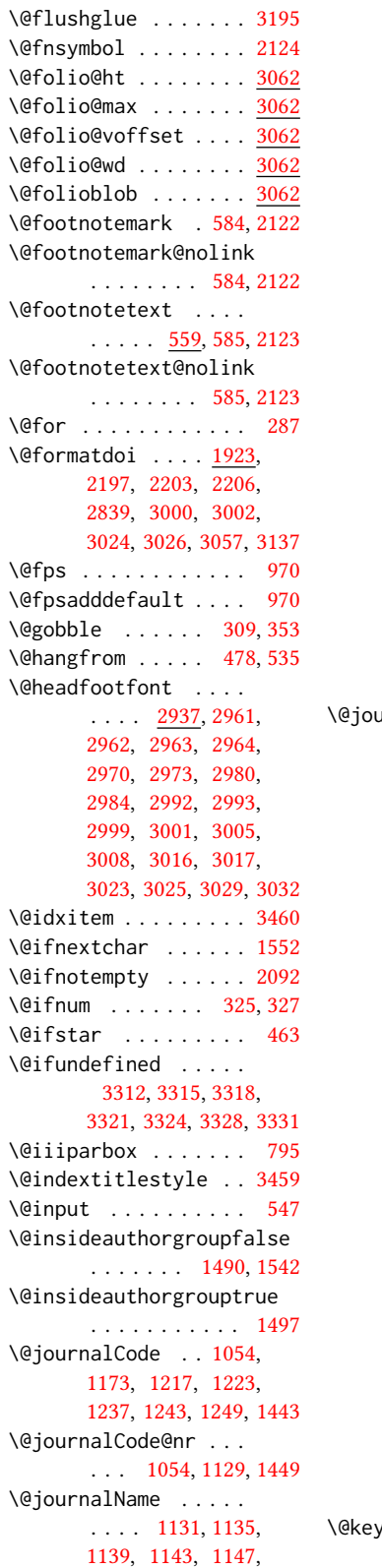

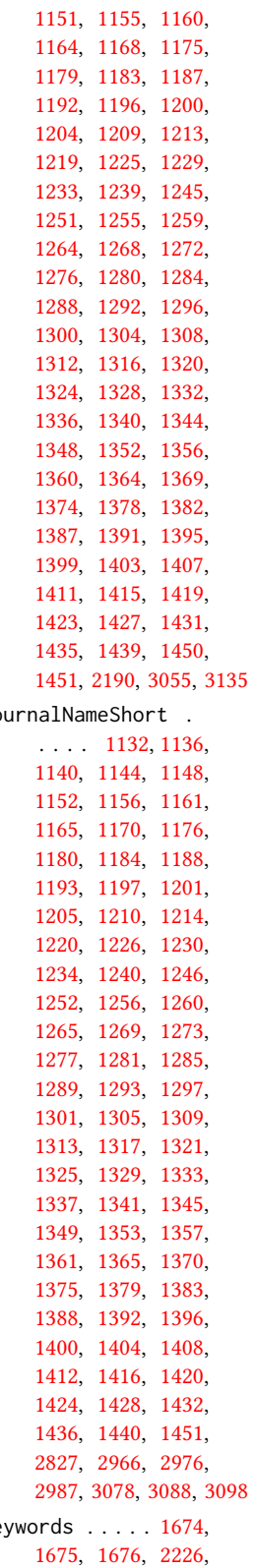

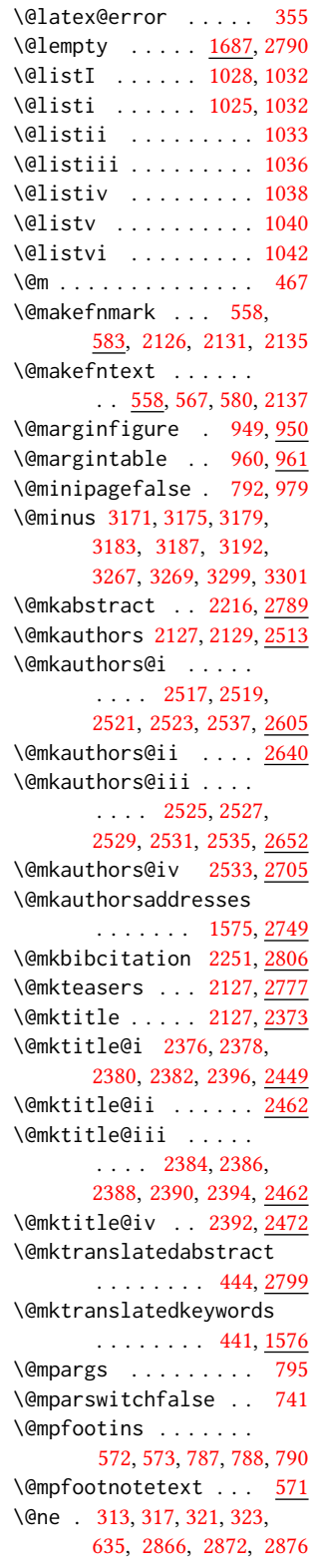

[2228,](#page-0-0) [2241,](#page-0-0) [2288,](#page-0-0) [2289](#page-0-0)

\@nil . . . . . . . . . . . [332](#page-0-0) \@nobreakfalse . [512,](#page-0-0) [552](#page-0-0) \@noskipsecfalse ... [516](#page-0-0) \@noskipsectrue . . . . [513](#page-0-0) \@pages@word . . . . . .  $\ldots$  [2809,](#page-0-0) [2829,](#page-0-0) [2836](#page-0-0) \@par . . . . . . . . [2140,](#page-0-0) [2147](#page-0-0) \@parboxrestore . . . . [576](#page-0-0) \@parfont . . . . . . . . . [3185,](#page-0-0) [3189,](#page-0-0) [3194,](#page-0-0) [3199](#page-0-0) \@permissionCodeOne . . . . [1133,](#page-0-0) [1137,](#page-0-0) [1141,](#page-0-0) [1145,](#page-0-0) [1149,](#page-0-0) [1153,](#page-0-0) [1157,](#page-0-0) [1162,](#page-0-0) [1166,](#page-0-0) [1171,](#page-0-0) [1177,](#page-0-0) [1181,](#page-0-0) [1185,](#page-0-0) [1189,](#page-0-0) [1194,](#page-0-0) [1198,](#page-0-0) [1202,](#page-0-0) [1206,](#page-0-0) [1211,](#page-0-0) [1215,](#page-0-0) [1221,](#page-0-0) [1227,](#page-0-0) [1231,](#page-0-0) [1235,](#page-0-0) [1241,](#page-0-0) [1247,](#page-0-0) [1253,](#page-0-0) [1257,](#page-0-0) [1261,](#page-0-0) [1266,](#page-0-0) [1270,](#page-0-0) [1274,](#page-0-0) [1278,](#page-0-0) [1282,](#page-0-0) [1286,](#page-0-0) [1290,](#page-0-0) [1294,](#page-0-0) [1298,](#page-0-0) [1302,](#page-0-0) [1306,](#page-0-0) [1310,](#page-0-0) [1314,](#page-0-0) [1318,](#page-0-0) [1322,](#page-0-0) [1326,](#page-0-0) [1330,](#page-0-0) [1334,](#page-0-0) [1338,](#page-0-0) [1342,](#page-0-0) [1346,](#page-0-0) [1350,](#page-0-0) [1354,](#page-0-0) [1358,](#page-0-0) [1362,](#page-0-0) [1366,](#page-0-0) [1371,](#page-0-0) [1376,](#page-0-0) [1380,](#page-0-0) [1384,](#page-0-0) [1389,](#page-0-0) [1393,](#page-0-0) [1397,](#page-0-0) [1401,](#page-0-0) [1405,](#page-0-0) [1409,](#page-0-0) [1413,](#page-0-0) [1417,](#page-0-0) [1421,](#page-0-0) [1425,](#page-0-0) [1429,](#page-0-0) [1433,](#page-0-0) [1437,](#page-0-0) [1441,](#page-0-0) [1452,](#page-0-0) [2202](#page-0-0) \@permissionCodeTwo . . . . . . . . [1158,](#page-0-0) [1190,](#page-0-0) [1207,](#page-0-0) [1262,](#page-0-0) [1367,](#page-0-0) [1372,](#page-0-0) [1385,](#page-0-0) [1453](#page-0-0) \@plus . . . . . [545,](#page-0-0) [553,](#page-0-0) [796,](#page-0-0) [3171,](#page-0-0) [3175,](#page-0-0) [3179,](#page-0-0) [3183,](#page-0-0) [3187,](#page-0-0) [3192,](#page-0-0) [3266,](#page-0-0) [3268,](#page-0-0) [3298,](#page-0-0) [3300,](#page-0-0) [3356,](#page-0-0) [3461](#page-0-0) \@printcopyrightfalse . . . . . . . [1838,](#page-0-0) [1849](#page-0-0) \@printcopyrighttrue . . . . . . . [1822,](#page-0-0) [1834](#page-0-0) \@printendtopmatter . . . . . . . [2256,](#page-0-0) [2841](#page-0-0) \@printpermissionfalse . . . . . . . . . . . [1837](#page-0-0)

\@printpermissiontrue . . . [1824,](#page-0-0) [1833,](#page-0-0) [1848](#page-0-0) \@printtopmatter . . . . . . . . . . [2128,](#page-0-0) [2328](#page-0-0) \@proofindent . . . . .  $\ldots$  [3338,](#page-0-0) [3348,](#page-0-0) [3358](#page-0-0) \@proofnamefont . . . .  $\ldots$  [3337,](#page-0-0) [3347,](#page-0-0) [3359](#page-0-0) \@received . [1730,](#page-0-0) [1733,](#page-0-0) [1734,](#page-0-0) [1736,](#page-0-0) [1739,](#page-0-0) [1740,](#page-0-0) [1742,](#page-0-0) [1746,](#page-0-0) [1747](#page-0-0) \@restonecolfalse . . [3457](#page-0-0) \@restonecoltrue . . . [3457](#page-0-0) \@rightskip . . . [3195,](#page-0-0) [3196](#page-0-0) \@saveabstract [1681,](#page-0-0) [1682](#page-0-0) \@saveteaser . . [2089,](#page-0-0) [2090](#page-0-0) \@savetranslatedabstract . . . . . . . . . [444,](#page-0-0) <u>[445](#page-0-0)</u> \@seccntformat . [472,](#page-0-0) [529](#page-0-0) \@secfont . . . . . [3173,](#page-0-0) [3199](#page-0-0) \@secpenalty . . . . . . [461](#page-0-0) \@sect . . . . . . . . [465,](#page-0-0) [466](#page-0-0) \@setaddresses .... [2774](#page-0-0) \@setauthorsaddresses . . . [2147,](#page-0-0) [2294,](#page-0-0) [2849](#page-0-0) \@setengagemetadata . . . . . . . [2111,](#page-0-0) [2851](#page-0-0) \@setthanks . . . [2140,](#page-0-0) [2848](#page-0-0) \@shortauthors . . . . [2932,](#page-0-0) [2955,](#page-0-0) [2963,](#page-0-0) [2971,](#page-0-0) [2981,](#page-0-0) [2993,](#page-0-0) [3017](#page-0-0) \@sidebar . . . . . . [945,](#page-0-0) [946](#page-0-0) \@specialsection . . . [1578,](#page-0-0) [2221,](#page-0-0) [2227,](#page-0-0) [2298](#page-0-0) \@ssect . . . . . . . [464,](#page-0-0) [530](#page-0-0) \@startPage . . . . [1670,](#page-0-0) [2329,](#page-0-0) [2330,](#page-0-0) [2332,](#page-0-0) [2929](#page-0-0) \@startsection . [450,](#page-0-0) [542,](#page-0-0) [3170,](#page-0-0) [3174,](#page-0-0) [3178,](#page-0-0) [3182,](#page-0-0) [3186,](#page-0-0) [3191](#page-0-0) \@starttoc . . . . . . . [542](#page-0-0) \@subparfont . . . . . . [3224](#page-0-0) \@subsecfont . . [3177,](#page-0-0) [3199](#page-0-0) \@subsubsecfont [3181,](#page-0-0) [3199](#page-0-0) \@subtitle . [1483,](#page-0-0) [1591,](#page-0-0) [2458,](#page-0-0) [2459,](#page-0-0) [2467,](#page-0-0) [2468,](#page-0-0) [2476,](#page-0-0) [2477,](#page-0-0) [2820](#page-0-0) \@subtitlefont . . . . [2424,](#page-0-0) [2459,](#page-0-0) [2468,](#page-0-0) [2477](#page-0-0) \@subtitlenotes . . . . [1589,](#page-0-0) [1593,](#page-0-0) [1596,](#page-0-0) [2133](#page-0-0) \@svsec . [469,](#page-0-0) [472,](#page-0-0) [478,](#page-0-0) [493](#page-0-0) \@svsechd . . . [491,](#page-0-0) [519,](#page-0-0) [539](#page-0-0) \@teaser . . . . . [2090,](#page-0-0) [2779](#page-0-0)

\@teaserfigures . . . . [2088,](#page-0-0) [2090,](#page-0-0) [2778,](#page-0-0) [2783](#page-0-0) \@tempa . . . . . . . [287,](#page-0-0) [288,](#page-0-0) [290,](#page-0-0) [292,](#page-0-0) [294,](#page-0-0) [296,](#page-0-0) [298,](#page-0-0) [300,](#page-0-0) [302,](#page-0-0) [304,](#page-0-0) [306,](#page-0-0) [308,](#page-0-0) [310,](#page-0-0) [312,](#page-0-0) [314,](#page-0-0) [316,](#page-0-0) [318,](#page-0-0) [320,](#page-0-0) [322,](#page-0-0) [324,](#page-0-0) [326,](#page-0-0) [328,](#page-0-0) [330,](#page-0-0) [332,](#page-0-0) [335,](#page-0-0) [337,](#page-0-0) [339,](#page-0-0) [341,](#page-0-0) [343,](#page-0-0) [345,](#page-0-0) [1526,](#page-0-0) [1527,](#page-0-0) [1731,](#page-0-0) [1732,](#page-0-0) [2497,](#page-0-0) [2498,](#page-0-0) [2618,](#page-0-0) [3428,](#page-0-0) [3444,](#page-0-0) [3445,](#page-0-0) [3447,](#page-0-0) [3451](#page-0-0) \@tempb . . . . . . . . . . [288,](#page-0-0) [290,](#page-0-0) [292,](#page-0-0) [294,](#page-0-0) [296,](#page-0-0) [298,](#page-0-0) [300,](#page-0-0) [302,](#page-0-0) [304,](#page-0-0) [306,](#page-0-0) [308,](#page-0-0) [310,](#page-0-0) [312,](#page-0-0) [314,](#page-0-0) [316,](#page-0-0) [318,](#page-0-0) [320,](#page-0-0) [322,](#page-0-0) [324,](#page-0-0) [326,](#page-0-0) [328,](#page-0-0) [330,](#page-0-0) [335,](#page-0-0) [337,](#page-0-0) [339,](#page-0-0) [341,](#page-0-0) [343,](#page-0-0) [345,](#page-0-0) [3446,](#page-0-0) [3447,](#page-0-0) [3450,](#page-0-0) [3451](#page-0-0) \@tempboxa . [795,](#page-0-0) [2338,](#page-0-0) [2340](#page-0-0) \@tempc . [333,](#page-0-0) [334,](#page-0-0) [336,](#page-0-0) [338,](#page-0-0) [340,](#page-0-0) [342,](#page-0-0) [344,](#page-0-0) [346](#page-0-0) \@tempdima . . . . . . . . [2276,](#page-0-0) [2279,](#page-0-0) [2280,](#page-0-0) [2282,](#page-0-0) [2334,](#page-0-0) [2335,](#page-0-0) [2336,](#page-0-0) [2342,](#page-0-0) [2343,](#page-0-0) [2344](#page-0-0) \@tempskipa . . . . . . . [453,](#page-0-0) [455,](#page-0-0) [456,](#page-0-0) [461,](#page-0-0) [474,](#page-0-0) [475,](#page-0-0) [506,](#page-0-0) [507,](#page-0-0) [509,](#page-0-0) [521,](#page-0-0) [522,](#page-0-0) [531,](#page-0-0) [532](#page-0-0) \@textbottom . . . . . . [796](#page-0-0) \@textsuperscript . . . . . . [583,](#page-0-0) [2126,](#page-0-0) [2131](#page-0-0) \@texttop . . . . . . . . . [797](#page-0-0) \@thefnmark . [564,](#page-0-0) [578,](#page-0-0) [583,](#page-0-0) [2126,](#page-0-0) [2131,](#page-0-0) [2136](#page-0-0) \@title . . . [1582,](#page-0-0) [2239,](#page-0-0) [2457,](#page-0-0) [2466,](#page-0-0) [2475,](#page-0-0) [2819](#page-0-0) \@titlefont [2399,](#page-0-0) [2454,](#page-0-0) [2456,](#page-0-0) [2463,](#page-0-0) [2465,](#page-0-0) [2473](#page-0-0) \@titlenotes . . . . . . [1580,](#page-0-0) [1584,](#page-0-0) [1587,](#page-0-0) [2132](#page-0-0) \@tochangmeasure [483,](#page-0-0) [496](#page-0-0) \@toclevel . . . . . . . [467](#page-0-0) \@tocline . . . [555,](#page-0-0) [556,](#page-0-0) [557](#page-0-0) \@topnum . . . . . . . . . [2253](#page-0-0) \@translatedabstracts . [442,](#page-0-0) [449,](#page-0-0) [2217,](#page-0-0) [2218](#page-0-0) \@translatedkeywords . [439,](#page-0-0) [441,](#page-0-0) [2230,](#page-0-0) [2231](#page-0-0)

```
\@translatedsubtitle
       . . . . . . . . . <u>436</u>
       438, 2459, 2468, 2477
\@translatedtitle 433,
       435, 2457, 2466, 2475
\@typeset@author@bx
       . . . . . . . <u>2644</u>,
       2698, 2704, 2743, 2748
\@typeset@author@line
        2574, 2608, 2632, 2637
\@typesetengagemetadata
       . . . . . . . 2214, 2850
\@undefined 645, 863, 2104
\@undescribed@imagesfalse
       . . . . . . . . . . . . 872
\@undescribed@imagestrue
       . . 883, 886, 956, 2784
\@vspace 877, 880, 888,
       890, 892, 894, 896,
       898, 900, 902, 904,
       906, 946, 951, 961,
       967, 2120, 2299,
       2325, 2807, 2842,
       2845, 3465, 3467, 3473
\@vspace@acm . . . . . .
       . . . 2325, 2845, 3473
\@vspace@orig 877, 880,
       888, 890, 892, 894,
       896, 898, 900, 902,
       904, 906, 946, 951,
       961, 967, 2120,
       2299, 2807, 2842, 3465
\@vspacer 878, 881, 889,
       891, 893, 895, 897,
       899, 901, 903, 905,
       907, 947, 952, 962,
       968, 2121, 2300,
       2326, 2808, 2843,
       2846, 3466, 3470, 3474
\@vspacer@acm . . . . .
       . . . 2326, 2846, 3474
\@vspacer@orig . 878,
       881, 889, 891, 893,
       895, 897, 899,
       901, 903, 905,
       907, 947, 952,
       962, 968, 2121,
       2300, 2808, 2843, 3466
\@width . . . . . . . 776, 783
549,550
\@xsect . . . . 504, 505, 541
666,675, 1502.
       1781, 2072, 2178,
       2183, 2198, 2202,
```
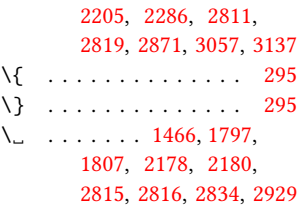

#### A

\abstract . . . . . . . . . [1681](#page-0-0) abstract (env.)  $\ldots \ldots$  [18](#page-0-0) \abstractname . . [379,](#page-0-0) [392,](#page-0-0) [2791,](#page-0-0) [2795,](#page-0-0) [2803](#page-0-0) \acks . . . . . . . . . . . . [3419](#page-0-0) acks (env.) . . . . . . . . . . [25](#page-0-0) \acksname [390,](#page-0-0) [401,](#page-0-0) [409,](#page-0-0) [417,](#page-0-0) [3418,](#page-0-0) [3421,](#page-0-0) [3422](#page-0-0) \ACM@adddotafter . . . . . . . . . . [3152,](#page-0-0) [3169](#page-0-0) \ACM@ArticleType . . . . . . [1749,](#page-0-0) [3050,](#page-0-0) [3130](#page-0-0) \ACM@ArticleType@nr [1749,](#page-0-0) [1751,](#page-0-0) [3048,](#page-0-0) [3128](#page-0-0) \ACM@cc@type . . . [1883,](#page-0-0) [2069,](#page-0-0) [2071,](#page-0-0) [2072,](#page-0-0) [2075,](#page-0-0) [2076,](#page-0-0) [2077,](#page-0-0) [2078,](#page-0-0) [2079,](#page-0-0) [2080,](#page-0-0) [2081](#page-0-0) \ACM@CC@Url ....... [2070,](#page-0-0) [2071,](#page-0-0) [2072,](#page-0-0) [2073](#page-0-0) \ACM@cc@version . . . . . . . [1882,](#page-0-0) [2071,](#page-0-0) [2082](#page-0-0) \acm@copyrightinput [1828](#page-0-0) \acm@copyrightmode . . . . . . . . . [1828,](#page-0-0) [1836,](#page-0-0) [1841,](#page-0-0) [1844,](#page-0-0) [1847,](#page-0-0) [1852,](#page-0-0) [1855,](#page-0-0) [1858,](#page-0-0) [1861,](#page-0-0) [1864,](#page-0-0) [1867,](#page-0-0) [1870,](#page-0-0) [1873,](#page-0-0) [1876,](#page-0-0) [1886,](#page-0-0) [1941,](#page-0-0) [2153](#page-0-0) \ACM@fontsize [146,](#page-0-0) [234,](#page-0-0) [237,](#page-0-0) [239,](#page-0-0) [241,](#page-0-0) [243,](#page-0-0) [245,](#page-0-0) [247,](#page-0-0) [249,](#page-0-0) [251,](#page-0-0) [253,](#page-0-0) [255,](#page-0-0) [257,](#page-0-0) [260,](#page-0-0) [261](#page-0-0) \ACM@format . . . . . [32,](#page-0-0) [161](#page-0-0) \ACM@format@nr . . [32,](#page-0-0) [161,](#page-0-0) [170,](#page-0-0) [176,](#page-0-0) [182,](#page-0-0) [195,](#page-0-0) [201,](#page-0-0) [235,](#page-0-0) [596,](#page-0-0) [681,](#page-0-0) [760,](#page-0-0) [798,](#page-0-0) [918,](#page-0-0) [987,](#page-0-0) [2301,](#page-0-0) [2348,](#page-0-0) [2374,](#page-0-0) [2400,](#page-0-0) [2425,](#page-0-0) [2515,](#page-0-0) [2543,](#page-0-0) [2887,](#page-0-0) [2951,](#page-0-0) [3068,](#page-0-0) [3115,](#page-0-0) [3204,](#page-0-0) [3248,](#page-0-0) [3280,](#page-0-0) [3339,](#page-0-0) [3366,](#page-0-0) [3387](#page-0-0)

\ACM@lang@check . . . . [420,](#page-0-0) [434,](#page-0-0) [437,](#page-0-0) [440,](#page-0-0) [448](#page-0-0) \ACM@languages . . . . . . . [153,](#page-0-0) [381,](#page-0-0) [383,](#page-0-0) [421](#page-0-0) \ACM@linecount . . . .  $\ldots$  [2865,](#page-0-0) [2866,](#page-0-0) [2871,](#page-0-0) [2872,](#page-0-0) [2875,](#page-0-0) [2876](#page-0-0) \ACM@linecount@bx . . . . . [2862,](#page-0-0) [2882,](#page-0-0) [2912](#page-0-0) \ACM@linecount@bxht [2864,](#page-0-0) [2870,](#page-0-0) [2873,](#page-0-0) [2874](#page-0-0) \ACM@linecountL . . . .  $\ldots$  [2878,](#page-0-0) [2953,](#page-0-0) [2956,](#page-0-0) [2961,](#page-0-0) [2964,](#page-0-0) [2970,](#page-0-0) [2972,](#page-0-0) [2980,](#page-0-0) [2982,](#page-0-0) [2992,](#page-0-0) [2995,](#page-0-0) [2999,](#page-0-0) [3005,](#page-0-0) [3016,](#page-0-0) [3019,](#page-0-0) [3023,](#page-0-0) [3029,](#page-0-0) [3051,](#page-0-0) [3070,](#page-0-0) [3082,](#page-0-0) [3083,](#page-0-0) [3094,](#page-0-0) [3095,](#page-0-0) [3102,](#page-0-0) [3105,](#page-0-0) [3110,](#page-0-0) [3131](#page-0-0) \ACM@linecountR . [2885,](#page-0-0) [2983,](#page-0-0) [2985,](#page-0-0) [2993,](#page-0-0) [2996,](#page-0-0) [3003,](#page-0-0) [3010,](#page-0-0) [3017,](#page-0-0) [3020,](#page-0-0) [3027,](#page-0-0) [3034,](#page-0-0) [3103,](#page-0-0) [3106,](#page-0-0) [3111](#page-0-0) \ACM@mk@linecount . .  $\ldots$  [2867,](#page-0-0) [2880,](#page-0-0) [2895,](#page-0-0) [2897,](#page-0-0) [2899,](#page-0-0) [2901,](#page-0-0) [2903,](#page-0-0) [2905,](#page-0-0) [2907](#page-0-0) \ACM@NR@adjustedSectionformat . . . . . . . [3149,](#page-0-0) [3158](#page-0-0) \ACM@NRadjust . . . . . [3140,](#page-0-0) [3173,](#page-0-0) [3177,](#page-0-0) [3181,](#page-0-0) [3185,](#page-0-0) [3189,](#page-0-0) [3194](#page-0-0) \ACM@origbaselinestretch . . . . . . . . . . . [3475](#page-0-0) \ACM@ps@headings . . . . . . . . . . [2856,](#page-0-0) [2860](#page-0-0) \ACM@ps@myheadings . . . . . . . . [2855,](#page-0-0) [2859](#page-0-0) \ACM@ps@plain . [2854,](#page-0-0) [2858](#page-0-0) \ACM@restore@pagestyle . . . . . . . . . . . [2854](#page-0-0) \ACM@sect@format . . . . . . . . . . [3159,](#page-0-0) [3161](#page-0-0) \ACM@sect@format@ . . . . . [3148,](#page-0-0) [3161,](#page-0-0) [3163](#page-0-0) \ACM@sect@format@null . . . . . . . [3162,](#page-0-0) [3163](#page-0-0) \ACM@timestamp . . . . [2915,](#page-0-0) [3042,](#page-0-0) [3116,](#page-0-0) [3121](#page-0-0) \acmArticle .... [14](#page-0-0), [1616](#page-0-0) \acmArticleSeq . [15](#page-0-0), [1618](#page-0-0)

```
201749
151669
\acmBadgeL . . . . . . . . 1656
1643,1669
\acmBooktitle 9, 1464, 1473
\acmCodeDataLink . . . 1777
\acmCodeLink 20, 1777, 1786
91454
\acmConference@date
     . . . . 1457, 2173,
     3007, 3010, 3031, 3034
\acmConference@name
     . . . 1456, 1464, 1465
\acmConference@shortname
      1455, 1459, 1460,
     1465, 1466, 2173,
     3006, 3009, 3030, 3033
\acmConference@venue
     . . . . 1458, 2173,
     3007, 3010, 3031, 3034
\acmContributions . . 1784
201786
3297
151634
151632
\acmJournal . . . . . 9, 1447
141622
141614
\acmplain . . . . . . . . . 3265
1628
151630
141612
141620
\addcontentsline 283,
     485, 498, 2791, 3422
\additionalaffiliation
     . . . . . . . . . 11, 1548
461
\addresses ........
      1499, 1501, 1506,
     1513, 1544, 1564,
     1602, 1608, 1610,
     2637, 2704, 2748, 2767
384,395,403,411
\addtocounter . . 589, 1809
\addtolength 1013, 1014,
     1015, 1019, 1020, 2873
461,553
\advance ........
      1029, 1034, 1037,
     1039, 1041, 1043,
     1494, 1496, 1774,
     2335, 2343, 2451,
```
[2634,](#page-0-0) [2654,](#page-0-0) [2671,](#page-0-0) [2707,](#page-0-0) [2718,](#page-0-0) [2872,](#page-0-0) [2876](#page-0-0) \affiliation . . . . [10](#page-0-0), [1541,](#page-0-0) [2617,](#page-0-0) [2687,](#page-0-0) [2732](#page-0-0) \and . . . . . . [1481,](#page-0-0) [1514,](#page-0-0) [1516,](#page-0-0) [1531,](#page-0-0) [1537,](#page-0-0) [2608,](#page-0-0) [2613,](#page-0-0) [2615,](#page-0-0) [2626,](#page-0-0) [2632,](#page-0-0) [2645,](#page-0-0) [2679,](#page-0-0) [2698,](#page-0-0) [2704,](#page-0-0) [2726,](#page-0-0) [2743,](#page-0-0) [2748,](#page-0-0) [2764](#page-0-0) \andify . . . . . . . [2246,](#page-0-0) [2247,](#page-0-0) [2575,](#page-0-0) [2578,](#page-0-0) [2833](#page-0-0) \anon . . . . . . . . . [24](#page-0-0), [2098](#page-0-0) anonsuppress (env.) . . . [24](#page-0-0) \apptocmd . . . . . [3467,](#page-0-0) [3470](#page-0-0) \AtBeginDocument . . . . . . . [78,](#page-0-0) [95,](#page-0-0) [227,](#page-0-0) [638,](#page-0-0) [646,](#page-0-0) [1005,](#page-0-0) [2861,](#page-0-0) [2938,](#page-0-0) [3062,](#page-0-0) [3164](#page-0-0) \AtBeginEnvironment . . . [876,](#page-0-0) [879,](#page-0-0) [888,](#page-0-0) [890,](#page-0-0) [892,](#page-0-0) [894,](#page-0-0) [896,](#page-0-0) [898,](#page-0-0) [900,](#page-0-0) [902,](#page-0-0) [904,](#page-0-0) [906](#page-0-0) \AtBeginMaketitle [32](#page-0-0), [2107](#page-0-0) \AtEndDocument .... . . . . . [874,](#page-0-0) [1676,](#page-0-0) [1700,](#page-0-0) [1745,](#page-0-0) [1815,](#page-0-0) [2261,](#page-0-0) [2769,](#page-0-0) [3413,](#page-0-0) [3476](#page-0-0) \AtEndEnvironment [882,](#page-0-0) [885](#page-0-0) \AtEndPreamble . [611,](#page-0-0) [864,](#page-0-0) [3309,](#page-0-0) [3363,](#page-0-0) [3429](#page-0-0)  $\lambda$  author  $\ldots \ldots$  [10](#page-0-0), [1491,](#page-0-0) [2116,](#page-0-0) [2117,](#page-0-0) [2813](#page-0-0) \author@bx [2640,](#page-0-0) [2646,](#page-0-0) [2649](#page-0-0) \author@bx@sep . . . . . . . . [2642,](#page-0-0) [2649,](#page-0-0) [2654,](#page-0-0) [2671,](#page-0-0) [2707,](#page-0-0) [2718](#page-0-0) \author@bx@wd . . . . . . . . . [2641,](#page-0-0) [2644,](#page-0-0) [2653,](#page-0-0) [2654,](#page-0-0) [2656,](#page-0-0) [2662,](#page-0-0) [2664,](#page-0-0) [2666,](#page-0-0) [2668,](#page-0-0) [2671,](#page-0-0) [2706,](#page-0-0) [2707,](#page-0-0) [2709,](#page-0-0) [2715,](#page-0-0) [2718](#page-0-0) \authornote . . . . . . . . [14](#page-0-0), [1548,](#page-0-0) [1600,](#page-0-0) [2814](#page-0-0) \authornotemark . [14](#page-0-0), [1606](#page-0-0) \authors . . . . . . . . . [1504,](#page-0-0) [1509,](#page-0-0) [1516,](#page-0-0) [2234,](#page-0-0) [2246,](#page-0-0) [2248,](#page-0-0) [2819](#page-0-0) \authorsaddresses [14](#page-0-0), [1574](#page-0-0) B \balance . . . . . . . . [3416](#page-0-0) \captionsenglish . . . [384](#page-0-0)

\baselineskip . . [2164,](#page-0-0) [2873,](#page-0-0) [3171,](#page-0-0) [3172,](#page-0-0) [3175,](#page-0-0) [3176,](#page-0-0) [3179,](#page-0-0) [3183,](#page-0-0) [3187,](#page-0-0) [3266,](#page-0-0) [3267,](#page-0-0) [3268,](#page-0-0) [3269,](#page-0-0) [3298,](#page-0-0) [3299,](#page-0-0) [3300,](#page-0-0) [3301](#page-0-0) \baselinestretch . . . . . . [3475,](#page-0-0) [3476,](#page-0-0) [3478](#page-0-0) \begin . . . . [19,](#page-0-0) [2881,](#page-0-0) [2911](#page-0-0) \begingroup . . . . [476,](#page-0-0) [519,](#page-0-0) [533,](#page-0-0) [542,](#page-0-0) [634,](#page-0-0) [2119,](#page-0-0) [2513,](#page-0-0) [3141,](#page-0-0) [3420](#page-0-0) \bfseries . . [1044,](#page-0-0) [2160,](#page-0-0) [2402,](#page-0-0) [2404,](#page-0-0) [2406,](#page-0-0) [2410,](#page-0-0) [2412,](#page-0-0) [2414,](#page-0-0) [2416,](#page-0-0) [2418,](#page-0-0) [2420,](#page-0-0) [2422,](#page-0-0) [2562,](#page-0-0) [2565,](#page-0-0) [2817,](#page-0-0) [3199,](#page-0-0) [3200,](#page-0-0) [3214,](#page-0-0) [3215,](#page-0-0) [3217,](#page-0-0) [3218,](#page-0-0) [3220,](#page-0-0) [3221,](#page-0-0) [3222,](#page-0-0) [3223,](#page-0-0) [3227,](#page-0-0) [3228,](#page-0-0) [3231,](#page-0-0) [3232,](#page-0-0) [3234,](#page-0-0) [3235,](#page-0-0) [3258,](#page-0-0) [3290](#page-0-0) \bgroup . [449,](#page-0-0) [946,](#page-0-0) [950,](#page-0-0) [961,](#page-0-0) [967,](#page-0-0) [1549,](#page-0-0) [1576,](#page-0-0) [2220,](#page-0-0) [2226,](#page-0-0) [2267,](#page-0-0) [2644,](#page-0-0) [2681,](#page-0-0) [2684,](#page-0-0) [2745,](#page-0-0) [2754,](#page-0-0) [2779,](#page-0-0) [2789,](#page-0-0) [2806,](#page-0-0) [2818](#page-0-0) \bibfont . . . . . . . . [285](#page-0-0) \bibliofont . . . . . . [285](#page-0-0) \bibliographystyle . [644](#page-0-0) \bibsection . . . . . . [281](#page-0-0) \bibstyle [309,](#page-0-0) [311,](#page-0-0) [353,](#page-0-0) [649](#page-0-0) \bibstyle@acmauthoryear . . . . . . . . . . . . <u>[359](#page-0-0)</u> \bibstyle@acmnumeric [365](#page-0-0) \bigskip . . . . . . [1747,](#page-0-0) [2285,](#page-0-0) [2286,](#page-0-0) [2288,](#page-0-0) [2291,](#page-0-0) [2294,](#page-0-0) [2366,](#page-0-0) [2461,](#page-0-0) [2471,](#page-0-0) [2479,](#page-0-0) [2704,](#page-0-0) [2748,](#page-0-0) [2779,](#page-0-0) [2844](#page-0-0) \box . . . . . . [984,](#page-0-0) [2350,](#page-0-0) [2352,](#page-0-0) [2354,](#page-0-0) [2356,](#page-0-0) [2358,](#page-0-0) [2360,](#page-0-0) [2362,](#page-0-0) [2364,](#page-0-0) [2366,](#page-0-0) [2368,](#page-0-0) [2370,](#page-0-0) [2649,](#page-0-0) [3052,](#page-0-0) [3132](#page-0-0) C \c@footnote . . . . . . . [2124](#page-0-0) \c@secnumdepth . . . .

[468,](#page-0-0) [482,](#page-0-0) [486,](#page-0-0) [495,](#page-0-0) [499](#page-0-0)

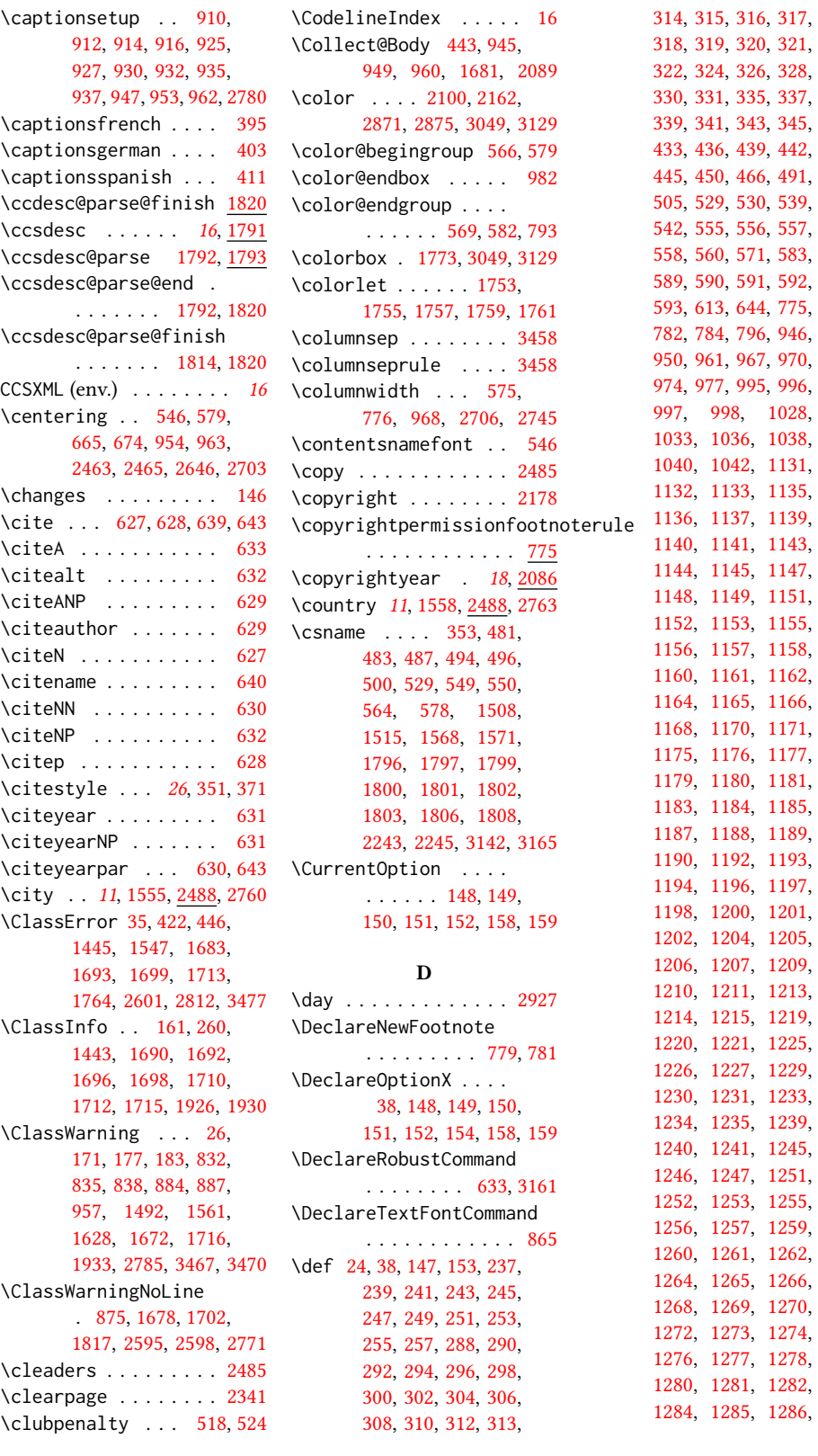

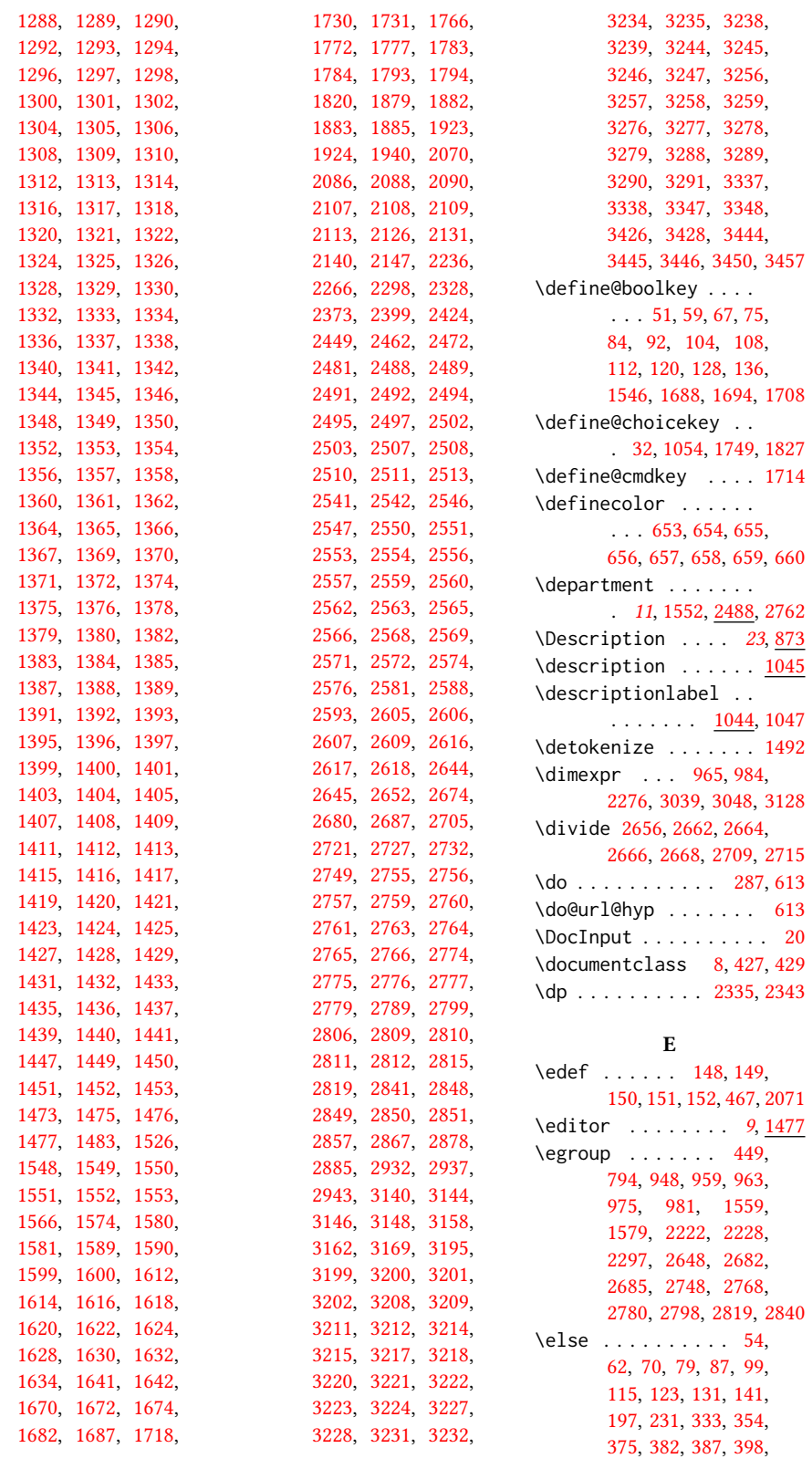

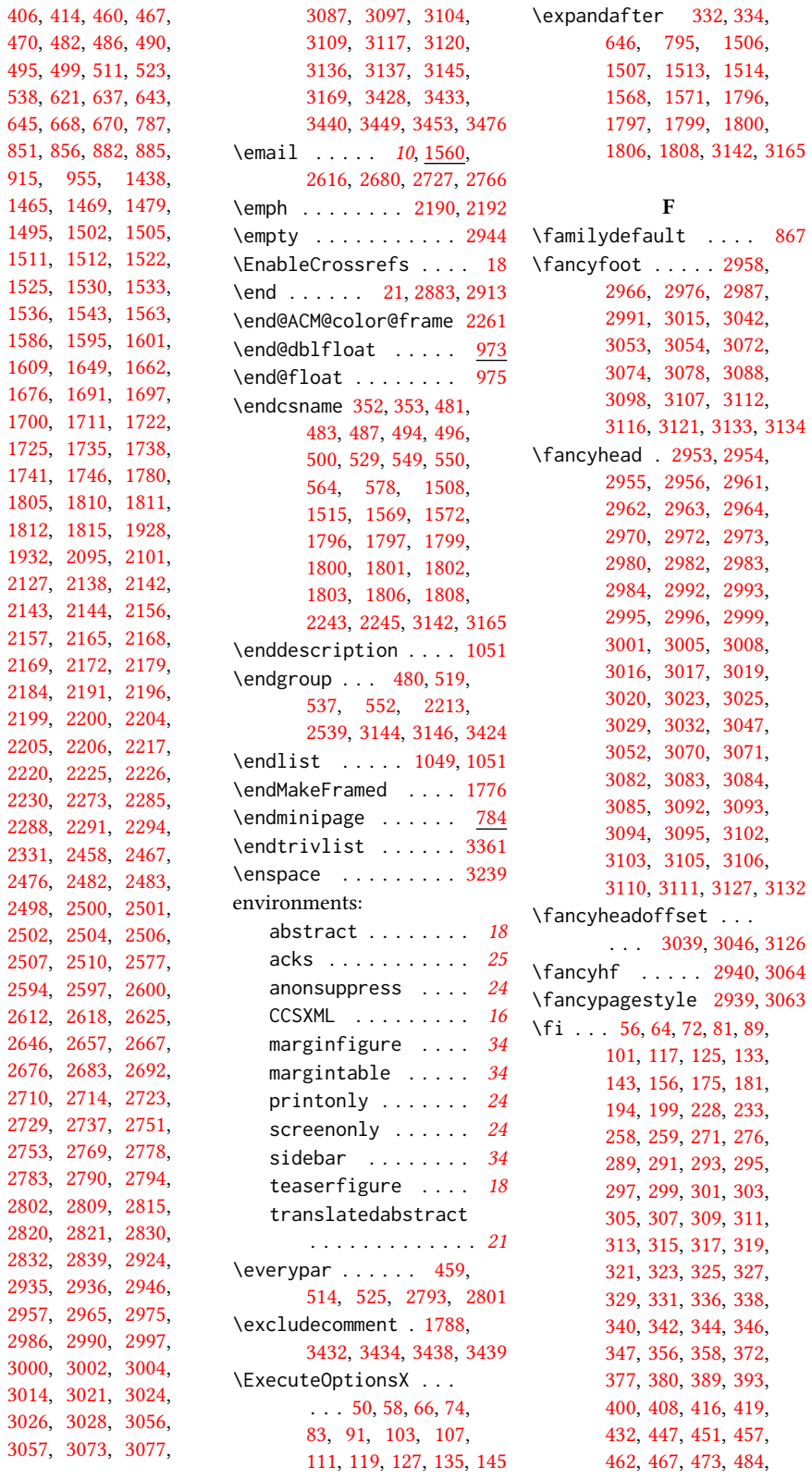

135

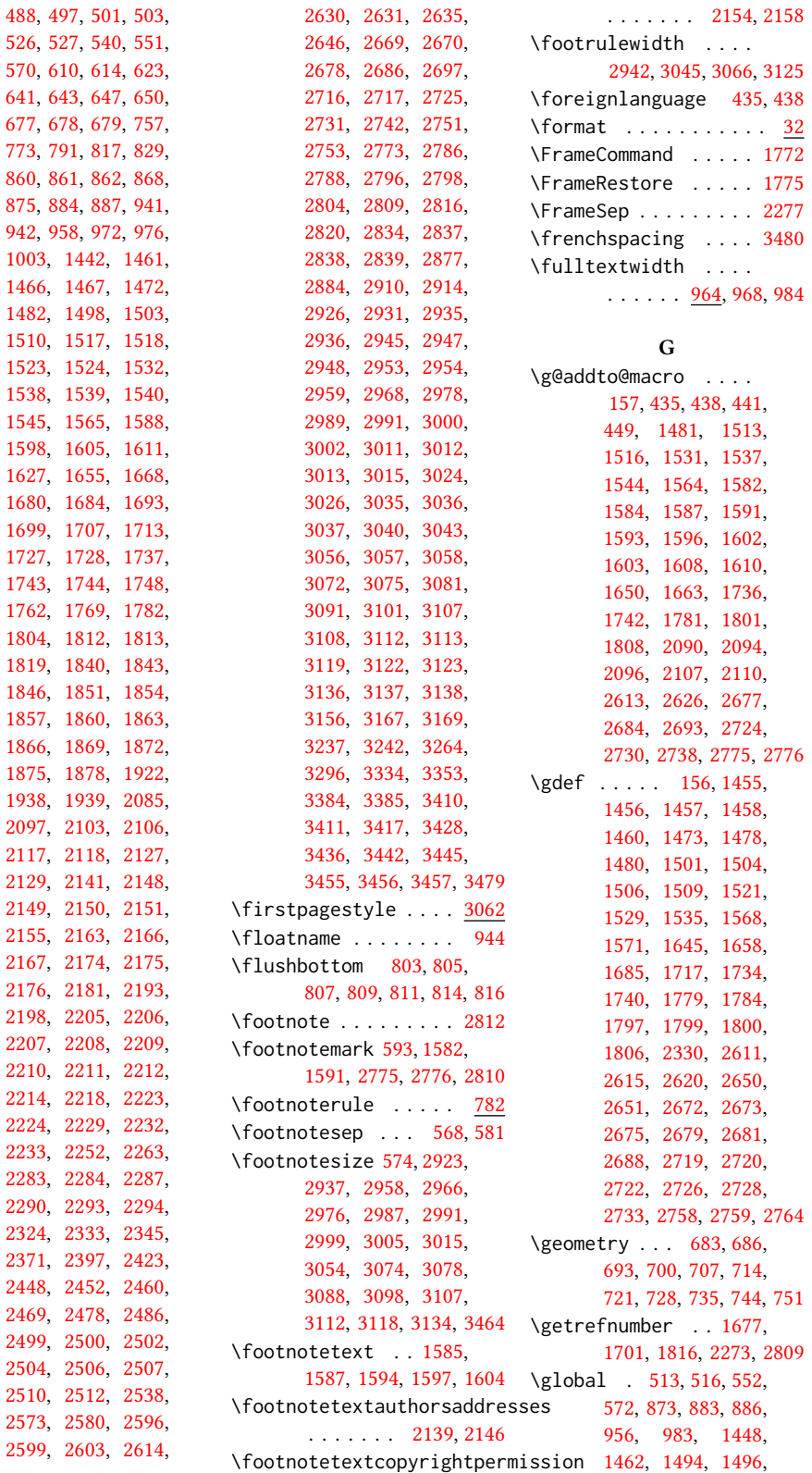

```
1497, 1542, 2248,
      2249, 2253, 2255,
      2269, 2282, 2492,
      2494, 2499, 2503,
      2508, 2511, 2589,
      2590, 2591, 2608,
      2632, 2636, 2646,
      2698, 2701, 2743,
      2781, 2784, 2872,
      2876, 3365, 3389,
      3391, 3393, 3405, 3409
253427
253426
                          \if@ACM@anonymous . .
```
#### H

\hbox . [583,](#page-0-0) [2126,](#page-0-0) [2131,](#page-0-0) [2484](#page-0-0) \headrulewidth [2941,](#page-0-0) [3065](#page-0-0) \height . . . . . . . . . . [1647,](#page-0-0) [1653,](#page-0-0) [1660,](#page-0-0) [1666](#page-0-0) \hfill . . . . . . . [2474,](#page-0-0) [2875](#page-0-0) \href . [1570,](#page-0-0) [1573,](#page-0-0) [1648,](#page-0-0) [1654,](#page-0-0) [1661,](#page-0-0) [1667,](#page-0-0) [2072,](#page-0-0) [2073,](#page-0-0) [3448,](#page-0-0) [3452](#page-0-0) \hrule . . . . [776,](#page-0-0) [783,](#page-0-0) [2474](#page-0-0) \hsize . [575,](#page-0-0) [1774,](#page-0-0) [2125,](#page-0-0) [2268,](#page-0-0) [2271,](#page-0-0) [2449,](#page-0-0) [2451,](#page-0-0) [2453,](#page-0-0) [2462,](#page-0-0) [2464,](#page-0-0) [2472,](#page-0-0) [2514,](#page-0-0) [2634,](#page-0-0) [2644,](#page-0-0) [2700,](#page-0-0) [2745](#page-0-0) \hskip . . [478,](#page-0-0) [492,](#page-0-0) [522,](#page-0-0) [535,](#page-0-0) [539,](#page-0-0) [2485,](#page-0-0) [3358](#page-0-0) \hspace . . . . . . . [1651,](#page-0-0) [1664,](#page-0-0) [1772,](#page-0-0) [1951,](#page-0-0) [1962,](#page-0-0) [1971,](#page-0-0) [1978,](#page-0-0) [1985,](#page-0-0) [1999,](#page-0-0) [2011,](#page-0-0) [2019,](#page-0-0) [2033,](#page-0-0) [2041,](#page-0-0) [2048,](#page-0-0) [2055,](#page-0-0) [2649,](#page-0-0) [2703](#page-0-0) \ht . . . . . . . . . . [2334,](#page-0-0) [2342](#page-0-0) \Huge . [2408,](#page-0-0) [2410,](#page-0-0) [2412,](#page-0-0) [2414,](#page-0-0) [2416,](#page-0-0) [2418,](#page-0-0) [2420](#page-0-0) \hypersetup . . . . . . . . . [616,](#page-0-0) [622,](#page-0-0) [624,](#page-0-0) [2237](#page-0-0) \hyphenpenalty . . . . [3463](#page-0-0) I \if . . . . . . . . . . . . . . [333](#page-0-0)

\if@ACM@acmcp [168,](#page-0-0) [273,](#page-0-0) [1767,](#page-0-0) [2142,](#page-0-0) [2157,](#page-0-0) [2225,](#page-0-0) [2259,](#page-0-0) [2450,](#page-0-0) [2633,](#page-0-0) [3044,](#page-0-0) [3124,](#page-0-0) [3240](#page-0-0) \if@ACM@acmthm . [67,](#page-0-0) [3310](#page-0-0) \if@ACM@pbalance [108,](#page-0-0) [3364](#page-0-0) \if@ACM@affiliation@obeypundtu@ACM@printacmref . . . . . . . . [1546,](#page-0-0) [2483,](#page-0-0) [2500,](#page-0-0) [2502,](#page-0-0) [2504,](#page-0-0) [2505,](#page-0-0) [2507,](#page-0-0) [2510](#page-0-0)

 $\ldots$  . [120,](#page-0-0) [1500,](#page-0-0) [1512,](#page-0-0) [1519,](#page-0-0) [1543,](#page-0-0) [1563,](#page-0-0) [1583,](#page-0-0) [1592,](#page-0-0) [1601,](#page-0-0) [2093,](#page-0-0) [2099,](#page-0-0) [2115,](#page-0-0) [2144,](#page-0-0) [2933,](#page-0-0) [3437](#page-0-0) \if@ACM@authordraft  $\ldots$  .  $\frac{136}{661}$ , [2159](#page-0-0) \if@ACM@authorversion  $\ldots$  . [84,](#page-0-0) [2165,](#page-0-0) [2185](#page-0-0) \if@ACM@badge ..... [1636](#page-0-0) \if@ACM@balance .... . . . . [104,](#page-0-0) [3386,](#page-0-0) [3414](#page-0-0) \if@ACM@citypresent . . . . . . . [2584,](#page-0-0) [2597](#page-0-0) \if@ACM@countrypresent  $\ldots \ldots$  [2586,](#page-0-0) [2600](#page-0-0) \if@ACM@engage . [166,](#page-0-0) [378,](#page-0-0) [391,](#page-0-0) [1929,](#page-0-0) [2170,](#page-0-0) [2214,](#page-0-0) [2998,](#page-0-0) [3022](#page-0-0) \if@ACM@instpresent  $\ldots \ldots$  [2582,](#page-0-0) [2594](#page-0-0) \if@ACM@journal . . . . . . . [163,](#page-0-0) [229,](#page-0-0) [373,](#page-0-0) [385,](#page-0-0) [396,](#page-0-0) [404,](#page-0-0) [412,](#page-0-0) [911,](#page-0-0) [1469,](#page-0-0) [1723,](#page-0-0) [2490,](#page-0-0) [2769,](#page-0-0) [2792,](#page-0-0) [2800](#page-0-0) \if@ACM@journal@bibstrip . . . . . . . . . [164,](#page-0-0) [2145,](#page-0-0) [2169,](#page-0-0) [2189,](#page-0-0) [2201,](#page-0-0) [2826,](#page-0-0) [2950,](#page-0-0) [3067](#page-0-0) \if@ACM@maketitle@typeset  $\ldots$  [445,](#page-0-0) [1052,](#page-0-0) [1682](#page-0-0) \if@ACM@manuscript . . . . . . . . . . [162,](#page-0-0) [268,](#page-0-0) [1720,](#page-0-0) [2168,](#page-0-0) [2182](#page-0-0) \if@ACM@natbib . . . . . . . [112,](#page-0-0) [279,](#page-0-0) [370,](#page-0-0) [626](#page-0-0) \if@ACM@natbib@override . . . . . . . . . . . . [112](#page-0-0) \if@ACM@newfonts [830,](#page-0-0) [841](#page-0-0) \if@ACM@nonacm [92,](#page-0-0)[670,](#page-0-0) [1676,](#page-0-0) [1700,](#page-0-0) [1815,](#page-0-0) [1925,](#page-0-0) [2152,](#page-0-0) [2200,](#page-0-0) [2769,](#page-0-0) [2821,](#page-0-0) [2957,](#page-0-0) [2965,](#page-0-0) [2975,](#page-0-0) [2986,](#page-0-0) [2994,](#page-0-0) [3018,](#page-0-0) [3073,](#page-0-0) [3077,](#page-0-0) [3087,](#page-0-0) [3097,](#page-0-0) [3117](#page-0-0)  $\ldots$  . . . . . [1694,](#page-0-0) [2250](#page-0-0) \if@ACM@printccs ... . . . . . . . [1688,](#page-0-0) [2219](#page-0-0)

\if@ACM@printfolios [1708,](#page-0-0) [2945,](#page-0-0) [2947,](#page-0-0) [2953,](#page-0-0) [2954,](#page-0-0) [2991,](#page-0-0) [3015,](#page-0-0) [3072,](#page-0-0) [3107,](#page-0-0) [3112](#page-0-0) \if@ACM@review .... . [75,](#page-0-0) [2862,](#page-0-0) [2879,](#page-0-0) [2886](#page-0-0) \if@ACM@screen [51,](#page-0-0) [615,](#page-0-0) [3430](#page-0-0) \if@ACM@sigchiamode . . . . . . [165,](#page-0-0) [559,](#page-0-0) [669,](#page-0-0) [866,](#page-0-0) [966,](#page-0-0) [973,](#page-0-0) [2127,](#page-0-0) [2129,](#page-0-0) [2646,](#page-0-0) [3038](#page-0-0) \if@ACM@timestamp . . [128,](#page-0-0) [2915,](#page-0-0) [3041,](#page-0-0) [3114](#page-0-0) \if@ACM@urlbreakonhyphens . . . . . . . . . . [59,](#page-0-0) [612](#page-0-0) \if@acmowned ...... [1825](#page-0-0) \if@Description@present . . . . . . . . . [869,](#page-0-0) [882,](#page-0-0) [885,](#page-0-0) [955,](#page-0-0) [2783](#page-0-0) \if@filesw . . . . . [548,](#page-0-0) [648](#page-0-0) \if@insideauthorgroup  $\cdots$  . . . . . [1489,](#page-0-0) [1495](#page-0-0) \if@nobreak . . . . . . [458](#page-0-0) \if@noskipsec . . [451,](#page-0-0) [515](#page-0-0) \if@printcopyright . . . . . . . . [1821,](#page-0-0) [2177](#page-0-0) \if@printpermission  $\ldots \ldots$  [1823,](#page-0-0) [2166](#page-0-0) \if@twocolumn . [3415,](#page-0-0) [3457](#page-0-0) \if@undescribed@images . . . . . . . . . [871,](#page-0-0) [874](#page-0-0) \IfBeginWith . . . . . . [1567](#page-0-0) \ifcase . . . . [201,](#page-0-0) [235,](#page-0-0) [596,](#page-0-0) [681,](#page-0-0) [760,](#page-0-0) [798,](#page-0-0) [918,](#page-0-0) [987,](#page-0-0) [1129,](#page-0-0) [1624,](#page-0-0) [1751,](#page-0-0) [1886,](#page-0-0) [1941,](#page-0-0) [2301,](#page-0-0) [2348,](#page-0-0) [2374,](#page-0-0) [2400,](#page-0-0) [2425,](#page-0-0) [2515,](#page-0-0) [2543,](#page-0-0) [2658,](#page-0-0) [2711,](#page-0-0) [2887,](#page-0-0) [2951,](#page-0-0) [3068,](#page-0-0) [3204,](#page-0-0) [3248,](#page-0-0) [3280,](#page-0-0) [3339,](#page-0-0) [3366,](#page-0-0) [3387](#page-0-0) \ifcsname . . . . . . . . . [352](#page-0-0) \ifdim [455,](#page-0-0) [475,](#page-0-0) [507,](#page-0-0) [532,](#page-0-0) [2279,](#page-0-0) [2336,](#page-0-0) [2344,](#page-0-0) [2874](#page-0-0) \IfEq . . . . . [2069,](#page-0-0) [2075,](#page-0-0) [2076,](#page-0-0) [2077,](#page-0-0) [2078,](#page-0-0) [2079,](#page-0-0) [2080,](#page-0-0) [2081,](#page-0-0) [2082](#page-0-0) \IfFileExists [832,](#page-0-0) [835,](#page-0-0) [838](#page-0-0) \IfInteger . . . . . . . . [1715](#page-0-0) \ifluatex . . . . . . . . . [852](#page-0-0) \ifNAT@numbers .... [643](#page-0-0) \ifnum . . . . . [170,](#page-0-0) [176,](#page-0-0) [182,](#page-0-0) [195,](#page-0-0) [467,](#page-0-0) [468,](#page-0-0)

[482,](#page-0-0) [486,](#page-0-0) [495,](#page-0-0) [499,](#page-0-0) [1677,](#page-0-0) [1701,](#page-0-0) [1810,](#page-0-0) [1811,](#page-0-0) [1812,](#page-0-0) [1816,](#page-0-0) [1836,](#page-0-0) [1841,](#page-0-0) [1844,](#page-0-0) [1847,](#page-0-0) [1852,](#page-0-0) [1855,](#page-0-0) [1858,](#page-0-0) [1861,](#page-0-0) [1864,](#page-0-0) [1867,](#page-0-0) [1870,](#page-0-0) [1873,](#page-0-0) [1876,](#page-0-0) [2117,](#page-0-0) [2153,](#page-0-0) [2273,](#page-0-0) [2655,](#page-0-0) [2708,](#page-0-0) [2750,](#page-0-0) [2752,](#page-0-0) [2809,](#page-0-0) [3115](#page-0-0) \ifPDFTeX . . . . . . . . . [818](#page-0-0) \IfSubStr . . . . . [1492,](#page-0-0) [1561](#page-0-0) \ifvmode ........ [2482](#page-0-0) \ifvoid . . . . . . . . . [787](#page-0-0) \ifx . [155,](#page-0-0) [234,](#page-0-0) [288,](#page-0-0) [290,](#page-0-0) [292,](#page-0-0) [294,](#page-0-0) [296,](#page-0-0) [298,](#page-0-0) [300,](#page-0-0) [302,](#page-0-0) [304,](#page-0-0) [306,](#page-0-0) [308,](#page-0-0) [310,](#page-0-0) [312,](#page-0-0) [314,](#page-0-0) [316,](#page-0-0) [318,](#page-0-0) [320,](#page-0-0) [322,](#page-0-0) [324,](#page-0-0) [326,](#page-0-0) [328,](#page-0-0) [330,](#page-0-0) [335,](#page-0-0) [337,](#page-0-0) [339,](#page-0-0) [341,](#page-0-0) [343,](#page-0-0) [345,](#page-0-0) [381,](#page-0-0) [421,](#page-0-0) [645,](#page-0-0) [1459,](#page-0-0) [1463,](#page-0-0) [1465,](#page-0-0) [1477,](#page-0-0) [1499,](#page-0-0) [1502,](#page-0-0) [1520,](#page-0-0) [1522,](#page-0-0) [1527,](#page-0-0) [1528,](#page-0-0) [1534,](#page-0-0) [1607,](#page-0-0) [1644,](#page-0-0) [1657,](#page-0-0) [1676,](#page-0-0) [1732,](#page-0-0) [1733,](#page-0-0) [1739,](#page-0-0) [1746,](#page-0-0) [1778,](#page-0-0) [1796,](#page-0-0) [1805,](#page-0-0) [1815,](#page-0-0) [2104,](#page-0-0) [2138,](#page-0-0) [2143,](#page-0-0) [2194,](#page-0-0) [2205,](#page-0-0) [2206,](#page-0-0) [2217,](#page-0-0) [2220,](#page-0-0) [2226,](#page-0-0) [2230,](#page-0-0) [2285,](#page-0-0) [2288,](#page-0-0) [2291,](#page-0-0) [2294,](#page-0-0) [2329,](#page-0-0) [2458,](#page-0-0) [2467,](#page-0-0) [2476,](#page-0-0) [2498,](#page-0-0) [2577,](#page-0-0) [2610,](#page-0-0) [2618,](#page-0-0) [2619,](#page-0-0) [2674,](#page-0-0) [2680,](#page-0-0) [2687,](#page-0-0) [2721,](#page-0-0) [2727,](#page-0-0) [2732,](#page-0-0) [2770,](#page-0-0) [2778,](#page-0-0) [2790,](#page-0-0) [2815,](#page-0-0) [2820,](#page-0-0) [2832,](#page-0-0) [2839,](#page-0-0) [2924,](#page-0-0) [2935,](#page-0-0) [2944,](#page-0-0) [3000,](#page-0-0) [3002,](#page-0-0) [3024,](#page-0-0) [3026,](#page-0-0) [3056,](#page-0-0) [3057,](#page-0-0) [3136,](#page-0-0) [3137,](#page-0-0) [3142,](#page-0-0) [3165,](#page-0-0) [3169,](#page-0-0) [3428,](#page-0-0) [3445,](#page-0-0) [3447,](#page-0-0) [3451,](#page-0-0) [3476](#page-0-0) \ifxetex . . . . . . . . [847](#page-0-0) \ignorespaces ..... . . . [528,](#page-0-0) [568,](#page-0-0) [581,](#page-0-0) [873,](#page-0-0) [1550,](#page-0-0) [1551,](#page-0-0) [1553,](#page-0-0) [1566,](#page-0-0) [2488,](#page-0-0)

[2489,](#page-0-0) [2491,](#page-0-0) [2493,](#page-0-0)

[2494,](#page-0-0) [2495,](#page-0-0) [2496,](#page-0-0) [2500,](#page-0-0) [2757,](#page-0-0) [2797,](#page-0-0) [2805,](#page-0-0) [2811,](#page-0-0) [2819,](#page-0-0) [3359](#page-0-0) \immediate ..... [550,](#page-0-0) [649](#page-0-0) \includecomment . . . . . . . [3431,](#page-0-0) [3435,](#page-0-0) [3441](#page-0-0) \includegraphics . . . . . . . [1648,](#page-0-0) [1654,](#page-0-0) [1661,](#page-0-0) [1667,](#page-0-0) [2072,](#page-0-0) [2271](#page-0-0) \indent . . . . . . . . . . [3338](#page-0-0) \input . . . . . . . . . . [819](#page-0-0) \InputIfFileExists . . [25](#page-0-0) \institution . . . . . . . [11](#page-0-0), [1551,](#page-0-0) [2488,](#page-0-0) [2759](#page-0-0) \interfootnotelinepenalty . . . . . . . . . . . . [562](#page-0-0) \interlinepenalty . . . . . . . . [479,](#page-0-0) [536,](#page-0-0) [562](#page-0-0) \item . . . . . . . . [3358,](#page-0-0) [3460](#page-0-0) \itshape . . . . . . . . . [2171,](#page-0-0) [2173,](#page-0-0) [3201,](#page-0-0) [3202,](#page-0-0) [3223,](#page-0-0) [3224,](#page-0-0) [3244,](#page-0-0) [3256,](#page-0-0) [3278,](#page-0-0) [3347](#page-0-0) J \jobname . . . . . . [547,](#page-0-0) [550](#page-0-0) K \kern [775,](#page-0-0) [776,](#page-0-0) [782,](#page-0-0) [783,](#page-0-0) [2474](#page-0-0) \keywords . . . . . . [15](#page-0-0), [1674](#page-0-0) \keywordsname . . . . . [374,](#page-0-0) [376,](#page-0-0) [386,](#page-0-0) [388,](#page-0-0) [397,](#page-0-0) [399,](#page-0-0) [405,](#page-0-0) [407,](#page-0-0) [413,](#page-0-0) [415,](#page-0-0) [1578,](#page-0-0) [2227](#page-0-0) L \l@section . . . . . . . . [555](#page-0-0) \l@subsection . [555,](#page-0-0)[556](#page-0-0) \l@subsubsection . . . [557](#page-0-0) \labelenumi . . . . . . [995](#page-0-0) \labelenumii . . . . . [996](#page-0-0) \labelenumiii ..... [997](#page-0-0) \labelenumiv . . . . . [998](#page-0-0) \labelsep . . . . . . . . . [1006,](#page-0-0) [1014,](#page-0-0) [1019,](#page-0-0) [1029,](#page-0-0) [1034,](#page-0-0) [1037,](#page-0-0) [1039,](#page-0-0) [1041,](#page-0-0) [1043,](#page-0-0) [3358](#page-0-0) \labelwidth . . . . . . . [1029,](#page-0-0) [1034,](#page-0-0) [1037,](#page-0-0) [1039,](#page-0-0) [1041,](#page-0-0) [1043,](#page-0-0) [1046](#page-0-0) \LARGE [2402,](#page-0-0) [2404,](#page-0-0) [2406,](#page-0-0) [2422,](#page-0-0) [2433,](#page-0-0) [2435,](#page-0-0) [2437,](#page-0-0) [2439,](#page-0-0) [2441,](#page-0-0) [2445,](#page-0-0) [2550,](#page-0-0) [2553,](#page-0-0) [2568](#page-0-0)

\Large . . . . [2541,](#page-0-0) [2559,](#page-0-0) [3214,](#page-0-0) [3215,](#page-0-0) [3217,](#page-0-0) [3218,](#page-0-0) [3220,](#page-0-0) [3234,](#page-0-0) [3235](#page-0-0) \large [2160,](#page-0-0) [2546,](#page-0-0) [2551,](#page-0-0) [2554,](#page-0-0) [2569,](#page-0-0) [2571,](#page-0-0) [3208,](#page-0-0) [3209,](#page-0-0) [3211,](#page-0-0) [3212](#page-0-0) \lastbox . . [517,](#page-0-0) [2793,](#page-0-0) [2801](#page-0-0) \leaders . . . . . . . . . [2474](#page-0-0) \leavevmode [451,](#page-0-0) [2474,](#page-0-0) [2702](#page-0-0) \leftmargin [1028,](#page-0-0) [1033,](#page-0-0) [1036,](#page-0-0) [1038,](#page-0-0) [1040,](#page-0-0) [1042](#page-0-0) \leftmargini [1012,](#page-0-0) [1013,](#page-0-0) [1014,](#page-0-0) [1015,](#page-0-0) [1028,](#page-0-0) [1029](#page-0-0) \leftmarginii . . . . . . . . . [1018,](#page-0-0) [1019,](#page-0-0) [1020,](#page-0-0) [1021,](#page-0-0) [1033,](#page-0-0) [1034](#page-0-0) \leftmarginiii . . . . [1021,](#page-0-0) [1022,](#page-0-0) [1036,](#page-0-0) [1037](#page-0-0) \leftmarginiv . . . . . [1022,](#page-0-0) [1023,](#page-0-0) [1038,](#page-0-0) [1039](#page-0-0) \leftmarginv . . . . . . [1023,](#page-0-0) [1024,](#page-0-0) [1040,](#page-0-0) [1041](#page-0-0) \leftmarginvi . . . . . . . . [1024,](#page-0-0) [1042,](#page-0-0) [1043](#page-0-0) \leftskip . [2473,](#page-0-0) [2746,](#page-0-0) [3197](#page-0-0) \let . . . . . . . [309,](#page-0-0) [311,](#page-0-0) [323,](#page-0-0) [325,](#page-0-0) [327,](#page-0-0) [353,](#page-0-0) [469,](#page-0-0) [584,](#page-0-0) [585,](#page-0-0) [627,](#page-0-0) [628,](#page-0-0) [629,](#page-0-0) [630,](#page-0-0) [631,](#page-0-0) [632,](#page-0-0) [635,](#page-0-0) [639,](#page-0-0) [797,](#page-0-0) [863,](#page-0-0) [877,](#page-0-0) [878,](#page-0-0) [880,](#page-0-0) [881,](#page-0-0) [888,](#page-0-0) [889,](#page-0-0) [890,](#page-0-0) [891,](#page-0-0) [892,](#page-0-0) [893,](#page-0-0) [894,](#page-0-0) [895,](#page-0-0) [896,](#page-0-0) [897,](#page-0-0) [898,](#page-0-0) [899,](#page-0-0) [900,](#page-0-0) [901,](#page-0-0) [902,](#page-0-0) [903,](#page-0-0) [904,](#page-0-0) [905,](#page-0-0) [906,](#page-0-0) [907,](#page-0-0) [946,](#page-0-0) [947,](#page-0-0) [951,](#page-0-0) [952,](#page-0-0) [961,](#page-0-0) [962,](#page-0-0) [967,](#page-0-0) [968,](#page-0-0) [969,](#page-0-0) [1032,](#page-0-0) [1047,](#page-0-0) [1051,](#page-0-0) [1554,](#page-0-0) [1555,](#page-0-0) [1556,](#page-0-0) [1557,](#page-0-0) [1558,](#page-0-0) [1669,](#page-0-0) [1675,](#page-0-0) [1786,](#page-0-0) [1789,](#page-0-0) [2105,](#page-0-0) [2120,](#page-0-0) [2121,](#page-0-0) [2122,](#page-0-0) [2123,](#page-0-0) [2135,](#page-0-0) [2136,](#page-0-0) [2137,](#page-0-0) [2140,](#page-0-0) [2147,](#page-0-0) [2234,](#page-0-0) [2248,](#page-0-0) [2249,](#page-0-0) [2299,](#page-0-0) [2300,](#page-0-0) [2325,](#page-0-0) [2326,](#page-0-0) [2509,](#page-0-0) [2608,](#page-0-0) [2632,](#page-0-0) [2698,](#page-0-0) [2704,](#page-0-0) [2743,](#page-0-0) [2748,](#page-0-0) [2807,](#page-0-0) [2808,](#page-0-0) [2842,](#page-0-0) [2843,](#page-0-0) [2845,](#page-0-0) [2846,](#page-0-0) [2854,](#page-0-0) [2855,](#page-0-0) [2856,](#page-0-0) [2858,](#page-0-0)

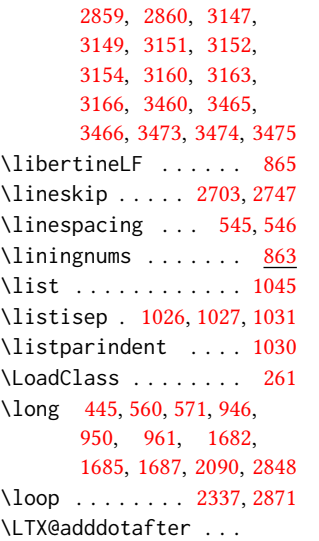

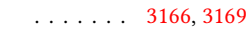

#### M

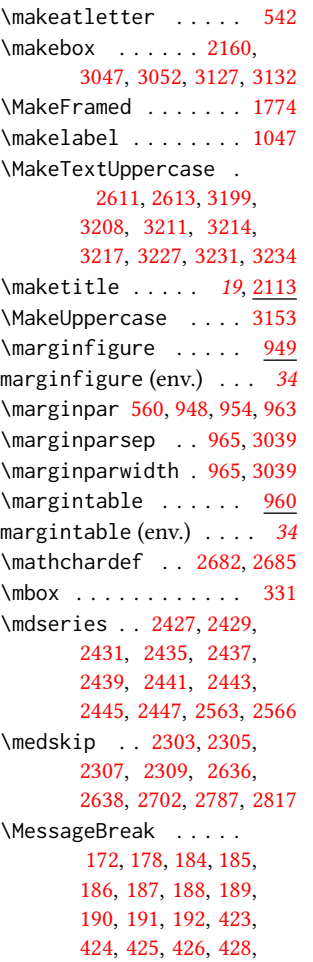

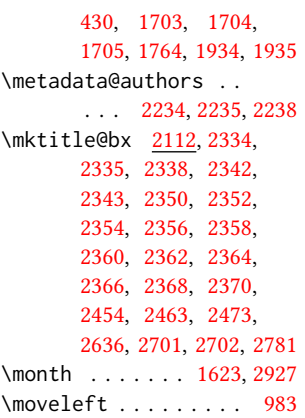

N

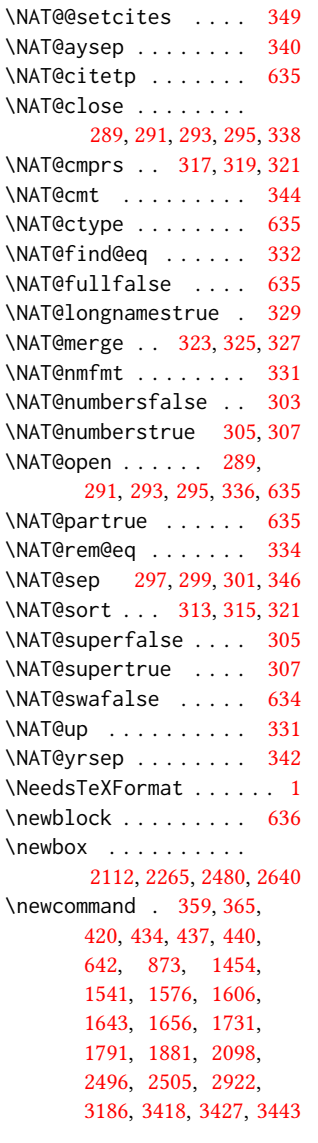

\newcount . [1485,](#page-0-0) [1487,](#page-0-0) [2865](#page-0-0) \newcounter [1790,](#page-0-0) [2918,](#page-0-0) [2920](#page-0-0) \newdimen . . . . . . . . . . [277,](#page-0-0) [964,](#page-0-0) [1004,](#page-0-0) [2641](#page-0-0) \newenvironment . [443,](#page-0-0) [949,](#page-0-0) [960,](#page-0-0) [1771,](#page-0-0) [2089](#page-0-0) \newfloat . . . . . . . . [943](#page-0-0) \newif . . [162,](#page-0-0) [163,](#page-0-0) [164,](#page-0-0) [165,](#page-0-0) [166,](#page-0-0) [168,](#page-0-0) [830,](#page-0-0) [869,](#page-0-0) [871,](#page-0-0) [1052,](#page-0-0) [1489,](#page-0-0) [1821,](#page-0-0) [1823,](#page-0-0) [1825,](#page-0-0) [2582,](#page-0-0) [2584,](#page-0-0) [2586](#page-0-0) \newlength . . . . . . . . [1636,](#page-0-0) [1638,](#page-0-0) [1639,](#page-0-0) [2864](#page-0-0) \newsavebox . . . . . . . [2863](#page-0-0) \newskip . . . . . [1026,](#page-0-0) [2642](#page-0-0) \newtheorem . . . . . . . [3313,](#page-0-0) [3316,](#page-0-0) [3319,](#page-0-0) [3322,](#page-0-0) [3325,](#page-0-0) [3329,](#page-0-0) [3332](#page-0-0) \newtheoremstyle . . . . . . . . . . [3265,](#page-0-0) [3297](#page-0-0) \newwrite . . . . . . . . . [549](#page-0-0) \next . . . . [3144,](#page-0-0) [3146,](#page-0-0) [3156](#page-0-0) \nobreak . . . . . . [508,](#page-0-0) [2817](#page-0-0) \noindent . . [558,](#page-0-0) [1579,](#page-0-0) [1747,](#page-0-0) [2137,](#page-0-0) [2222,](#page-0-0) [2228,](#page-0-0) [2303,](#page-0-0) [2305,](#page-0-0) [2307,](#page-0-0) [2309,](#page-0-0) [2340,](#page-0-0) [2347,](#page-0-0) [2454,](#page-0-0) [2456,](#page-0-0) [2459,](#page-0-0) [2468,](#page-0-0) [2474,](#page-0-0) [2475,](#page-0-0) [2477,](#page-0-0) [2575,](#page-0-0) [2636,](#page-0-0) [2637,](#page-0-0) [2701,](#page-0-0) [2747,](#page-0-0) [2781,](#page-0-0) [2782,](#page-0-0) [2817,](#page-0-0) [2818,](#page-0-0) [2851,](#page-0-0) [3348](#page-0-0) \noindentparagraph . . . . . . . . [2315,](#page-0-0) [3186](#page-0-0) \nolinkurl ..... [2682,](#page-0-0) [2685,](#page-0-0) [2728,](#page-0-0) [2730,](#page-0-0) [2766](#page-0-0) \normalbaselines . . . [2645](#page-0-0) \normalcolor ...... [789](#page-0-0) \normalfont .... [583,](#page-0-0) [1747,](#page-0-0) [2131,](#page-0-0) [2542,](#page-0-0) [2547,](#page-0-0) [2556,](#page-0-0) [2557,](#page-0-0) [2559,](#page-0-0) [2560,](#page-0-0) [2572,](#page-0-0) [2868,](#page-0-0) [3259,](#page-0-0) [3276,](#page-0-0) [3288,](#page-0-0) [3291,](#page-0-0) [3356,](#page-0-0) [3480](#page-0-0) \normalparindent ... [774](#page-0-0) \normalsize ....... [2424,](#page-0-0) [2542,](#page-0-0) [2556,](#page-0-0) [2557,](#page-0-0) [2560,](#page-0-0) [2869,](#page-0-0) [3480](#page-0-0) \num@authorgroups . . . . . . . . . . [1485,](#page-0-0) [1496,](#page-0-0) [2117,](#page-0-0) [2658,](#page-0-0) [2662,](#page-0-0) [2664,](#page-0-0) [2711,](#page-0-0) [2752](#page-0-0)

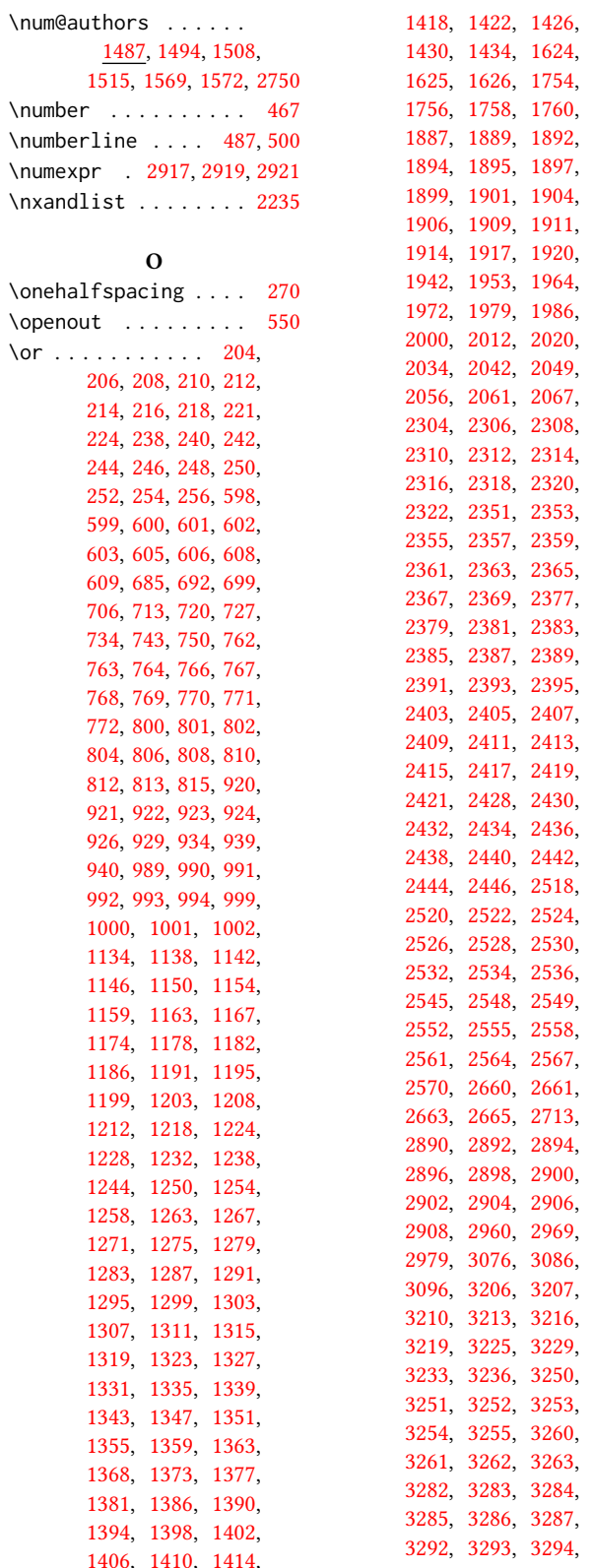

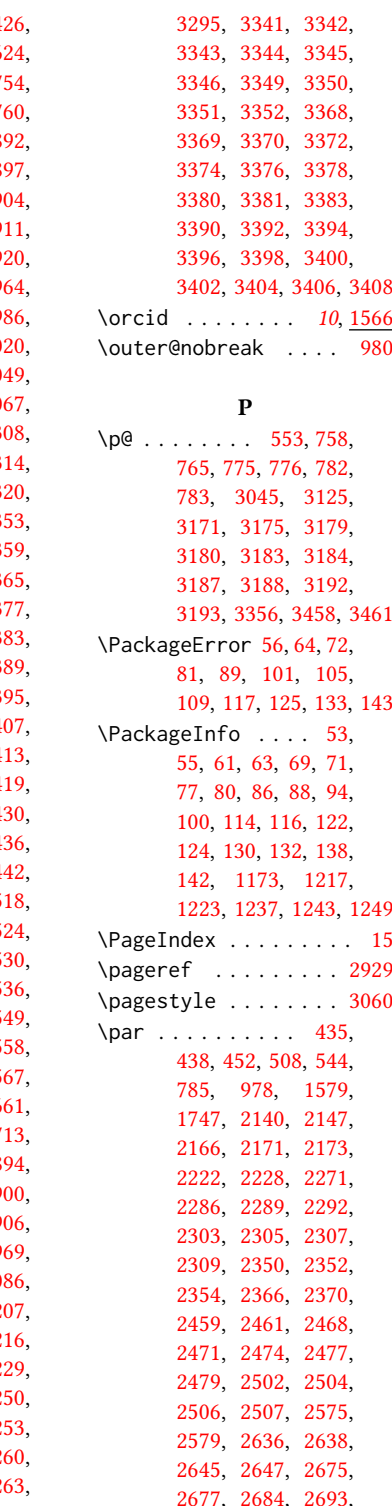

[2702](#page-0-0) , [2704](#page-0-0) , [2722](#page-0-0) , [2724](#page-0-0) , [2730](#page-0-0) , [2738](#page-0-0) , [2746](#page-0-0) , [2748](#page-0-0) , [2779](#page-0-0) ,

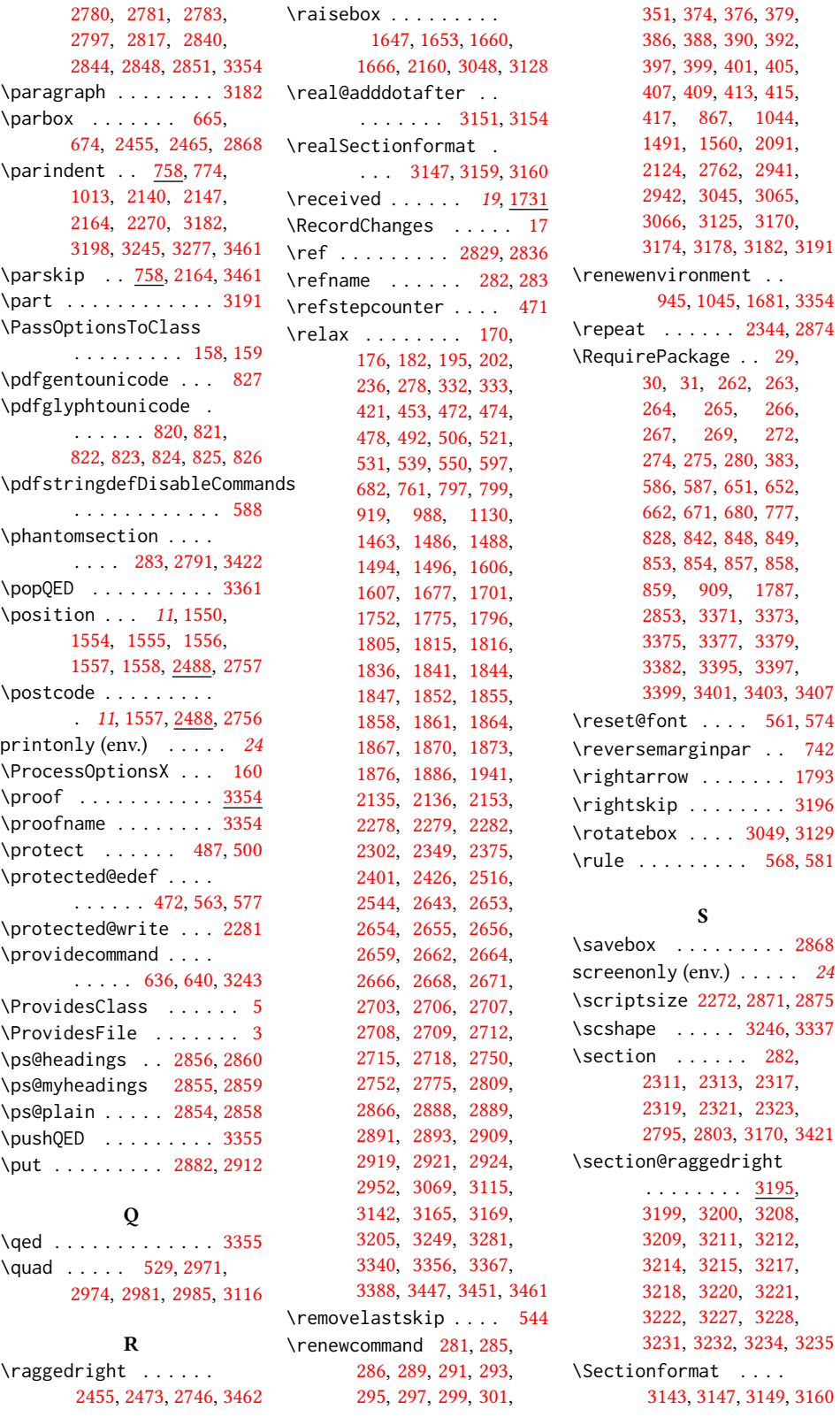

```
\SelectFootnoteRule
       . . . . . . . . . 778, 780
\selectlanguage 1577, 2799
\set@ACM@acmcpbox . .
      \ldots2260,2265
517,572,
      983, 2269, 2338,
       2454, 2463, 2473,
      2484, 2636, 2646,
      2701, 2781, 2793, 2801
161881
\setcitestyle . . . . .
       . . . 26, 286, 360, 366
\setcopyright . . 16, 1879
\setcounter 2130, 2215,
      2332, 2919, 2921,
      3203, 3226, 3230, 3241
\setengagemetadata .
       . . . . . . . . . 19, 2109
\setkeys . 38, 174, 180,
      1447, 1718, 1766,
       1879, 2621, 2622,
       2627, 2628, 2689,
       2690, 2694, 2695,
      2734, 2735, 2739, 2740
\setlength 758, 759, 765,
       774, 1006, 1007,
       1012, 1018, 1021,
       1022, 1023, 1024,
       1637, 1640, 2270, 2870
850,855
\settopmatter . . . . .
       \ldots1898,1706,
       1718, 1719, 1721,
       1724, 1726, 1729, 2825
543
\SetWatermarkColor .
       . . . . . . . . . 664, 673
\SetWatermarkFontSize
       . . . . . . . . . 663, 672
\SetWatermarkText 665, 674
867
\sffamily . . 2402, 2404,
      2406, 2408, 2410,
      2412, 2416, 2420,
      2422, 2541, 2546,
      2550, 2571, 2937,
      3199, 3200, 3201,
      3208, 3209, 3211,
      3212, 3217, 3218,
      3227, 3228, 3231, 3232
19, 1520.
      1521, 1528, 1529,
```
[1531,](#page-0-0) [1534,](#page-0-0) [1535,](#page-0-0) [1537,](#page-0-0) [2247,](#page-0-0) [2249,](#page-0-0) [2936](#page-0-0) \shortcite ..... [639,](#page-0-0) [642](#page-0-0) \shorttitle [2956,](#page-0-0) [2964,](#page-0-0) [2974,](#page-0-0) [2985,](#page-0-0) [2992,](#page-0-0) [3016](#page-0-0) \showeprint ....... [3443](#page-0-0) \sidebar . . . . . . . . [943](#page-0-0) sidebar (env.)  $\ldots \ldots 34$  $\ldots \ldots 34$ \skip . . . . . . . . . . . [788](#page-0-0) \small . . . . . [561,](#page-0-0) [948,](#page-0-0) [955,](#page-0-0) [963,](#page-0-0) [1747,](#page-0-0) [2303,](#page-0-0) [2305,](#page-0-0) [2307,](#page-0-0) [2309,](#page-0-0) [2547,](#page-0-0) [2572,](#page-0-0) [2793,](#page-0-0) [2801,](#page-0-0) [2817,](#page-0-0) [3072](#page-0-0) \smallskipamount . . . [1027](#page-0-0) \smash [1646,](#page-0-0) [1652,](#page-0-0) [1659,](#page-0-0) [1665](#page-0-0) \space . . . . [496,](#page-0-0) [1493,](#page-0-0) [1562,](#page-0-0) [1706,](#page-0-0) [2243,](#page-0-0) [2510,](#page-0-0) [3056,](#page-0-0) [3136,](#page-0-0) [3428,](#page-0-0) [3467,](#page-0-0) [3470,](#page-0-0) [3478](#page-0-0) \specialcomment . . . . [3419](#page-0-0) \standardpagestyle . [2938](#page-0-0) \startPage ..... [15](#page-0-0), [1670](#page-0-0) \state . [11](#page-0-0), [1556,](#page-0-0) [2488,](#page-0-0) [2761](#page-0-0) \stepcounter [1585,](#page-0-0) [1587,](#page-0-0) [1594,](#page-0-0) [1597,](#page-0-0) [1604,](#page-0-0) [1795](#page-0-0) \StrDel . . . . . . . . . . [2497](#page-0-0) \streetaddress . . . . . [11](#page-0-0), [1554,](#page-0-0) [2488,](#page-0-0) [2755](#page-0-0) \string . [423,](#page-0-0) [424,](#page-0-0) [427,](#page-0-0) [429,](#page-0-0) [649,](#page-0-0) [1493,](#page-0-0) [1562,](#page-0-0) [1628,](#page-0-0) [1672,](#page-0-0) [1706,](#page-0-0) [2282,](#page-0-0) [2813,](#page-0-0) [2814,](#page-0-0) [3467,](#page-0-0) [3470,](#page-0-0) [3478](#page-0-0) \strut . . . . . . . [3050,](#page-0-0) [3130](#page-0-0) \strutbox . . . . . . [568,](#page-0-0) [581](#page-0-0) \subsection . . . . . . [3174](#page-0-0) \subsubsection ... [3178](#page-0-0) \subtitle ..... [10](#page-0-0), [1483](#page-0-0) \subtitlenote . [14](#page-0-0), [1590](#page-0-0) T \teaserfigure . . . . . [2089](#page-0-0) teaserfigure (env.) . . . [18](#page-0-0) \terms . . . . . . . . [15](#page-0-0), [1672](#page-0-0) \textbf . . [1798,](#page-0-0) [1810,](#page-0-0) [2851](#page-0-0) \textbullet [591,](#page-0-0) [1797,](#page-0-0) [2971,](#page-0-0) [2974,](#page-0-0) [2981,](#page-0-0) [2985](#page-0-0) \textheight [2336,](#page-0-0) [2338,](#page-0-0)

[2344,](#page-0-0) [2874,](#page-0-0) [3048,](#page-0-0) [3128](#page-0-0) [2827,](#page-0-0) [2831,](#page-0-0) [2832,](#page-0-0) [2833](#page-0-0) [2953,](#page-0-0) [2954,](#page-0-0) [2991,](#page-0-0) [3015,](#page-0-0) [3072,](#page-0-0) [3107,](#page-0-0) [3112](#page-0-0) \thispagestyle [2339,](#page-0-0) [2346](#page-0-0) \thmname . . . . . [3275,](#page-0-0) [3307](#page-0-0) \thmnote . . . . . [3275,](#page-0-0) [3307](#page-0-0) \thmnumber . . . . [3275,](#page-0-0) [3307](#page-0-0) \thr@ . . . . . . . . . . . [327](#page-0-0) \time . . . . [2916,](#page-0-0) [2919,](#page-0-0) [2921](#page-0-0) \title ....... [10](#page-0-0), [2813](#page-0-0) \titlenote . . [14](#page-0-0), [1581,](#page-0-0) [2814](#page-0-0) \topsep . . [1031,](#page-0-0) [1035,](#page-0-0) [3356](#page-0-0) \translatedabstract [443](#page-0-0) translatedabstract (env.) . . . . . . . . [21](#page-0-0) \translatedkeywords . . . . . . . . . . [21](#page-0-0), [440](#page-0-0) \translatedsubtitle . . . . . . . . . . [21](#page-0-0), [437](#page-0-0) \translatedtitle . [21](#page-0-0), [434](#page-0-0) \trivlist . . . . . . . . . [3357](#page-0-0) \tw@ . . . . . . . . . . . . . [325](#page-0-0) \two@digits . . . [2927,](#page-0-0) [2928](#page-0-0) \twocolumn . [2356,](#page-0-0) [2358,](#page-0-0) [2360,](#page-0-0) [2362,](#page-0-0) [2364,](#page-0-0) [2368](#page-0-0) U \unskip . . . . [520,](#page-0-0) [590,](#page-0-0) [786,](#page-0-0) [1553,](#page-0-0) [1559,](#page-0-0) [1566,](#page-0-0) [2485,](#page-0-0) [2488,](#page-0-0) [2489,](#page-0-0) [2491,](#page-0-0) [2493,](#page-0-0) [2494,](#page-0-0) [2495,](#page-0-0) [2496,](#page-0-0) [2510,](#page-0-0) [2579,](#page-0-0) [2755,](#page-0-0)

\textwidth [965,](#page-0-0) [984,](#page-0-0) [985,](#page-0-0) [2125,](#page-0-0) [2449,](#page-0-0) [2462,](#page-0-0) [2472,](#page-0-0) [2514,](#page-0-0) [2653,](#page-0-0) [2700](#page-0-0) \thanks . . . . [13](#page-0-0), [2091,](#page-0-0) [2848](#page-0-0) \thankses . . . . . . . . .

\the . . [1508,](#page-0-0) [1515,](#page-0-0) [1569,](#page-0-0) [1572,](#page-0-0) [1621,](#page-0-0) [1623,](#page-0-0) [2282,](#page-0-0) [2871,](#page-0-0) [2875,](#page-0-0) [2927](#page-0-0)

\theACM@time@hours .

\thepage . . . . . . . . .

[2094,](#page-0-0) [2096,](#page-0-0) [2138,](#page-0-0) [2848](#page-0-0)

. . . . . . . [2921,](#page-0-0) [2928](#page-0-0) \theACM@time@minutes [2928](#page-0-0) \theenumi . . . . . . . . [995](#page-0-0) \theenumii . . . . . . . [996](#page-0-0) \theenumiii . . . . . . [997](#page-0-0) \theenumiv . . . . . . . [998](#page-0-0) \thefootnote ...... [2124](#page-0-0) \theindex . . . . . . . . . [3457](#page-0-0) \theoremstyle . . . . .

[3308,](#page-0-0) [3311,](#page-0-0) [3327,](#page-0-0) [3335](#page-0-0)

[2929,](#page-0-0) [2945,](#page-0-0) [2947,](#page-0-0)

. . . . [592,](#page-0-0) [1793,](#page-0-0) [1807](#page-0-0)

\textit . . . . . . . [1811,](#page-0-0)

\textrightarrow . . . .

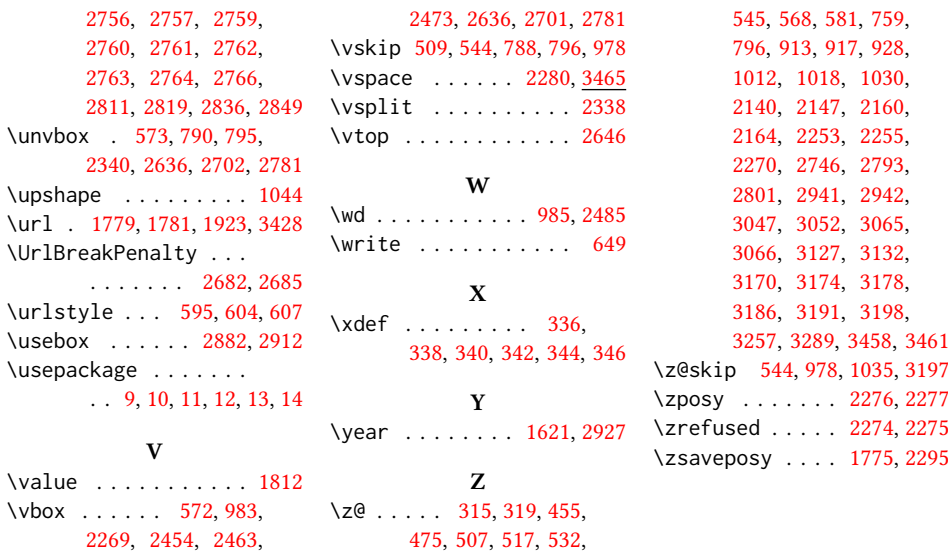